UNIVERSIDADE ESTADUAL DO NORTE FLUMINENSE DARCY RIBEIRO – UENF CENTRO DE CIÊNCIAS E TECNOLOGIA – CCT LABORATÓRIO DE ENGENHARIA DE PRODUÇÃO – LEPROD

# **FRANZ MARX CARVALHO BOLSANELLO NATHÁLIA RIBEIRO NUNES GOMES VIANA**

# **AVALIAÇÃO DA QUALIDADE DOS SERVIÇOS DE UMA BIBLIOTECA UNIVERSITÁRIA PÚBLICA SEGUNDO A OPINIÃO DOS ALUNOS**

Campos dos Goytacazes – RJ Outubro de 2008

# FRANZ MARX CARVALHO BOLSANELLO NATHÁLIA RIBEIRO NUNES GOMES VIANA

# **AVALIAÇÃO DA QUALIDADE DOS SERVIÇOS DE UMA BIBLIOTECA UNIVERSITÁRIA PÚBLICA SEGUNDO A OPINIÃO DOS ALUNOS**

Trabalho de Conclusão de Curso apresentado ao Curso de Engenharia de Produção do Centro de Ciência e Tecnologia da Universidade Estadual do Norte Fluminense Darcy Ribeiro, como parte das exigências para obtenção do título de Bacharel em Engenharia de Produção.

Orientador: Prof. André Luís Policani Freitas, D.Sc.

Campos dos Goytacazes – RJ Outubro de 2008

# FRANZ MARX CARVALHO BOLSANELLO NATHÁLIA RIBEIRO NUNES GOMES VIANA

# **AVALIAÇÃO DA QUALIDADE DOS SERVIÇOS DE UMA BIBLIOTECA UNIVERSITÁRIA PÚBLICA SEGUNDO A OPINIÃO DOS ALUNOS**

Trabalho de Conclusão de Curso apresentado ao Curso de Engenharia de Produção do Centro de Ciência e Tecnologia da Universidade Estadual do Norte Fluminense Darcy Ribeiro, como parte das exigências para obtenção do título de Bacharel em Engenharia de Produção.

Aprovada em 22 de outubro de 2008.

Comissão Examinadora:

André Luís Policani Freitas, D.Sc. (Orientador) UENF – CCT – LEPROD

\_\_\_\_\_\_\_\_\_\_\_\_\_\_\_\_\_\_\_\_\_\_\_\_\_\_\_\_\_\_\_\_\_\_\_\_\_\_\_\_\_\_\_\_\_\_\_\_\_\_

\_\_\_\_\_\_\_\_\_\_\_\_\_\_\_\_\_\_\_\_\_\_\_\_\_\_\_\_\_\_\_\_\_\_\_\_\_\_\_\_\_\_\_\_\_\_\_\_\_\_

\_\_\_\_\_\_\_\_\_\_\_\_\_\_\_\_\_\_\_\_\_\_\_\_\_\_\_\_\_\_\_\_\_\_\_\_\_\_\_\_\_\_\_\_\_\_\_\_\_\_

Jacqueline Magalhães Rangel Cortes, D.Sc. UENF – CCT – LEPROD

Manuel Antônio Molina Palma, D.Sc. UENF – CCT – LEPROD

> Campos dos Goytacazes – RJ Outubro de 2008

#### **AGRADECIMENTOS**

Agradecemos primeiramente a Deus que esteve sempre ao nosso lado e nos deu capacidade física e intelectual para realizar este trabalho. Sem Ele não seríamos nada, toda honra e toda glória sejam dadas ao Rei dos reis, dono de toda sabedoria!

Agradecemos as nossas famílias pela paciência e apoio.

Aos mestres que com dedicação e paciência nos possibilitaram esta vitória.

Aos amigos pelo incentivo e por compreender nossa ausência.

Aos funcionários da biblioteca do CCT/UENF que colaboraram para realização deste trabalho.

### **RESUMO**

BOLSANELLO, Franz M. C., VIANA, Nathália R. N. G. **Avaliação da Qualidade dos Serviços de uma Biblioteca universitária pública segundo a opinião dos alunos** Monografia, Universidade Estadual do Norte Fluminense Darcy Ribeiro, Campos dos Goytacazes, 2008.

Com o Sistema Nacional de Avaliação da Educação Superior (SINAES), a avaliação das bibliotecas universitárias tem apresentado grande destaque nas avaliações das Instituições de Educação Superior e dos cursos de Graduação. Assim, a realização de procedimentos de auto-avaliação institucional que abordem a qualidade dos serviços prestados pelas bibliotecas universitárias torna-se essencial.

Visando contribuir para esta auto-avaliação, este projeto buscou através dos alunos de graduação, avaliar a Qualidade dos Serviços da biblioteca do Centro de Ciência e Tecnologia da Universidade Estadual do Norte Fluminense Darcy Ribeiro através do uso do modelo SERVQUAL adaptado para este fim. Após esta análise foram apresentados os resultados e sugestões de medidas de melhorias.

Palavras chave: Bibliotecas, Qualidade, Serviços, SERVQUAL.

#### **ABSTRACT**

The evaluation performed by Sistema Nacional de Ensino Superior (SINAES) on Superior Education institutions libraries has turned into an important role for undergraduate courses. Self evaluation procedures accomplishment by public university libraries on the quality level of services provided becomes essential.

Willing to contribute to the self evaluation process, this project conducted by undergraduate students aimed to evaluate quality services offered by the Technology Sciences Center library of Universidade Estadual do Norte Fluminense Darcy Ribeiro based on adapted SERVQUAL. After this analysis, results and suggestions for enhancements were presented.

Keywords: Libraries, Quality, Services, SERVQUAL.

# **Lista de Figuras**

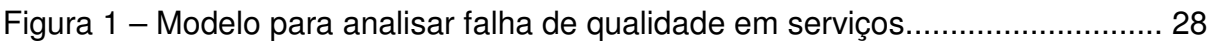

# **Lista de Quadros**

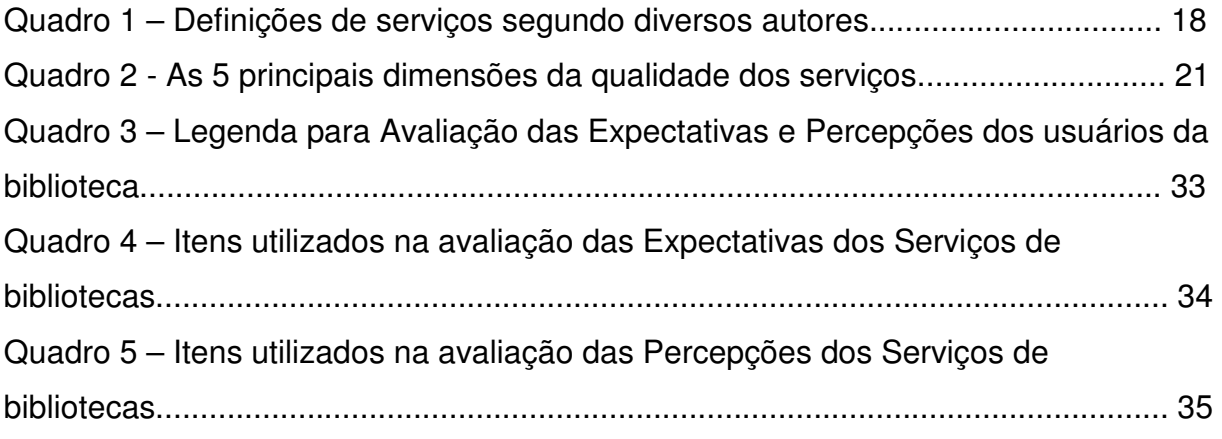

# **Lista de Gráficos**

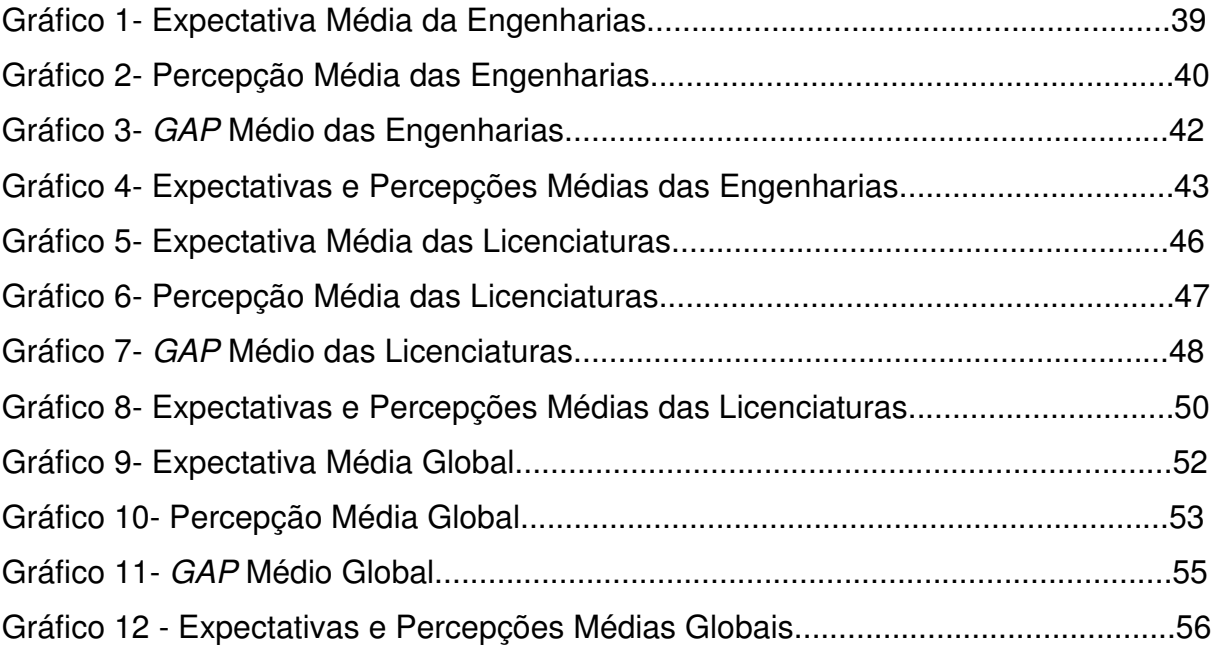

# **Lista de Tabelas**

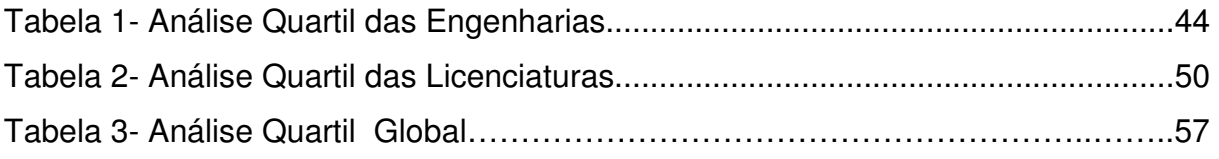

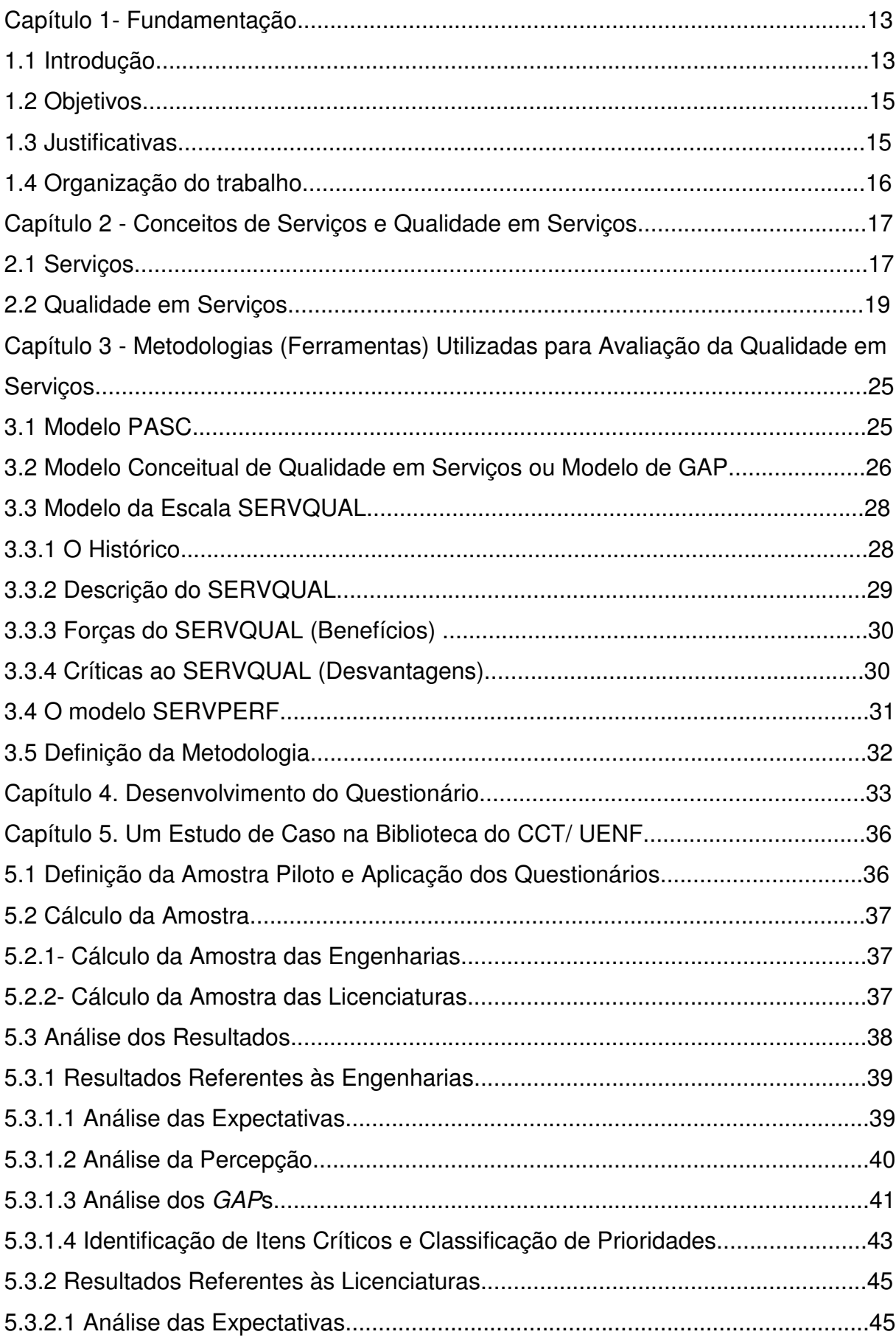

# **SUMÁRIO**

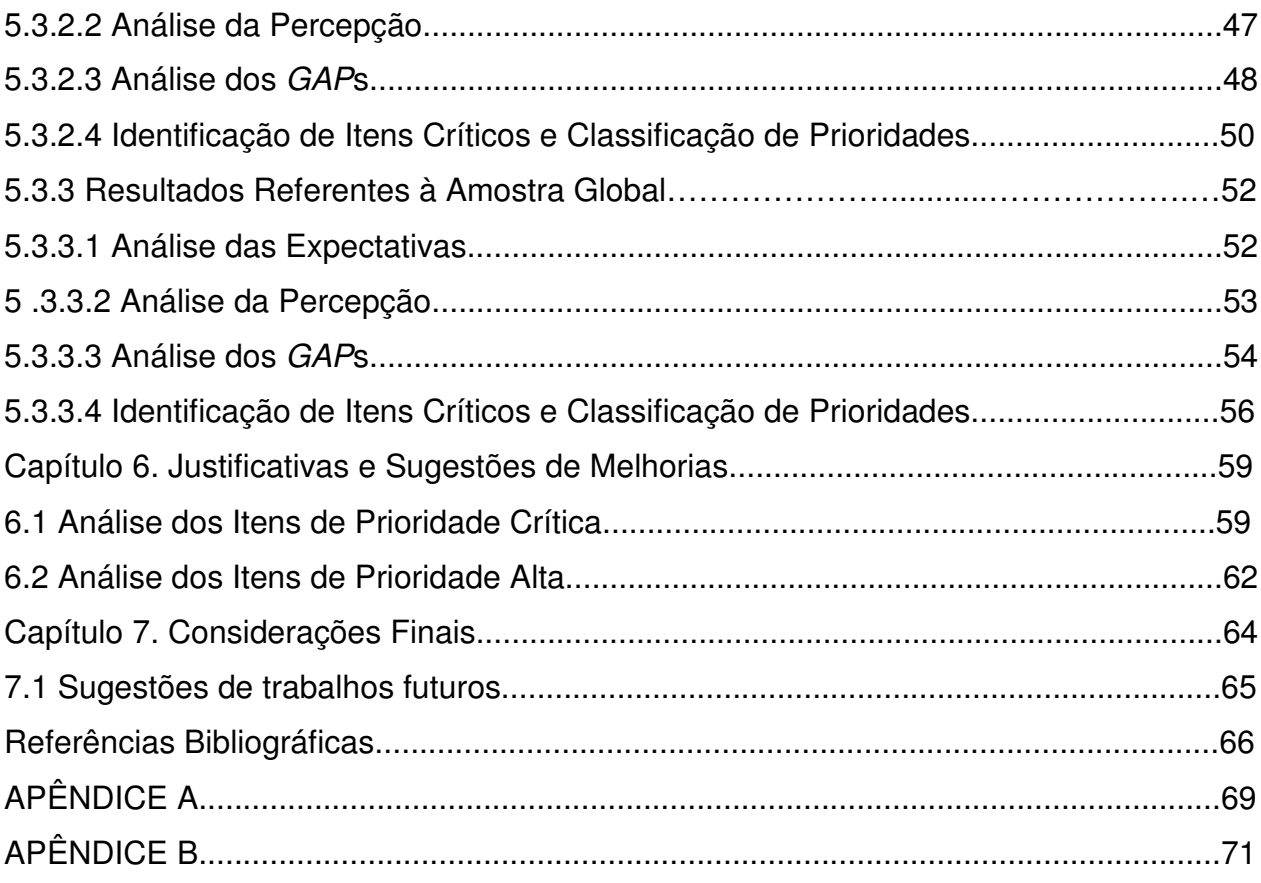

#### **Capítulo 1 – Fundamentação**

#### **1.1 Introdução**

A partir do fim da 2ª Guerra Mundial, começa a ocorrer um aumento vertiginoso da produção científica expressa na forma de artigos e livros científicos. Fala-se da explosão da informação. E em pouco tempo depois começaram a ser feitas as primeiras experiências de aplicação do computador, visando permitir a adequada organização do volume crescente de publicações científicas e técnicas.

Diante disso, surge uma grande preocupação das bibliotecas em relação aos seus serviços com os usuários. A partir daí, elas procuram ser de boa qualidade, querem apresentar serviço eficiente com um bom atendimento e ser mais dinâmicas e criativas, tudo isso para atrair cada vez mais à atenção dos seus usuários (SILVA 2002).

As bibliotecas também buscam a excelência na realização de atividades e produtos oferecidos. Para Vergueiro e Carvalho (2002), as bibliotecas universitárias, particularmente, também estão sendo englobadas nessa busca pela qualidade, com maior ou menor sucesso.

A sociedade atual exige das organizações um grande esforço para melhorar a qualidade de seus produtos (bens e/ou serviços), manter a competitividade e continuar no mercado. Neste contexto, o cliente passou a ocupar o primeiro plano e a determinar suas necessidades de consumo.

As expectativas do cliente não são apenas resultados de suas necessidades pessoais, mas provêm de fatores como experiência externa, comunicação da empresa e comunicação boca a boca (PARASURAMAN, 1995 apud PASQUALI, 2002), por isso, é fundamental para a organização oferecer produtos (bens e/ou serviços) com qualidade visando a competitividade.

Os modelos atuais de qualidade dos serviços estão totalmente focados em identificar quais são as expectativas dos usuários, pois a proximidade dos serviços com as expectativas do cliente é um indicador de qualidade (SAMPAIO, 2003, p.5). Acessar qualidade nos produtos e serviços oferecidos é o primeiro passo para reter o usuário no atual ambiente competitivo, e a qualidade é a competitividade necessária para as empresas e instituições prestadoras de serviços no mundo atual.

O que significa que as bibliotecas precisam reavaliar a qualidade dos seus produtos e serviços, adequando sua oferta às expectativas da comunidade.

No Brasil destacam-se os esforços direcionados à avaliação de bibliotecas universitárias no âmbito do Sistema Nacional de Avaliação da Educação Superior (SINAES). O SINAES foi criado por meio da Lei nº 10.861, de 14 de abril de 2004, que instituiu a avaliação das Instituições de Educação Superior (IES), de cursos de graduação e do desempenho dos estudantes de forma integrada (INEP, 2004).

No âmbito do SINAES, os cursos de Graduação devem ser avaliados à luz de três grandes categorias: "Organização didático-pedagógica", "Corpo docente, corpo discente e corpo técnico-administrativo" e "Instalações físicas". Em especial, a avaliação de bibliotecas é formalizada através de um indicador que detém 50% dos pontos referentes à categoria "Instalações físicas", categoria à qual é atribuída 25% da pontuação das categorias (INEP, 2006). Neste sentido, observa-se que a avaliação de bibliotecas é de suma relevância na constituição do conceito final das avaliações de cursos de Graduação, devendo ser objeto de pesquisa de Instituições de Educação Superior e das coordenações dos cursos de graduação.

Segundo Beluzzo (1995), Kathman e Kathman (2000), Vergueiro (2000) e Ward (2000) os bibliotecários reconhecem a necessidade de aumentar seus objetivos e manter a qualidade de produtos e serviços, destacando a importância dos usuários internos nesta mudança de comportamento e gestão.

Para tal, diversos modelos vêm sendo desenvolvidos com o intuito de mensurar a qualidade de serviços, considerando o cliente como foco principal destas avaliações, dentre os quais destacam-se: o modelo dos 5 GAPs (Parasuraman et al, 1985), o modelo SERVQUAL (Parasuraman et al, 1988) e o modelo SERVPERF (Cronin & Taylor, 1992). Apesar da existência de tais modelos, estes geralmente apresentam uma abordagem genérica, sendo essencialmente necessário adaptá-los para a natureza do serviço a ser avaliado.

Partindo do contexto da avaliação dos serviços em Bibliotecas, este projeto analisa sua aplicação em bibliotecas universitárias da área pública, identificando benefícios e limitações e sugerindo passos para sua melhoria efetiva.

## **1.2 Objetivos**

Desejando contribuir para o tratamento do problema de avaliação da qualidade de serviços prestados por bibliotecas, este projeto busca avaliar a qualidade dos serviços prestados por uma biblioteca de uma universidade pública estadual através de uma metodologia escolhida e adaptada para a avaliação de serviços desta natureza.

Mais especificamente este projeto tem os seguintes objetivos:

- Aplicar a metodologia SERVQUAL em uma das bibliotecas da Universidade Estadual do Norte Fluminense (UENF) e analisar os dados obtidos a fim de se identificar os itens/serviços mais críticos;
- A partir da identificação dos serviços críticos, serão indicadas possíveis melhorias, com a contribuição dos funcionários da biblioteca avaliada em busca da melhoria continua destes serviços.

## **1.3 Justificativas**

As bibliotecas que desejarem manter a qualidade necessitam adotar, de forma periódica, a coleta e análise das expectativas e percepções dos clientes quanto aos serviços prestados. Conforme Garcez (2000, p. 5), as unidades de informação devem ser ajustadas de acordo com as necessidades e expectativas de seus usuários, na busca e no uso da informação, de forma a maximizar a eficiência dessas unidades.

Em relação às Instituições de Ensino Superior (IES), as bibliotecas formam, segundo DORIGON (2006), uma organização social prestadora de serviços, criada e mantida para sustentar programas de pesquisa, ensino e extensão, através das suas coleções, de seus produtos e serviços de informação.

Os serviços prestados pelas bibliotecas para a comunidade universitária e o estágio pouco desenvolvido das suas operações, em um contexto de mudanças das necessidades dos usuários e evolução da tecnologia, são fatores importantes que justificam este projeto.

## **1.4 Organização do Trabalho**

Para a realização deste projeto foram utilizadas referências científicas (consulta a livros, artigos de periódicos e dissertações de mestrado) acerca do objeto de estudo. De maneira sucinta, o desenvolvimento deste trabalho foi estruturado da seguinte forma:

No capítulo 2 apresentam-se os conceitos de definições relacionados a Serviços e a Qualidade em Serviços.

No capítulo 3 são descritas as principais metodologias utilizadas para Avaliação da Qualidade em Serviços e define-se aquela a ser empregada no estudo de caso.

No capítulo 4 a partir do modelo original do SERVQUAL é apresentado o desenvolvimento do questionário proposto para Avaliação da Qualidade em Serviços de biblioteca adequando-o para serviços desta natureza.

No capítulo 5 é descrito o estudo de caso realizado na biblioteca do CCT/UENF, apresentando a definição da amostra piloto, cálculo da amostra, análise dos resultados e priorização dos itens críticos através do emprego da Análise dos Quartis.

No capítulo 6, com a colaboração do bibliotecário do CCT/UENF, foram relatadas as possíveis justificativas para os itens (serviços) considerados de prioridade alta e crítica segundo a percepção dos usuários, e levantada algumas melhorias a serem desenvolvidas.

No capítulo 7 foram apresentadas as considerações finais do presente projeto.

No Apêndice A encontra-se o modelo do Formulário de Pesquisa que foi utilizado para a coleta dos dados.

No Apêndice B são apresentadas as tabelas contendo os resultados da aplicação dos questionários.

## **Capítulo 2 - Conceitos de Serviços e Qualidade em Serviços**

Neste capítulo serão apresentados os conceitos e definições relacionados a Qualidade em Serviços. Entretanto, para melhor compreensão deste assunto, é conveniente apresentar o conceito de "serviços", segundo a visão de diversos autores/pesquisadores.

#### **2.1 Serviços**

Servicos são quaisquer atos ou desempenhos que uma parte possa oferecer a outra e que sejam essencialmente intangíveis e não resultem na propriedade de nada. Sua produção pode ou não estar vinculada a um produto físico. Pode-se afirmar que são todas as atividades enquadradas no setor terciário como, por exemplo, atividades de consultoria, turismo, hotelaria, bancos, seguros, transportes, serviços públicos e uma infinidade de outros serviços e, atualmente, está lançada a ofensiva para o serviço antes, durante e, após a venda de produtos.

Apesar de o comércio de serviços possuir algumas peculiaridades que dificultam sua conceituação, classificação e avaliação, com algumas exceções e de uma maneira geral, podem-se definir serviços como produtos portadores de atributos ausentes nas mercadorias tangíveis.

Existem diversas definições de serviços sugeridas por vários autores (vide Quadro 1). Essas definições abordam, de forma muito restrita, o fenômeno dos serviços e incluem, em maior ou menor extensão, apenas aqueles serviços prestados pelas chamadas organizações de serviços.

Segundo Cobra (1992), os serviços apresentam quatro características básicas:

- I. Intangibilidade: não podem ser apalpados, provados, ouvidos ou cheirados;
- II. Inseparabilidade: não são estocáveis para a venda ao público interno e externo, são feitos e consumidos ao mesmo tempo;
- III. Variabilidade: possuem dependência com quem os realiza, onde e quando são realizados;
- IV. Perecebilidade: não podem ser estocados.

Por outro lado, Gianesi e Corrêa (1994) descrevem três características das operações de serviços:

- I. Intangibilidade dos serviços;
- II. A necessidade da presença do usuário ou bem de sua propriedade;
- III. Os serviços são produzidos e consumidos simultaneamente.

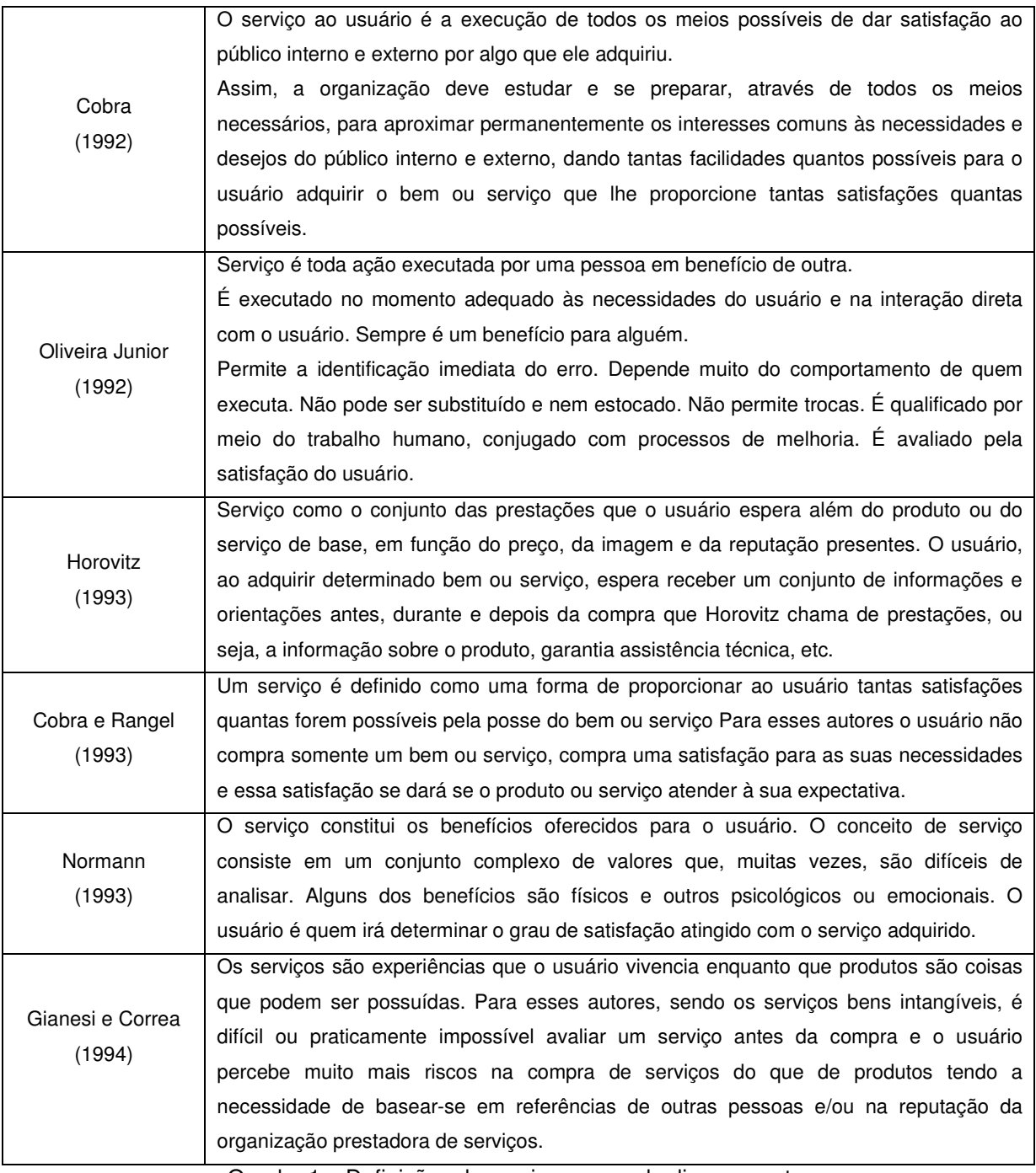

Quadro 1 – Definições de serviços segundo diversos autores

#### **2.2 Qualidade em Serviços**

Muitos significados têm sido atribuídos à palavra qualidade. Uma das abordagens mais comuns refere-se àquela que identifica qualidade com conformidade a especificações e padrões. Outra abordagem bastante difundida é aquela que relaciona qualidade ao atendimento das necessidades do cliente.

Até 1980, qualidade dizia respeito a produto físico. Serviço era um subproduto que auxiliava o cliente ("Coisa extra" relacionada ao produto). Nas últimas décadas, o mundo tem se movido em direção a uma sociedade de serviços, com crescimento muito grande de alguns tipos de empresas, como Bancos, Seguradoras, Agências de Viagens, Oficinas e muitas outras, deixando assim o serviço de ser um subproduto, passando a ser um produto. Dentro de uma empresa, a qualidade do serviço é definida como o grau até o qual um serviço satisfaz os requisitos descritos em suas especificações. Do ponto de vista do cliente, é definida como o grau até o qual um serviço satisfaz as exigências, os desejos e as expectativas do seu recebedor (VALÉRIO, 2000).

É possível distinguir dois aspectos relacionados com a palavra qualidade: satisfação do cliente e eficiência, resultando, respectivamente, num bem/serviço certo e sem defeitos. É imprescindível, entretanto, que um terceiro aspecto seja acrescentado ao significado da qualidade para uma organização: a satisfação do cliente interno (CASTRO, 2004).

Afinal, uma organização com a maior eficiência possível em seus processos internos, com serviços e produtos que se adaptam da melhor forma às necessidades do cliente, mas com pessoas insatisfeitas no trabalho, não pode ser considerada uma organização de qualidade.

A qualidade é um imperativo para o sucesso em qualquer negócio. Em serviços, devido às suas características peculiares, muito do que já foi desenvolvido para a qualidade de bens tangíveis não se aplica. Embora exista uma grande variedade de serviços, uns altamente dependentes do toque pessoal e outros altamente dependentes da tecnologia, suas características gerais de qualidade quase sempre são universalmente válidas para qualquer tipo de serviço.

Segundo Las Casas (1995), para se realizar serviços de qualidade são necessários certos atributos. Esses atributos são requisitos essenciais para que ocorram "momentos da verdade" de acordo com determinado nível de expectativa dos clientes. Os atributos têm certas dimensões.

As definições dessas dimensões são diversas, dependendo da origem a que se destina (produto, serviço). Segundo Parasuraman et al. (1985), as dimensões da qualidade para o setor de serviços são dez, descritas a seguir:

- Confiabilidade: habilidade em desempenhar o serviço prometido de forma confiável e com exatidão.
- Segurança: isenção de dúvida, risco, ou perigo.
- Aspectos tangíveis: aparência do ambiente físico, equipamentos, pessoal e material de comunicação.
- Receptividade: disposição de ajudar os clientes e fornecer serviços com prontidão.
- Competência: ter o conhecimento e as habilidades requeridas para desempenhar o serviço.
- Cortesia: educação, respeito, consideração e simpatia no contato pessoal.
- Credibilidade: confiança, demonstrar crédito, honestidade do provedor do serviço.
- Acesso: facilidade de contato.
- Comunicação: manter os clientes informados na linguagem que eles possam entender e também ouvi-los.
- Entendimento sobre o cliente: fazer esforços para conhecer os clientes e suas necessidades.

Parasuraman et al (1988) basearam-se nessas dez dimensões da qualidade e conduziram uma análise exploratória para reduzi-las a cinco dimensões principais (que englobam as dez anteriores): confiabilidade, receptividade, segurança (competência + cortesia+ credibilidade + segurança), aspectos tangíveis e empatia (acesso + comunicação + entendimento sobre o cliente).

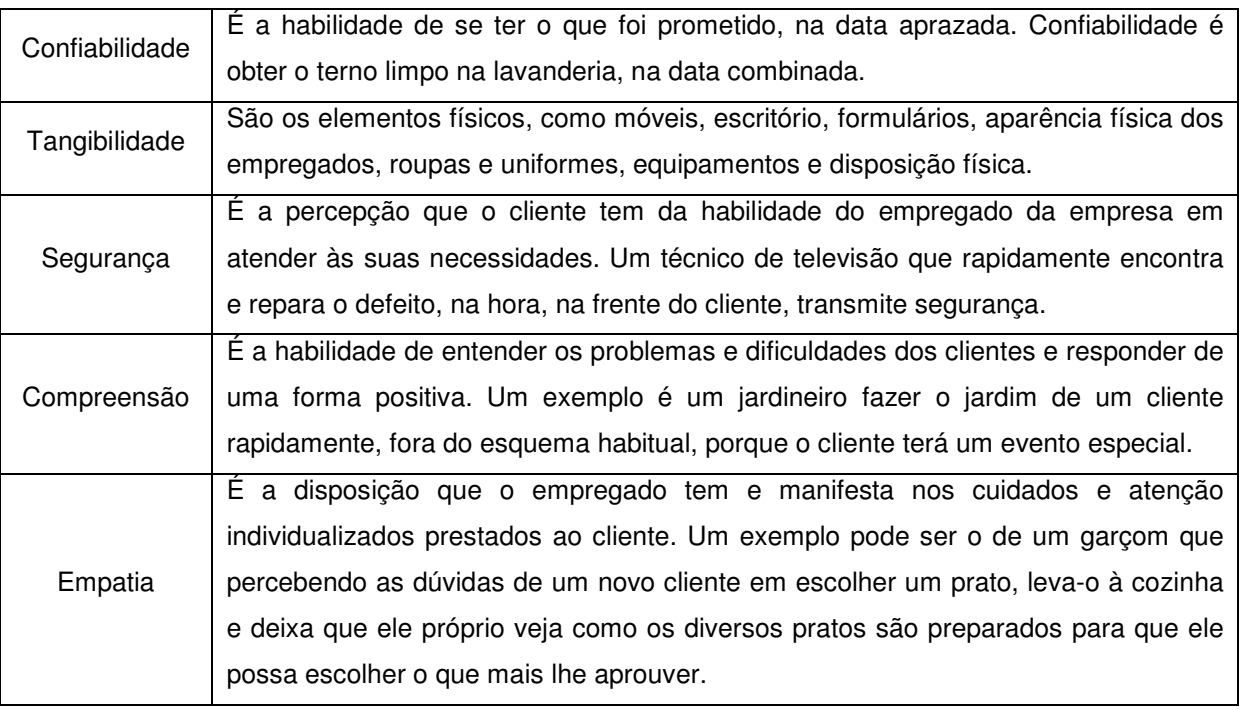

Quadro 2 - As 5 principais dimensões da qualidade dos serviços Fonte: Parasuraman et al 1988

A origem da maioria das técnicas e metodologias utilizadas na Qualidade se deu no ambiente manufatureiro, na produção de bens. Com a evolução da humanidade, entretanto, os serviços passaram a constituir um importante diferencial, já que o desempenho dos produtos concorrentes se torna cada vez mais similar.

Além de constituírem um diferencial, os serviços estão sujeitos às mesmas forças que definem um panorama competitivo. A rivalidade entre as empresas existentes se manifesta com freqüência e incorpora ainda os aspectos da globalização de informações e mercados. Qualidade em serviços ou produto deve ser algo percebido pelos clientes, portanto o que conta é a forma como ela é percebida. Na realidade os clientes percebem a qualidade como um conceito muito mais amplo do que conceitos técnicos, principalmente no contexto de serviços. Um dos fatores importantes para essa percepção é a imagem da organização. Se o prestador de serviços é considerado bom, pequenos erros serão perdoados pelos clientes; mais se sua imagem é negativa, devido a erros freqüentes, certamente os clientes serão muito menos tolerantes.

Assim, percebe-se a importância de fundamentar a qualidade sobre três pilares:

- Eficiência (evitar defeitos, desperdícios, atrasos, fazendo certo na primeira vez);
- Eficácia (satisfazer aos anseios do cliente e superar suas expectativas);
- Satisfação das pessoas na organização (reconhecimento do trabalho, respeito mútuo, comprometimento).

Gianesi e Corrêa (1996, p. 115) acrescentam outras bases para a qualidade:

- Consistência (repetir o serviço prestado com qualidade);
- Flexibilidade (adaptar-se a novas circunstâncias para manter a qualidade alcançada).

Segundo Juran (1992) "todos estes aspectos estão intimamente relacionados". Quando as pessoas trabalham satisfeitas, sentem-se comprometidas com o que fazem, procuram empenhar-se na melhoria contínua do trabalho e atendem melhor aos seus clientes. O fato de realizar um trabalho bem-feito e atender bem seus clientes externos proporciona satisfação aos clientes internos.

Estudos mostram que o fator humano tem um efeito crucial sobre a percepção, por parte do recebedor, da qualidade do serviço. A qualidade subjetiva (exprime o conteúdo emocional do serviço, como por exemplo, comprometimento, atitude, amabilidade, flexibilidade) é, com freqüência, mais importante que a qualidade objetiva (exprime o conteúdo tangível do serviço, como por exemplo, cardápio, conforto das poltronas, taxas de juros, horas de funcionamento).

O serviço, na sua versão final, é "produzido" no mesmo instante em que é fornecido ao cliente. Neste aspecto, o treinamento do pessoal da "linha de frente" é essencial, pois, num curto espaço de tempo, o serviço é produzido e consumido, daí resultará a percepção do cliente.

Brandalise (2001, p. 7) registra que "a preocupação com qualidade é antiga, mas adquiriu maior intensidade após a Segunda Guerra, até que, nos dias de hoje, envolve cada vez um número maior de organizações se esforçando para melhorar a qualidade dos seus produtos e serviços num esforço denominados Gestão da Qualidade Total – TQM (Total Quality Management), o qual pretende responder às necessidades geradas pela competição global e por clientes cada vez mais exigentes".

Basicamente a qualidade de um serviço pode ser percebida pelos clientes através de duas dimensões:

- Uma dimensão técnica ou resultado técnico, "o que" o cliente recebe nas suas interações com a empresa, ou seja, o núcleo do serviço;
- Uma dimensão funcional, relacionada ao processo de prestação do serviço, "como" o cliente recebe o serviço.

Segundo Albrecht (1992), qualidade em serviço é a capacidade que uma experiência ou qualquer outro fator tenha para satisfazer uma necessidade, resolver um problema ou fornecer benefícios a alguém.

Para Soares (1994), qualidade em serviços significa atender as reais necessidades dos clientes, sejam elas explícitas ou implícitas dentro do prazo que o cliente deseja e a um justo valor.

Já Las Casas (1995) define serviço de qualidade como sendo aquele em que o cliente fica satisfeito com os resultados obtidos, de acordo com suas expectativas. Segundo o autor, superar as expectativas dos clientes é a obtenção da excelência em serviços.

Uma das pesquisas realizadas sobre a qualidade percebida pelos clientes, foi realizada pela British Airways, nos anos 80, no qual os passageiros apontaram quatro fatores como de grande importância nas suas decisões para aquisição de um serviço:

- I. Cuidado/atenção o cliente precisa perceber que a empresa, os empregados, os sistemas operacionais estão dedicados para solucionar seus problemas.
- II. Espontaneidade os empregados devem demonstrar disposição e que estão prontos para servir aos clientes e cuidar de seus problemas. Eles precisam mostrar que sabem pensar por si mesmos e não apenas seguir manuais.
- III. Soluções de problemas os empregados de contato com o público devem ser altamente habilitados para se ter um alto nível de desempenho em seus cargos. Além disso, o restante da organização, pessoal de suporte operacional e de sistemas operacionais devem também ser bem treinados e capacitados para prestar bons serviços.

IV. Recuperação – quando ocorrer algum erro ou fatos inesperados é necessário ter algum preparo para lidar com a situação. Os empregados da prestadora de serviços devem fornecer informações imediatas, com cortesia e demonstrando empatia, mantendo os clientes no controle da situação. Provavelmente a maioria das situações indesejada poderá ser recuperada, o que é fundamental para imagem da organização.

O cliente é muito influenciado pela forma como ele recebe o serviço e vivencia o seu processo de produção e consumo simultâneo, ou seja, pela dimensão funcional.

É fácil perceber que a dimensão funcional da qualidade em serviço não pode ser avaliada tão objetivamente quanto à dimensão técnica. A dimensão funcional é geralmente percebida subjetivamente. Os clientes são capazes de avaliar a empresa, seus recursos e maneira de operar. A imagem que eles fazem dela afeta os resultados do seu negócio. É largamente reconhecido que a compra de um serviço é influenciada por mais do que o seu núcleo. Ela é influenciada, por exemplo, pelo serviço de entrega, pela reputação da empresa, pela qualidade do atendimento e outros fatores.

Com freqüência, o cliente de serviços desempenha um papel fundamental no processo. Primeiro geralmente o cliente deflagra o início do processo, ou seja, um serviço não é providenciado sem que haja alguém que o solicite. Segundo, os clientes interagem durante a execução dos serviços, estabelecendo parâmetros que devem ser cumpridos durante o processo de atendimento. Uma das tendências mais marcantes têm sido os esforços em prestar serviços cada vez mais individualizados que, fugindo a um padrão único, busquem satisfazer às necessidades particulares dos clientes. Tratase da chamada customização, que só se torna possível com a maciça participação dos clientes.

## **Capítulo 3 - Metodologias (Ferramentas) Utilizadas para Avaliação da Qualidade em Serviços**

Neste capítulo são descritas as principais metodologias utilizadas para avaliação da Qualidade em Serviços. Os métodos disponíveis para a avaliação de qualidade em serviços foram inicialmente desenvolvidos para a mensuração do nível de qualidade considerando-se as percepções dos clientes externos. Para se avaliar percepções e atitudes dos avaliadores, geralmente são utilizados questionários denominados escalas ou instrumentos de medição.

## **3.1 Modelo PASC**

O "Índice de Potencial de Aumento da Satisfação do Cliente" – PASC foi desenvolvido por Hom (1997), para uso tanto para clientes externos e internos, sendo considerado uma extensão do método muito comum em Marketing, chamado de análise da Importância/Desempenho. Ele está também muito relacionado a outros métodos propostos pelos pesquisadores da qualidade em serviço e do desdobramento da função qualidade.

Ao contrário do desdobramento da função qualidade, o índice PASC pode proporcionar entradas quantitativas para um largo espectro de estratégias analíticas envolvendo análise de competitividade, modelos para análise estatística multivariada, ou especificações de projetos.

O índice PASC pode ser usado, a critério do analista, em estudos de serviços prestados aos clientes, para fornecer resultados quantitativos.

Na análise Importância/Desempenho, o administrador desenvolve uma avaliação que mede duas dimensões essenciais da qualidade de um serviço:

- A percepção do cliente sobre importância do serviço.
- A percepção do cliente sobre o desempenho do serviço.

O índice PASC para uma dimensão qualquer do serviço é calculado considerando dois fatores: o valor percebido pelo cliente (VPC) e o valor desejado por ele (VDC), calculado em função da avaliação da importância atribuída à dimensão considerada e do desempenho do fornecedor, segundo julgamento do cliente. Assim, o índice PASC será calculado por:

$$
PASC = \frac{VDC - VPC}{VDC - (l \cdot DD_{min})} \cdot 100
$$
, na qual:

-  $VDC = I \times DDmax$ 

 $-$  VPC =  $1 \times DPC$ ;

- I = Importância atribuída pelo cliente à dimensão da qualidade avaliada;

- DDmax = Desempenho máximo desejado pelo cliente na dimensão avaliada;

- DPC = Desempenho da organização percebido pelo cliente na dimensão avaliada;

- DDmin = Desempenho mínimo que o cliente pode atribuir à dimensão avaliada.

O escore PASC é uma forma de quantificar a melhoria percentual no valor do serviço fornecido ao cliente, nas diversas dimensões consideradas, segundo a sua percepção. Nesta equação, (VDC – VPC) representa a lacuna entre o valor desejado e o valor percebido pelo cliente. O índice PASC possibilita priorizar as ações para melhoria dos serviços prestados.

A dimensão do serviço que apresentar o mais alto valor para o índice PASC será aquela que os clientes mais gostariam que fosse melhorada.

## **3.2 Modelo Conceitual de Qualidade em Serviços ou Modelo de GAP**

O Modelo de GAP originou-se de estudos realizados por Parasuraman, Zeithaml e Berry (1985), que se propuseram a encontrar respostas às seguintes dúvidas:

- Como exatamente os consumidores avaliam a qualidade de um serviço?
- Os serviços são avaliados pelos consumidores de uma forma global ou parcial?
- Quais as múltiplas facetas das dimensões de um serviço?
- Estas dimensões diferem de acordo com segmento do serviço?

Estes pesquisadores desenvolveram o modelo visando captar critérios para avaliação da qualidade em serviços. Os critérios de avaliação, ou dimensões, foram aplicados considerando-se os GAPs que são as diferenças entre as expectativas dos usuários e o que é realmente oferecido, uma vez que de acordo com Parasuramam, Berry e Zeithaml (1988), "os usuários avaliam a qualidade do serviço comparando o que desejam ou esperam com aquilo que obtém". O modelo define cinco GAPs identificados entre as expectativas e percepções dos usuários.

- **GAP 1** = discrepância entre expectativas dos usuários e percepções dos gerentes sobre essas expectativas.
- **GAP 2** = discrepância entre percepção dos gerentes das expectativas dos usuários e especificação de qualidade nos serviços.
- **GAP 3** = discrepância entre especificação de qualidade nos serviços e serviços realmente oferecidos.
- **GAP 4** = discrepância entre serviços oferecidos e aquilo que é comunicado ao usuário.
- **GAP 5** = discrepância entre o que o usuário espera receber e a percepção que ele tem dos serviços oferecidos.

Os primeiros quatro GAPs contribuem para o quinto, é exatamente neste que está o problema: expectativa do usuário em relação ao serviço versus a percepção do usuário em relação ao desempenho dos serviços oferecidos. Assim, a quinta lacuna foi estabelecida como uma função das quatro lacunas anteriores, Isto é:

 $GAP 5 = f (GAP 1, GAP 2, GAP 3, GAP 4)$ 

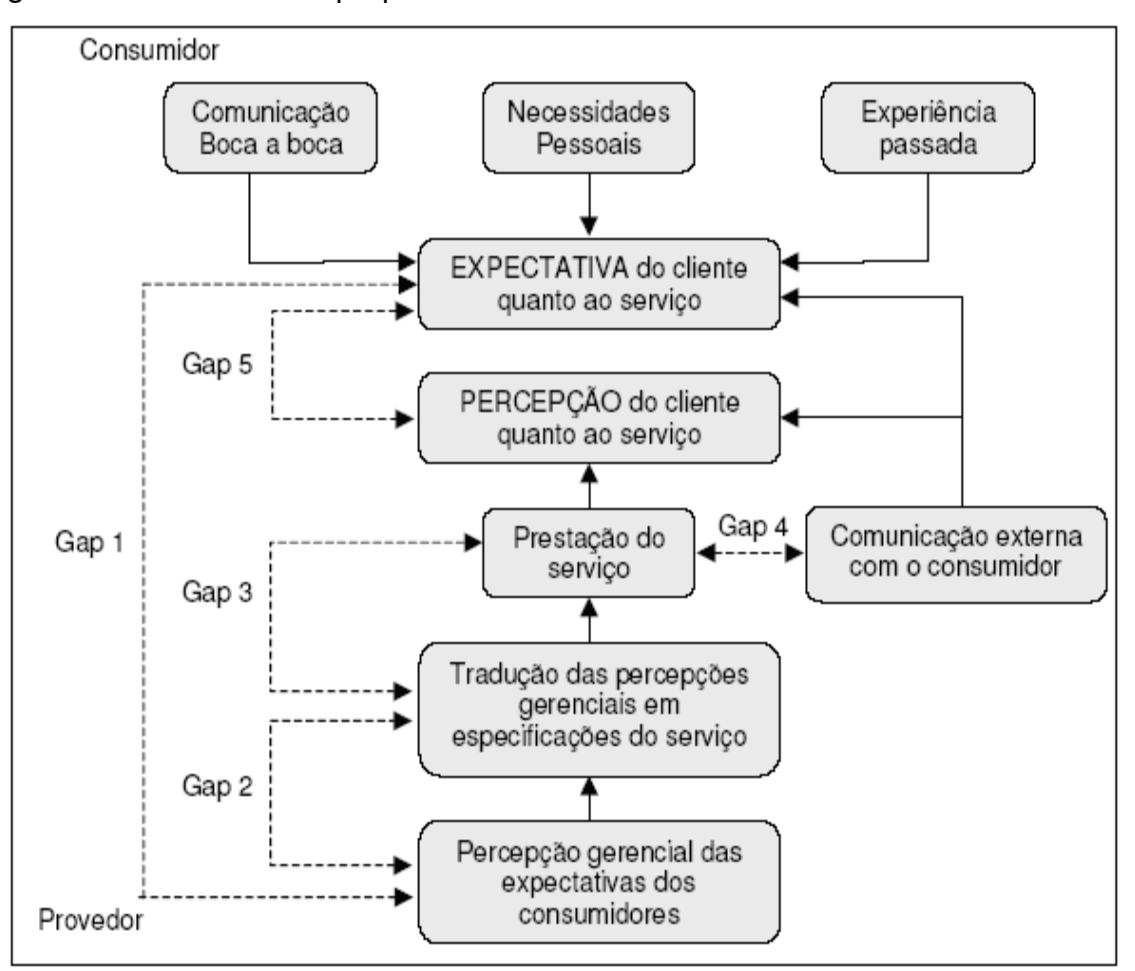

#### A figura abaixo sintetiza a proposta do modelo dos 5 GAPs:

Figura 1 – Modelo para analisar falha de qualidade em serviços. Fonte: Parasuraman et al 1985

# **3.3 Modelo da Escala SERVQUAL**

### 3.3.1 O Histórico

A escala SERVQUAL teve sua origem nos resultados dos estudos de Parasuraman et al (1988), que realizaram uma pesquisa quantitativa com a finalidade de desenvolver um instrumento para medir a qualidade do serviço levando em conta percepções dos clientes através da medição do GAP 5 do modelo da qualidade em serviços (falhas ou GAPs), anteriormente desenvolvido por este autor (PARASURAMAN et al., 1985).

#### 3.3.2 Descrição do SERVQUAL

Trata-se de um questionário do tipo Likert com sete opções de respostas, que permite aos clientes responder cada questão em graus variados, marcando um valor na escala que vai de um (discordo totalmente) até sete (concordo totalmente). Nas escalas do tipo Likert, os números indicam a posição e/ou quanto às respostas diferem entre si em determinadas características ou elementos.

O SERVQUAL é formado por múltiplos itens que medem as cinco Dimensões ou Determinantes da Qualidade (vide Quadro 2). Para cada determinante são efetuadas perguntas visando levantar as expectativas prévias dos clientes e suas percepções.

Essa ferramenta tem duas partes. Uma para registrar as expectativas dos clientes em relação ao serviço, formada por 22 itens de expectativas que estão relacionados às cinco dimensões da qualidade e outra parte, em que através de 22 itens, as percepções dos clientes são registradas. Uma pontuação final é gerada pela diferença entre as percepções e expectativas registradas (Percepção - Expectativa => P – E, ou GAP 5). Um resultado negativo indica que as percepções estão abaixo das expectativas, mostrando quais as falhas do serviço que geram um resultado insatisfatório para o cliente. Uma pontuação positiva indica que o prestador de serviços está oferecendo um serviço superior ao esperado, sendo um ponto de satisfação do cliente.

Para a avaliação dos 22 itens de expectativas e os 22 itens de percepções, é utilizada uma escala do tipo Likert de 7 pontos, cujo os extremos são marcados com "Discordo Totalmente" e "Concordo Totalmente". (COELHO 2004).

Para obter respostas significativas dos clientes para os 22 itens de expectativas e percepções, tem-se como requisito básico, que os clientes conheçam ou tenham vivenciado o serviço oferecido pela empresa a ser pesquisada. Isso faz com que a escala SERVQUAL possua uma limitação quanto a sua utilização, podendo ser aplicada somente aos clientes atuais ou antigos.

A escala SERVQUAL é utilizada como uma técnica de diagnóstico para identificar, em vários tipos de serviços, os pontos fortes e fracos da empresa, servindo de base para a melhoria contínua.

Essa ferramenta pode ser usada para avaliar a qualidade em cada uma das cinco dimensões da qualidade, medindo as pontuações obtidas nos itens que formam cada dimensão. Também pode prover uma medida geral da qualidade dos serviços através da média da pontuação de todas as dimensões.

A escala SERVQUAL pode ser utilizada para diversas aplicações, entre elas a identificação de tendências da qualidade dos serviços, quando aplicada periodicamente com os clientes. Pode ser aplicada também para avaliar os serviços de várias sedes diferentes, verificando se alguma possui deficiências quanto à qualidade percebida pelos clientes, podendo traçar ações de melhoria. Outra aplicação é a utilização na área de marketing para comparar um serviço aos dos seus concorrentes, identificando quais dimensões da qualidade são superiores aos concorrentes e quais precisam ser aprimoradas.

## 3.3.3 Fortalezas do SERVQUAL (Benefícios)

A maioria de usuários concordaria que é necessária uma análise detalhada e completa do serviço para a melhora da qualidade desse serviço. O SERVQUAL fornece informação detalhada aproximadamente das (os):

- Percepções do cliente do serviço (uma marca de nível estabelecida por seus próprios clientes);
- Níveis de desempenho como percebidos por clientes;
- Comentários e sugestões do cliente;
- Impressões dos empregados com respeito às expectativas e à satisfação dos clientes.

### 3.3.4 Críticas ao SERVQUAL (Desvantagens)

Segundo FARIA (2003):

- O modelo SERVQUAL mede as expectativas de uma empresa ideal, não de uma empresa específica;
- O modelo SERVQUAL é genérico e, portanto não mede as dimensões específicas de um ramo de atividade;
- O modelo SERVQUAL é baseado no Modelo Conceitual da Qualidade do Serviço – ou Teoria dos "GAPs" – que conduz a resultados polarizados. Desde que ambas a expectativa e a avaliação do serviço sejam feitas após a realização do mesmo, as medidas das expectativas podem estar polarizadas pela experiência. Para reduzir estes problemas de polarização os questionários SERQUAL podem ser modificados para medir empresas específicas. A medida das expectativas dos clientes deve ser feita antes dos clientes fruírem os serviços, enquanto a medida da avaliação do serviço deve ser feita após a fruição dos serviços;
- A qualidade é relativa e o modelo engessa a qualidade em 5 dimensões da qualidade, dificultando a comparação entre os atributos da qualidade que o mercado esteja necessitando.

#### **3.4 O modelo SERVPERF**

Segundo Cronin e Taylor (1992) apud, SALOMI G. G. E. et al (2005) desenvolveram um modelo denominado SERVPERF, baseado somente na percepção de desempenho dos serviços. Para justificar seu modelo, os autores ressaltam que a qualidade é conceituada mais como uma atitude do cliente com relação às dimensões da qualidade, e que não deve ser medida com base no modelo de satisfação de Oliver (1980), ou seja, não deve ser medida por meio das diferenças entre expectativa e desempenho, e sim como uma percepção de desempenho, podendo ser representada por:

$$
Q_j = P_j
$$

Sendo:

 $Q_i$  = Avaliação da qualidade do serviço em relação à característica  $\ddot{\text{a}}$ ; e

 $P_i$  = Valores de percepção de desempenho para a característica  $_i$  de serviço.

Cronin e Taylor (1992) afirmaram que a qualidade percebida dos serviços é um antecedente à satisfação do cliente, e que essa satisfação tem efeito significativo nas intenções de compra. Ainda segundo os autores, a qualidade dos serviços tem uma

menor influência nas intenções de compra que a própria satisfação do cliente, ou seja, o resultado (desempenho representado pela satisfação) é o que realmente interessa.

Assim, esses autores (Cronin e Taylor, 1992) propõem a escala SERVPERF, como uma alternativa ao instrumento SERVQUAL. Primeiramente, consideram que os 22 itens que representam as dimensões da qualidade em serviço, propostas anteriormente por Parasuraman et al. (1988), estão suficientemente fundamentados. Os questionários no modelo SERVPERF compreenderam os mesmos itens aplicados no desenvolvimento do instrumento SERVQUAL, para expectativa e para a percepção de desempenho dos serviços.

Com referência à relação causal da qualidade em serviço, os pesquisadores afirmam que a literatura sugere que satisfação de cliente é um antecedente à qualidade de serviços, citando como exemplo Bolton e Drew (1991). Entretanto, Cronin e Taylor (1992) concluíram que a qualidade de serviço conduz à satisfação do cliente. Esta relação de causalidade entre qualidade de serviços e satisfação de clientes foi determinada por meio da técnica de modelagem de equações estruturais com variáveis latentes.

#### **3.5 Definição da Metodologia**

Apesar das críticas apresentadas sobre a escala SERVQUAL, não se pode questionar o seu impacto no âmbito da qualidade dos serviços, sendo largamente aplicada em diversos setores, com resultados positivos, assim como tem servido de base em estudos publicados sobre o tema Qualidade de Serviços de Bibliotecas.

Sendo assim, será esta a metodologia (escala) empregada na avaliação da Qualidade de Serviços das Bibliotecas em estudo neste Projeto.

# **Capítulo 4 - Desenvolvimento do Questionário**

Neste capítulo são apresentados alguns tópicos relevantes para o desenvolvimento do questionário que será utilizado para avaliar os serviços de uma biblioteca universitária segundo a opinião dos alunos de cursos de Graduação e de Licenciatura. Mais especificamente, este questionário será uma adaptação do modelo SERVQUAL para a avaliação dos serviços em questão.

Para desenvolver o referido questionário, foi necessário definir.

- **Fonte e forma de coleta de dados:** A maior fonte de dados nessa avaliação são os próprios usuários da biblioteca. Os dados serão obtidos de uma amostra de usuários através de suas próprias declarações, passando a serem citados como avaliadores. Na coleta desses dados primários utilizar-se-á o método da comunicação, através de um questionário auto-preenchido, estruturado e não disfarçado, com questões fechadas.
- **Escala de Medição:** para a avaliação dos serviços prestados serão analisadas as diferenças entre as notas dadas para as expectativas e percepções dos usuários. Segundo a escala SERVQUAL que foi adaptada para 5 pontos as notas serão coletadas segundo o Quadro 3.

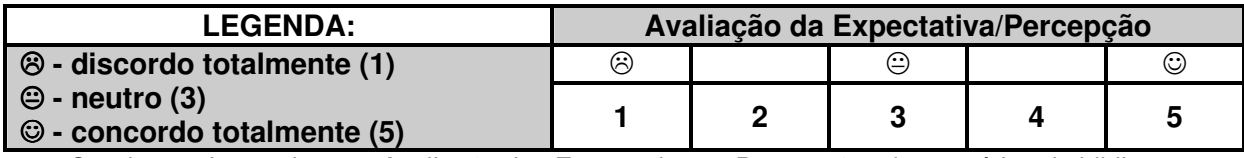

Quadro 3 – Legenda para Avaliação das Expectativas e Percepções dos usuários da biblioteca

• **Itens do questionário (critérios de avaliação):** Os itens (critérios) utilizados na avaliação foram adaptados do modelo original do SERVQUAL de acordo com o serviço prestado, que no caso analisado são os serviços prestados por bibliotecas. A metodologia SERVQUAL, como já descrita, leva em consideração para análise as Expectativas e as Percepções dos usuários, e os itens utilizados para avaliação destas são apresentados nos Quadros 4 e 5, respectivamente. O formulário utilizado encontra-se no Apêndice A.

1. Bibliotecas devem possuir equipamentos modernos.

2. Suas instalações físicas devem ser visivelmente adequadas.

3. O espaço para estudo individual deve ser adequado e suficiente.

4. O espaço para estudo em grupo deve ser adequado e suficiente.

5. O ambiente de bibliotecas deve ser silencioso, iluminado e arejado.

6. Se você tem problemas, os funcionários devem ser solidários e prestativos.

7. Os livros e periódicos do acervo devem ser facilmente encontrados nas estantes.

8. Bibliotecas devem ser informatizadas para facilitar a busca (por título, autor, etc).

9. Bibliotecas devem fornecer seus serviços em tempo adequado.

10. O serviço de reserva de livro (agendamento) deve ser bem executado.

11. Bibliotecas devem manter seus registros atualizados.

12. Os serviços de consulta e empréstimos precisam ser confiáveis.

13. Você deve ser atendido imediatamente pelos funcionários de bibliotecas.

14. Os funcionários de bibliotecas sempre precisam estar dispostos a ajudá-lo.

15. Os funcionários da biblioteca precisam conhecer bem o acervo.

16. Você deve confiar nas informações dadas por funcionários de bibliotecas.

17. Os funcionários de bibliotecas precisam ser gentis e educados.

18. Os funcionários de bibliotecas devem apresentar boa aparência.

19. Os funcionários precisam ter suporte técnico para executar bem as tarefas.

20. Deve-se esperar que bibliotecas tenham computadores suficientes com Internet.

21. Deve-se esperar que bibliotecas funcionem em horários convenientes a todos usuários

22. Deve-se esperar que bibliotecas funcionem exatamente nos horários divulgados.

Quadro 4 – Itens utilizados na avaliação das Expectativas dos Serviços de bibliotecas

1. A biblioteca do CCT/UENF possui equipamentos modernos.

2. As instalações físicas da biblioteca do CCT/UENF são visivelmente adequadas.

3. O espaço para estudo individual é adequado e suficiente.

4. O espaço para estudo em grupo é adequado e suficiente.

5. O ambiente da biblioteca do CCT/UENF é silencioso, iluminado e arejado.

6. Se você tem dúvidas, os funcionários da biblioteca do CCT/UENF são solidários/ prestativos.

7. Os livros e periódicos do acervo são facilmente encontrados nas estantes.

8. A biblioteca do CCT/UENF é informatizada. A busca (por título, autor, etc.) é facilitada.

9. A biblioteca do CCT/UENF fornece seus serviços em tempo adequado.

10. O serviço de reserva de livro (agendamento) é bem executado.

11. A biblioteca do CCT/UENF mantém seus registros atualizados.

12. Os serviços de consulta e empréstimo são confiáveis.

13. Você é atendido imediatamente pelos funcionários da biblioteca do CCT/UENF.

14. Os funcionários da biblioteca do CCT/UENF sempre estão dispostos a ajudá-lo.

15. Os funcionários da biblioteca do CCT/UENF demonstram conhecer bem o acervo.

16. Você confia nas informações dadas pelos funcionários da biblioteca do CCT/UENF.

17. Os funcionários da biblioteca do CCT/UENF são gentis e educados.

18. Os funcionários da biblioteca do CCT/UENF apresentam boa aparência.

19. Funcionários da biblioteca do CCT/UENF têm apoio técnico para executar bem as tarefas

20. A biblioteca do CCT/UENF tem computadores suficientes com Internet.

21. A biblioteca do CCT/UENF opera em horários convenientes para todos os usuários.

22. A biblioteca do CCT/UENF funciona exatamente nos horários divulgados.

Quadro 5 – Itens utilizados na avaliação das Percepções dos Serviços de bibliotecas

## **Capítulo 5 - Um Estudo de Caso na Biblioteca do CCT/ UENF**

Neste capítulo descreve-se o estudo de caso no qual buscou-se avaliar a qualidade dos serviços prestados pela biblioteca do CCT/UENF, segundo a opinião de alunos dos cursos de Graduação e das Licenciaturas. Para tanto, utilizou-se o modelo SERVQUAL adaptado para este fim.

## **5.1- Definição da Amostra Piloto e Aplicação dos Questionários**

A fim de avaliarmos os serviços prestados pela biblioteca do CCT foram abordados 35 alunos de cada curso, a saber: Licenciatura em Física, Licenciatura em Matemática, Licenciatura em Química, Engenharia Civil, Engenharia de Materiais e Engenharia de Produção (No total, foram abordados 210 usuários). A quantidade de usuários abordados em cada curso foi estimada com base em experiências prévias e também visando estudos comparativos futuros. Os cursos de Ciência da Computação e Informática e o de Engenharia de Exploração e Produção de Petróleo não foram considerados na amostra por possuírem pequenas quantidades de alunos no campus Leonel Brizola da Universidade Estadual do Norte Fluminense. Após esta coleta foi feito um cálculo para garantir que o tamanho da amostra era suficiente dentro do intervalo de confiabilidade esperado, cálculo este que será apresentado mais a frente no presente projeto.

A escolha dos alunos que participaram da pesquisa foi feita de maneira aleatória pelos funcionários responsáveis pela biblioteca e a partir disto foi enviada pelo professor orientador deste projeto uma CI (carta interna) contendo os nomes escolhidos aos coordenadores dos cursos supracitados para que estes aplicassem os questionários aos alunos, gerando maior confiabilidade ao processo de coleta de dados.

Durante duas semanas os questionários estiveram à disposição das coordenações de curso para que fossem aplicados e durante este período foi mantido contato pessoal e telefônico para acompanhamento do processo.
Visto que a quantidade de questionários preenchidos após esta data era bem inferior a esperada, para não comprometer a realização do projeto, decidiu-se que os questionários seriam aplicados pelos autores deste projeto através de abordagens aos alunos listados pelos corredores e pátios dos prédios onde os mesmos poderiam estar tendo aula.

Outra grande dificuldade do processo de coleta de dados foi encontrar os alunos escolhidos pela biblioteca, o que levou a uma substituição de alguns também em função do prazo de conclusão desta etapa.

A coleta de dados teve como tempo total o período de 3 semanas , sendo as duas primeiras feitas pelos coordenadores dos cursos do CCT como já foi citado e a última pelos responsáveis pela pesquisa.

# **5.2- Cálculo da Amostra**

Após aplicação dos questionários houve um novo cálculo da amostra para saber se a mesma estava com um bom tamanho no intervalo de confiabilidade esperado, ou se uma nova coleta de dados deveria ser feita.

#### **5.2.1- Cálculo da Amostra das Engenharias**

Para este cálculo utilizou-se um universo de 398 alunos, que são os alunos matriculados atualmente nos cursos escolhidos. Utilizou-se também um erro máximo de 0,2 (para mais ou para menos) e um Z de 1,65 referente ao intervalo de confiança de 90%. Como resultado verificou-se que o número de questionários necessários seriam 90. Como haviam sido aplicados 105 questionários (amostra-piloto), não foi necessária uma nova aplicação.

#### **5.2.2- Cálculo da Amostra das Licenciaturas**

Para este cálculo utilizou-se um universo de 247 alunos, que são os alunos matriculados atualmente nos cursos escolhidos. Utilizou-se também um erro máximo de 0,2 (para mais ou para menos) e um Z de 1,65 referente ao intervalo de confiança de 90%. Como resultado verificou-se que o número de questionários necessários seriam 96, como haviam sido aplicados 105 questionários (amostra-piloto) não foi necessária uma nova aplicação.

Estes cálculos foram realizados utilizando a fórmula para o cálculo de Amostra aleatória simples, conforme sugerido por Mattar (1999).

$$
n = \frac{Z^2 N S^2}{e^2 (N-1) + Z^2 S^2}
$$
, na qual:

Z= valor da variável Z para o nível de confiabilidade adotado;

 $S<sup>2</sup>$  variância na amostra-piloto sorteada, estimadora da variância da população;

e= precisão da amostra ou erro máximo admitido;

N= número de elementos da população;

## **5.3 - Análise dos Resultados**

Os dados coletados foram computados na planilha Excel em forma de tabelas, uma para as expectativas e uma para as percepções dos usuários, gerando uma terceira tabela que contém os GAPs de cada item analisado pelos usuários (estas tabelas com todos os resultados da aplicação dos questionários são apresentadas no Apêndice B). Além disso, nas tabelas foi realizado um cálculo das médias, desvio padrão e análise da moda (nota que mais se repetiu em um determinado item), tanto por item do questionário quanto por avaliador (usuário).

Todo esse procedimento foi realizado separadamente, uma vez unindo os dados das engenharias, outra unindo os dados das licenciaturas e outra unindo tanto engenharias quanto licenciaturas.

A partir das tabelas geradas pelo Excel e os cálculos realizados, foi possível se chegar a certas conclusões a respeito de Qualidade em Serviços de bibliotecas. Para melhor identificação dos serviços (itens) críticos específicos da biblioteca do CCT

utilizou-se, assim como foi realizado em FREITAS et al (2007), a Análise dos Quartis, descrita a seguir.

# **5.3.1 – Resultados Referentes às Engenharias**

A análise dos resultados tendo por base os resultados de todas as engenharias, a saber, Engenharia Civil, Engenharia de Materiais e Engenharia de Produção, está exposto a seguir.

## **5.3.1.1 - Análise das Expectativas**

Iniciando pelas expectativas, observam-se entre os itens dos questionários (serviços) aqueles que se destacam por possuírem maiores médias como no gráfico 1 abaixo:

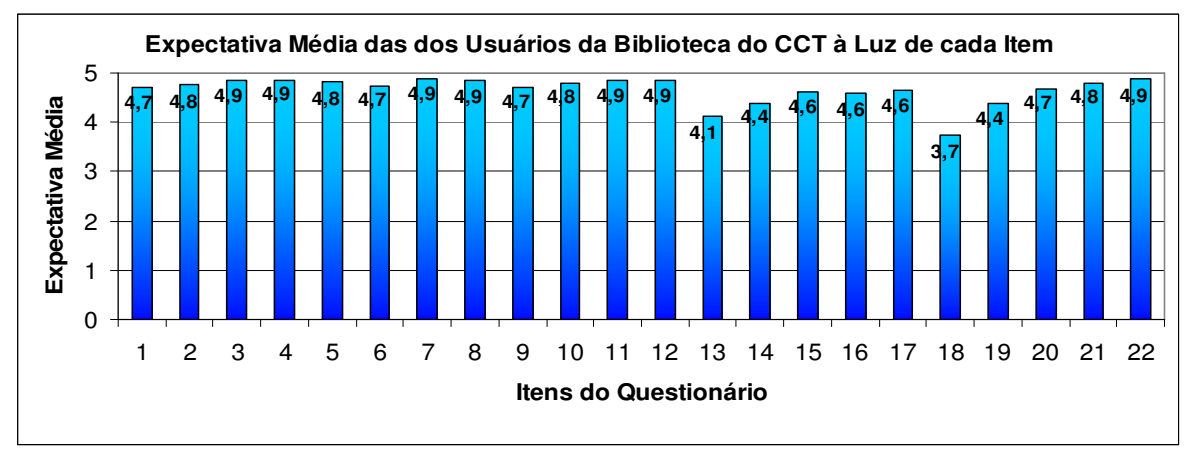

Gráfico 1 - Expectativa Média da Engenharias Fonte: Elaboração própria

Nota-se que os que obtiveram maior média, são aqueles em que os usuários mais esperavam que o serviço fosse bem prestado e estes foram:

Item 3. O espaço para estudo individual deve ser adequado e suficiente.

Item 4. O espaço para estudo em grupo deve ser adequado e suficiente.

Item 7. Os livros e periódicos do acervo devem ser facilmente encontrados nas estantes.

Item 8. Bibliotecas devem ser informatizadas para facilitar a busca (por título, autor, etc).

Item 11. Bibliotecas devem manter seus registros atualizados.

Item 12. Os serviços de consulta e empréstimos precisam ser confiáveis.

Item 22. Deve-se esperar que bibliotecas funcionem exatamente nos horários divulgados.

A média destes foi 4.9, ou seja, quase 100% dos avaliadores esperam o melhor possível a respeito destes itens.

Enquanto que o item 18 obteve a menor média, 3.7, e foi avaliado como aquele serviço em que os usuários menos esperam dele.

Item 18. Os funcionários de bibliotecas devem apresentar boa aparência.

Analisando a moda, apenas um item apresentou moda diferente de 5, sendo o mesmo que apresentou a menor média, a saber, o item 18 com moda 3. Esse resultado demonstra que a maior parte dos avaliadores espera muito da maioria dos itens (serviços prestados por bibliotecas).

O maior desvio padrão deu-se no item 18 sendo este igual a 1.1 e o menor ocorreu no item 7 com desvio padrão igual a 0.3.

## **5.3.1.2 - Análise da Percepção**

Já em relação às percepções, observam-se entre os itens dos questionários (serviços) aqueles que se destacam por possuírem maiores médias como no gráfico 2 abaixo:

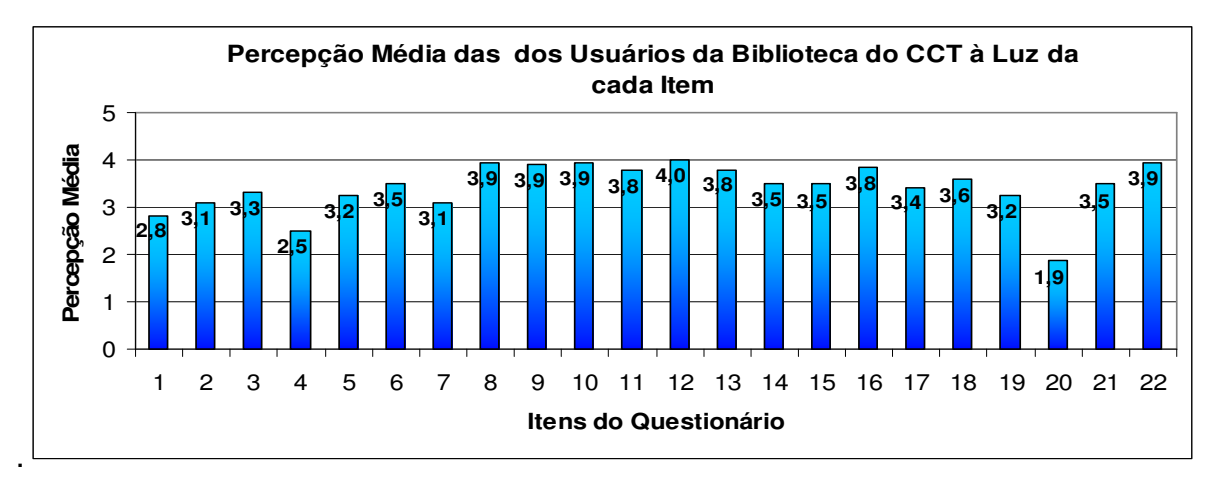

Gráfico 2 - Percepção Média das Engenharias Fonte: Elaboração própria

Neste caso o item que recebeu a maior média, ou seja, aquele que na opinião dos avaliadores está mais de acordo com o que eles esperam foi o item:

Item 12. Os serviços de consulta e empréstimo são confiáveis.

Este item obteve média 4,0, um resultado razoável, demonstrando um bom grau de satisfação dos usuários quanto a prestação destes serviços.

Sendo os outros de maior média os itens:

Item 8. A biblioteca do CCT/UENF é informatizada. A busca (por título, autor, etc.) é facilitada.

Item 9. A biblioteca do CCT/UENF fornece seus serviços em tempo adequado.

Item 10. O serviço de reserva de livro (agendamento) é bem executado.

Item 22. A biblioteca do CCT/UENF funciona exatamente nos horários divulgados.

Apresentando média igual a 3,9.

O item 20 foi o de menor desempenho (menor média), sendo sua média igual a 1.9. Item 20. A biblioteca do CCT/UENF tem computadores suficientes com internet.

Seguidos dos itens 4 e 1 :

Item 4. O espaço para estudo em grupo é adequado e suficiente.

Item 1. A biblioteca do CCT/UENF possui equipamentos modernos.

As médias destes serviços foram 2.5 e 2.8 respectivamente.

Estes itens foram considerados pelos usuários como aqueles em que os serviços vêm sendo muito mal prestados, deixando a desejar de forma considerável, estando longe de atender as expectativas dos mesmos.

Os itens 8, 9, 10, 11, 12, 13, 16 e 22 tiveram moda 5 sendo os itens que apresentaram a moda mais alta, em contradição os itens 4 e 20 tiveram moda 1 (a maior parte dos avaliadores considera que este serviço vem sendo muito mal prestado, recebendo por isso nota mais baixa).

O menor desvio padrão deu-se nos itens 1, 2, 9, 14, 18 e 19, sendo o desvio igual a 1. Já o maior desvio padrão ocorreu no item 3 e 4, sendo este igual a 1.3.

## **5.3.1.3 - Análise dos GAPs**

.

Em relação aos GAPs, observam-se entre os itens dos questionários (serviços) aqueles que se destacam por possuírem menores médias como no gráfico 3 abaixo:

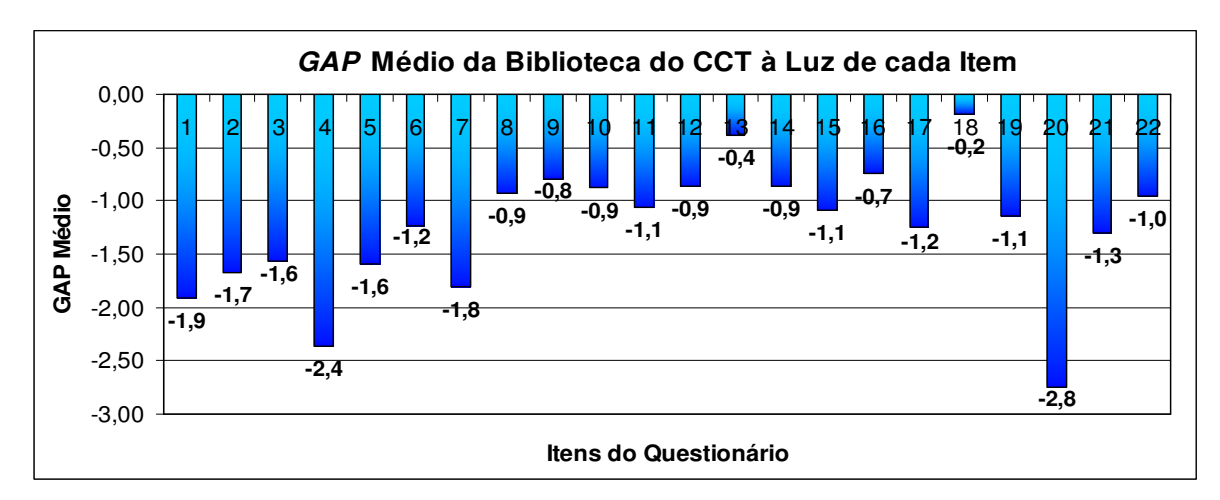

Gráfico 3 - GAP Médio das Engenharias Fonte: Elaboração própria

A média mais negativa do GAPs (P- E), ou seja, o serviço que menos atende as Expectativas em relação às Percepções dos avaliadores diz respeito ao item 20:

**E** = 20. Deve-se esperar que bibliotecas tenham computadores suficientes com internet.

**P** = 20. A biblioteca do CCT/UENF tem computadores suficientes com internet.

A média de P – E ficou em -2,8.

Seguidos dos itens 4 e 1 que por apresentarem um Gap médio baixo podem ser considerados juntamente com o item 20 aqueles serviços que vem sendo prestados de forma mais crítica na biblioteca do CCT/UENF:

**E =** 4. O espaço para estudo em grupo deve ser adequado e suficiente.

**P =** 4. O espaço para estudo em grupo (da biblioteca CCT/UENF) é adequado e suficiente.

**E =** 1. Bibliotecas devem possuir equipamentos modernos.

**P =** 1. A biblioteca do CCT/UENF possui equipamentos modernos.

As médias de P – E destes itens resultaram respectivamente em: -2.4 e -1.9.

Nenhum serviço prestado pela biblioteca do CCT/UENF surpreende as expectativas dos usuários, porém o item 18 quase atende as mesmas, ficando com média de P-E igual a -0,2, sendo o segundo item melhor avaliado o 13 com média -0,4.

Estes itens são:

**E =** 18.Os funcionários de bibliotecas devem apresentar boa aparência.

**P =** 18.Os funcionários da biblioteca do CCT/UENF apresentam boa aparência.

**E =**13.Você deve ser atendido imediatamente pelos funcionários de bibliotecas.

**P =**13.Você é atendido imediatamente pelos funcionários da biblioteca do CCT/UENF.

Uma melhor percepção destes itens é vista no gráfico 4 abaixo, no qual quanto mais próximos estão os pontos há mais chance de surpreender as expectativas e quando mais os pontos se afastam, maior é a diferença entre a expectativa e a percepção.

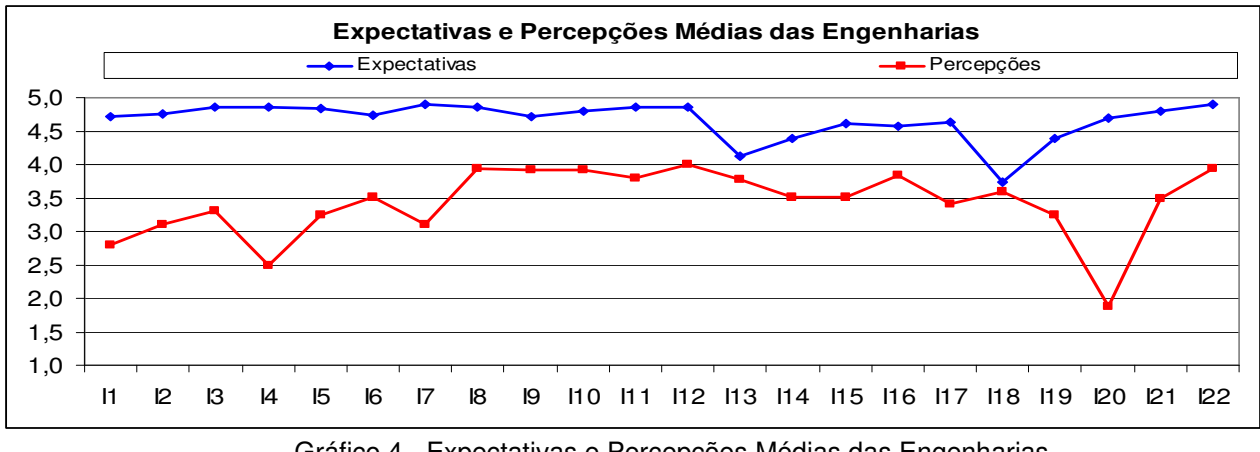

Gráfico 4 - Expectativas e Percepções Médias das Engenharias Fonte: Elaboração própria

### **5.3.1.4 - Identificação de Itens Críticos e Classificação de Prioridades**

Para uma melhor identificação dos itens considerados mais críticos, ou seja, a identificação dos itens que devem ter maior prioridade na identificação de falhas que comprometem a prestação do serviço, considerou-se neste projeto a Análise dos Quartis. Esta análise, sugerida por Freitas et. al (2006), utiliza a medida de tendência central denominada Quartil para classificar a prioridade de cada item em regiões críticas, considerando para tal os valores de P , E e G à luz de cada item.

Por exemplo, itens cuja Percepção Média (P) sejam menores que o valor do primeiro Quartil corresponderiam a 25% do total de itens, sendo estes caracterizados como itens de "Prioridade Crítica" (tais itens têm prioridade crítica de ações corretivas/preventivas). Os próximos itens mais críticos seriam aqueles cujos valores de P estariam entre o primeiro e o segundo Quartil (itens de Alta Prioridade) e assim por diante.

A tabela abaixo (Tabela 1) apresenta a classificação da prioridade dos itens obtida neste experimento das Engenharias.

|         | Classificação da Prioridade dos Itens                                           |                                                                                    |                 |                |                |                 |                          |              |                          |                          |                          |                    |      |                     |                 |               |                   |              |              |              |              |            |
|---------|---------------------------------------------------------------------------------|------------------------------------------------------------------------------------|-----------------|----------------|----------------|-----------------|--------------------------|--------------|--------------------------|--------------------------|--------------------------|--------------------|------|---------------------|-----------------|---------------|-------------------|--------------|--------------|--------------|--------------|------------|
|         | <b>120</b>                                                                      | I <sub>4</sub>                                                                     | $\mathbf{I}$    | n              | п              | II <sub>9</sub> | E                        | в            | <b>H7</b>                | 121                      | 16                       | <b>I14</b>         | II5  | <b>I18</b>          | <b>I13</b>      | $^{\rm{III}}$ | <b>I16</b>        | $\mathbf{B}$ | <b>II0</b>   | $_{\rm{B}}$  | <b>122</b>   | II2        |
| Percep. | 1,88                                                                            | 2,50                                                                               | 2,80            | 3,10           | 3,10           | 3,24            | 3,25                     | 3,30         | 3,40                     | 3,50                     | 3,50                     | 3,51               | 3,51 | 3,60                | 3,77            | 3,79          | 3,84              | 3,91         | 3,92         | 3,93         | 3,93         | 3,99       |
|         |                                                                                 | $1^{\circ}$ . Quartil = 3,24<br>$2^{\circ}$ .Quartil = $3,50$<br>3° Quartil = 3,83 |                 |                |                |                 |                          |              |                          |                          |                          |                    |      |                     |                 |               |                   |              |              |              |              |            |
|         | <b>I18</b>                                                                      | <b>I13</b>                                                                         | II <sup>9</sup> | II4            | I16            | <b>I15</b>      | $\Pi$                    | <b>E20</b>   | $_{\rm II}$              | $\mathbf{p}$             | 16                       | n                  | 121  | $\Pi$ <sub>0</sub>  | E               | Т4            | $\mathbf{B}$      | $\mathbf{m}$ | II2          | $\mathbf{B}$ | $\mathbf{r}$ | 122        |
| Expect. |                                                                                 |                                                                                    | 3,74 4,12 4,38  | 4,39           | (4,58)         | 4,61            | 4,64                     | 4,69         | 4,71                     | 4,71                     | 4,73                     | 4.76               | 4,79 | 4,80                | 4,84            | 4.86          | 4.86              | 4,86         | 4,86         | 4,87         | 4.90         | 4,90       |
|         | $1^{\circ}$ .Quartil = 4.61<br>$2^{\circ}$ .Quartil = 4.75<br>3° Quartil = 4.86 |                                                                                    |                 |                |                |                 |                          |              |                          |                          |                          |                    |      |                     |                 |               |                   |              |              |              |              |            |
|         | <b>I18</b>                                                                      | <b>I13</b>                                                                         | <b>II6</b>      | I <sub>0</sub> | II4            | II2             | II0                      | $\mathbb{R}$ | 122                      | $\overline{\mathbf{m}}$  | $II5$                    | <b>I19</b>         | 16   | $\Pi$               | 121             | в             | Ī5                | $\mathbf{r}$ | $\mathbf{r}$ | $\mathbf{I}$ | 14           | <b>120</b> |
| GAP     |                                                                                 | $\blacksquare$                                                                     | $\overline{a}$  | $\overline{a}$ | $\overline{a}$ | $\overline{a}$  | $\overline{\phantom{a}}$ |              | $\overline{\phantom{a}}$ | $\overline{\phantom{a}}$ | $\overline{\phantom{a}}$ |                    | ۰    | ٠                   |                 |               |                   | $\sim$       |              | $\sim$       |              |            |
|         | 0,19 0,38 0,74 0,79 0,86 0,87<br>0,92<br>0,88                                   |                                                                                    |                 |                |                |                 |                          |              | 0.96                     | 1.06                     | l.09 l                   | 1.14               | 1,23 | $4,25$ <sup>r</sup> | 1,30            | 1.56          | 1.59              | 1.67         | 1.80         | 1,91         | $-2,36$      | 2,75       |
|         |                                                                                 |                                                                                    |                 |                |                |                 | 3° Quartil = -0.87       |              |                          |                          |                          | 2° Quartil = -1.11 |      |                     |                 |               | 1°.Quartil = 1.58 |              |              |              |              |            |
|         |                                                                                 |                                                                                    |                 |                |                |                 |                          |              |                          |                          |                          |                    |      |                     |                 |               |                   |              |              |              |              |            |
|         | <b>Prioridades:</b>                                                             |                                                                                    |                 | Crítica        |                |                 |                          |              |                          | Alta                     |                          |                    |      |                     | <b>Moderada</b> |               |                   |              |              | <b>Baixa</b> |              |            |

Tabela 1 - Análise Quartil das Engenharias

Fonte: Elaboração própria

**Análise da prioridade dos itens:** em um mercado cada vez mais competitivo, torna-se cada vez mais necessário que as organizações (públicas e privadas), utilizem métodos e técnicas para gerenciamento do uso de recursos (capital, humano, material, equipamento, etc), recursos estes que são notadamente cada vez mais escassos. No contexto deste trabalho, na impossibilidade real da organização (UENF/Direção do CCT) direcionar seus recursos para o aprimorar a qualidade do serviço prestado pela biblioteca do CCT à luz de todos os itens críticos simultaneamente, torna-se evidente a necessidade de priorizar os itens considerados mais críticos. Para tanto, a análise dos Quartis reportada anteriormente foi utilizada para analisar a prioridade dos itens segundo:

**- as Expectativas:** os itens mais críticos estão relacionados com o horário de funcionamento da biblioteca (I22); com a facilidade de encontrar os livros nas estantes (I7); com o espaço para estudo individual (I3); com a confiabilidade dos serviços de empréstimo (I12); com a atualização dos registros (I11); com a informatização para facilitar a busca (I8) e com a adequação do espaço de estudo em grupo (I4);

**- as Percepções:** o item em que a biblioteca do CCT apresenta pior desempenho segundo o ponto de vista dos usuários refere-se à quantidade de computadores com acesso à Internet (I20). Também apresentam desempenho crítico os itens referentes ao espaço para estudo em grupo (inadequado e/ou insuficiente, I4), à modernidade dos

equipamentos (I1), à adequação das instalações físicas (I2), a facilidade de encontrar os livros nas estantes (I7) e o apoio técnico dos funcionários para executar bem as tarefas (I19).

**- os GAPs**: os Gaps representam o resultado da aplicação do modelo SERVQUAL, sendo que os Gaps mais negativos são os considerados mais críticos e de maior prioridade (significa que a diferença entre as percepções de desempenho do serviço e as expectativas quanto ao serviço a ser prestado apresentam os valores mais negativos). Neste sentido, os itens que possuem Prioridade Crítica segundo os usuários referem-se à quantidade de computadores com acesso à Internet na biblioteca (I20), ao espaço para estudo em grupo (I4), à modernidade dos equipamentos (I1), à facilidade de encontrar os livros nas estantes (I7); á adequação das instalações físicas (I2) e ao ambiente silencioso, arejado e iluminado (I5).

Com relação aos resultados desta análise, observa-se que existem itens que foram considerados críticos em ao menos duas das três mensurações realizadas (Expectativas, Percepções e Gaps), a saber: I1, I2, I4, I7 e I20.

## **5.3.2 - Resultados Referentes às Licenciaturas**

A análise dos resultados tendo por base os resultados de todas as licenciaturas, a saber, Licenciatura em Física, Licenciatura em Química e Licenciatura em Materiais, está exposto a seguir.

## **5.3.2.1 - Análise das Expectativas**

.

Iniciando pelas expectativas, observam-se entre os itens dos questionários (serviços) aqueles que se destacam por possuírem maiores médias como no gráfico 5 abaixo:

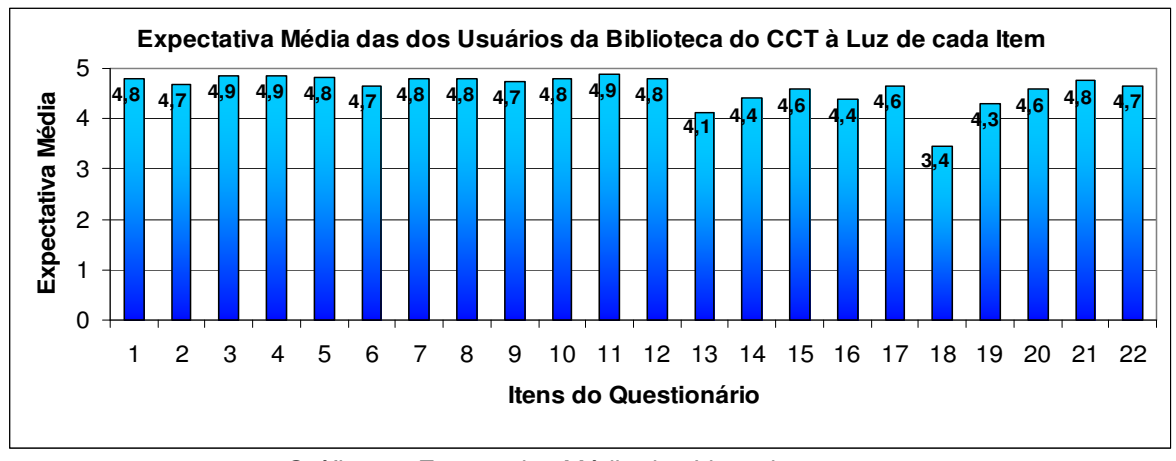

Gráfico 5 - Expectativa Média das Licenciaturas Fonte: Elaboração própria

Nota-se que os que obtiveram maior média, são aqueles em que os usuários mais esperavam que o serviço fosse bem prestado e estes foram:

Item 3. O espaço para estudo individual deve ser adequado e suficiente.

Item 4. O espaço para estudo em grupo deve ser adequado e suficiente.

Item 11. Bibliotecas devem manter seus registros atualizados.

A média destes foi 4.9, ou seja, quase 100% dos avaliadores esperam o melhor possível a respeito destes itens.

Enquanto que o item 18 obteve a menor média, 3.4, e foi avaliado como aquele serviço em que os usuários menos esperam dele.

Item 18. Os funcionários de bibliotecas devem apresentar boa aparência.

Analisando a moda, apenas um item apresentou moda diferente de 5, sendo o mesmo que apresentou a menor média, a saber, o item 18 com moda 3. Esse resultado demonstra que a maior parte dos avaliadores espera muito da maioria dos itens (serviços prestados por bibliotecas).

O maior desvio padrão deu-se no item 18 sendo este igual a 1.3 e o menor ocorreu nos itens 4 e 11 com desvio padrão igual a 0.4.

## **5.3.2.2 - Análise da Percepção**

Já em relação às percepções, observam-se entre os itens dos questionários (serviços) aqueles que se destacam por possuírem maiores médias como no gráfico 6 abaixo:

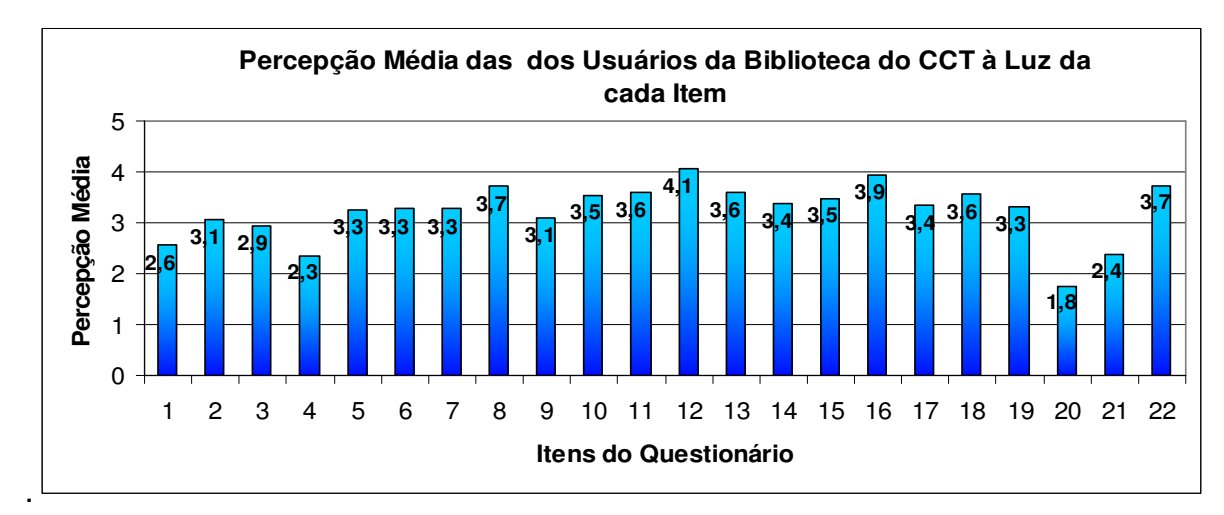

Gráfico 6 - Percepção Média das Licenciaturas

#### Fonte: Elaboração própria

Neste caso o item que recebeu a maior média, ou seja, aquele que na opinião dos avaliadores está mais de acordo com o que eles esperam foi o item 12:

Item 12. Os serviços de consulta e empréstimo são confiáveis.

Este item obteve média 4.1, um resultado muito bom, demonstrando um bom grau de concordância dos usuários em relação ao item avaliado.

Sendo os outros de maior média os itens:

Item 16. Você confia nas informações dadas pelos funcionários da biblioteca do CCT/UENF.

Item 8. A biblioteca do CCT/UENF é informatizada. A busca (por título, autor, etc.) é facilitada.

Item 22. A biblioteca do CCT/UENF funciona exatamente nos horários divulgados.

O primeiro com média 3.9 e os seguintes com média igual a 3.7.

O item 20 foi o de menor desempenho (menor média), sendo sua média igual a 1.8.

Item 20. A biblioteca do CCT/UENF tem computadores suficientes com internet.

Seguidos dos itens 4, 21 e 1 :

Item 4. O espaço para estudo em grupo é adequado e suficiente.

Item 21. A biblioteca do CCT/UENF opera em horários convenientes para todos os usuários.

Item 1. A biblioteca do CCT/UENF possui equipamentos modernos.

As médias destes serviços foram 2.3, 2.4 e 2.6 respectivamente.

Estes itens foram considerados pelos usuários como aqueles em que os serviços vêm sendo muito mal prestados, deixando a desejar de forma considerável, estando longe de atender as expectativas dos mesmos.

Os itens 8, 10, 12, 13, 16 e 22 tiveram moda 5 sendo os itens que apresentaram a moda mais alta, em contradição os itens 3, 4, 20 e 21 tiveram moda 1 (a maior parte dos avaliadores considera que este serviço vem sendo muito mal prestado, recebendo por isso nota mais baixa).

O menor desvio padrão deu-se no item 19, sendo o desvio igual a 1. Já o maior desvio padrão ocorreu no item 3 e 21, sendo este igual a 1.5.

#### **5.3.2.3 - Análise dos GAPs**

Em relação aos GAPs, observam-se entre os itens dos questionários (serviços) aqueles que se destacam por possuírem as menores médias como no gráfico 7 abaixo:

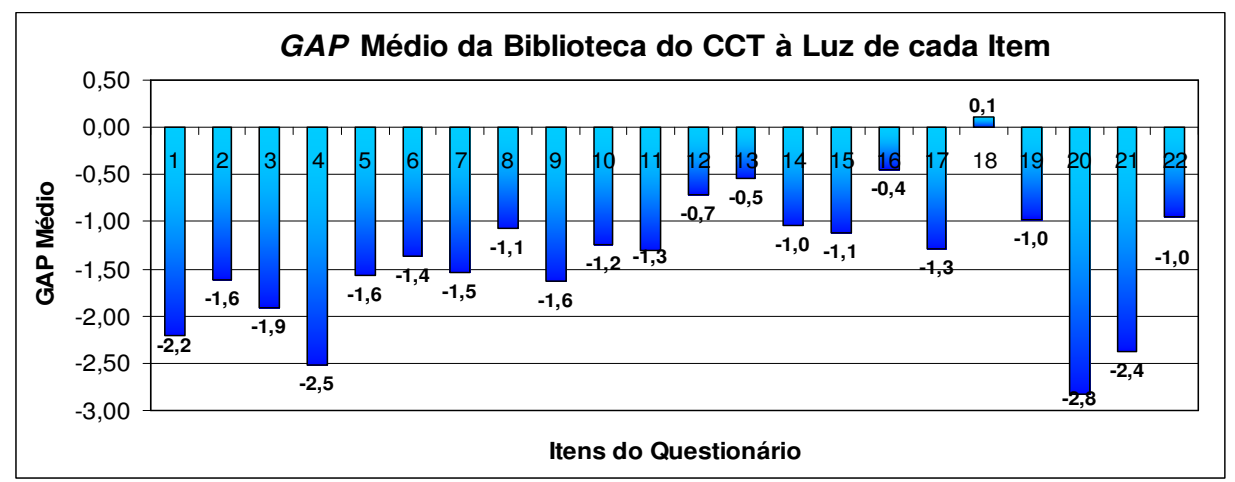

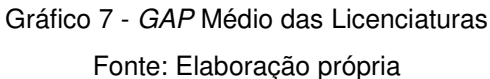

A média mais negativa do GAPs (P- E), ou seja, o serviço que menos atende as Expectativas em relação às Percepções dos avaliadores diz respeito ao item 20:

**E** = 20. A biblioteca do CCT/UENF tem computadores suficientes com internet.

A média de P – E ficou em -2,8.

Seguidos dos itens 4 e 21 que por apresentarem um Gap médio baixo podem ser considerados juntamente com o item 20 aqueles serviços que vem sendo prestados de forma mais crítica na biblioteca do CCT/UENF:

**E =** 4. O espaço para estudo em grupo deve ser adequado e suficiente.

**P =** 4. O espaço para estudo em grupo (da biblioteca CCT/UENF) é adequado e suficiente.

**E =** 21 Deve-se esperar que bibliotecas funcionem em horários convenientes a todos usuários. **P =** 21. A biblioteca do CCT/UENF opera em horários convenientes para todos os usuários.

As médias de P– E destes itens resultaram respectivamente em: -2.5 e -2.4.

O único serviço prestado pela biblioteca do CCT/UENF que surpreende as expectativas dos usuários é o item 18, ficando com média de P-E igual a 0,1, sendo o segundo item melhor avaliado o 16 com média -0,5.

Estes itens são:

**E =** 18.Os funcionários de bibliotecas devem apresentar boa aparência.

**P =** 18.Os funcionários da biblioteca do CCT/UENF apresentam boa aparência.

**E =** 16. Você deve confiar nas informações dadas por funcionários de bibliotecas.

**P =** 16. Você confia nas informações dadas pelos funcionários da biblioteca do CCT/UENF.

Uma melhor percepção destes itens é vista no gráfico 8 abaixo, no qual quanto mais próximos estão os pontos há mais chance de surpreender as expectativas e quando mais os pontos se afastam, maior é a diferença entre a expectativa e a percepção.

**P** = 20. Deve-se esperar que bibliotecas tenham computadores suficientes com *internet*.

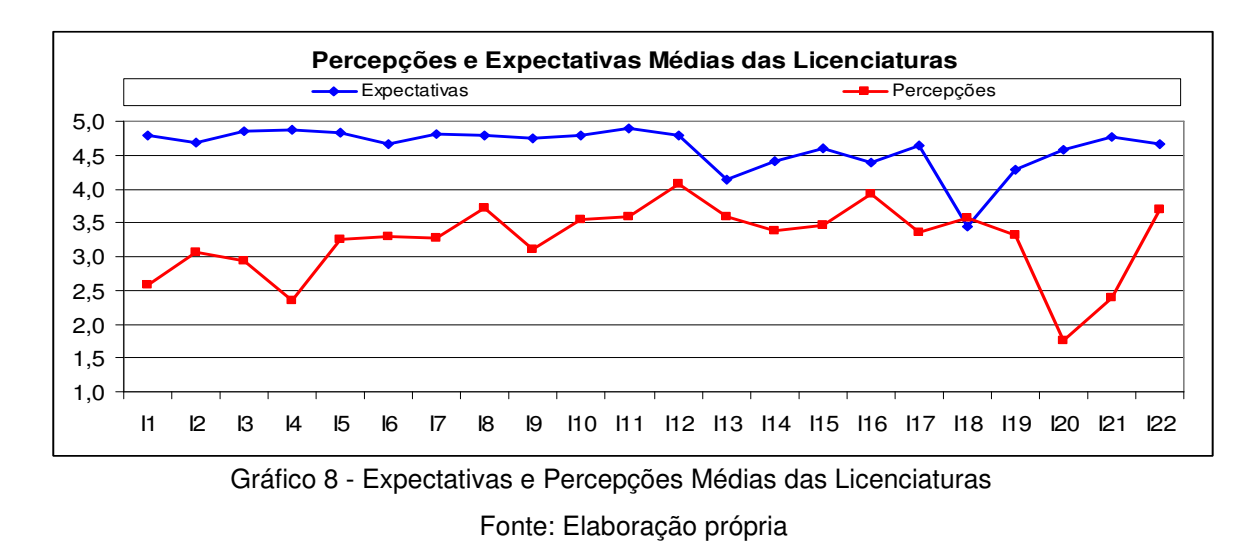

# **5.3.2.4 - Identificação de Itens Críticos e Classificação de Prioridades**

Para uma melhor identificação dos itens considerados mais críticos, ou seja, a identificação dos itens que devem ter maior prioridade na identificação de falhas que comprometem a prestação do serviço, considerou-se na análise das Licenciaturas assim como na das Engenharias a Análise dos Quartis. Esta análise, sugerida por Freitas et. al (2006), utiliza a medida de tendência central denominada Quartil para classificar a prioridade de cada item em regiões críticas, considerando para tal os valores de P , E e G à luz de cada item.

A tabela abaixo (Tabela 2) apresenta a classificação da prioridade dos itens obtida neste experimento das Licenciaturas.

|         |                                                                                  |                |            |                |              |            |                    |                |                |                |            |                              | Classificação da Prioridade dos Itens |               |                    |                   |                                |              |              |              |                               |              |  |  |  |  |
|---------|----------------------------------------------------------------------------------|----------------|------------|----------------|--------------|------------|--------------------|----------------|----------------|----------------|------------|------------------------------|---------------------------------------|---------------|--------------------|-------------------|--------------------------------|--------------|--------------|--------------|-------------------------------|--------------|--|--|--|--|
|         | 120                                                                              | I <sub>4</sub> | 121        | $\mathbf{I}$   | $\mathbf{B}$ | n          | p                  | Б              | π              | 16             | II9        | 117                          | I14                                   | <b>II5</b>    | II0                | <b>I18</b>        | ш                              | <b>II3</b>   | 122          | <b>IS</b>    | <b>II6</b>                    | H2           |  |  |  |  |
| Percep. | 1,75]                                                                            | 2,34           | 2,39       | 2,57           | 2,94         | 3,07       | 3,10               | 3,26           | 3,27           | 3,30           | 3,31       | 3,35                         | 3,37                                  | 3,47          | 3,54               | 3,56              | 3,58                           | 3,59         | 3,70         | 3,71         | 3,93                          | 4,07         |  |  |  |  |
|         | $1^{\circ}$ . Quartil = 3,08<br>$2^{\circ}$ .Quartil = 3,33                      |                |            |                |              |            |                    |                |                |                |            |                              |                                       |               |                    | 3°.Quartil = 3,58 |                                |              |              |              |                               |              |  |  |  |  |
|         | <b>I18</b>                                                                       | <b>I13</b>     | <b>I19</b> | I16            | II4          | <b>120</b> | II <sub>5</sub>    | $\Pi$          | I6             | 122            | n          | $_{\rm B}$                   | 121                                   | $_{\rm II}$   | $\Pi$ <sub>2</sub> | $\mathbf{B}$      | II0                            | $\mathbf{r}$ | B            | $\mathbf{B}$ | T4                            | $\mathbf{m}$ |  |  |  |  |
| Expect. | 3,45                                                                             |                | 4,13 4,29  | 4,38           | 4.42         | 4,58       | 4,59               | 4,64           | 4,66           | 4,66           | 4,68       | 4,74                         | 4,77                                  |               | 4,78 4,78          |                   |                                |              |              |              | 4,79 4,79 4,81 4,83 4,86 4,87 | 4,89         |  |  |  |  |
|         | $1^{\circ}$ . Quartil = 4,58<br>$2^{\circ}$ .Quartil = 4.71<br>3° Quartil = 4,79 |                |            |                |              |            |                    |                |                |                |            |                              |                                       |               |                    |                   |                                |              |              |              |                               |              |  |  |  |  |
|         | <b>I18</b>                                                                       | <b>I16</b>     | <b>II3</b> | II2            | I22          | I19        | II4                | $_{\rm{B}}$    | II5            | <b>I10</b>     | <b>II7</b> | $\overline{\mathbf{m}}$      | I6                                    | π             | I5                 | n                 | 19                             | B            | $\mathbf{I}$ | 121          | I <sub>4</sub>                | <b>120</b>   |  |  |  |  |
| å       |                                                                                  |                |            |                | ٠            |            |                    | $\blacksquare$ | $\blacksquare$ | $\blacksquare$ |            |                              | $\overline{\phantom{a}}$              | $\sim$        | ٠                  |                   |                                | ٠            | ٠            | <b>1999</b>  |                               |              |  |  |  |  |
|         | $0,45$ 0.54<br>$\left[0.71\right]0.95$<br>0.97<br>.05<br>.08                     |                |            |                |              |            |                    |                | 1,12           | 1.25           | 1.29       | 1.3                          | .36                                   | $1,54$   1,57 |                    | 1,61              | 1.64                           | 11.91        | 2,21         | 2,38         | 2,52                          | 2,83         |  |  |  |  |
|         |                                                                                  |                |            |                |              |            | 3° Quartil = -0.99 |                |                |                |            | $2^{\circ}$ . Quartil = -1.3 |                                       |               |                    |                   | 1 $^{\circ}$ . Quartil = -1.63 |              |              |              |                               |              |  |  |  |  |
|         |                                                                                  |                |            |                |              |            |                    |                |                |                |            |                              |                                       |               |                    |                   |                                |              |              |              |                               |              |  |  |  |  |
|         | <b>Prioridades:</b>                                                              |                |            | <b>Crítica</b> |              |            |                    |                |                | Alta           |            |                              |                                       |               |                    | <b>Moderada</b>   |                                |              |              |              | <b>Baixa</b>                  |              |  |  |  |  |

Tabela 2 - Análise Quartil das Licenciaturas

Fonte: Elaboração própria

Para tanto, a análise dos Quartis foi utilizada para analisar a prioridade dos itens segundo:

**- as Expectativas:** os itens mais críticos estão relacionados com a atualização dos registros (I11); com o espaço de estudo em grupo e individual (I3 e I4); com o ambiente silencioso, iluminado e arejado (I5); com a facilidade de encontrar os livros nas estantes (I7); com o bom serviço de reserva de livro (I10) e com a informatização para facilitar a busca (I8).

**- as Percepções:** o item em que a biblioteca do CCT apresenta pior desempenho segundo o ponto de vista dos usuários refere-se à quantidade de computadores com acesso à Internet (I20). Também apresentam desempenho crítico os itens referentes ao espaço para estudo em grupo e individual (inadequado e/ou insuficiente, I4, I3), ao horário de atendimento a público (I21); à modernidade dos equipamentos (I1) e à adequação das instalações físicas (I2).

**- os GAPs**: os Gaps representam o resultado da aplicação do modelo SERVQUAL, sendo que os Gaps mais negativos são os considerados mais críticos e de maior prioridade (significa que a diferença entre as percepções de desempenho do serviço e as expectativas quanto ao serviço a ser prestado apresentam os valores mais negativos). Neste sentido, os itens que possuem Prioridade Crítica segundo os usuários referem-se à quantidade de computadores com acesso à Internet na biblioteca (I20), ao espaço para estudo em grupo (I4), ao horário conveniente a todos os usuários (I21), à modernidade dos equipamentos (I1), ao espaço para estudo individual (I3) e em relação ao adequado tempo de prestação de serviço (I9).

Com relação aos resultados desta análise, observa-se que todos os itens que foram considerados críticos nas percepções foram os mesmos que foram considerados críticos nos GAPs, a saber: I1, I3, I4, I20 e I21.

# **5.3.3 - Resultados Referentes à Amostra Global**

A análise dos resultados tendo por base os resultados de todas as engenharias e licenciaturas, a saber, Engenharia Civil, Engenharia de Materiais, Engenharia de Produção, Licenciatura em Física, Licenciatura em Química e Licenciatura em Materiais, está exposto a seguir.

## **5.3.3.1- Análise das Expectativas**

Iniciando pelas expectativas, observam-se entre os itens dos questionários (serviços) aqueles que se destacam por possuírem maiores médias como no gráfico 9 abaixo:

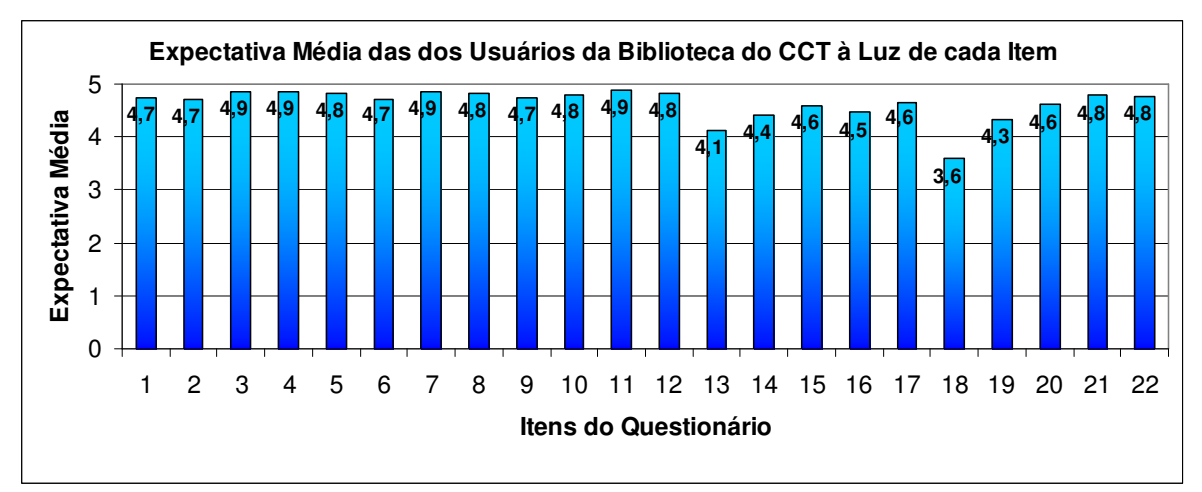

Gráfico 9 - Expectativa Média Global

### Fonte: Elaboração própria

Nota-se que os que obtiveram maior média, são aqueles em que os usuários mais esperavam que o serviço fosse bem prestado e estes foram:

Item 3. O espaço para estudo individual deve ser adequado e suficiente.

Item 4. O espaço para estudo em grupo deve ser adequado e suficiente.

Item 7. Os livros e periódicos do acervo devem ser facilmente encontrados nas estantes.

Item 11. Bibliotecas devem manter seus registros atualizados.

A média destes foi 4.9, ou seja, quase 100% dos avaliadores esperam o melhor possível a respeito destes itens.

Enquanto que o item 18 obteve a menor média, 3.6, e foi avaliado como aquele serviço em que os usuários menos esperam dele.

Item 18. Os funcionários de bibliotecas devem apresentar boa aparência.

Analisando a moda, apenas um item apresentou moda diferente de 5, sendo o mesmo que apresentou a menor média, a saber, o item 18 com moda 3. Esse resultado demonstra que a maior parte dos avaliadores espera muito da maioria dos itens (serviços prestados por bibliotecas).

O maior desvio padrão deu-se no item 18 sendo este igual a 1.3 e o menor ocorreu nos itens 4 e 11 com desvio padrão igual a 0.4.

## **5.3.3.2- Análise da Percepção**

Já em relação às percepções, observam-se entre os itens dos questionários (serviços) aqueles que se destacam por possuírem maiores médias como no gráfico 10 abaixo:

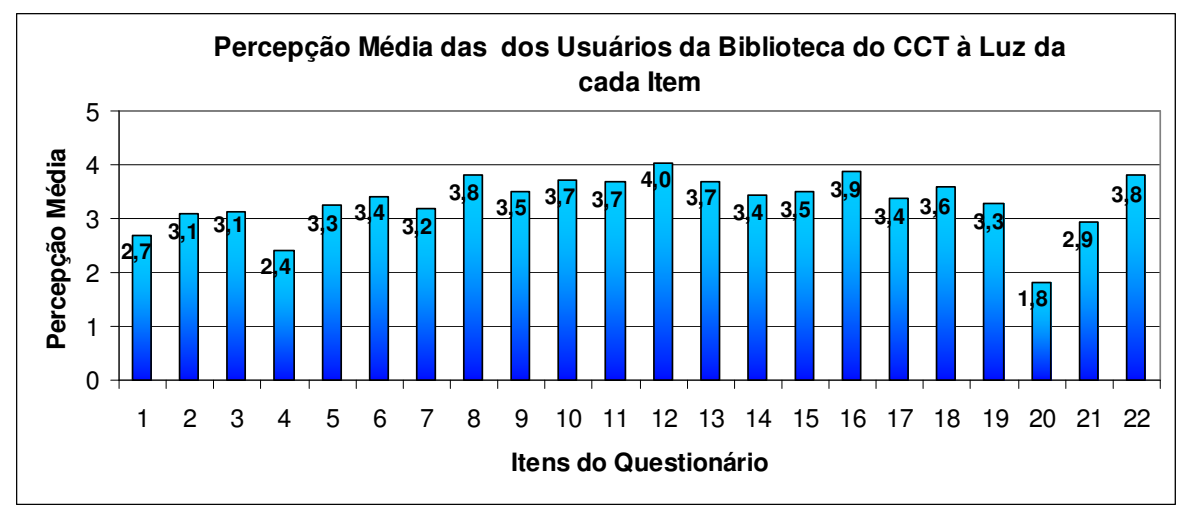

Gráfico 10 - Percepção Média Global Fonte: Elaboração própria

Neste caso o item que recebeu a maior média, ou seja, aquele que na opinião dos avaliadores está mais de acordo com o que eles esperam foi o item 12:

Item 12. Os serviços de consulta e empréstimo são confiáveis.

Este item obteve média 4.0, um resultado muito bom, demonstrando um bom grau de concordância dos usuários em relação ao item avaliado.

Sendo o outro de maior média o item 16:

Item 16. Você confia nas informações dadas pelos funcionários da biblioteca do CCT/UENF.

Que apresenta média igual a 3,9.

O item 20 foi o de menor desempenho (menor média), sendo sua média igual a 1.8.

Item 20. A biblioteca do CCT/UENF tem computadores suficientes com *internet*.

Seguidos dos itens 4 e 1 :

Item 4. O espaço para estudo em grupo é adequado e suficiente.

Item 1. A biblioteca do CCT/UENF possui equipamentos modernos.

As médias destes serviços foram 2.4 e 2.7 respectivamente.

Estes itens foram considerados pelos usuários como aqueles em que os serviços vêm sendo muito mal prestados, deixando a desejar de forma considerável, estando longe de atender as expectativas dos mesmos.

Os itens 8, 10, 12, 13, 16 e 22 tiveram moda 5 sendo os itens que apresentaram a moda mais alta, em contradição os itens 4, 20 e 21 tiveram moda 1 (a maior parte dos avaliadores considera que este serviço vem sendo muito mal prestado, recebendo por isso nota mais baixa).

O menor desvio padrão deu-se nos itens 16 e 19, sendo o desvio igual a 1. Já o maior desvio padrão ocorreu no item 3, 4 e 21, sendo este igual a 1.4.

#### **5.3.3.3- Análise dos GAPs**

Em relação aos GAPs, observam-se entre os itens dos questionários (serviços) aqueles que se destacam por possuírem as menores médias como no gráfico 11 abaixo:

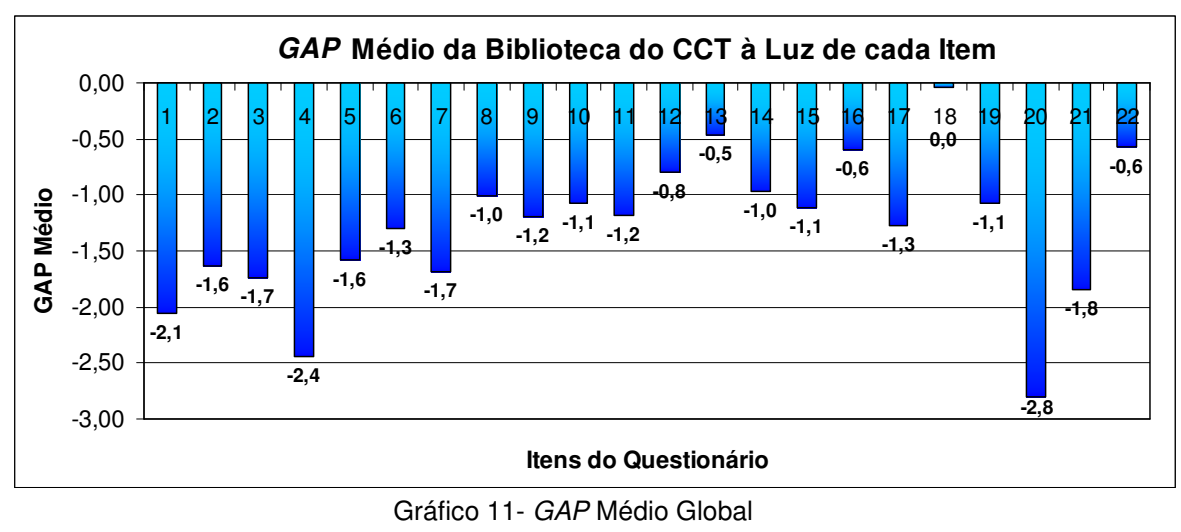

Fonte: Elaboração própria

A média mais negativa do GAPs (P-E), ou seja, o serviço que menos atende as Expectativas em relação às Percepções dos avaliadores diz respeito ao item 20:

**E** = 20. A biblioteca do CCT/UENF tem computadores suficientes com internet.

**P** = 20. Deve-se esperar que bibliotecas tenham computadores suficientes com *internet*.

A média de P – E ficou em -2,8.

Seguidos dos itens 4 e 1 que por apresentarem um Gap médio baixo podem ser considerados juntamente com o item 20 aqueles serviços que vem sendo prestados de forma mais crítica na biblioteca do CCT/UENF:

**E =** 4. O espaço para estudo em grupo deve ser adequado e suficiente.

**P =** 4. O espaço para estudo em grupo (da biblioteca CCT/UENF) é adequado e suficiente.

**E =** 1. Bibliotecas devem possuir equipamentos modernos.

**P =** 1. A biblioteca do CCT/UENF possui equipamentos modernos.

As médias de P– E destes itens resultaram respectivamente em: -2.4 e -2.1.

Nenhum serviço prestado pela biblioteca do CCT/UENF surpreende as expectativas dos usuários, porém o item 18 quase atende as mesmas, ficando com média de P-E igual a -0,0, sendo o segundo item melhor avaliado o 13 com média -0,5.

Estes itens são:

**E =** 18.Os funcionários de bibliotecas devem apresentar boa aparência.

**P =** 18.Os funcionários da biblioteca do CCT/UENF apresentam boa aparência.

**E =**13.Você deve ser atendido imediatamente pelos funcionários de bibliotecas.

**P =**13.Você é atendido imediatamente pelos funcionários da biblioteca do CCT/UENF.

Uma melhor percepção destes itens é vista no gráfico 12 abaixo, no qual quanto mais próximos estão os pontos há mais chance de surpreender as expectativas e quando mais os pontos se afastam, maior é a diferença entre a expectativa e a percepção.

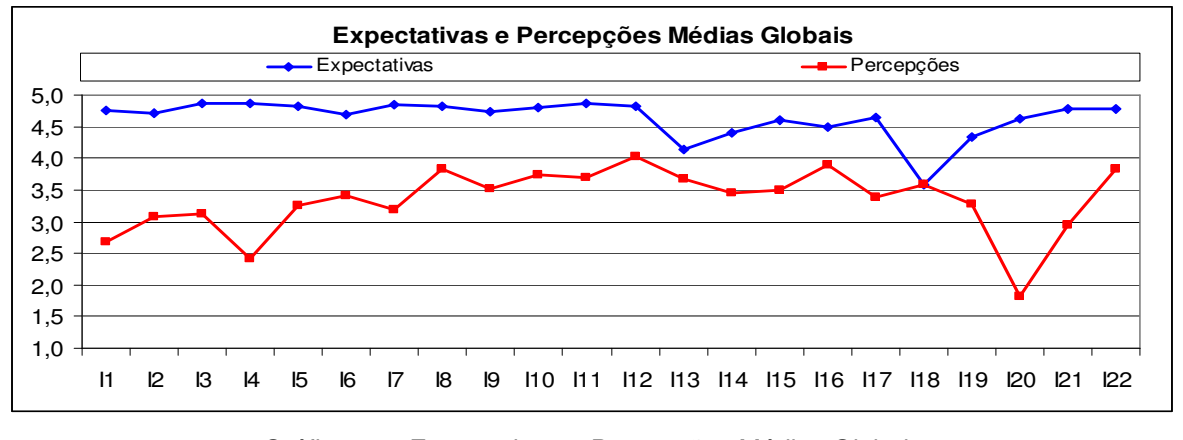

Gráfico 12 - Expectativas e Percepções Médias Globais Fonte: Elaboração própria

## **5.3.3.4 - Identificação de Itens Críticos e Classificação de Prioridades**

Para uma melhor identificação dos itens considerados mais críticos, ou seja, a identificação dos itens que devem ter maior prioridade na identificação de falhas que comprometem a prestação do serviço, considerou-se nesta análise assim como nas duas anteriores a Análise dos Quartis. Esta análise, sugerida por Freitas et. al (2006), utiliza a medida de tendência central denominada Quartil para classificar a prioridade de cada item em regiões críticas, considerando para tal os valores de P , E e G à luz de cada item.

A tabela abaixo (Tabela 3) apresenta a classificação da prioridade dos itens obtida no experimento das Licenciaturas e das Engenharias.

|                                                                                   |                                                                                                    |                          |                          |            |                |                              |                          |                    |                    |                | Classificação da Prioridade dos Itens |                          |                 |               |                          |                    |                     |              |                |              |                |              |  |
|-----------------------------------------------------------------------------------|----------------------------------------------------------------------------------------------------|--------------------------|--------------------------|------------|----------------|------------------------------|--------------------------|--------------------|--------------------|----------------|---------------------------------------|--------------------------|-----------------|---------------|--------------------------|--------------------|---------------------|--------------|----------------|--------------|----------------|--------------|--|
| ŝ                                                                                 | <b>120</b>                                                                                                    | I <sub>4</sub>           | $\mathbf{I}$             | 121        | 12             | $\mathbf{B}$                 | п                        | I5                 | II <sub>3</sub>    | H7             | 16                                    | II4                      | II <sub>5</sub> | $\mathbf{B}$  | <b>I18</b>               | <b>II3</b>         | $^{\rm n}$          | II0          | 122            | I8           | <b>H6</b>      | I12          |  |
| ٥                                                                                 | 1,81                                                                                                    | 2,42                     | 2,69                     | 2,94       | 3,08           | 3,12]                        | 3,18                     | 3,25               | 3,28               | 3,38           | 3,40                                  | 3,44                     | 3,49            | 3,51          | 3,58                     | 3,68               | 3,69                | 3,73         | 3,82           | 3,82         | 3,89           | 4,03         |  |
| è                                                                                 |                                                                                                    |                          |                          |            |                | $1^{\circ}$ . Quartil = 3.14 |                          |                    |                    |                | $2^{\circ}$ . Quartil = $3.42$        |                          |                 |               |                          | 3° Quartil = 3,68  |                     |              |                |              |                |              |  |
|                                                                                   | <b>I18</b>                                                                                                    | <b>II3</b>               | II <sub>3</sub>          | II4        | <b>I16</b>     | <b>I15</b>                   | I20                      | II7                | <b>I6</b>          | $\mathbf{n}$   | I9                                    | $\mathbf{I}$             | 122             | $_{\rm n}$    | <b>I10</b>               | $\Pi$ <sub>2</sub> | $\mathbf{B}$        | B            | п              | $\mathbf{B}$ | I <sub>4</sub> | $\mathbf{m}$ |  |
|                                                                                   | Expect.<br>4,60<br>3,60<br>4,33<br>4,48<br>4,13<br>4,40<br>4,70<br>4,64<br>4,73<br>4,75<br>4,78<br>4,63<br>4,72<br>4,78<br>4,80<br>4,82<br>4,82<br>4,83<br>4,85 |                          |                          |            |                |                              |                          |                    |                    |                |                                       |                          |                 |               | 4,86                     | 4,86               | 4,87                |              |                |              |                |              |  |
| $1^{\circ}$ . Quartil = 4.61<br>$2^{\circ}$ . Quartil = 4,74<br>3° Quartil = 4,82 |                                                                                                    |                          |                          |            |                |                              |                          |                    |                    |                |                                       |                          |                 |               |                          |                    |                     |              |                |              |                |              |  |
|                                                                                   | <b>I18</b>                                                                                                    | II3                      | <b>122</b>               | <b>I16</b> | II2            | I14                          | $_{\rm B}$               | $\Pi$ <sub>0</sub> | $\Pi$ <sup>9</sup> | $II5$          | ш                                     | 19                       | $\Pi$           | 16            | E                        | n                  | $\mathbf{r}$        | $\mathbf{B}$ | $n$            | $\mathbf{I}$ | I <sub>4</sub> | <b>120</b>   |  |
| ۹                                                                                 |                                                                                                    | $\overline{\phantom{a}}$ | $\overline{\phantom{a}}$ |            | $\blacksquare$ | $\blacksquare$               | $\overline{\phantom{a}}$ | $\blacksquare$     | $\sim$             | $\blacksquare$ | $\blacksquare$                        | $\overline{\phantom{a}}$ | $\blacksquare$  |               | $\overline{\phantom{a}}$ | ٠                  | ٠                   |              | $\blacksquare$ | <b>1999</b>  | $\sim$         |              |  |
| Ś                                                                                 | $[0,0]$ $[0,0]$<br>0,58<br>0.97<br>0,04<br> 0.47 <br>00.1<br>1,08                                                                                               |                          |                          |            |                |                              |                          |                    | 4,08               | 1,11           | $\sqrt{18}$                           | 1,20                     | ,28             | <u>4,30 k</u> | .59                      | .64                | 1.68                | 1,74         | 1,84           | 2,06         | 2,45           | 2,80         |  |
|                                                                                   |                                                                                                    |                          |                          |            |                | 3°.Quartil = - 0.98          |                          |                    |                    |                | 2° Quartil = -1.18                    |                          |                 |               |                          |                    | 1°.Quartil = - 1.67 |              |                |              |                |              |  |
|                                                                                   |                                                                                                    |                          |                          |            |                |                              |                          |                    |                    |                |                                       |                          |                 |               |                          |                    |                     |              |                |              |                |              |  |
|                                                                                   | <b>Prioridades:</b>                                                                                                    |                          | <b>Crítica</b>           |            |                |                              |                          |                    |                    | Alta           |                                       |                          |                 |               | <b>Moderada</b>          |                    |                     |              | Baixa          |              |                |              |  |

Tabela 3 - Análise Quartil Global

Fonte: Elaboração própria

A análise dos Quartis foi utilizada para analisar a prioridade dos itens segundo:

**- as Expectativas:** os itens mais críticos estão relacionados com a atualização dos registros (I11); com a adequação do espaço em grupo e individual (I4 e I3); com a facilidade de encontrar os livros nas estantes (I7); com o ambiente silencioso, iluminado e arejado (I5); com a informatização para facilitar a busca (I8) e com a confiabilidade dos serviços de empréstimo (I12).

**- as Percepções:** o item em que a biblioteca do CCT apresenta pior desempenho segundo o ponto de vista dos usuários refere-se à quantidade de computadores com acesso à Internet (I20). Também apresentam desempenho crítico os itens referentes ao espaço para estudo em grupo e individual (inadequado e/ou insuficiente, I4, I3), à modernidade dos equipamentos (I1), os horários de funcionamento (I21) e às instalações físicas adequadas (I2).

Além disso, ressaltasse que nos últimos anos a quantidade de cursos oferecidos pelo CCT (e conseqüentemente, o número de alunos) cresceu significativamente, não tendo o espaço físico, a quantidade de equipamentos e de funcionários acompanhado este crescimento. Em especial, foi criado o curso de Ciência da Computação no horário diurno aumentando ainda mais a demanda. Outros diversos cursos de Licenciatura já haviam sido criados no período noturno, sendo necessário deslocar funcionários e

bolsistas que atuavam no atendimento da biblioteca durante o dia para atuar em algumas horas do período noturno. Conseqüentemente, a qualidade no atendimento aos usuários ao longo do período diurno pode ter sido comprometida. Por outro lado, as horas de atendimento no período noturno podem não ter sido suficientes.

**- os GAPs**: os Gaps representam o resultado da aplicação do modelo SERVQUAL, sendo que os Gaps mais negativos são os considerados mais críticos e de maior prioridade (significa que a diferença entre as percepções de desempenho do serviço e as expectativas quanto ao serviço a ser prestado apresentam os valores mais negativos). Neste sentido, os itens que possuem Prioridade Crítica segundo os usuários referem-se à quantidade de computadores com acesso à Internet na biblioteca (I20), ao espaço para estudo em grupo e individual (I4 e I3), à modernidade dos equipamentos (I1), aos horários de funcionamento (I21) e à facilidade de encontrar os livros nas estantes (I7).

Com relação aos resultados desta análise, observa-se que existem itens que foram considerados críticos em ao menos duas das três mensurações realizadas (Expectativas, Percepções e Gaps), a saber: I1, I3, I4, I20 e I21.

## **Capítulo 6 - Comentários e Sugestões de Melhorias**

No dia 24 de setembro de 2008, das 16h às 21h, os autores do projeto estiveram reunidos com o bibliotecário responsável pela biblioteca do CCT/UENF objeto de estudo do presente projeto, para apresentação dos resultados da pesquisa e para que ele pudesse analisar e comentar a percepção dos usuários e pudéssemos sugerir ações de melhorias.

Cada item de Prioridade crítica e Alta identificada através da Análise dos Quartis em relação aos GAPs foi discutido, gerando a análise descrita a seguir.

# **6.1 Análise dos Itens de Prioridade Crítica**

#### **Item 20**: A biblioteca do CCT/UENF tem computadores suficientes com Internet

Atualmente a biblioteca do CCT conta com 4 computadores disponíveis aos usuários, sendo 3 com Internet e 1 para pesquisa ao acervo. Na opinião do Bibliotecário este ponto crítico não procede visto que os computadores seriam apenas para consulta a periódicos, utilização do acervo digital da biblioteca e pesquisa de acervo, porém como as bancadas de computadores dos cursos normalmente não atendem a outras demandas acadêmicas como digitação de trabalhos, checar caixas de e-mails e até mesmo fazer pesquisas pessoais, os usuários tentavam utilizar a biblioteca para tal, o que não é permitido segundo as normas da biblioteca.

O real problema estaria na perda de foco dos alunos que buscam na biblioteca serviços que não são da sua responsabilidade. Detectado este problema a biblioteca adotou a estratégia de divulgar as normas de utilização dos computadores através de panfletos e se tornaram mais rígidos na fiscalização durante o uso dos equipamentos, com este controle foi observada uma queda significativa do número de usuários em busca desse serviço.

**Item 4:** O espaço para estudo em grupo é adequado e suficiente

O espaço para estudo em grupo é realmente crítico pois as 4 salas existentes mal poderiam atender o público-alvo que são os alunos dos cursos do CCT e há um agravante visto que a biblioteca disponibiliza as salas para os alunos dos demais centros, o que as torna ainda mais difíceis de serem encontradas vagas.

A expectativa de aumento de espaço é pequena devido a iminência da biblioteca central. A biblioteca tem ciência da problemática do espaço em grupo e gostaria de ampliá-lo tomando o lugar dos jardins existentes em torno da biblioteca, este projeto era de construção de mais 4 salas de estudo em grupo mas como citado anteriormente a possibilidade desse projeto ocorrer é mínima.

**Item 1:** A biblioteca do CCT/UENF possui equipamentos modernos.

Na biblioteca existem computadores antigos que suprem a demanda embora já tenha sido feito o pedido de substituição dos mesmos e a biblioteca encontra-se aguardando a troca.

Atualmente o sistema de agendamento e consulta são realizados on-line e o controle de empréstimos é realizado de maneira digital. Visto isto, o bibliotecário não saberia dizer o que seriam estes equipamentos modernos que os alunos estariam esperando.

**Item 21:** A biblioteca do CCT/UENF opera em horários convenientes para todos os usuários.

O horário foi reduzido devido a saída de um funcionário. Atualmente o quadro de funcionários da biblioteca é insuficiente, não existe funcionário para trabalhar a noite.

O Bibliotecário não acha que existiria demanda para depois das 22h já que segundo ele nada na UENF funciona neste horário, mas acha válido pesquisar e talvez fechar a biblioteca em algum horário pela tarde e deixá-la aberta até mais tarde para atingir os alunos que estudam de noite e hoje só tem os 20 min de intervalo e os 30 min antes das aulas para ir a biblioteca.

Pensa-se que abrir a biblioteca nos finais de semana seria uma questão pertinente, mas os alunos teriam que reportar esta demanda nos conselhos de centro e seriam necessários mais recursos humanos para atendê-la.

**Item 3:** O espaço para estudo individual é adequado e suficiente.

Existem períodos críticos, mas estes são sazonais ligados aos períodos de prova. Assim como para o estudo em grupo, falta espaço para o estudo individual mas neste caso as outras bibliotecas contribuem para suprir esta demanda.

As possíveis melhorias estão vinculadas ao projeto de ampliação já mencionada nos comentários do item 4, relacionado ao espaço para estudo em grupo, pois, ampliando a biblioteca para os jardins, se teria mais espaço físico para colocação de novas baias de estudo individual.

**Item 7:** Os livros e periódicos do acervo são facilmente encontrados nas estantes.

Segundo o bibliotecário os livros são organizados por assuntos e esta é uma adoção universal, além disso, já existe uma sinalização nas estantes da biblioteca do CCT, porém estas podem ser melhoradas adequando-as ao porte da biblioteca e aos usuários, tornado-as mais atraentes.

Outras medidas para facilitar seriam a distribuição de folhetos explicativos e orientação dos funcionários na recepção.

# **6.2 Análise dos Itens de Prioridade Alta**

**Item 2:** As instalações físicas da biblioteca do CCT/UENF são visivelmente adequadas.

Este item se enquadraria junto aos Itens 3 e 4 (espaço suficientes para estudos individual e em grupo), ou seja, falta de espaço para uma melhor arrumação, um novo Layout.

Uma solução paliativa poderia ser inverter o espaço do estudo individual com o do acervo, separando as baias de estudo individual das salas de estudo em grupo, visto que hoje existem grandes problemas por estes espaços estarem juntos devido a falta de isolamento acústico nestas salas.

**Item 5:** O ambiente da biblioteca do CCT/UENF é silencioso, iluminado e arejado.

Segundo informação do bibliotecário toda iluminação da biblioteca foi trocada no ano passado e o ambiente é totalmente arejado devido a climatização existente, sendo assim, acredita-se que o problema deste item fundamenta-se na questão do silêncio que somente seria sanado através de tratamento acústico nas divisórias e salas, mas a alguns anos já se tentou realizar esta obra não obtendo sucesso. Poderia ser realizada uma nova tentativa com o estudo de viabilidade econômica devido a iminência da criação da biblioteca central.

**Item 6:** Se você tem dúvidas, os funcionários da biblioteca do CCT/UENF são solidários/ prestativos.

O item 6, segundo o bibliotecário, não procede.

**Item 17:** Os funcionários da biblioteca do CCT/UENF são gentis e educados.

As atuais condições da biblioteca fazem com que esta realidade exista, pois a biblioteca do CCT recebe um grande número de empréstimos equivalente ao de todas as bibliotecas da UENF somadas, funcionando com um número igual ou inferior de funcionários além da grande rotatividade de bolsistas que ao aprenderem sua função trocam de bolsa e saem da biblioteca. Atualmente a biblioteca conta com 3 funcionários e 6 bolsistas.

Algo que pode ser feito é o treinamento com os funcionários para atender ao público e o aumento do número de funcionários efetivos para que não haja a dependência dos bolsistas que existe hoje.

O bibliotecário acredita que esta antipatia com os funcionários pode ser devido ao descumprimento constantes das normas da biblioteca, levando os funcionários a se indisporem com os alunos constantemente.

**Item 9:** A biblioteca do CCT/UENF fornece seus serviços em tempo adequado.

Este tempo que antigamente era alto devido as filas diminuiu bastante pois os usuários não têm que ir tanto a biblioteca como antigamente já que os serviços de reserva são realizados on line. Este item não retrata a realidade segundo o bibliotecário.

## **7. Considerações Finais**

Nos dias de hoje podemos observar que a qualidade em serviços é extremamente importante para organizações prestadoras de serviços e que os usuários estão cada vez mais exigentes quanto ao que pretendem receber.

O presente projeto buscou empregar uma metodologia usualmente utilizada para a análise da qualidade em serviços, adaptando-a aos serviços de biblioteca, sendo realizado um estudo de caso na biblioteca do CCT/UENF.

Através do emprego da metodologia SERVQUAL foram identificadas as expectativas (E) e percepções (P) de uma amostra significativa de usuários da biblioteca do CCT/UENF para cada um dos 22 itens (serviços) dispostos no questionário gerando os GAPs (P-E) da prestação de cada serviço. A partir dessas informações foi possível realizar uma análise de prioridade de tratamento dos itens com auxílio da análise de Quartis.

Os serviços com prioridades altas e críticas foram abordados de maneira especial no último capítulo do presente texto, a fim de se levantar com o bibliotecário responsável pela biblioteca em estudo as possíveis justificativas do mau desempenho apresentado por estes serviços, sendo também apontada algumas melhorias que poderão ser implantadas pela biblioteca se seus responsáveis assim desejarem.

Levando-se em consideração uma definição de qualidade que diz respeito a oferecer o que o cliente deseja, a metodologia utilizada se encaixa perfeitamente, medindo a defasagem entre o que o cliente espera receber e o que é percebido, levando a conclusão de que ter qualidade é estar atento às necessidades e desejos de seus clientes.

Sendo assim, este projeto pode ser útil às organizações e principalmente as bibliotecas para estarem sempre atentas a qualidades dos seus serviços prestados e buscando sempre o alinhamento da prestação destes com as expectativas de seus usuários, dando mais consistência e longevidade à organização.

## **7.1 Sugestões de trabalhos futuros**

Podemos sugerir como trabalhos futuros que a pesquisa seja realizada on line de modo a facilitar a coleta de dados e a permitir que a mesma seja mais abrangente, isto é, que muito mais alunos possam participar, tornando desta maneira os resultados o mais próximo possível da realidade. Além disso, é importante buscar formas e procedimentos alternativos para conscientizar os usuários das bibliotecas sobre a importância da realização de pesquisas desta natureza.

Em relação a metodologia utilizada, esta poderia ser melhorada, por exemplo, quanto a escrita de alguns itens no sentido de facilitar o seu entendimento e/ou na substituição destes itens por outros mais pertinentes a este tipo de serviço, uma sugestão que surgiu durante a aplicação do questionário foi a de um item que fizesse referência ao acervo da biblioteca.

O bibliotecário agradeceu nossa disponibilidade em ouvir todas as explicações e sugeriu uma nova pesquisa tendo como um público alvo os alunos de 2007 e 2008 por acreditar que a visão que eles têm da biblioteca retrata seu momento atual, diferentemente dos usuários avaliados na pesquisa.

Como sugestão de procedimentos para trabalhos futuros, temos que a abordagem aos usuários de maneira individual pelos responsáveis da pesquisa se mostra muito mais eficiente que qualquer outro tipo de abordagem apesar de mesmo desta forma exigir muito trabalho e dedicação.

# **Referências Bibliográficas**

ALBRECHT, K. **Revolução nos serviços**. São Paulo: Pioneira, 1992.

BELUZZO, R.C.B. **Da capacitação de recursos humanos e gestão da qualidade em bibliotecas universitárias**. Tese (Doutorado) – Escola de Comunicação e Artes, Universidade de São Paulo, São Paulo, 1995.

BOLTON, R. D.; DREW, J. H. **A multistage model of customers' assessment of service quality and value. Journal of Consumer Research**. [S.l] v. 17, n. 4, p. 375- 84, 1991.

BRANDALISE, L. T. **A aplicação de um método de gerenciamento para identificar aspectos e impactos ambientais em um laboratório de análises clínicas**. 135 f. Dissertação (Mestrado em Engenharia de Produção). Programa de Pós-Graduação em Engenharia de Produção. Universidade Federal de Santa Catarina, Florianópolis. 2001.

CASTRO A., C. C **Uma sistemática para avaliação a Qualidade dos Serviços em Hospitais**. Dissertação para obtenção de título de Mestre em Engenharia de Produção, no Programa de Pós-graduação em Engenharia de Produção, área de concentração Psicologia Organizacional, da Universidade Federal de Santa Catarina. Florianópolis, 2004.

COBRA, M. **Administração de marketing**. São Paulo: Ed. Atlas, 1992.

COBRA, M., RANGEL, A. **Serviços ao Cliente - Uma Estratégia Competitiva**, 2. ed, São Paulo: Ed. Marcos Cobra, 1993.

COELHO, C. D. A. **Avaliação da Qualidade Percebida em Serviços: aplicação em um colégio privado de ensino fundamental e médio**. Florianópolis. Dissertação (Mestrado em Engenharia de Produção) Programa de Pós-Graduação em Engenharia de Produção, Universidade Federal de Santa Catarina, 2004.

CRONIN JR, J.J. & TAYLOR, A.S. **Measuring Service Quality: a reexamination and an extension. Journal of Marketing**, New York: American Marketing Association, v. 56, p. 55-68, Jul. 1992.

DORIGON D. S. **Gestão de Operações e Qualidade dos Serviços nas Unidades de Informação**. Florianópolis. Dissertação (Mestrado em Engenharia de Produção) Programa de Pós-Graduação em Ciência da Informação do Centro de Ciências da Educação da Universidade Federal de Santa Catarina, 2006.

FARIA, C. A. SERVQUAL: **Uma ferramenta para medir a qualidade dos serviços. Merkatus**. Boletim eletrônico semanal. [21--??] Disponível em www.merkatus.com.br/10\_boletim/26.htm. Acesso em 20 de abril de 2006.

FREITAS, A. L. P.; BOLSANELLO, F. M. C.; CARNEIRO, L. S. **Emprego do SERVQUAL na avaliação da qualidade de serviços de uma biblioteca universitária**. In: XXVII ENEGEP Encontro Nacional de Engenharia de Produção, Foz do Iguaçu - PR. Anais do XXVII ENEGEP Encontro Nacional de Engenharia de Produção, 2007. v. 1. p. 1-11, 2007.

GIANESI, I. G. N.; CORRÊA, H. L. **Administração estratégica de serviços**. São Paulo: Ed. Atlas, 1994.

GIANESI, I. G. N; CORRÊA, Henrique Luiz. **Administração estratégica de serviços: operações para a satisfação do cliente**. p. 45-217. São Paulo: Ed. Atlas, 1996.

HOROVITZ, J. **Qualidade de serviço: a batalha pela conquista do usuário**. São Paulo: Nobel, 1993.

INEP. SINAES - **Sistema Nacional de Avaliação da Educação Superior: da concepção à regulamentação**. 2. ed. Brasília: Instituto Nacional de Estudos e Pesquisas Educacionais Anísio Teixeira, 155p. 2004.

INEP. **Instrumento de Avaliação de Cursos de Graduação**. Brasília: Instituto Nacional de Estudos e Pesquisas Educacionais Anísio Teixeira. 96p, 2006.

KATHMAN, J.M.; KATHMAN, M.D. **Training student employees for quality service**. The Journal of Academic Librarianship, v.26, n.3, p.176-182, [S.l], 2000.

JURAN, J. M. **A qualidade desde o projeto: novos passos para o planejamento da Qualidade em produtos e serviços**. São Paulo: Ed. Pioneira, 1992.

LAS CASAS, A.L. **Qualidade total em serviços: conceitos, exercícios, casos práticos**. São Paulo: Ed. Atlas, 1995.

MATTAR F. N. **Pesquisa de Marketing**, v.1, 5. ed, [S.l]. Ed. Atlas, 1999.

NORMANN, R. **Administração de serviços: estratégia e liderança na organização de serviços**. São Paulo: Ed. Atlas, 1993.

OLIVEIRA JÚNIOR, J.P. **Gestão da qualidade em serviços de produção**. Revista Parceria em Qualidade, out./nov, 1992.

OLIVER, R. L. **A Cognitive model of the antecedents and consequences of satisfaction decisions**, Journal of Marketing Research, v. 17, n. 4, November, p. 460- 69, 1980.

PARASURAMAN, A; ZEITHAML, V. A.; BERRY, L. **A Conceptual Modelo f Service Quality and Its Implications for Future Research**. Journal Of Marketing, Chicago: v. 49, n. 4, fall 1985.

\_\_\_\_\_\_. **A conceptual model of service quality and its implications for future research**, Journal of Marketing, p.41-50, 1985.

PARASURAMAN, A., ZEITHAML, V.A., BERRY, L.L. **SERVQUAL: a multiple- item scale for measuring consumer perceptions of service quality**, Journal of Retailing, vol. 64, nº 1, p.12-40, 1988.

PASQUALI, R.C. **Metodologia para melhoria de processos de linha de frente em serviços: aplicação em laboratório de análises clínicas**. Dissertação (Mestrado em Engenharia de Produção) – Universidade Federal de Santa Catarina, Florianópolis, 2002.

SALOMI G. G. E.; MIGUEL P. A. C.; ABACKERLI A.J.; **Servqual x Servperf: comparação entre instrumentos para Avaliação da Qualidade de Serviços Internos**.Revista On Line Gestão & Produçãov.12, n.2, p.279-293, mai.-ago. 2005. Disponível em www.periodicoscapes.com.br. Acesso em 20 de abril de 2006.

SAMPAIO, M.I.C. et al. **Relatório final da primeira etapa do Programa de Avaliação da Qualidade dos Produtos e Serviços das Bibliotecas do SIBI/USP**. São Paulo: USP, 2003, 107p.

SILVA G. L. H. **As Dimensões da Qualidade nos Serviços da Biblioteca Setorial do DEP**. João Pessoa, 2002.

SOARES, F. **Serviços 5 estrelas: uma introdução a qualidade nos serviços**. Rio de Janeiro: Qualitymark,1994. Dissertação (Monografia de Especialização em Gestão da Qualidade e Produtividade) Universidade Federal da Paraíba.

VERGUEIRO, W. **Qualidade em serviços de informação: o foco no cliente**.: Associação Paulista de Bibliotecários, (Ensaios APB, 74), 2000.

VERGUEIRO, W.; CARVALHO, T. **Gestão da qualidade em bibliotecas universitárias brasileiras: um enfoque na certificação**, São Paulo 2002.

VALÉRIO, C Z. S. **Qualidade em Serviços**. Monografia apresentada no curso de Organização, Sistemas e Métodos das Faculdades Integradas Campos Salles, [S.l.] 2000.

WARD, P.L. **Trends in library management**. [S.l.] Library Review, v.49, p.436-441, 2000.

# **APÊNDICE A**

## **Modelo de Formulário de Pesquisa**

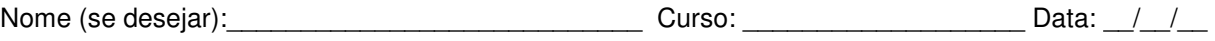

Esta pesquisa aborda sua opinião sobre serviços de bibliotecas e ocorre em duas etapas subseqüentes. Desde já agradecemos sua valiosa contribuição.

## **Etapa 1 - Avaliação de sua Expectativa:**

Indique o grau que você acha que **bibliotecas deveriam apresentar** as características descritas em cada enunciado (itens 1 a 22). Se você **concorda totalmente** que bibliotecas devam ter uma certa característica, marque 5. Caso você **discorde totalmente** que bibliotecas devam ter tal característica, marque 1. Em **situações intermediárias**, marque valores entre 2 e 4. Não há respostas certas ou erradas.

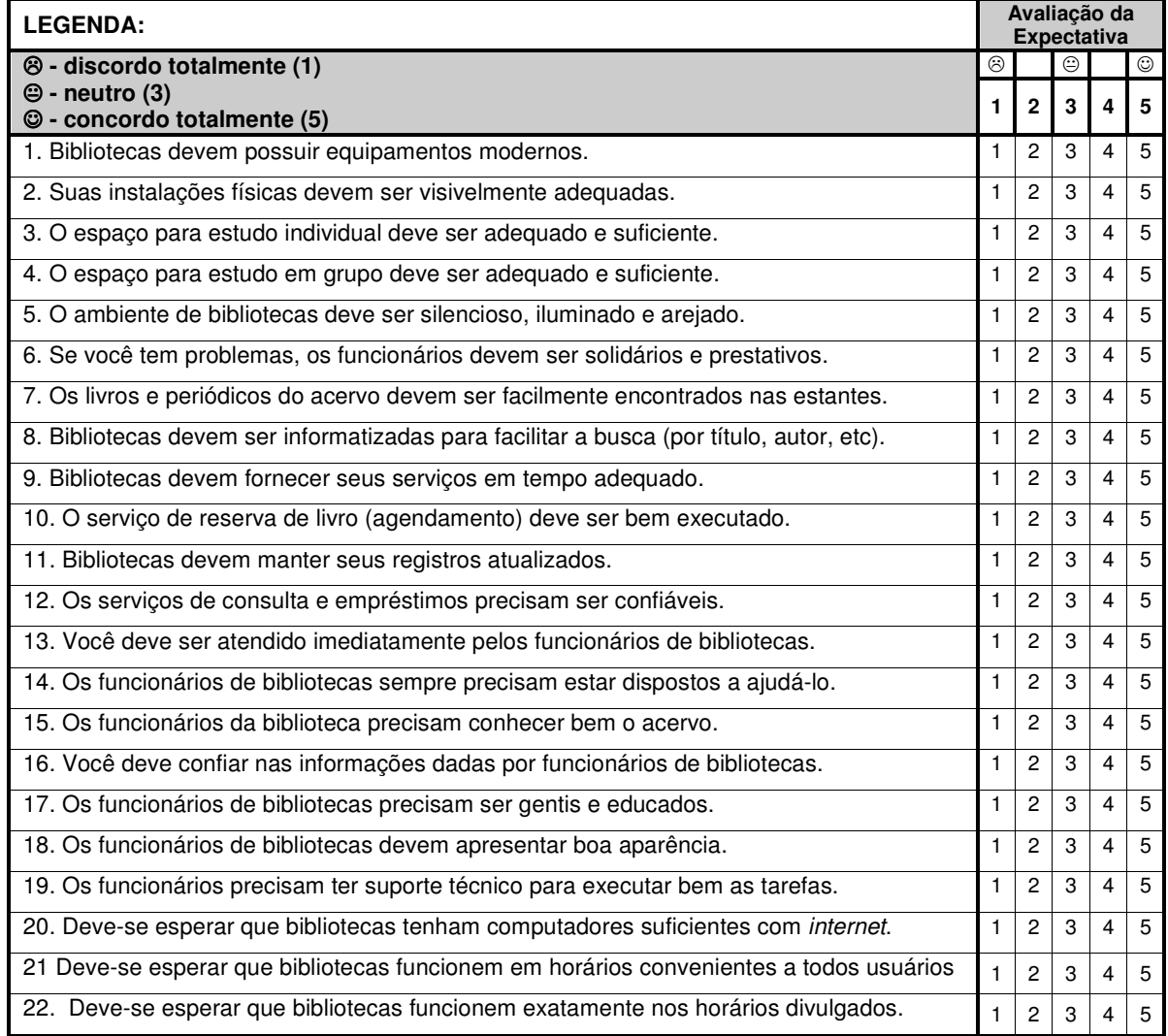

#### **Etapa 2 - Avaliação de sua Percepção:**

Indique o grau que você acha que a **biblioteca do CCT/UENF apresenta** as características descritas em cada enunciado (itens 1 a 22). Se você **concorda totalmente** que **a biblioteca do CCT/UENF** apresenta certa característica, marque 5. Caso você **discorde totalmente** que a **biblioteca do CCT/UENF** apresenta tal característica, marque 1. Em **situações intermediárias**, marque valores entre 2 e 4. Não há respostas certas ou erradas.

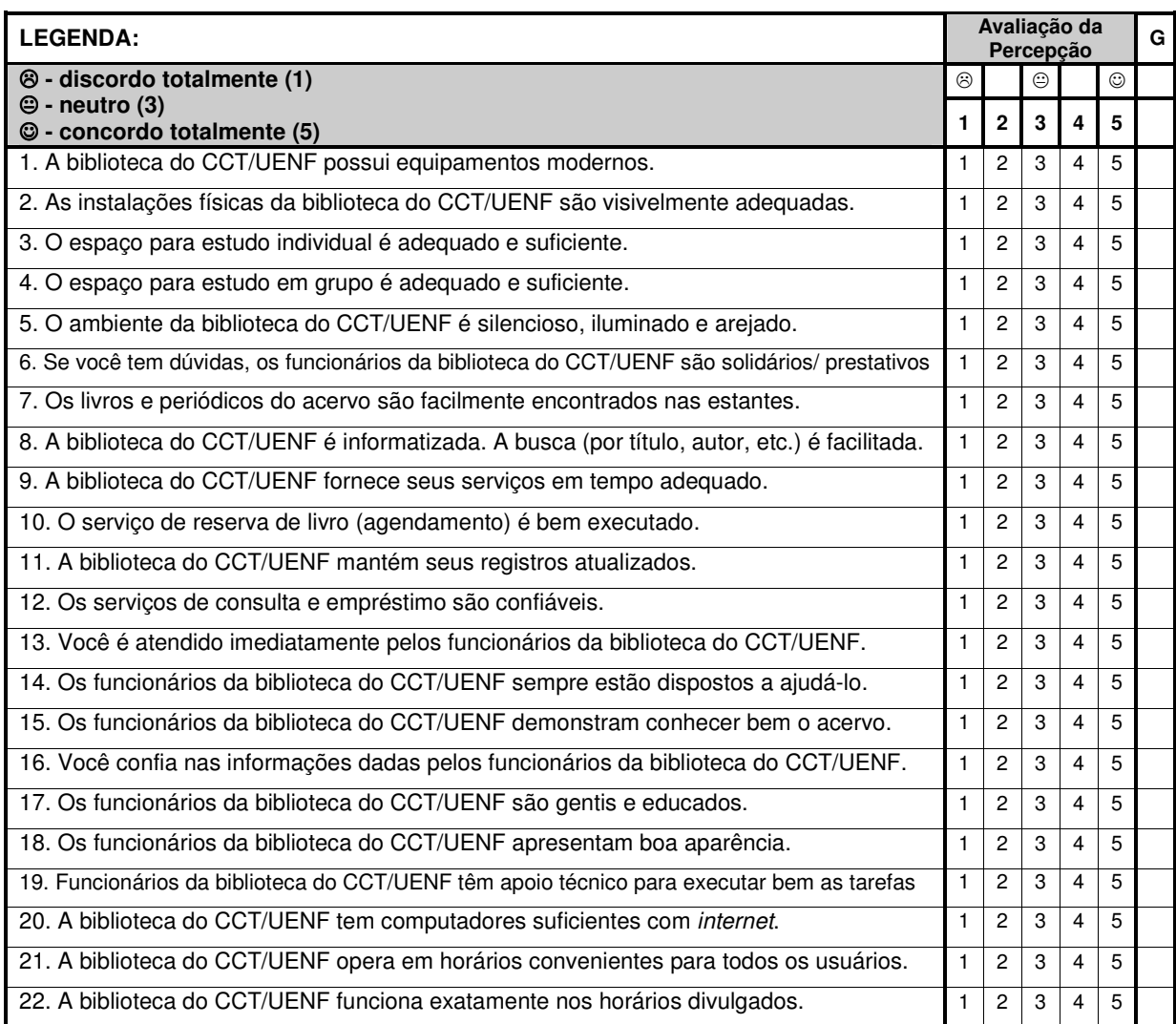

# **APÊNDICE B**

**Neste apêndice serão apresentadas as tabelas com os resultados da aplicação dos questionários.** 

**1: Tabelas de Expectativas de serviços prestados por bibliotecas segundo alunos de graduação das engenharias da UENF.** 

|                   | $\mathsf{I}_1$ | I <sub>2</sub> | $I_3$ | $I_4$ | $I_5$ | $\mathsf{I}_6$ | $I_7$ | $I_8$ | l9 | $I_{10}$ | I <sub>11</sub> | $I_{12}$ | $I_{13}$       | $I_{14}$       | $I_{15}$ | $I_{16}$ | $I_{17}$ | $I_{18}$ | $I_{19}$ | $I_{20}$ | $I_{21}$ | $I_{22}$ | Σ   | M             | DP                | Mo              |
|-------------------|----------------|----------------|-------|-------|-------|----------------|-------|-------|----|----------|-----------------|----------|----------------|----------------|----------|----------|----------|----------|----------|----------|----------|----------|-----|---------------|-------------------|-----------------|
| $A_1$             | 5              | 3              | 5     | 5     | 3     | 5              | 5     | 5     | 5  | 5        | 5               | 5        | 5              | 5              | 5        | 5        | 5        | 5        | 5        | 5        | 5        | 5        |     | 106 4,82 0,59 |                   | $\overline{5}$  |
| $\mathsf A_2$     |                | 5              | 5     | 5     | 5     | 5              | 5     | 5     | 5  | 5        | 5               | 5        | 5              | 5              | 5        | 5        | 5        | 5        | 5        | 5        | 5        | 5        |     | 110 5,00 0,00 |                   | 5               |
| A3                | 5              | 5              | 5     | 5     | 5     | 5              | 5     | 5     | 5  | 5        | 5               | 5        | 5              | 5              | 5        | 5        | 5        | 5        | 5        | 5        | 5        | 5        | 110 | $5,00$ 0,00   |                   | $5\phantom{.0}$ |
| $\mathsf A_4$     | 5              | 5              | 5     | 5     | 5     | 5              | 5     | 5     | 5  | 4        | 5               | 5        | 5              | 5              | 3        | 3        | 5        | 3        | 4        | 4        | 4        | 5        |     |               | $100$ 4,55 0,74 5 |                 |
| A5                | 5              | 4              | 3     | 4     | 3     | 2              | 4     | 5     | 5  | 4        | 5               | 4        | 5              | 4              | 5        | 4        | 5        | 4        | 5        | 4        | 5        | 5        | 94  |               | 4,27 $ 0,83 $ 3   |                 |
| $\mathsf{A}_{6}$  | 5              | 5              | 5     | 3     | 3     | 4              | 4     | 4     | 3  | 4        | 3               | 5        | 3              | 3              | 3        | 5        | 3        | 1        | 3        | 5        | 5        | 3        | 82  |               | $3,73$ 1,08 5     |                 |
|                   | 3              | 5              | 5     | 5     | 4     | 5              | 5     | 4     | 4  | 5        | 5               | 5        | 4              | 4              | 5        | 5        | 5        | 3        | 4        | 4        | 5        | 5        | 99  |               | 4,50 0,67         | 5               |
| $A_8$             | 5              | 5              | 5     | 5     | 5     | 5              | 5     | 5     | 5  | 5        | 5               | 5        | 5              | 5              | 5        | 5        | 5        | 5        | 5        | 5        | 5        | 5        |     | 110 5,00 0,00 |                   | 5               |
| $A_9$             | 5              | 5              | 5     | 5     | 5     | 5              | 5     | 5     | 5  | 5        | 5               | 5        | 5              | 5              | 5        | 5        | 5        | 3        | 4        | 4        | 4        | 5        | 105 | $4,77$ 0,53   |                   | 5               |
| $A_{10}$          | 5              | 5              | 5     | 5     | 5     | 5              | 5     | 5     | 5  | 5        | 5               | 5        | 5              | 5              | 5        | 5        | 5        | 5        | 5        | 5        | 5        | 5        | 110 | 5,00 0,00     |                   | $\overline{5}$  |
| $A_{11}$          | 5              | 4              | 5     | 5     | 5     | 5              | 4     | 4     | 4  | 5        | 5               | 5        | 3              | 3              | 3        | 5        | 3        | 3        | 5        | 3        | 1        | 5        | 90  | $4,09$ 1,11   |                   | 5               |
| $\mathsf{A}_{12}$ | 5              | 5              | 5     | 5     | 5     | 5              | 5     | 5     | 5  | 5        | 5               | 5        | 3              | 5              | 5        | 5        | 5        | 5        | 5        | 5        | 5        | 5        | 108 | 4,91 0,43     |                   | 5               |
|                   | 5              | 5              | 5     | 5     | 5     | 3              | 5     | 5     | 5  | 5        | 5               | 5        | 5              | 5              | 4        | 5        | 5        | 3        | 3        | 5        | 5        | 5        | 103 | 4,68 0,72     |                   | $\overline{5}$  |
| $A_{14}$          | 5              | 4              | 4     | 4     | 5     | 5              | 5     | 5     | 4  | 5        | 4               | 4        | 3              | 4              | 4        | 3        | 5        | 5        | 4        | 5        | 4        | 4        | 95  | 4,32 0,65     |                   | $\overline{4}$  |
| $A_{15}$          |                | 4              | 5     | 5     | 5     | 5              | 5     | 3     | 4  | 4        | 5               | 5        | $\overline{2}$ | 4              | 5        | 5        | 4        | 1        | 5        | 5        | 4        | 4        | 93  | 4,23 1,07     |                   | 5               |
| $A_{16}$          | 5              | 5              | 5     | 5     | 5     | 5              | 5     | 5     | 5  | 5        | 5               | 5        | 3              | 5              | 5        | 5        | 4        | 2        | 5        | 5        | 5        | 5        | 104 | 4,73 0,77     |                   | $\overline{5}$  |
| $A_{17}$          | 5              | 5              | 5     | 5     | 5     | 5              | 5     | 5     | 5  | 5        | 5               | 5        | 5              | 5              | 5        | 5        | 4        | 1        | 4        | 5        | 5        | 5        |     |               | 104 4,73 0,88 5   |                 |
| $A_{18}$          | 5              | 4              | 5     | 5     | 4     | 5              | 5     | 5     | 4  | 3        | 5               | 5        | 3              | 3              | 5        | 4        | 3        | 3        | 3        | 5        | 5        | 5        | 94  |               | 4,27 $ 0,88 $ 5   |                 |
|                   | 5              | 5              | 5     | 5     | 5     | 5              | 5     | 5     | 5  | 5        | 5               | 5        | 5              | 5              | 5        | 5        | 5        | 5        | 5        | 5        | 5        | 5        |     | 110 5,00 0,00 |                   | 5               |
| $\mathsf{A}_{20}$ | 5              | 5              | 5     | 5     | 5     | 5              | 5     | 5     | 5  | 5        | 5               | 5        | 5              | 5              | 5        | 5        | 5        | 4        | 5        | 5        | 5        | 5        | 109 | $4,95$ 0,21   |                   | 5               |
| $\mathsf{A}_{21}$ | 3              | 3              | 3     | 3     | 5     | 3              | 5     | 5     | 3  | 3        | 3               | 3        | 3              | 3              | 3        | 3        | 3        | 3        | 3        | 3        | 5        | 5        | 76  | $3,45$ 0,86   |                   | $\mathbf{3}$    |
| $A_{22}$          | 5              | 5              | 5     | 5     | 5     | 5              | 5     | 5     | 4  | 4        | 5               | 5        | 5              | 5              | 5        | 5        | 5        | 5        | 5        | 5        | 5        | 5        | 108 | 4,91 0,29     |                   | 5               |
| $A_{23}$          | 5              | 4              | 5     | 4     | 5     | 3              | 4     | 5     | 4  | 4        | 5               | 5        | 4              | 4              | 5        | 5        | 4        | 3        | 3        | 5        | 5        | 5        | 96  | 4,36 0,73     |                   | $\overline{5}$  |
| $A_{24}$          | 5              | 5              | 5     | 5     | 5     | 5              | 5     | 5     | 5  | 5        | 5               | 5        | 5              | 5              | 5        | 5        | 5        | 5        | 5        | 5        | 5        | 5        | 110 | 5,00 0,00     |                   | 5               |
| $A_{25}$          | 5              | 5              | 5     | 5     | 5     | 5              | 5     | 5     | 5  | 5        | 5               | 5        | 5              | 5              | 5        | 5        | 5        | 5        | 5        | 5        | 5        | 5        | 110 | 5,00 0,00     |                   | 5               |
| $A_{26}$          | 5              | 5              | 5     | 3     | 5     | 3              | 3     | 5     | 5  | 5        | 5               | 3        | 3              | 3              | 4        | 3        | 3        | 3        | 5        | 5        | 5        | 5        | 91  | 4,14 0,99     |                   | $\overline{5}$  |
| $\mathsf{A}_{27}$ |                | 5              | 5     | 5     | 5     | 5              | 5     | 5     | 5  | 5        | 5               | 5        | 4              | 5              | 5        | 5        | 4        | 5        | 5        | 5        | 5        | 5        | 107 |               | 4,86 0,35         | $\overline{5}$  |
| $A_{28}$          | 5              | 5              | 5     | 5     | 5     | 5              | 5     | 5     | 5  | 5        | 5               | 5        | 5              | 3              | 5        | 5        | 5        | 3        | 5        | 4        | 3        | 5        | 103 | 4,68 0,72     |                   | 5               |
| $\mathsf{A}_{29}$ | 5              | 5              | 5     | 5     | 5     | 3              | 4     | 5     | 5  | 2        | 2               | 2        | 1              | $\overline{2}$ | 5        | 3        | 3        | 2        | 4        | 5        | 5        | 4        | 82  | $3,73$ 1,39   |                   | 5               |
| $A_{30}$          | 5              | 4              | 4     | 4     | 5     | 4              | 5     | 4     | 3  | 5        | 4               | 4        | 3              | 4              | 4        | 4        | 4        | 3        | 4        | 5        | 5        | 5        | 92  |               | $4,18$ 0,66       | $\overline{4}$  |
| $\mathsf{A}_{31}$ | 5              | 5              | 5     | 5     | 5     | 5              | 5     | 5     | 4  | 5        | 5               | 5        | 5              | 4              | 5        | 5        | 5        | 4        | 5        | 5        | 5        | 5        | 107 |               | 4,86 0,35         | 5               |
| $\mathsf{A}_{32}$ | 5              | 5              | 5     | 4     | 4     | 5              | 5     | 4     | 4  | 5        | 5               | 5        | 3              | 3              | 4        | 5        | 5        | 3        | 5        | 5        | 4        | 5        | 98  | $4,45$ 0,74   |                   | 5               |
| $\mathsf{A}_{33}$ | 5              | 5              | 5     | 5     | 5     | 5              | 5     | 5     | 5  | 5        | 5               | 5        | 5              | 5              | 4        | 4        | 4        | 4        | 5        | 5        | 5        | 5        |     | 106 4,82 0,39 |                   | 5               |
| $\mathsf{A}_{34}$ | 5              | 5              | 5     | 5     | 5     | 5              | 5     | 5     | 5  | 5        | 5               | 5        | 5              | 5              | 5        | 5        | 5        | 5        | 5        | 5        | 5        | 5        |     |               | 110 5,00 0,00     | 5               |
| $A_{35}$          | 5              | 5              | 5     | 5     | 5     | 5              | 5     | 5     | 5  | 5        | 5               | 5        | 5              | 5              | 5        | 5        | 5        | 3        | 3        | 5        | 5        | 5        |     |               | 106 4,82 0,59 5   |                 |

Tabela A1.1 – Engenharia Civil

|                   | $\mathbf{I}_1$ | I <sub>2</sub> | l3 | l <sub>4</sub> | I <sub>5</sub> | $I_6$ | I <sub>7</sub> | $\mathsf{I}_8$ | l9 | $I_{10}$ | $I_{11}$ | $I_{12}$ | $I_{13}$ | I <sub>14</sub> | $I_{15}$ | $I_{16}$ | $I_{17}$ | $I_{18}$ | $I_{19}$       | $I_{20}$ | $I_{21}$ | $I_{22}$ | Σ   | M               | DP   | Mo              |
|-------------------|----------------|----------------|----|----------------|----------------|-------|----------------|----------------|----|----------|----------|----------|----------|-----------------|----------|----------|----------|----------|----------------|----------|----------|----------|-----|-----------------|------|-----------------|
| $A_{36}$          | 4              | 5              | 5  | 5              | 5              | 4     | 5              | 4              | 5  | 5        | 4        | 5        | 3        | 4               | 3        | 3        | 4        | 3        | $\overline{4}$ | 3        | 5        | 5        | 93  | $4,23$ 0,81     |      | $\overline{5}$  |
| A37               |                | 4              | 5  | 5              | 4              | 4     | 5              | 5              | 4  | 5        | 5        | 5        | 3        | 3               | 3        | 2        | 4        | 3        | 3              | 4        | 5        | 5        | 89  | $4,05$ 0,95     |      | $\overline{5}$  |
| $A_{38}$          |                | 5              | 5  | 5              | 5              | 5     | 5              | 5              | 5  | 5        | 5        | 5        | 4        | 4               | 4        | 3        | 4        | 3        | 4              | 5        | 5        | 5        |     | 100 4,55 0,67   |      | $\overline{5}$  |
| $A_{39}$          |                | 5              | 5  | 5              | 5              | 5     | 4              | 5              | 5  | 5        | 5        | 5        | 4        | 5               | 5        | 5        | 5        | 5        | 5              | 5        | 5        | 4        |     | 107 4,86 0,35   |      | 5               |
|                   |                | 5              | 5  | 5              | 5              | 5     | 5              | 5              | 5  | 5        | 5        | 5        | 4        | 5               | 5        | 5        | 5        | 5        | 4              | 5        | 5        | 5        |     | 108 4,91 0,29   |      | $5\phantom{.0}$ |
|                   | 5              | 5              | 5  | 5              | 5              | 5     | 5              | 5              | 4  | 4        | 5        | 5        | 3        | 4               | 5        | 5        | 4        | 3        | 5              | 3        | 5        | 5        |     | 100 4,55 0,74   |      | $\overline{5}$  |
| $A_{42}$          | 5              | 5              | 5  | 5              | 5              | 5     | 5              | 5              | 5  | 5        | 5        | 5        | 4        | 5               | 5        | 5        | 5        | 5        | 4              | 5        | 5        | 5        |     | 108 4,91 0,29   |      | 5               |
| $A_{43}$          | 5              | 5              | 5  | 5              | 4              | 5     | 5              | 5              | 4  | 5        | 5        | 5        | 4        | 5               | 5        | 5        | 5        | 4        | 5              | 5        | 5        | 5        |     | 106 4,82 0,39   |      | 5               |
| A <sub>44</sub>   |                | 5              | 5  | 5              | 5              | 5     | 5              | 5              | 5  | 5        | 5        | 4        | 5        | 4               | 4        | 5        | 5        | 4        | 5              | 5        | 5        | 5        |     | 105 4,77 0,43   |      | 5               |
| $\mathsf A_{45}$  | 3              | 3              | 5  | 5              | 5              | 5     | 5              | 5              | 5  | 5        | 5        | 5        | 3        | 3               | 5        | 5        | 5        | 3        | 3              | 3        | 5        | 5        | 96  | 4,36 0,95       |      | $5\overline{5}$ |
| $\mathsf{A}_{46}$ | 5              | 5              | 5  | 5              | 5              | 5     | 5              | 5              | 5  | 5        | 5        | 5        | 4        | 4               | 4        | 5        | 5        | 4        | 4              | 5        | 5        | 4        | 104 | 4,73 0,46       |      | 5               |
|                   | 5              | 5              | 5  | 5              | 5              | 5     | 5              | 4              | 4  | 5        | 5        | 5        | 4        | 3               | 4        | 2        | 5        | 3        | 4              | 5        | 4        | 5        | 97  | 4,41 $ 0,85$    |      | -5              |
| $A_{48}$          | 5              | 5              | 5  | 5              | 5              | 5     | 5              | 5              | 5  | 5        | 5        | 5        | 3        | 3               | 4        | 5        | 4        | 4        | 4              | 4        | 4        | 5        |     | 100 4,55 0,67   |      | $5\phantom{.0}$ |
| A <sub>49</sub>   | 5              | 5              | 5  | 5              | 5              | 5     | 5              | 5              | 5  | 5        | 5        | 5        | 5        | 5               | 5        | 5        | 5        | 5        | 5              | 5        | 5        | 5        |     | 110 5,00 0,00   |      | -5              |
| $A_{50}$          | 5              | 5              | 5  | 5              | 5              | 5     | 5              | 5              | 5  | 5        | 5        | 5        | 5        | 5               | 5        | 5        | 5        | 5        | 5              | 5        | 5        | 5        |     | 110 5,00 0,00   |      | 5               |
| $A_{51}$          | 5              | 5              | 5  | 5              | 5              | 5     | 5              | 5              | 5  | 5        | 5        | 5        | 5        | 5               | 5        | 5        | 5        | 3        | 5              | 5        | 5        | 5        |     | 108 4,91 0,43   |      | $\overline{5}$  |
| $A_{52}$          |                | 5              | 5  | 5              | 5              | 5     | 5              | 3              | 5  | 5        | 5        | 5        | 3        | 3               | 5        | 5        | 3        | 1        | 5              | 5        | 5        | 5        | 94  | $4,27$ 1,32     |      | 5               |
| $A_{53}$          |                | 5              | 5  | 5              | 5              | 5     | 5              | 5              | 5  | 5        | 5        | 5        | 5        | 5               | 5        | 3        | 5        | 3        | 5              | 5        | 5        | 5        |     | 105 4,77 0,61   |      | 5               |
|                   |                | 5              | 5  | 5              | 5              | 5     | 5              | 5              | 5  | 5        | 5        | 5        | 4        | 5               | 4        | 5        | 5        | 5        | 5              | 4        | 5        | 5        |     | 107 4,86 0,35   |      | 5               |
| $\mathsf{A}_{55}$ | 5              | 5              | 5  | 5              | 5              | 5     | 5              | 5              | 5  | 5        | 5        | 5        | 5        | 5               | 5        | 4        | 5        | 5        | 5              | 5        | 5        | 5        |     | 109 4,95 0,21   |      | $\overline{5}$  |
| $\mathsf A_{56}$  | 5              | 5              | 5  | 5              | 5              | 5     | 5              | 5              | 5  | 5        | 5        | 5        | 5        | 5               | 5        | 5        | 5        | 5        | 5              | 5        | 5        | 5        |     | $110$ 5,00 0,00 |      | 5               |
| A <sub>57</sub>   | 5              | 4              | 5  | 5              | 5              | 5     | 5              | 5              | 4  | 4        | 5        | 4        | 5        | 5               | 5        | 4        | 5        | 3        | 5              | 5        | 5        | 5        |     | 103 4,68 0,57   |      | 5               |
| ${\sf A}_{58}$    | 5              | 4              | 5  | 5              | 5              | 5     | 5              | 3              | 5  | 5        | 5        | 5        | 3        | 4               | 4        | 4        | 5        | 3        | 3              | 2        | 5        | 5        | 95  | 4,32 0,95       |      | 5               |
| $\mathsf A_{59}$  | 5              | 5              | 5  | 5              | 5              | 5     | 5              | 5              | 5  | 5        | 5        | 5        | 5        | 5               | 5        | 5        | 5        | 4        | 3              | 5        | 4        | 5        |     | 106 4,82 0,50   |      | $5\phantom{.0}$ |
| $A_{60}$          | 5              | 5              | 5  | 5              | 5              | 5     | 5              | 5              | 5  | 5        | 5        | 5        | 5        | 5               | 5        | 5        | 5        | 3        | 5              | 5        | 5        | 5        |     | 108 4,91 0,43   |      | 5               |
| $\mathsf{A}_{61}$ | 5              | 5              | 5  | 5              | 5              | 5     | 5              | 5              | 5  | 5        | 5        | 5        | 5        | 5               | 5        | 5        | 5        | 5        | 5              | 5        | 5        | 5        |     | 110 5,00 0,00   |      | -5              |
| $\mathsf A_{62}$  | 5              | 5              | 3  | 5              | 5              | 5     | 5              | 5              | 5  | 5        | 5        | 5        | 5        | 5               | 5        | 5        | 5        | 3        | 5              | 5        | 5        | 5        |     | 106 4,82 0,59   |      | $\overline{5}$  |
| $A_{63}$          | 5              | 5              | 5  | 5              | 5              | 5     | 5              | 5              | 5  | 5        | 5        | 5        | 5        | 5               | 5        | 5        | 5        | 1        | 5              | 5        | 5        | 5        |     | 106 4,82 0,85   |      | 5               |
| A <sub>64</sub>   | 5              | 5              | 5  | 5              | 5              | 5     | 5              | 5              | 5  | 5        | 5        | 5        | 5        | 5               | 5        | 4        | 4        | 5        | 5              | 5        | 5        | 5        |     | 108 4,91 0,29   |      | $5\phantom{.0}$ |
| $A_{65}$          | 5              | 5              | 5  | 5              | 5              | 5     | 5              | 5              | 5  | 5        | 5        | 5        | 5        | 5               | 5        | 5        | 5        | 5        | 5              | 5        | 5        | 5        |     | 110 5,00 0,00   |      | 5               |
| $A_{66}$          |                | 5              | 5  | 5              | 5              | 5     | 5              | 5              | 5  | 5        | 5        | 5        | 5        | 5               | 5        | 5        | 5        | 5        | 5              | 5        | 5        | 5        |     | 110 5,00 0,00   |      | 5               |
| $A_{67}$          |                | 5              | 5  | 5              | 5              | 5     | 5              | 5              | 5  | 5        | 5        | 5        | 5        | 5               | 5        | 5        | 5        | 5        | 5              | 5        | 5        | 5        |     | 110 5,00 0,00   |      | 5               |
| $A_{68}$          |                | 5              | 5  | 5              | 5              | 5     | 5              | 5              | 5  | 5        | 5        | 5        | 5        | 5               | 5        | 5        | 5        | 1        | 5              | 5        | 5        | 5        |     | 106 4,82 0,85   |      | 5               |
| $\mathsf{A}_{69}$ |                | 4              | 5  | 5              | 5              | 5     | 4              | 5              | 4  | 5        | 5        | 4        | 5        | 3               | 4        | 3        | 4        | 5        | 4              | 5        | 4        | 5        | 98  | 4,45 0,67       |      | 5               |
| $A_{70}$          | 5              | 5              | 3  | 3              | 5              | 3     | 5              | 5              | 5  | 5        | 5        |          |          | 5               | 5        | 3        | 5        | 5        | 3              |          |          | 5        | 98  | 4,45            | 0,91 | 5               |

Tabela A1.2 – Engenharia Metalúrgica e de Materiais
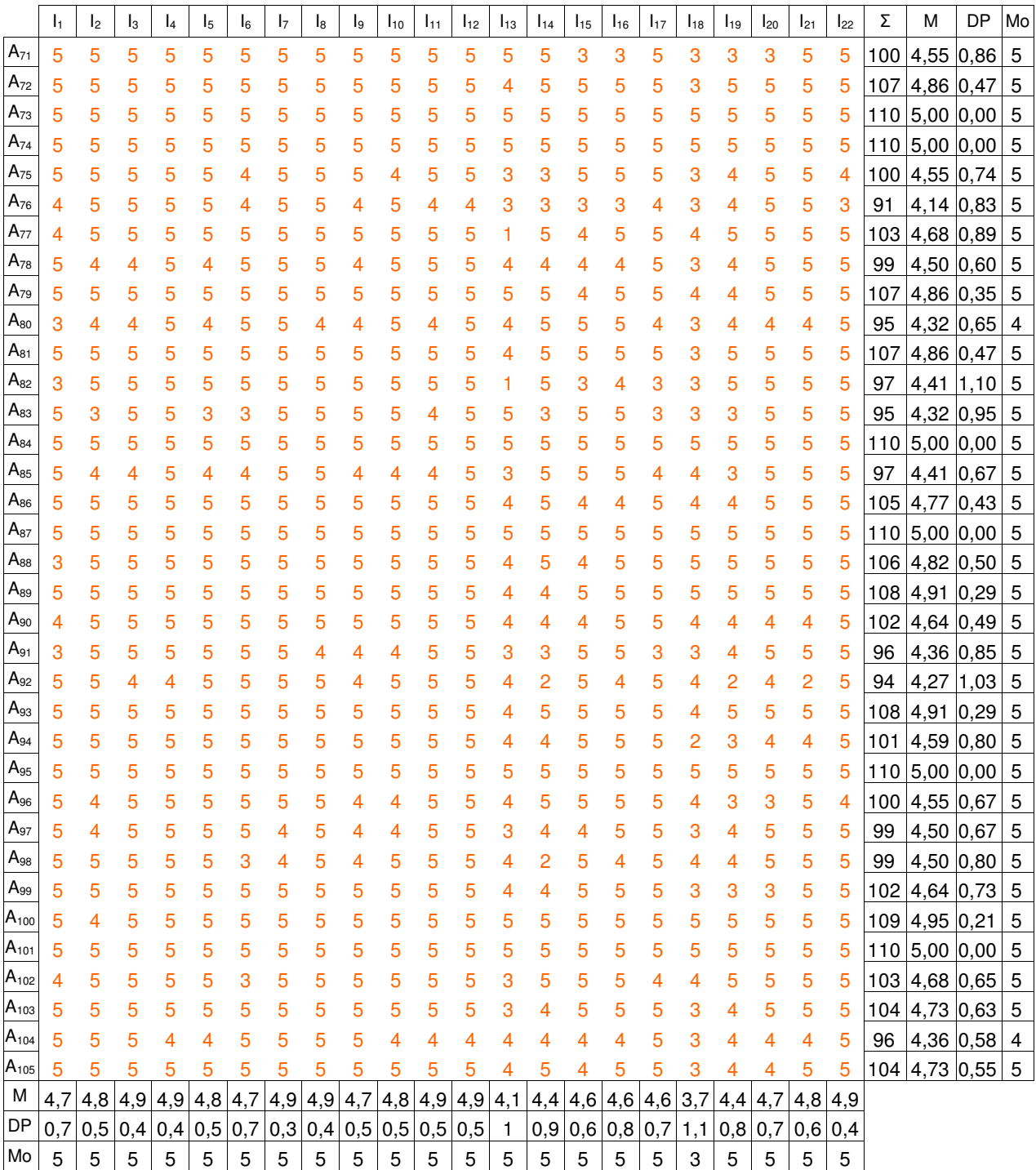

**2: Tabelas das Percepções referentes aos serviços prestados pela biblioteca do CCT/UENF segundo alunos de graduação das engenharias.** 

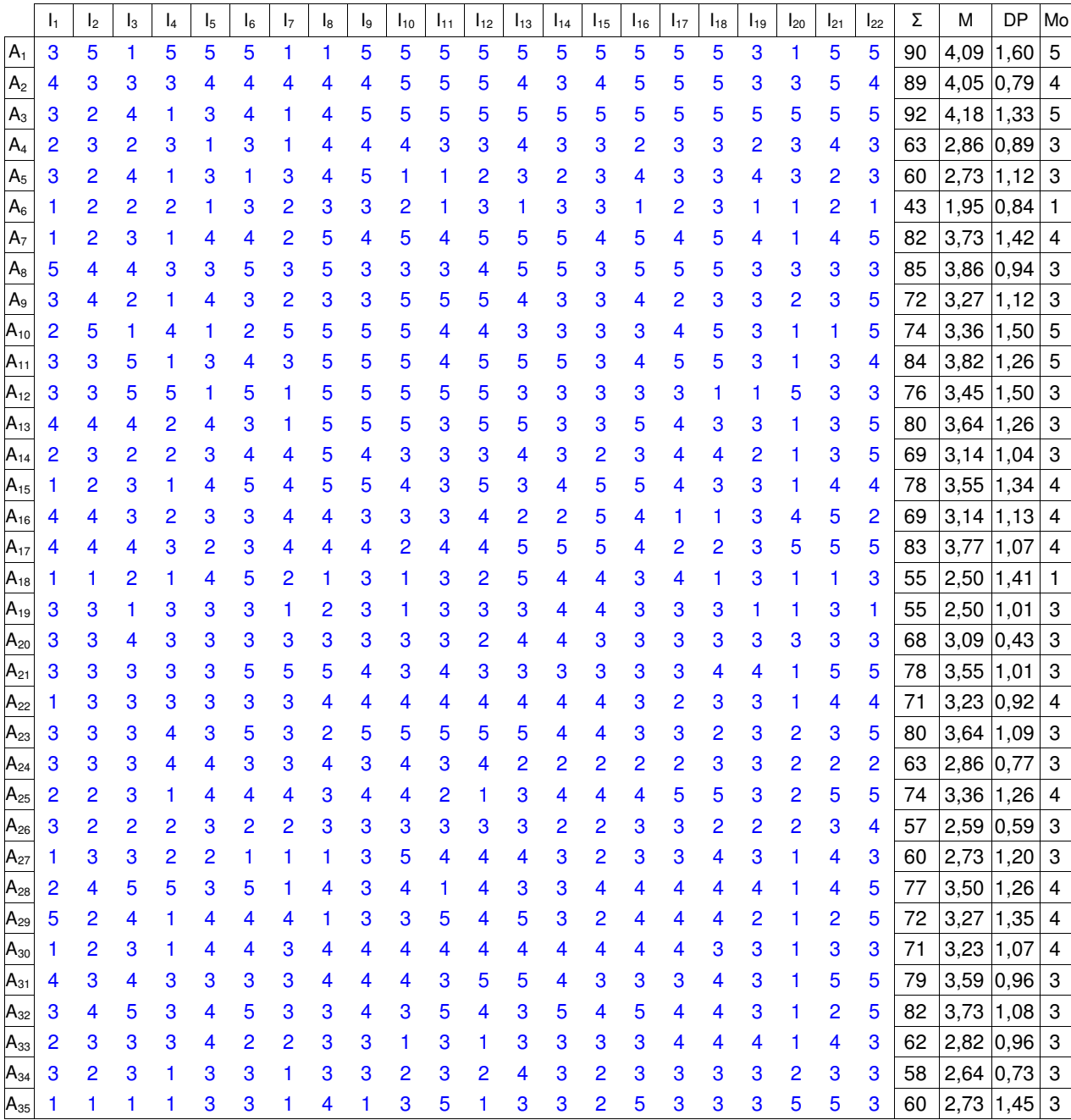

Tabela A2.1 – Engenharia Civil

|                   | $\mathbf{I}_1$ | I <sub>2</sub> | l3 | l <sub>4</sub> | l5 | $\mathsf{I}_6$ | 17             | $I_8$ | l9             | $I_{10}$       | $I_{11}$       | $I_{12}$       | $I_{13}$ | $I_{14}$ | $I_{15}$ | $I_{16}$ | $I_{17}$ | $I_{18}$ | $I_{19}$ | $I_{20}$ | $I_{21}$       | $I_{22}$       | Σ   | M           | DP   | Mo               |
|-------------------|----------------|----------------|----|----------------|----|----------------|----------------|-------|----------------|----------------|----------------|----------------|----------|----------|----------|----------|----------|----------|----------|----------|----------------|----------------|-----|-------------|------|------------------|
| $A_{36}$          | 3              | 4              | 4  | 2              | 5  | 3              | 4              | 5     | 4              | 5              | 4              | 5              | 3        | 4        | 3        | 3        | 2        | 3        | 2        | 4        | 4              | 4              | 80  | $3,64$ 0,95 |      | $\overline{4}$   |
| $A_{37}$          | 3              | 3              | 3  | 1              | 5  | 4              | 5              | 5     | 5              | 5              | 5              | 4              | 5        | 5        | 5        | 5        | 1        | 3        | 3        | 2        | 2              | 5              | 84  | 3,82        | 1,40 | 5                |
| $A_{38}$          | 3              | 4              | 4  | 2              | 3  | 3              | 4              | 5     | 4              | 5              | 4              | 5              | 4        | 4        | 3        | 3        | 3        | 3        | 4        | 2        | 3              | 4              | 79  | 3,59        | 0,85 | 4                |
| $\mathsf{A}_{39}$ | 3              | 4              | 5  | 4              | 3  | 4              | 3              | 5     | 5              | 5              | 5              | 5              | 4        | 4        | 5        | 5        | 4        | 4        | 4        | 3        | 5              | 5              | 94  | 4,27        | 0,77 | 5                |
| $A_{40}$          | 3              | 3              | 3  | 3              | 3  | 3              | 4              | 5     | 2              | 3              | 5              | 5              | 4        | 3        | 5        | 5        | 3        | 4        | 4        | 1        | 2              | 3              | 76  | 3,45        | 1,10 | 3                |
| $A_{41}$          | 3              | 2              | 4  | 1              | 4  | 4              | 5              | 5     | 5              | 4              | 3              | 5              | 4        | 3        | 3        | 3        | 5        | 5        | 4        | 1        | 4              | 4              | 81  | 3,68        | 1,21 | $\overline{4}$   |
| $A_{42}$          | 2              | 2              | 2  | 1              | 4  | 5              | 2              | 5     | 4              | 4              | 3              | 5              | 4        | 3        | 3        | 4        | 4        | 4        | 3        | 1        | 2              | 3              | 70  | 3,18        | 1,22 | $\overline{4}$   |
| $A_{43}$          | 3              | 4              | 2  | 1              | 3  | 2              | 3              | 4     | 4              | 5              | 5              | 4              | 2        | 3        | 4        | 4        | 3        | 3        | 3        | 2        | 3              | 4              | 71  | 3,23        | 1,02 | 3                |
| $A_{44}$          | 3              | 4              | 4  | 4              | 4  | 5              | 5              | 5     | 4              | 5              | 5              | 4              | 5        | 5        | 4        | 5        | 5        | 5        | 4        | 3        | 4              | 5              | 97  | 4,41        | 0,67 | 5                |
| $A_{45}$          | 3              | 3              | 1  | 3              | 5  | 3              | 3              | 3     | 5              | 5              | 5              | 5              | 5        | 3        | 3        | 5        | 3        | 5        | 5        | 3        | 5              | 3              | 84  | 3,82        | 1,18 | 3                |
| $A_{46}$          | 4              | 4              | 4  | 3              | 4  | 4              | 4              | 5     | 5              | 5              | 5              | 5              | 5        | 4        | 4        | 5        | 4        | 4        | 4        | 2        | 4              | 4              | 92  | 4,18        | 0,73 | $\overline{4}$   |
| $\mathsf{A}_{47}$ | 2              | 2              | 1  | 1              | 3  | 1              | 4              | 5     | 4              | 4              | 4              | 5              | 2        | 2        | 1        | 3        | 2        | 2        | 3        | 1        | 3              | 3              | 58  | 2,64        | 1,29 | $\overline{c}$   |
| $A_{48}$          | 3              | 3              | 4  | 2              | 4  | 5              | 4              | 3     | 3              | 4              | 3              | 5              | 4        | 4        | 5        | 5        | 4        | 5        | 4        | 4        | 3              | 2              | 83  | 3,77        | 0,92 | $\overline{4}$   |
| $A_{49}$          | 5              | 5              | 5  | $\overline{2}$ | 5  | 5              | 3              | 5     | 5              | 5              | 5              | 5              | 5        | 5        | 5        | 5        | 5        | 5        | 5        | 2        | 5              | 5              | 102 | 4,64        | 0,95 | 5                |
| $\mathsf{A}_{50}$ | 5              | 2              | 5  | 1              | 3  | 4              | 3              | 4     | 4              | 5              | $\overline{c}$ | 5              | 5        | 3        | 3        | 4        | 5        | 5        | 4        | 1        | 3              | 5              | 81  | 3,68        | 1,32 | 5                |
| $A_{51}$          | 3              | 3              | 3  | 3              | 5  | 3              | 3              | 5     | 3              | 5              | 3              | 3              | 3        | 5        | 1        | 3        | 3        | 3        |          | 1        | 5              | 5              | 72  | 3,27        | 1,28 | 3                |
| $A_{52}$          | 3              | 5              | 5  | 5              | 5  | 3              | 3              | 5     | 3              | 1              | 3              | 5              | 5        | 5        | 5        | 5        | 3        | 3        | 3        | 1        | 2              | 5              | 83  | 3,77        | 1,38 | 5                |
| $\mathsf{A}_{53}$ | $\overline{2}$ | 5              | 5  | 2              | 1  | 3              | 3              | 5     | 4              | 5              | 5              | 5              | 3        | 4        | 2        | 2        | 4        | 3        | 3        | 2        | 5              | 5              | 78  | 3,55        | 1,34 | 5                |
| $\mathsf{A}_{54}$ | 2              | 5              | 5  | 3              | 5  | 5              | 5              | 1     | 5              | 5              | 5              | 5              | 3        | 4        | 1        | 4        | 5        | 3        | 4        | 1        | 3              | 3              | 82  | 3,73        | 1,45 | 5                |
| $A_{55}$          | $\overline{2}$ | 3              | 3  | 2              | 1  | 3              | 3              | 2     | $\overline{2}$ | 4              | 3              | 3              | 3        | 3        | 3        | 3        | 2        | 3        | 3        | 1        | 2              | 4              | 58  | 2,64        | 0,79 | 3                |
| $A_{56}$          | 2              | 1              | 2  | 1              | 3  | 3              | 2              | 3     | 3              | 1              | 2              | 1              | 3        | 2        | 3        | 3        | 3        | 3        | 3        | 1        | 3              | 4              | 52  | 2,36        | 0,90 | 3                |
| $A_{57}$          | 3              | 3              | 4  | 4              | 3  | 3              | 4              | 4     | 4              | 5              | 5              | 4              | 4        | 4        | 5        | 4        | 4        | 3        | 3        | 2        | 3              | 4              | 82  | 3,73        | 0,77 | $\overline{4}$   |
| $A_{58}$          | 3              | 2              | 5  | 4              | 2  | 3              | 3              | 5     | 5              | 5              | 3              | 5              | 3        | 2        | 5        | 4        | 1        | 3        | 3        | 1        | 4              | 5              | 76  | 3,45        | 1,34 | 3                |
| $A_{59}$          | 3              | 3              | 1  | 3              | 1  | 3              | 3              | 2     | 3              | 3              | 3              | 3              | 1        | 1        | 3        | 3        | 2        | 3        | 3        | 1        | 3              | $\overline{c}$ | 53  | 2,41        | 0,85 | 3                |
| $\mathsf{A}_{60}$ | $\overline{2}$ | 5              | 5  | 5              | 2  | 3              | $\overline{c}$ | 5     | 4              | 4              | $\overline{c}$ | 4              | 4        | 2        | 5        | 2        | 1        | 3        | 1        | 1        | 4              | 4              | 70  | 3,18        | 1,44 | $\boldsymbol{2}$ |
| $\mathsf{A}_{61}$ | 3              | 2              | 3  | 1              | 1  | 5              | 5              | 3     | 5              | 5              | 5              | 5              | 5        | 5        | 5        | 5        | 5        | 5        | 4        | 1        | 5              | 5              | 88  | 4,00        | 1,51 | 5                |
| $A_{62}$          | 1              | 1              | 3  | 1              | 3  | 1              | 3              | 3     | 3              | 3              | 3              | 5              | 3        | 3        | 3        | 3        | 1        | 3        | 3        | 1        | 1              | 1              | 52  | 2,36        | 1,14 | $\mathbf{3}$     |
| $A_{63}$          | 3              | 3              | 1  | 1              | 5  | 5              | 3              | 5     | 3              | 3              | 3              | 1              | 5        | 3        | 4        | 4        | 5        | 5        | 1        | 1        | 1              | 1              | 66  | 3,00        | 1,60 | 3                |
| $A_{64}$          | 3              | 2              | 2  | 2              | 5  | 1              | 2              | 4     | 5              | 5              | 5              | 5              | 5        | 3        | 5        | 5        | 3        | 4        | 3        | 3        | 3              | 4              | 79  | 3,59        | 1,30 | 5                |
| $\mathsf{A}_{65}$ | 3              | 3              | 3  | 3              | 3  | 1              | 3              | 3     | 3              | 3              | 3              | 3              | 3        | 3        | 3        | 3        | 3        | 3        | 3        | 3        | 3              | 3              | 64  | 2,91        | 0,43 | 3                |
| $\mathsf{A}_{66}$ | 4              | 4              | 4  | 4              | 5  | 4              | 3              | 3     | 4              | 3              | 3              | 3              | 5        | 5        | 4        | 4        | 5        | 5        | 4        | 2        | 5              | 5              | 88  | 4,00        | 0,87 | 4                |
| $A_{67}$          | 2              | 3              | 1  |                | 4  | 4              | 3              | 3     | 3              | 4              | 4              | 4              | 3        | 3        | 3        | 5        | 3        | 3        | 3        | 1        | 2              | 5              | 67  | 3,05        | 1,13 | 3                |
| $A_{68}$          |                | 1              | 1  | 1              | 1  | 1              | 1              | 1     | 1              | 2              | 2              | 2              | 2        | 2        | 2        | 2        | 2        | 2        | 2        | 2        | 2              | $\overline{2}$ | 35  | 1,59        | 0,50 | $\overline{c}$   |
| $A_{69}$          | 2              | 3              | 2  | 2              | 2  | 3              | 4              | 3     | 3              | $\overline{2}$ | 3              | $\overline{2}$ | 3        | 3        | 2        | 2        | 2        | 3        | 2        | 2        | $\overline{2}$ | 3              | 55  | 2,50        | 0,60 | $\overline{c}$   |
| $A_{70}$          | 3              | 3              | 5  | 3              | 4  | 4              | 4              | 5     | 5              | 4              | 4              | 5              | 5        | 5        | 3        | 3        | 4        | 3        | 3        | 2        | 4              | 3              | 84  | 3,82        | 0,91 | 3                |

Tabela A2.2 – Engenharia Metalúrgica e de Materiais

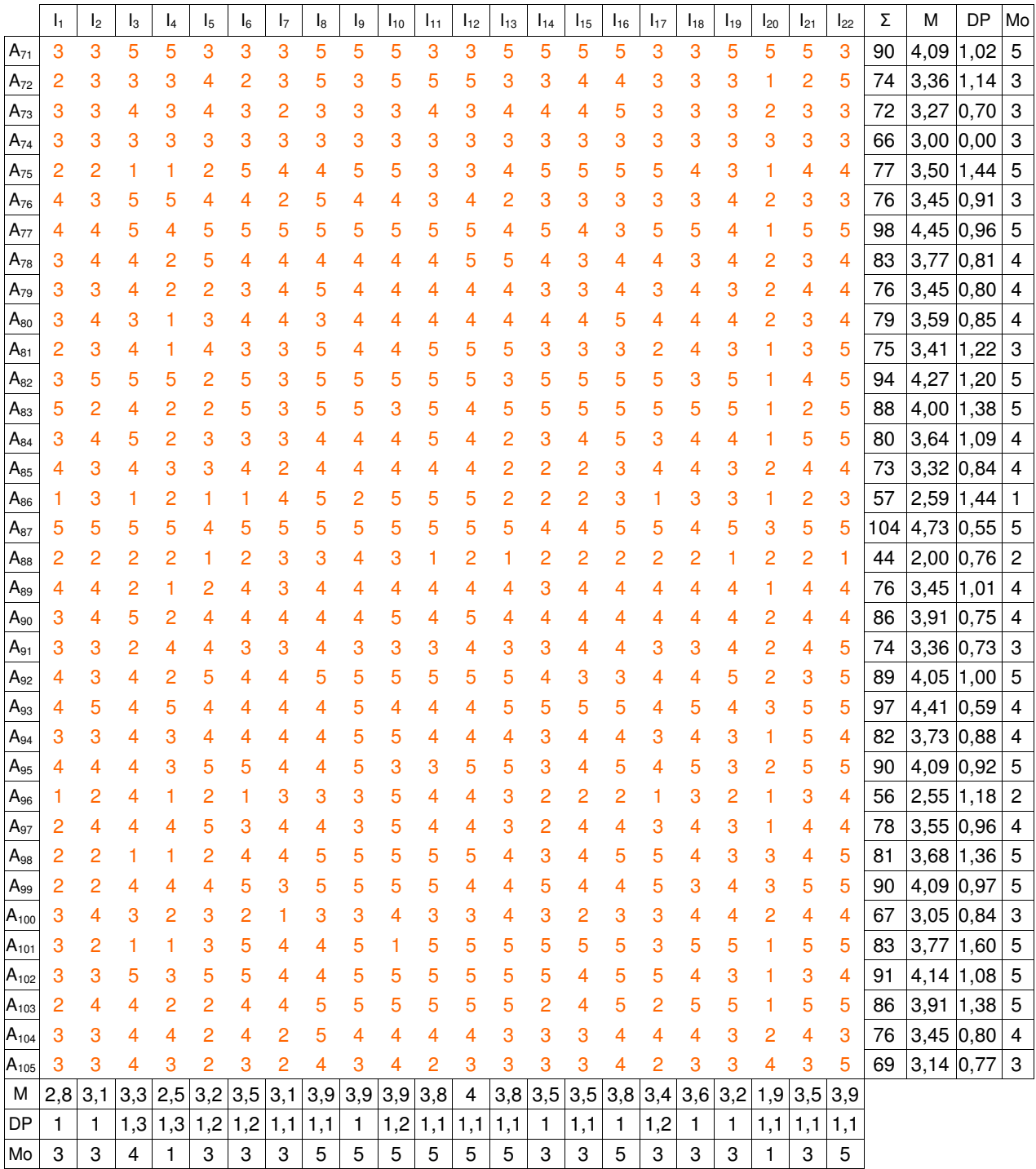

# **3: Tabelas de GAPs gerados referentes aos serviços prestados pela biblioteca do CCT/UENF segundo alunos de graduação das engenharias.**

|                   | I <sub>1</sub> | I <sub>2</sub> | $\mathsf{I}_3$ | $\mathsf{I}_4$ | $\mathsf{I}_5$ | $\mathsf{I}_6$ | $\mathsf{I}_7$ | $\mathsf{I}_8$ | l9             | $I_{10}$ | $I_{11}$ | $I_{12}$ | $I_{13}$       | $I_{14}$       | $I_{15}$    | $I_{16}$    | $I_{17}$     | $I_{18}$       | $I_{19}$ | $I_{20}$ | $I_{21}$       | $I_{22}$ | Média   |
|-------------------|----------------|----------------|----------------|----------------|----------------|----------------|----------------|----------------|----------------|----------|----------|----------|----------------|----------------|-------------|-------------|--------------|----------------|----------|----------|----------------|----------|---------|
| $A_1$             | $-2$           | $\overline{2}$ | $-4$           | $\bf{0}$       | $\overline{2}$ | $\bf{0}$       | $-4$           | $-4$           | $\bf{0}$       | 0        | 0        | 0        | 0              | $\mathbf 0$    | 0           | $\mathbf 0$ | $\bf{0}$     | $-2$           | $-4$     | 0        | $\mathbf 0$    | 0        | $-0,73$ |
| A <sub>2</sub>    | -1             | -2             | $-2$           | -2             | -1             | -1             | -1             | -1             | -1             | 0        | 0        | 0        | -1             | -2             | -1          | $\bf{0}$    | 0            | 0              | -2       | -2       | 0              | -1       | $-0,95$ |
| $A_3$             | $-2$           | $-3$           | -1             | $-4$           | $-2$           | -1             | -4             | -1             | 0              | 0        | 0        | 0        | $\mathbf 0$    | 0              | $\mathbf 0$ | 0           | $\mathbf{0}$ | $\mathbf 0$    | 0        | 0        | $\pmb{0}$      | 0        | $-0,82$ |
| $A_4$             | -3             | $-2$           | $-3$           | $-2$           | $-4$           | $-2$           | -4             | -1             | -1             | 0        | $-2$     | $-2$     | -1             | $-2$           | 0           | $-1$        | $-2$         | 0              | -2       | -1       | 0              | $-2$     | $-1,68$ |
| A <sub>5</sub>    | $-2$           | $-2$           | 1              | $-3$           | $\bf{0}$       | -1             | -1             | -1             | $\bf{0}$       | $-3$     | -4       | $-2$     | $-2$           | $-2$           | $-2$        | $\bf{0}$    | $-2$         | $-1$           | -1       | -1       | $-3$           | $-2$     | $-1,55$ |
| $A_6$             | $-4$           | $-3$           | $-3$           | -1             | $-2$           | -1             | $-2$           | -1             | 0              | $-2$     | $-2$     | $-2$     | $-2$           | 0              | $\bf{0}$    | -4          | -1           | $\overline{2}$ | $-2$     | -4       | $-3$           | $-2$     | $-1,77$ |
| A <sub>7</sub>    | $-2$           | $-3$           | $-2$           | -4             | $\mathbf{0}$   | -1             | $-3$           | 1              | 0              | 0        | -1       | 0        | 1              | 1              | -1          | 0           | -1           | $\overline{2}$ | 0        | -3       | -1             | 0        | $-0,77$ |
| $A_8$             | 0              | -1             | -1             | -2             | $-2$           | 0              | $-2$           | 0              | $-2$           | $-2$     | $-2$     | -1       | 0              | 0              | $-2$        | 0           | 0            | 0              | $-2$     | $-2$     | $-2$           | $-2$     | $-1,14$ |
| $A_9$             | $-2$           | -1             | $-3$           | -4             | -1             | $-2$           | $-3$           | $-2$           | $-2$           | 0        | 0        | 0        | -1             | $-2$           | $-2$        | -1          | $-3$         | 0              | -1       | $-2$     | -1             | 0        | $-1,50$ |
| $A_{10}$          | $-3$           | 0              | $-4$           | -1             | -4             | $-3$           | 0              | 0              | 0              | 0        | -1       | -1       | $-2$           | $-2$           | $-2$        | $-2$        | -1           | $\mathbf 0$    | $-2$     | -4       | -4             | 0        | $-1,64$ |
| $A_{11}$          | $-2$           | -1             | 0              | -4             | -2             | -1             | -1             | 1              | 1              | 0        | -1       | 0        | $\overline{2}$ | $\overline{2}$ | 0           | -1          | 2            | $\overline{2}$ | $-2$     | -2       | $\overline{2}$ | -1       | $-0,27$ |
| $A_{12}$          | $-2$           | -2             | 0              | 0              | -4             | 0              | -4             | 0              | 0              | 0        | 0        | 0        | $\mathbf 0$    | $-2$           | $-2$        | $-2$        | -2           | -4             | -4       | 0        | -2             | $-2$     | $-1,45$ |
| $A_{13}$          | -1             | -1             | -1             | $-3$           | -1             | $\bf{0}$       | -4             | 0              | 0              | 0        | -2       | 0        | $\mathbf 0$    | $-2$           | $-1$        | $\bf{0}$    | -1           | $\mathbf 0$    | 0        | -4       | $-2$           | 0        | $-1,05$ |
| $A_{14}$          | -3             | -1             | $-2$           | $-2$           | $-2$           | -1             | -1             | 0              | 0              | -2       | -1       | -1       | 1              | -1             | $-2$        | $\bf{0}$    | -1           | -1             | -2       | -4       | -1             | 1        | $-1,18$ |
| $A_{15}$          | $-3$           | -2             | $-2$           | $-4$           | -1             | $\bf{0}$       | -1             | 2              | $\overline{2}$ | 0        | -1       | 0        | -2             | $\overline{2}$ | 1           | $\bf{0}$    | -1           | -1             | 2        | -4       | -1             | 0        | $-0,64$ |
| $A_{16}$          | -1             | -1             | $-2$           | $-3$           | $-2$           | $-2$           | -1             | -1             | -2             | $-2$     | $-2$     | -1       | -1             | -3             | 0           | -1          | $-3$         | -1             | $-2$     | -1       | 0              | -3       | $-1,59$ |
| $A_{17}$          | -1             | -1             | $-1$           | $-2$           | $-3$           | $-2$           | -1             | -1             | -1             | $-3$     | $-1$     | $-1$     | $\mathbf 0$    | 0              | 0           | -1          | $-2$         | 1              | -1       | 0        | 0              | 0        | $-0,95$ |
| $A_{18}$          | -4             | -3             | -3             | $-4$           | $\bf{0}$       | $\mathbf 0$    | $-3$           | $-4$           | -1             | $-2$     | $-2$     | $-3$     | 2              | 1              | -1          | -1          | 1            | $-2$           | 0        | -4       | -4             | $-2$     | $-1,77$ |
| $A_{19}$          | $-2$           | $-2$           | $-4$           | $-2$           | $-2$           | $-2$           | -4             | $-3$           | $-2$           | $-4$     | $-2$     | $-2$     | $-2$           | -1             | -1          | $-2$        | $-2$         | $-2$           | -4       | -4       | $-2$           | $-4$     | $-2,50$ |
| $A_{20}$          | $-2$           | $-2$           | -1             | $-2$           | $-2$           | $-2$           | $-2$           | $-2$           | $-2$           | $-2$     | $-2$     | $-3$     | $-1$           | -1             | $-2$        | $-2$        | $-2$         | -1             | $-2$     | $-2$     | $-2$           | $-2$     | $-1,86$ |
| $A_{21}$          | 0              | $\mathbf 0$    | $\bf{0}$       | $\bf{0}$       | $-2$           | $\overline{2}$ | 0              | $\mathbf{0}$   | 1              | 0        | 1        | 0        | 0              | $\bf{0}$       | $\mathbf 0$ | $\mathbf 0$ | 0            | 1              | 1        | $-2$     | $\mathbf 0$    | 0        | 0,09    |
| $A_{22}$          | $-4$           | -2             | $-2$           | $-2$           | $-2$           | $-2$           | -2             | -1             | 0              | 0        | -1       | -1       | -1             | -1             | -1          | $-2$        | $-3$         | -2             | -2       | -4       | -1             | -1       | $-1,68$ |
| $A_{23}$          | $-2$           | -1             | $-2$           | 0              | $-2$           | $\overline{2}$ | -1             | $-3$           | 1              | 1        | 0        | 0        | 1              | 0              | -1          | $-2$        | -1           | -1             | 0        | $-3$     | $-2$           | 0        | $-0,73$ |
| $A_{24}$          | $-2$           | -2             | $-2$           | -1             | -1             | $-2$           | $-2$           | -1             | -2             | -1       | -2       | -1       | -3             | $-3$           | -3          | $-3$        | $-3$         | -2             | $-2$     | -3       | $-3$           | $-3$     | $-2,14$ |
| $A_{25}$          | $-3$           | $-3$           | $-2$           | $-4$           | -1             | -1             | -1             | $-2$           | -1             | -1       | $-3$     | -4       | $-2$           | -1             | -1          | -1          | 0            | 0              | $-2$     | -3       | $\pmb{0}$      | 0        | $-1,64$ |
| $A_{26}$          | $-2$           | $-3$           | $-3$           | -1             | $-2$           | -1             | -1             | -2             | $-2$           | $-2$     | $-2$     | 0        | $\mathbf 0$    | -1             | $-2$        | 0           | 0            | -1             | $-3$     | $-3$     | $-2$           | -1       | $-1,55$ |
| $A_{27}$          | $-3$           | $-2$           | $-2$           | $-3$           | $-3$           | -4             | -4             | -4             | $-2$           | 0        | -1       | -1       | $\mathbf 0$    | $-2$           | $-3$        | -2          | -1           | -1             | $-2$     | $-4$     | $-1$           | $-2$     | $-2,14$ |
| $A_{28}$          | $-3$           | -1             | 0              | $\mathbf 0$    | $-2$           | 0              | -4             | -1             | $-2$           | -1       | -4       | -1       | -2             | 0              | -1          | -1          | -1           | 1              | -1       | $-3$     | 1              | 0        | $-1,18$ |
| $A_{29}$          | 0              | -3             | -1             | -4             | -1             | 1              | 0              | -4             | -2             | 1        | 3        | 2        | 4              | 1              | -3          | 1           | 1            | 2              | $-2$     | -4       | $-3$           | 1        | $-0,45$ |
| $A_{30}$          | $-4$           | $-2$           | -1             | -3             | -1             | $\bf{0}$       | $-2$           | 0              | 1              | -1       | 0        | 0        | 1              | 0              | 0           | 0           | 0            | $\mathbf 0$    | -1       | -4       | $-2$           | $-2$     | $-0,95$ |
| $A_{31}$          | -1             | $-2$           | -1             | -2             | $-2$           | $-2$           | $-2$           | -1             | 0              | -1       | $-2$     | 0        | $\mathbf 0$    | 0              | -2          | $-2$        | $-2$         | 0              | $-2$     | -4       | 0              | 0        | $-1,27$ |
| $\mathsf{A}_{32}$ | $-2$           | -1             | $\bf{0}$       | -1             | 0              | $\bf{0}$       | -2             | -1             | 0              | $-2$     | 0        | -1       | $\mathbf 0$    | 2              | 0           | 0           | -1           | 1              | -2       | -4       | -2             | 0        | $-0,73$ |
| $\mathsf{A}_{33}$ | $-3$           | -2             | -2             | -2             | -1             | -3             | -3             | -2             | -2             | -4       | -2       | -4       | -2             | -2             | -1          | -1          | 0            | 0              | -1       | -4       | -1             | $-2$     | $-2,00$ |
| $\mathsf{A}_{34}$ | $-2$           | -3             | $-2$           | -4             | $-2$           | $-2$           | -4             | $-2$           | $-2$           | -3       | $-2$     | $-3$     | -1             | $-2$           | $-3$        | $-2$        | $-2$         | $-2$           | $-2$     | -3       | $-2$           | $-2$     | $-2,36$ |
| $A_{35}$          | $-4$           | -4             | $-4$           | -4             | $-2$           | $-2$           | -4             |                | -4             | -2       | 0        | $-4$     | -2             | $-2$           | -3          | 0           | $-2$         | $\mathbf 0$    | 0        | 0        | 0              | $-2$     | $-2,09$ |

Tabela A3.1 – Engenharia Civil

|                   | $I_1$          | I <sub>2</sub> | $\mathsf{I}_3$ | l4             | l5   | $\mathsf{I}_6$ | I <sub>7</sub> | $\mathsf{I}_8$ | l9   | $I_{10}$    | I <sub>11</sub> | $I_{12}$       | $I_{13}$       | $I_{14}$       | $I_{15}$       | $I_{16}$ | $I_{17}$ | $I_{18}$       | $I_{19}$       | $I_{20}$ | $I_{21}$    | $I_{22}$       | Média    |
|-------------------|----------------|----------------|----------------|----------------|------|----------------|----------------|----------------|------|-------------|-----------------|----------------|----------------|----------------|----------------|----------|----------|----------------|----------------|----------|-------------|----------------|----------|
| $A_{36}$          | -1             | -1             | -1             | $-3$           | 0    | -1             | -1             | 1              | -1   | 0           | 0               | 0              | 0              | 0              | 0              | 0        | $-2$     | 0              | $-2$           | 1        | -1          | -1             | $-0,59$  |
| $A_{37}$          | 0              | -1             | $-2$           | -4             | 1    | $\mathbf 0$    | 0              | $\mathbf 0$    | 1    | 0           | 0               | -1             | 2              | 2              | 2              | 3        | $-3$     | 0              | 0              | $-2$     | $-3$        | 0              | $-0,23$  |
| $A_{38}$          | -1             | -1             | -1             | -3             | $-2$ | -2             | -1             | 0              | -1   | 0           | -1              | 0              | $\mathbf 0$    | 0              | -1             | 0        | -1       | 0              | 0              | $-3$     | $-2$        | -1             | $-0,95$  |
| $\mathsf{A}_{39}$ | $-2$           | -1             | 0              | -1             | $-2$ | -1             | -1             | $\mathbf 0$    | 0    | $\mathbf 0$ | 0               | 0              | $\mathbf 0$    | -1             | 0              | 0        | -1       | -1             | -1             | $-2$     | $\pmb{0}$   | 1              | $-0,59$  |
| $A_{40}$          | $-2$           | -2             | -2             | -2             | $-2$ | $-2$           | -1             | 0              | -3   | $-2$        | 0               | 0              | $\mathbf 0$    | -2             | 0              | 0        | -2       | -1             | 0              | $-4$     | -3          | -2             | $-1,45$  |
| $A_{41}$          | $-2$           | $-3$           | $-1$           | -4             | -1   | -1             | 0              | $\mathbf 0$    | 1    | $\mathbf 0$ | -2              | 0              | 1              | -1             | $-2$           | $-2$     | 1        | 2              | -1             | $-2$     | -1          | -1             | $-0,86$  |
| $A_{42}$          | $-3$           | $-3$           | -3             | -4             | -1   | 0              | $-3$           | 0              | -1   | -1          | $-2$            | 0              | 0              | -2             | $-2$           | -1       | -1       | -1             | -1             | $-4$     | $-3$        | -2             | $-1,73$  |
| $A_{43}$          | $-2$           | -1             | -3             | -4             | -1   | $-3$           | $-2$           | -1             | 0    | $\mathbf 0$ | 0               | -1             | $-2$           | $-2$           | -1             | -1       | -2       | -1             | -2             | $-3$     | $-2$        | -1             | $-1,59$  |
| $A_{44}$          | -1             | -1             | -1             | -1             | -1   | $\overline{0}$ | 0              | $\mathbf 0$    | -1   | 0           | 0               | 0              | 0              | 1              | 0              | 0        | 0        | 1              | -1             | $-2$     | -1          | $\mathbf{0}$   | $-0,36$  |
| $A_{45}$          | 0              | 0              | $-4$           | -2             | 0    | -2             | $-2$           | $-2$           | 0    | 0           | 0               | 0              | 2              | 0              | $-2$           | 0        | -2       | $\overline{c}$ | $\overline{c}$ | 0        | $\mathbf 0$ | $-2$           | $-0,55$  |
| $A_{46}$          | -1             | -1             | -1             | $-2$           | -1   | -1             | -1             | $\overline{0}$ | 0    | $\mathbf 0$ | 0               | 0              | 1              | 0              | $\overline{0}$ | 0        | -1       | $\overline{0}$ | 0              | $-3$     | -1          | $\mathbf{0}$   | $-0,55$  |
| $A_{47}$          | $-3$           | -3             | -4             | $-4$           | $-2$ | -4             | -1             | 1              | 0    | -1          | -1              | 0              | -2             | -1             | $-3$           | 1        | $-3$     | -1             | -1             | -4       | -1          | $-2$           | $-1,77$  |
| $A_{48}$          | $-2$           | $-2$           | -1             | $-3$           | -1   | 0              | -1             | $-2$           | -2   | -1          | $-2$            | 0              | 1              | 1              | 1              | 0        | 0        | 1              | 0              | 0        | -1          | $-3$           | 0,77     |
| $A_{49}$          | 0              | 0              | 0              | $-3$           | 0    | $\overline{0}$ | $-2$           | $\mathbf 0$    | 0    | 0           | 0               | 0              | $\overline{0}$ | 0              | 0              | 0        | 0        | $\overline{0}$ | 0              | -3       | 0           | 0              | $-0,36$  |
| $A_{50}$          | 0              | $-3$           | 0              | -4             | $-2$ | -1             | $-2$           | -1             | -1   | 0           | $-3$            | 0              | 0              | $-2$           | $-2$           | -1       | 0        | 0              | -1             | -4       | $-2$        | 0              | $-1,32$  |
| $A_{51}$          | $-2$           | $-2$           | $-2$           | $-2$           | 0    | $-2$           | $-2$           | $\mathbf 0$    | -2   | 0           | $-2$            | $-2$           | $-2$           | 0              | -4             | $-2$     | $-2$     | 0              | -4             | -4       | 0           | $\overline{0}$ | $-1,64$  |
| $A_{52}$          | $\overline{2}$ | 0              | 0              | $\overline{0}$ | 0    | $-2$           | $-2$           | $\overline{2}$ | $-2$ | -4          | -2              | 0              | $\overline{2}$ | 2              | 0              | 0        | 0        | 2              | -2             | -4       | $-3$        | 0              | $-0,50$  |
| $A_{53}$          | $-2$           | 0              | 0              | $-3$           | $-4$ | $-2$           | $-2$           | $\mathbf 0$    | -1   | 0           | 0               | 0              | $-2$           | -1             | $-3$           | -1       | -1       | 0              | -2             | $-3$     | $\pmb{0}$   | 0              | $-1,23$  |
| $\mathsf{A}_{54}$ | $-3$           | 0              | 0              | $-2$           | 0    | $\overline{0}$ | 0              | -4             | 0    | 0           | 0               | 0              | -1             | -1             | $-3$           | -1       | 0        | -2             | -1             | $-3$     | $-2$        | $-2$           | $-1, 14$ |
| $A_{55}$          | $-3$           | -2             | $-2$           | $-3$           | $-4$ | $-2$           | $-2$           | $-3$           | -3   | -1          | $-2$            | $-2$           | $-2$           | $-2$           | $-2$           | -1       | $-3$     | $-2$           | $-2$           | -4       | $-3$        | -1             | $-2,32$  |
| $A_{56}$          | $-3$           | -4             | $-3$           | -4             | $-2$ | $-2$           | $-3$           | $-2$           | -2   | -4          | $-3$            | -4             | $-2$           | $-3$           | $-2$           | $-2$     | $-2$     | $-2$           | $-2$           | $-4$     | $-2$        | -1             | $-2,64$  |
| $A_{57}$          | $-2$           | -1             | -1             | -1             | $-2$ | $-2$           | -1             | $-1$           | 0    | 1           | 0               | 0              | -1             | $-1$           | $\mathbf 0$    | 0        | -1       | 0              | $-2$           | $-3$     | $-2$        | -1             | $-0,95$  |
| $A_{58}$          | $-2$           | $-2$           | 0              | -1             | $-3$ | $-2$           | $-2$           | $\overline{2}$ | 0    | 0           | $-2$            | 0              | 0              | $-2$           | 1              | 0        | -4       | 0              | 0              | -1       | -1          | $\mathbf 0$    | $-0,86$  |
| $A_{59}$          | $-2$           | $-2$           | $-4$           | $-2$           | $-4$ | $-2$           | $-2$           | $-3$           | $-2$ | $-2$        | $-2$            | $-2$           | -4             | -4             | $-2$           | $-2$     | $-3$     | -1             | 0              | -4       | -1          | -3             | $-2,41$  |
| $A_{60}$          | $-3$           | 0              | 0              | 0              | $-3$ | $-2$           | $-3$           | $\mathbf 0$    | -1   | -1          | $-3$            | -1             | -1             | $-3$           | 0              | $-3$     | $-4$     | 0              | -4             | -4       | -1          | -1             | $-1,73$  |
| $A_{61}$          | $-2$           | -3             | $-2$           | -4             | $-4$ | $\mathbf 0$    | 0              | $-2$           | 0    | $\mathbf 0$ | 0               | 0              | 0              | 0              | 0              | 0        | 0        | 0              | -1             | $-4$     | 0           | 0              | $-1,00$  |
| $A_{62}$          | $-4$           | -4             | 0              | -4             | $-2$ | $-4$           | $-2$           | $-2$           | $-2$ | $-2$        | $-2$            | 0              | $-2$           | $-2$           | $-2$           | $-2$     | -4       | 0              | $-2$           | -4       | -4          | -4             | $-2,45$  |
| $A_{63}$          | $-2$           | $-2$           | -4             | -4             | 0    | $\mathbf 0$    | $-2$           | 0              | $-2$ | $-2$        | $-2$            | $-4$           | $\mathbf 0$    | $-2$           | $-1$           | -1       | 0        | 4              | -4             | $-4$     | -4          | $-4$           | 1,82     |
| $A_{64}$          | $-2$           | $-3$           | $-3$           | $-3$           | 0    | -4             | $-3$           | -1             | 0    | 0           | $\overline{0}$  | 0              | $\overline{0}$ | $-2$           | 0              | 1        | -1       | -1             | $-2$           | $-2$     | $-2$        | -1             | $-1,32$  |
| $A_{65}$          | $-2$           | $-2$           | $-2$           | $-2$           | $-2$ | -4             | $-2$           | $-2$           | -2   | -2          | $-2$            | $-2$           | $-2$           | $-2$           | $-2$           | $-2$     | -2       | $-2$           | $-2$           | $-2$     | $-2$        | $-2$           | $-2,09$  |
| $A_{66}$          | -1             | -1             | -1             | -1             | 0    | -1             | -2             | $-2$           | -1   | $-2$        | $-2$            | $-2$           | $\overline{0}$ | 0              | -1             | -1       | 0        | 0              | -1             | $-3$     | 0           | 0              | $-1,00$  |
| $A_{67}$          | -3             | -2             | -4             | -4             | -1   | -1             | -2             | $-2$           | -2   | -1          | -1              | -1             | -2             | $-2$           | -2             | 0        | -2       | -2             | -2             | $-4$     | $-3$        | 0              | $-1,95$  |
| $A_{68}$          | -4             | -4             | -4             | -4             | -4   | -4             | -4             | $-4$           | -4   | -3          | $-3$            | -3             | $-3$           | $-3$           | $-3$           | -3       | $-3$     | 1              | -3             | $-3$     | $-3$        | $-3$           | $-3,23$  |
| $\mathsf{A}_{69}$ | $-3$           | -1             | $-3$           | -3             | -3   | $-2$           | 0              | $-2$           | -1   | $-3$        | $-2$            | $-2$           | $-2$           | $\overline{0}$ | $-2$           | -1       | $-2$     | $-2$           | $-2$           | $-3$     | $-2$        | $-2$           | $-1,95$  |
| $A_{70}$          | $-2$           | $-2$           | $\overline{2}$ | 0              | -1   | 1              | -1             | $\overline{0}$ | 0    | -1          | -1              | $\overline{0}$ | $\overline{2}$ | 0              | $-2$           | 0        | -1       | $-2$           | 0              | -3       | -1          | $-2$           | $-0,64$  |

Tabela A3.2 – Engenharia Metalúrgica e de Materiais

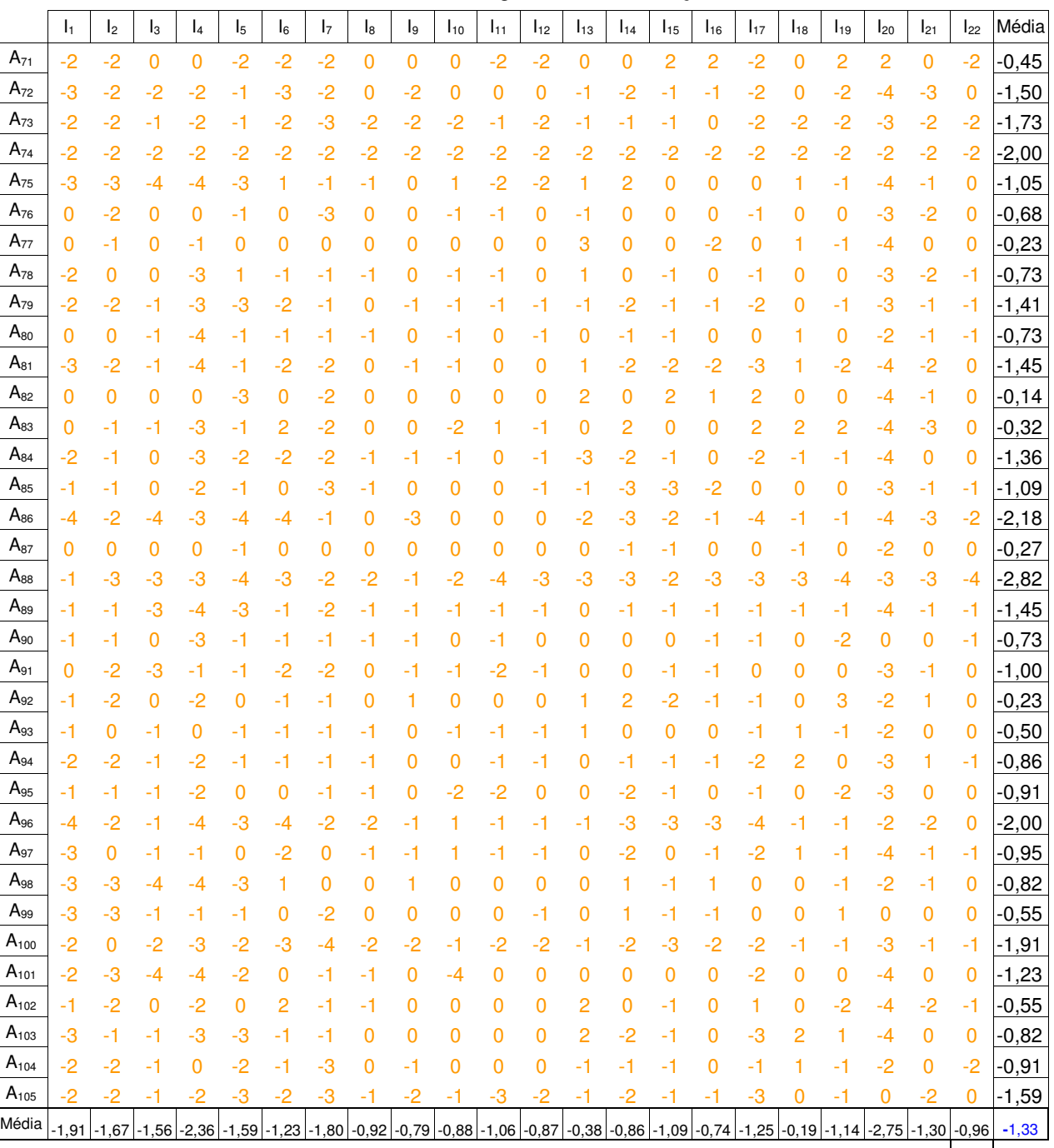

-1,24

Tabela A3.3 – Engenharia de Produção

### **4: Tabelas de Expectativas de serviços prestados por bibliotecas segundo alunos de graduação das licenciaturas do CCT/UENF.**

|                   | $\mathsf{I}_1$ | I <sub>2</sub> | $l_3$ | $I_4$ | I <sub>5</sub> | $I_6$ | I <sub>7</sub> | l8 | l9 | $I_{10}$ | I <sub>11</sub> | $I_{12}$ | $I_{13}$ | $I_{14}$ | $I_{15}$ | $I_{16}$ | $I_{17}$ | $I_{18}$ | $I_{19}$ | $I_{20}$ | $I_{21}$ | $I_{22}$ | Σ   | M               | DP              | Mo              |
|-------------------|----------------|----------------|-------|-------|----------------|-------|----------------|----|----|----------|-----------------|----------|----------|----------|----------|----------|----------|----------|----------|----------|----------|----------|-----|-----------------|-----------------|-----------------|
| $A_1$             | 5              | 5              | 4     | 5     | 5              | 5     | 5              | 5  | 5  | 5        | 5               | 5        | 5        | 5        | 5        | 5        | 5        | 3        | 3        | 5        | 5        | 5        | 105 | $4,77$ 0.61     |                 | $\overline{5}$  |
| $\mathsf A_2$     |                | 5              | 5     | 5     | 5              | 5     | 5              | 5  | 5  | 5        | 5               | 5        | 5        | 5        | 5        | 5        | 5        | 3        | 3        | 5        | 5        | 5        | 106 | $4,82$ 0,59     |                 | 5               |
| $A_3$             |                | 5              | 5     | 5     | 5              | 3     | 5              | 5  | 5  | 5        | 5               | 5        | 3        | 4        | 4        | 5        | 3        | 3        | 5        | 4        | 5        | 5        | 99  | 4,50 $ 0,80$    |                 | 5               |
| A,                |                | 3              | 4     | 4     | 5              | 5     | 5              | 5  | 4  | 5        | 4               | 5        | 5        | 5        | 5        | 3        | 5        | 3        | 3        | 5        | 5        | 5        | 97  | 4,41 $ 0,80$    |                 | 5               |
| A5                | 5              | 5              | 5     | 5     | 5              | 5     | 5              | 5  | 5  | 5        | 5               | 5        | 5        | 5        | 5        | 5        | 5        | 5        | 5        | 5        | 5        | 5        |     | 110 5,00 0,00   |                 | 5               |
| $\mathsf{A}_{6}$  |                | 5              | 5     | 5     | 5              | 5     | 5              | 5  | 3  | 5        | 5               | 5        | 2        | 3        | 5        | 1        | 5        | 3        | 3        | 5        | 5        | 3        | 93  | $4,23$ 1,23     |                 | $\overline{5}$  |
| A <sub>7</sub>    |                | 5              | 5     | 5     | 5              | 5     | 5              | 5  | 5  | 5        | 5               | 5        | 5        | 5        | 5        | 5        | 5        | 5        | 5        | 5        | 5        | 5        |     | 108 4,91 0,43   |                 | $\overline{5}$  |
| $\mathsf A_8$     | 5              | 5              | 5     | 5     | 5              | 5     | 5              | 5  | 5  | 5        | 5               | 5        | 5        | 5        | 5        | 5        | 5        | 5        | 5        | 5        | 5        | 5        |     | 110 5,00 0,00 5 |                 |                 |
| $A_9$             | 5              | 5              | 5     | 5     | 5              | 5     | 5              | 5  | 5  | 5        | 5               | 5        | 3        | 5        | 5        | 5        | 5        | 3        | 5        | 5        | 5        | 5        |     | 106 4,82 0,59 5 |                 |                 |
| $A_{10}$          | 5              | 5              | 5     | 5     | 5              | 5     | 5              | 5  | 5  | 5        | 5               | 5        | 4        | 5        | 5        | 5        | 4        | 1        | 5        | 5        | 5        | 5        |     | 104 4,73 0,88 5 |                 |                 |
| $A_{11}$          | 5              | 5              | 5     | 5     | 5              | 5     | 5              | 5  | 5  | 5        | 5               | 5        | 5        | 5        | 5        | 5        | 5        | 3        | 4        | 5        | 5        | 5        | 107 | 4,86 0,47 5     |                 |                 |
| $\mathsf{A}_{12}$ | 5              | 5              | 5     | 4     | 4              | 5     | 5              | 5  | 5  | 5        | 5               | 4        | 3        | 5        | 5        | 3        | 4        | 4        | 5        | 3        | 4        | 5        | 98  |                 | 4,45 $ 0,74 $ 5 |                 |
| $A_{13}$          | 5              | 5              | 5     | 5     | 5              | 5     | 5              | 5  | 5  | 5        | 5               | 5        | 5        | 5        | 5        | 5        | 5        | 3        | 5        | 5        | 5        | 5        | 108 | 4,91 $ 0,43 $   |                 | 5               |
| $A_{14}$          | 5              | 5              | 5     | 5     | 5              | 5     | 5              | 5  | 5  | 5        | 5               | 5        | 5        | 5        | 5        | 5        | 5        | 5        | 5        | 5        | 5        | 5        | 110 | 5,00 0,00       |                 | 5               |
| $A_{15}$          |                | 5              | 5     | 5     | 5              | 5     | 5              | 5  | 5  | 5        | 5               | 5        | 4        | 5        | 5        | 5        | 5        | 3        | 5        | 5        | 5        | 5        | 106 | 4,82 0,50 5     |                 |                 |
| $\mathsf{A}_{16}$ | з              | 4              | 5     | 3     | 5              | 5     | 5              | 5  | 5  | 5        | 5               | 5        | з        | 4        | 4        | 3        | 5        | 3        | 5        | 5        | 5        | 5        | 97  |                 | 4,41 $ 0,85 $ 5 |                 |
| $\mathsf{A}_{17}$ |                | 5              | 5     | 5     | 5              | 4     | 5              | 5  | 5  | 5        | 5               |          |          | 4        | 5        | 3        | 5        | 1        | 2        | 5        | 5        | 5        | 97  |                 | 4,41 $ 1,10 $ 5 |                 |
| $\mathsf{A}_{18}$ | 5              | 5              | 5     | 5     | 5              | 1     | 1              | 5  | 5  | 4        | 5               | 5        | 4        | 5        | 5        | 4        | 5        | 5        | 5        | 5        | 5        | 5        | 99  | 4,50 1,19       |                 | 5               |
| $A_{19}$          |                | 5              | 5     | 5     | 5              | 4     | 5              | 5  | 5  | 5        | 5               | 5        | 4        | 5        | 4        | 4        | 5        | 3        | 3        | 5        | 5        | 5        | 102 | 4,64 0,66 5     |                 |                 |
| $A_{20}$          | 5              | 5              | 5     | 5     | 5              | 5     | 5              | 5  | 5  | 5        | 5               | 5        | 5        | 5        | 5        | 5        | 5        | 3        | 5        | 5        | 5        | 5        |     | 108 4,91 0,43   |                 | $\overline{5}$  |
| $A_{21}$          | 5              | 5              | 5     | 5     | 5              | 5     | 5              | 5  | 5  | 5        | 5               | 5        | 5        | 5        | 5        | 5        | 5        | 3        | 5        | 5        | 5        | 5        |     | 108 4,91 0,43   |                 | 5               |
| $\mathsf{A}_{22}$ | 5              | 5              | 5     | 5     | 5              | 3     | 5              | 5  | 5  | 5        | 5               | 5        | 5        | 5        | 5        | 5        | 5        | 3        | 5        | 5        | 5        |          |     | 102 4,64 1,00 5 |                 |                 |
| $A_{23}$          | 5              | 5              | 5     | 5     | 5              | 5     | 5              | 5  | 5  | 5        | 5               | 5        | 5        | 5        | 5        | 5        | 5        | 5        | 5        | 5        | 5        | 5        | 110 | $5,00$ 0,00 5   |                 |                 |
| $A_{24}$          | 5              | 4              | 5     | 3     | 5              | 5     | 5              | 4  | 3  | 3        | 4               | 4        | 1        | 3        | 4        | 4        | 5        | 2        | 3        | 4        | 3        | 4        | 83  | $3,77$ 1,07     |                 | $\overline{4}$  |
| $A_{25}$          | 5              | 5              | 5     | 4     | 4              | 4     | 3              | 4  | 4  | 4        | 4               | 3        | 4        | 3        | 3        | 4        | 3        | 3        | 2        | 3        | 3        | 4        | 81  | $3,68$ 0,78     |                 | 4               |
| $\mathsf{A}_{26}$ | 5              | 4              | 4     | 4     | 5              | 5     | 5              | 5  | 5  | 5        | 5               | 5        | 5        | 5        | 4        | 5        | 5        | 5        | 5        | 5        | 5        | 5        | 106 | 4,82 $ 0,39 $   |                 | 5               |
| $\mathsf{A}_{27}$ | 5              | 5              | 5     | 5     | 5              | 5     | 5              | 5  | 5  | 5        | 5               | 5        | 5        | 5        | 5        | 5        | 5        | 1        | 5        | 5        | 5        | 5        | 106 | 4,82 0,85       |                 | 5               |
| $A_{28}$          | 5              | 5              | 5     | 5     | 5              | 5     | 5              | 5  | 5  | 5        | 5               | 5        | 4        | 4        | 5        | 4        | 5        | 3        | 5        | 5        | 5        | 4        |     | 104 4,73 0,55   |                 | 5               |
| $A_{29}$          | 5              | 5              | 5     | 5     | 5              | 5     | 5              | 5  | 5  | 5        | 5               | 5        | 4        | 5        | 5        | 5        | 5        | 4        | 5        | 5        | 5        | 5        |     | 108 4,91 0,29   |                 | 5               |
| $A_{30}$          |                | 5              | 5     | 5     | 5              | 5     | 5              | 5  | 5  | 5        | 5               | 5        | 5        | 5        | 5        | 5        | 5        | 5        | 5        | 5        | 5        | 5        | 110 | $5,00$ 0,00     |                 | 5               |
| $\mathsf{A}_{31}$ |                | 5              | 5     | 5     | 5              | 5     | 5              | 4  | 5  | 5        | 5               | 5        | 3        | 4        | 5        | 5        | 5        | 3        | 5        | 3        | 5        | 5        | 102 | 4,64 $ 0,73$    |                 | $5\overline{5}$ |
| $A_{32}$          |                | 5              | 5     | 5     | 4              | 5     | 5              | 4  | 5  | 5        | 5               | 5        | 3        | 4        | 3        | 4        | 5        | 3        | 3        | 5        | 5        | 5        | 98  | 4,45 $ 0,80$    |                 | 5               |
| $A_{33}$          |                | 3              | 5     | 5     | 4              | 3     | 5              | 4  | 4  | 5        | 5               | 4        | 4        | 3        | 5        | 5        | 5        | 5        | 4        | 4        | 3        | 5        | 94  | $4,27$ 0,77     |                 | $\overline{5}$  |
| $\mathsf{A}_{34}$ |                | 5              | 5     | 5     | 5              | 5     | 5              | 5  | 5  | 5        | 5               | 5        | 5        | 5        | 5        | 5        | 5        | 5        | 5        | 5        | 5        | 5        | 110 | $5,00$ 0,00     |                 | $\overline{5}$  |
| $A_{35}$          | 5              | 5              | 5     |       | 5              | 5     | 5              |    |    |          |                 |          |          |          |          |          |          |          | 5        | 4        | 5        | 4        | 101 | $4,59$ 0,91     |                 | 5               |

Tabela A4.1 – Licenciatura em Física

|                   | $\mathbf{I}_1$ | I <sub>2</sub> | $I_3$ | l4 | $I_5$ | $\mathsf{I}_6$ | I <sub>7</sub> | l8 | l9 | $I_{10}$ | $I_{11}$ | $I_{12}$ | $I_{13}$ | $I_{14}$ | $I_{15}$ | $I_{16}$ | $I_{17}$ | $I_{18}$ | $I_{19}$ | $I_{20}$ | $I_{21}$ | $I_{22}$ | Σ   | M             | DP            | Mo              |
|-------------------|----------------|----------------|-------|----|-------|----------------|----------------|----|----|----------|----------|----------|----------|----------|----------|----------|----------|----------|----------|----------|----------|----------|-----|---------------|---------------|-----------------|
| $\mathsf{A}_{36}$ | 5              | 5              | 5     | 5  | 5     | 5              | 5              | 5  | 5  | 5        | 5        | 5        | 4        | 5        | 5        | 5        | 5        | 5        | 5        | 4        | 5        | 5        |     | 108 4,91 0,29 |               | 5               |
| $\mathsf{A}_{37}$ |                | 5              | 5     | 5  | 5     | 5              | 5              | 5  | 5  | 5        | 5        | 5        | 5        | 5        | 5        | 5        | 5        | 5        | 5        | 5        | 5        | 5        |     | 110 5,00 0,00 |               | 5               |
| $A_{38}$          |                | 5              | 5     | 5  | 5     | 5              | 5              | 4  | 4  | 4        | 5        | 5        | 4        | 4        | 4        | 4        | 4        | 4        | 5        | 4        | 5        | 4        | 99  | 4,50 0,51     |               | $\overline{5}$  |
| $A_{39}$          |                | 5              | 5     | 5  | 5     | 5              | 5              | 5  | 5  | 5        | 3        | 5        | 3        | 3        | 5        | 4        | 5        | 3        | 4        | 5        | 5        | 5        |     | 100 4,55 0,80 |               | $\overline{5}$  |
| $\mathsf{A}_{40}$ | 5              | 5              | 5     | 5  | 5     | 5              | 5              | 5  | 5  | 5        | 5        | 5        | 3        | 3        | 5        | 4        | 5        | 5        | 5        | 5        | 5        | 5        |     | 105 4,77 0,61 |               | 5               |
| $A_{41}$          | 5              | 5              | 5     | 5  | 5     | 5              | 5              | 5  | 5  | 5        | 5        | 5        | 5        | 5        | 5        | 5        | 5        | 5        | 5        | 5        | 5        | 5        |     | 110 5,00 0,00 |               | 5               |
| $A_{42}$          | 5              | 4              | 5     | 5  | 5     | 5              | 4              | 5  | 5  | 4        | 5        | 5        | 3        | 3        | 3        | 5        | 3        | 3        | 3        | 5        | 5        | 5        | 95  |               | $4,32$ 0,89   | 5               |
| $A_{43}$          |                | 5              | 5     | 5  | 5     | 5              | 5              | 5  | 5  | 5        | 5        | 5        | 5        | 5        | 5        | 5        | 5        | 4        | 4        | 5        | 5        | 5        | 107 | 4,86 0,35     |               | $\overline{5}$  |
| $A_{44}$          | 5              | 5              | 5     | 5  | 5     | 5              | 5              | 5  | 5  | 5        | 5        | 5        | 3        | 3        | 3        | 5        | 3        | 1        | 3        | 1        | 3        | 5        | 90  | 4,09 1,34     |               | 5               |
| $A_{45}$          | 5              | 5              | 5     | 5  | 5     | 5              | 5              | 5  | 5  | 5        | 5        | 5        | 5        | 5        | 5        | 5        | 5        | 3        | 4        | 5        | 5        | 4        |     | 106 4,82 0,50 |               | 5               |
| $A_{46}$          |                | 5              | 5     | 5  | 5     | 5              | 5              | 5  | 5  | 4        | 5        | 5        | 4        | 4        | 4        | 5        | 4        | 3        | 5        | 5        | 5        | 5        |     | 102 4,64 0,58 |               | -5              |
| $A_{47}$          | 5              | 5              | 5     | 5  | 5     | 5              | 5              | 5  | 5  | 5        | 5        | 5        | 4        | 5        | 5        | 5        | 5        | 1        | 5        | 5        | 5        | 5        |     | 105 4,77 0,87 |               | 5               |
| A <sub>48</sub>   | 5              | 5              | 5     | 5  | 5     | 5              | 5              | 5  | 5  | 5        | 5        | 5        | 5        | 5        | 5        | 5        | 5        | 3        | 3        | 5        | 5        | 5        |     | 106 4,82 0,59 |               | 5               |
| $A_{49}$          | 5              | 5              | 5     | 5  | 5     | 5              | 5              | 5  | 5  | 5        | 5        | 5        | 4        | 4        | 4        | 4        | 5        | 5        | 5        | 5        | 5        | 4        |     | 105   4,77    | 0,43          | 5               |
| $A_{50}$          |                | 4              | 4     | 5  | 5     | 5              | 5              | 5  | 5  | 4        | 5        | 5        | 4        | 5        | 4        | 5        | 5        | 3        | 4        | 5        | 5        | 5        |     | 102 4,64 0,58 |               | 5               |
| $A_{51}$          |                | 5              | 5     | 5  | 5     | 5              | 5              | 4  | 4  | 5        | 5        | 5        | 5        | 5        | 5        | 5        | 5        | 5        | 5        | 5        | 5        | 5        |     | 108 4,91 0,29 |               | $\overline{5}$  |
|                   |                | 5              | 5     | 5  | 4     | 5              | 5              | 4  | 5  | 5        | 5        | 5        | 3        | 4        | 3        | 4        | 5        | 3        | 3        | 5        | 5        | 5        | 98  | 4,45 0,80     |               | 5               |
| $\mathsf A_{53}$  |                | 5              | 5     | 5  | 5     | 5              | 5              | 5  | 5  | 5        | 4        | 4        | 5        | 5        | 5        | 4        | 5        | 1        | 5        | 4        | 5        | 4        | 101 | 4,59 0,91     |               | 5               |
| $A_{54}$          | 5              | 5              | 5     | 5  | 5     | 5              | 5              | 5  | 5  | 5        | 5        | 5        | 5        | 5        | 5        | 5        | 5        | 3        | 5        | 5        | 5        | 5        |     | 108 4,91 0,43 |               | 5               |
| $\mathsf A_{55}$  |                | 5              | 3     | 5  | 5     | 5              | 5              | 5  | 3  | 5        | 5        | 5        | 3        | 5        | 5        | 5        | 3        | 5        | 1        | 5        | 5        | 5        | 97  |               | $4,41$ 1,10   | $\overline{5}$  |
| $A_{56}$          | 5              | 5              | 5     | 5  | 4     | 5              | 5              | 5  | 4  | 4        | 3        | 5        | 5        | 5        | 3        | 3        | 3        | 3        | 3        | 3        | 3        | 3        | 89  | 4,05 0,95     |               | 5               |
| $A_{57}$          | 5              | 5              | 5     | 4  | 4     | 3              | 5              | 4  | 3  | 3        | 5        | 5        | 3        | 3        | 3        | 5        | 4        | 1        | 3        | 3        | 5        | 5        | 86  | $3,91$ 1,11   |               | 5               |
| $A_{58}$          | 5              | 5              | 5     | 5  | 5     | 4              | 5              | 5  | 5  | 5        | 5        | 5        | 3        | 4        | 3        | 3        | 4        | 1        | 3        | 4        | 4        | 5        | 93  | 4,23 1,07     |               | 5               |
| $A_{59}$          | 5              | 5              | 5     | 5  | 5     | 5              | 5              | 5  | 5  | 5        | 5        | 5        | 5        | 5        | 5        | 5        | 5        | 5        | 5        | 5        | 5        | 5        |     | 110 5,00 0,00 |               | 5               |
| $A_{60}$          | 5              | 3              | 5     | 5  | 5     | 5              | 5              | 5  | 5  | 5        | 5        | 5        | 2        | 5        | 3        | 1        | 5        | 5        | 5        | 3        | 5        | 3        | 95  | 4,32          | 1,21          | 5               |
| $A_{61}$          | 5              | 5              | 5     | 5  | 5     | 5              | 3              | 3  | 3  | 5        | 5        | 3        | 5        | 5        | 5        | 5        | 5        | 5        | 5        | 5        | 5        | 5        |     | 102 4,64 0,79 |               | $\overline{5}$  |
| $A_{62}$          | 5              | 5              | 5     | 5  | 5     | 5              | 5              | 4  | 5  | 5        | 5        | 5        | 3        | 4        | 5        | 5        | 5        | 3        | 5        | 3        | 5        | 5        |     | 102 4,64 0,73 |               | 5               |
| $A_{63}$          | 5              | 4              | 5     | 5  | 5     | 5              | 5              | 5  | 5  | 5        | 5        | 5        | 5        | 5        | 5        | 5        | 5        | 3        | 5        | 5        | 5        | 5        |     | 107 4,86 0,47 |               | 5               |
| $A_{64}$          |                | 5              | 5     | 5  | 5     | 3              | 5              | 5  | 5  | 5        | 5        | 5        | 1        | 5        | 5        | 5        | 5        | 5        | 5        | 5        | 5        | 5        |     | 104 4,73 0,94 |               | 5               |
| $A_{65}$          |                | 5              | 5     | 5  | 5     | 5              | 4              | 3  | 5  | 5        | 5        | 5        | 5        | 2        | 4        | 2        | 5        | 2        | 3        | 3        | 3        |          | 86  | 3,91          | 1,31          | 5               |
| $A_{66}$          |                | 5              | 5     | 5  | 5     | 5              | 5              | 5  | 5  | 5        | 5        | 5        | 4        | 5        | 5        | 4        | 5        | 1        | 5        | 5        | 5        | 1        | 100 | 4,55          | 1,18          | $5\overline{)}$ |
| $\mathsf{A}_{67}$ | 5              | 5              | 5     | 4  | 5     | 3              | 5              | 5  | 5  | 4        | 4        | 5        | 4        | 3        | 4        | 3        | 4        | 3        | 3        | 5        | 5        | 5        | 94  |               | 4,27 0,83     | $\overline{5}$  |
| $\mathsf A_{68}$  | 5              | 5              | 5     | 5  | 5     | 5              | 5              | 5  | 5  | 5        | 5        | 5        | 5        | 5        | 4        | 3        | 5        | 3        | 3        | 5        | 5        | 1        | 99  | 4,50 1,06     |               | $\overline{5}$  |
| $A_{69}$          | 5              | 3              | 5     | 5  | 5     | 3              | 5              | 5  | 5  | 3        | 5        | 3        | 3        | 3        | 5        | 3        | 3        | 3        | 3        | 3        | 5        | 5        | 88  |               | 4,00 1,02     | $\overline{5}$  |
| $A_{70}$          | 5              |                | 5     | 5  | 5     | 5              | 5              | 5  | 5  | 5        | 5        | 5        | 5        | 5        | 5        | 5        | 5        | 5        | 5        | 5        | 5        | 5        |     |               | 110 5,00 0,00 | 5               |

Tabela A4.2 – Licenciatura em Química

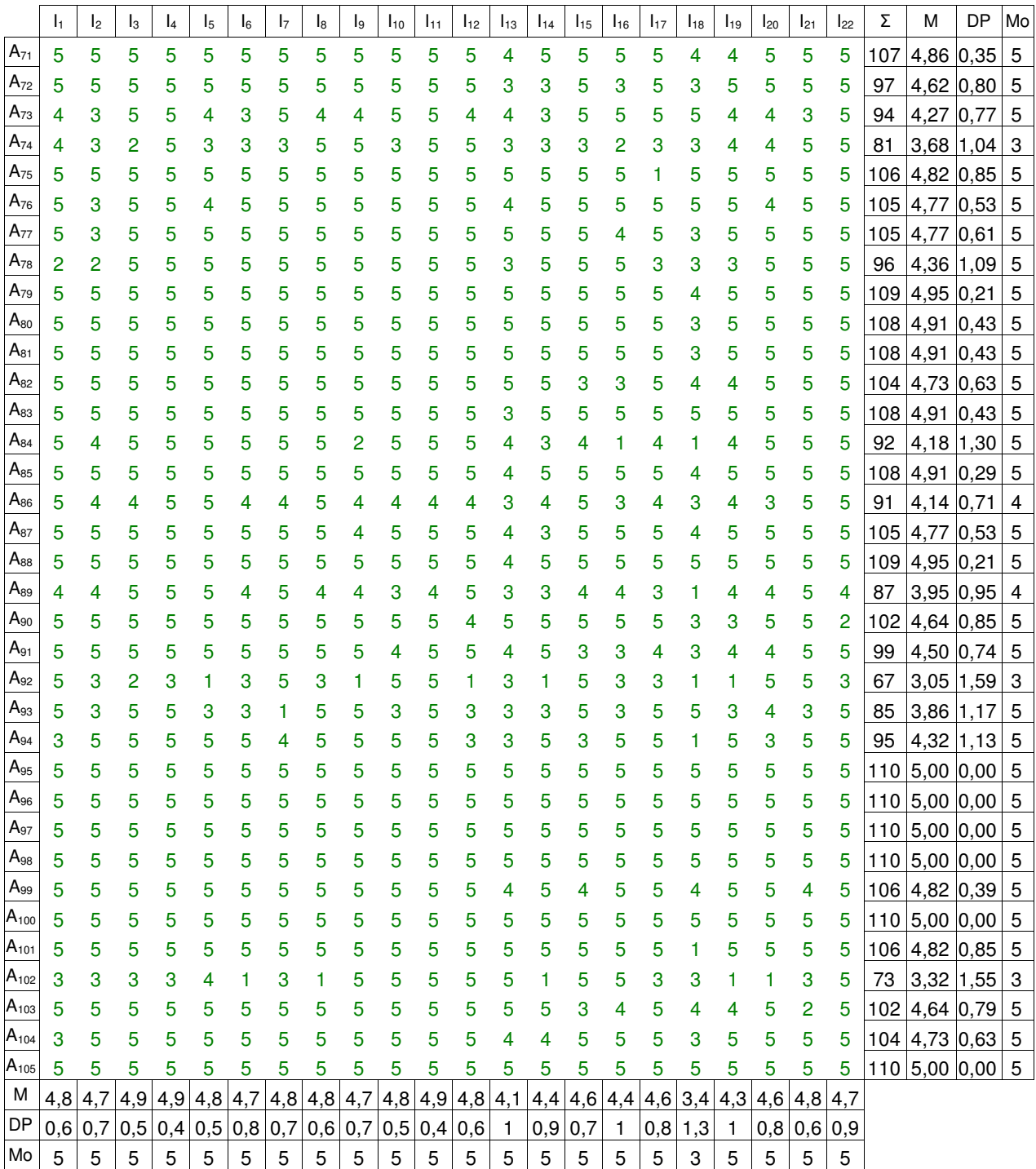

**5: Tabelas das Percepções referentes aos serviços prestados pela biblioteca do CCT/UENF segundo alunos de graduação das licenciaturas do centro.** 

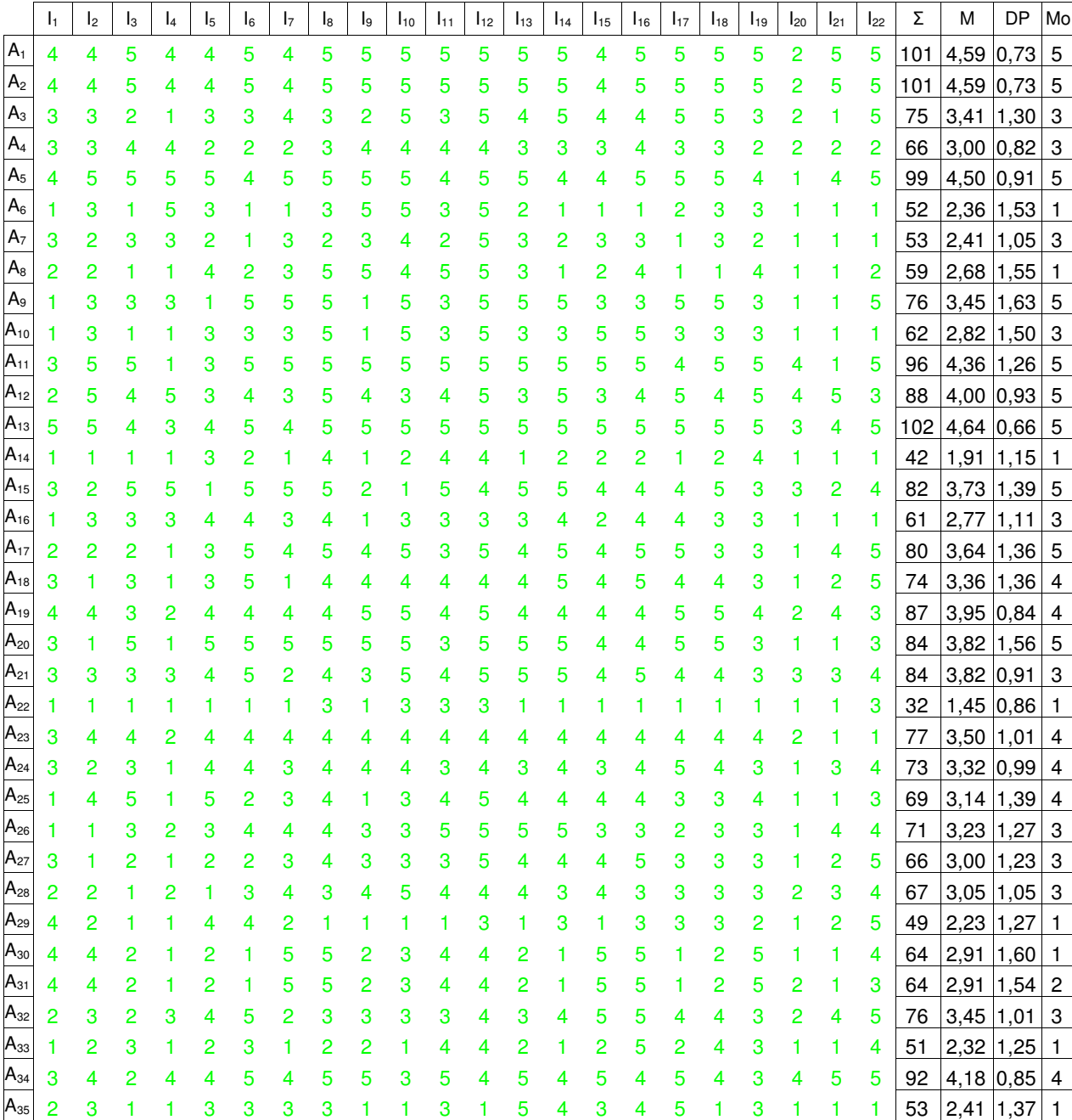

Tabela A5.1 – Licenciatura em Física

|                   | $\mathbf{I}_1$ | I <sub>2</sub> | l3 | l4 | l5 | $I_6$ | I7 | l8 | l9 | I <sub>10</sub> | I11 | $I_{12}$ | $I_{13}$ | $I_{14}$ | $I_{15}$ | $I_{16}$ | $I_{17}$ | $I_{18}$       | $I_{19}$ | $I_{20}$       | $I_{21}$ | $I_{22}$       | Σ   | M           | DP          | Mo                        |
|-------------------|----------------|----------------|----|----|----|-------|----|----|----|-----------------|-----|----------|----------|----------|----------|----------|----------|----------------|----------|----------------|----------|----------------|-----|-------------|-------------|---------------------------|
| $A_{36}$          | 4              | 4              | 5  | 3  | 3  | 3     | 2  | 4  | 3  | 4               | 5   | 5        | 5        | 4        | 4        | 5        | 3        | 5              | 4        | 3              | 4        | 3              | 85  |             | 3,86 0,89   | $\overline{4}$            |
|                   |                | 3              | 3  | 3  | 3  | 1     | 2  | 4  | 3  | 3               | 3   | 3        | 3        | 3        | 3        | 3        | 2        | $\overline{2}$ | 3        | 3              | 2        | 3              | 61  |             | $2,77$ 0,61 | $\mathbf{3}$              |
| $A_{38}$          |                | 3              | 4  | 3  | 3  | 2     | 3  | 3  | 2  | 3               | 4   | 4        | 3        | 2        | 3        | 3        | 1        | 3              | 2        | 2              | 2        | 3              | 60  | 2,73 0,77   |             | $\ensuremath{\mathsf{3}}$ |
| $A_{39}$          |                | 3              | 5  | 3  | 3  | 3     | 3  | 2  | 3  | 3               | 4   | 4        | 3        | 3        | 4        | 4        | 3        | 3              | 3        | $\overline{c}$ | 2        | 3              | 69  | $3,14$ 0,71 |             | 3                         |
| $A_{40}$          |                | 3              | 5  | 2  | 3  | 3     | 3  | 2  | 3  | 3               | 4   | 4        | 3        | 3        | 4        | 4        |          | 3              | 3        | 2              | 2        | 3              | 69  | 3,14 0,77   |             | 3                         |
|                   |                | 5              |    |    | 1  | 1     | 1  | 3  |    |                 |     |          | 3        | 1        |          |          | 1        | 1              | 3        | 3              | 3        | 5              | 40  |             | $1,82$ 1,33 | $\overline{1}$            |
| $\mathsf{A}_{42}$ |                | 2              | 3  |    | 3  | 3     | 5  | 2  |    | 5               | 3   | 5        | 3        | 3        | 3        | 4        | 4        | 4              | 4        | 1              | 1        | 5              | 67  |             | $3,05$ 1,36 | $\mathbf{3}$              |
| $A_{43}$          | 2              | 3              | 4  | 2  | 2  | 4     | 5  | 5  | 3  | 4               | 4   | 5        | 5        | 3        | 2        | 4        | 4        | 4              | 4        | 2              | 3        | 3              | 77  |             | 3,50 1,06   | $\overline{4}$            |
| A <sub>44</sub>   | 3              | 3              | 1  |    | 3  | 3     | 1  |    | 5  | 5               | 5   | 5        | 3        | 3        | 3        | 5        | 3        | 3              | 5        | 3              | 5        | 5              | 74  |             | $3,36$ 1,47 | $\mathbf{3}$              |
| $A_{45}$          |                | 2              | 2  | 4  | 3  | 4     | 4  |    | 4  | 4               | 4   | 5        | 5        | 4        | 3        | 4        | 3        | 4              | 3        | 1              | 1        | $\overline{4}$ | 70  |             | $3,18$ 1,30 | $\overline{4}$            |
| $A_{46}$          | 2              | 3              | 3  | 2  | 2  | 4     | 3  | 3  | 1  | 3               | 4   | 4        | 3        | 3        | 4        | 3        | 2        | 4              | 3        |                | 1        | 2              | 60  |             | 2,73 0,98   | $\mathbf{3}$              |
| $A_{47}$          | 2              | 2              | 2  |    | 3  | 3     | 4  |    | 3  | 4               | 4   | 4        | 2        | 3        | 3        | 3        | 1        | 3              | 3        |                | 4        | $\overline{4}$ | 64  |             | $2,91$ 1,11 | 3                         |
| $A_{48}$          | 4              | 2              |    |    | 4  | 4     | 2  |    |    | 1               |     | 3        | 1        | 3        |          | 3        | 3        | 3              | 2        |                | 2        | 5              | 49  | 2,23        | 1,27        | $\mathbf{1}$              |
| $A_{49}$          | 3              | 3              | 1  |    |    | 3     | 3  | 2  | 2  | 2               | 2   | 3        | 5        | 5        | 5        | 5        | 5        | 3              | 5        |                | 1        | 5              | 66  |             | $3,00$ 1,57 | 5                         |
| $A_{50}$          |                | 3              | 2  |    | 5  | 3     | 4  | 4  | 3  | 3               | 3   | 3        | 5        | 5        | 3        | 5        | 3        | 5              | 5        |                | 1        | 5              | 76  |             | $3,45$ 1,37 | 3                         |
| A <sub>51</sub>   | 3              | 3              | 3  | 3  |    | 1     | 4  |    | 4  | 4               | 4   | 4        | 1        | 1        | 4        | 5        | 1        | 5              | 5        | 3              | 3        | 5              | 71  | 3,23        | 1,41        | 4                         |
| $\mathsf{A}_{52}$ |                | 5              | 5  |    | 4  | 3     | 5  | 5  | 4  | 4               | 3   | 5        | 5        | 4        | 4        | 5        | 4        | 4              | 3        |                | 1        | 3              | 82  |             | $3,73$ 1,32 | $\overline{4}$            |
| $A_{53}$          |                | 4              | 2  | 2  | 4  | 4     | 2  | 4  | 2  | 1               | 5   | 5        | 4        | 4        | 4        |          | 4        | 4              | 2        |                | 1        | 5              | 71  | $3,23$ 1,41 |             | 4                         |
|                   |                | 3              | 3  | 3  | 5  | 3     | 3  | 3  | 3  | 4               | 4   | 5        | 2        | 2        | 2        | 4        | 3        | 4              | 3        | 1              | 3        | 5              | 71  |             | $3,23$ 1,02 | 3                         |
| $A_{55}$          |                | 4              | 2  |    | 2  | 1     | 5  | 5  | 2  | 3               | 4   | 4        | 2        | 1        | 5        | 5        |          | 2              | 5        | 1              | 1        | 4              | 64  | 2,91        | 1,60        | $\overline{1}$            |
|                   |                | 4              | 4  | 4  | 3  | 3     | 3  | 3  | 4  | 5               | 4   | 4        | 4        | 4        | 4        | 4        | 4        | 3              | 3        | 3              | 3        | 3              | 80  |             | $3,64$ 0,58 | $\overline{4}$            |
|                   |                | 3              | 4  |    | 2  | 3     | 4  |    | 3  | $\overline{2}$  | 3   | 3        | 4        | 4        | 2        | 2        | 3        | 3              | 2        | 1              | 1        | 5              | 61  | $2,77$ 1,11 |             | $\sqrt{3}$                |
| $A_{58}$          | 2              | 3              | 4  | 3  | 4  | 4     | 3  | 4  | 3  | 4               | 3   | 4        | 4        | 3        | 3        | 4        | 3        | 3              | 2        | 1              | 1        | 3              | 68  |             | 3,09 0,92   | $\vert$ 3                 |
| $A_{59}$          | 4              | 5              | 5  | 5  | 5  | 5     | 5  | 5  | 5  | 5               | 5   | 5        | 5        | 5        | 5        | 5        | 5        | 5              | 5        | 4              | 5        | 5              | 108 | 4,91 0,29   |             | 5                         |
| $\mathsf{A}_{60}$ | 3              | 5              | 5  | 5  |    | 1     | 5  |    | 3  | 5               |     | 5        | 3        | 1        | 3        | 4        | 5        | 2              | 2        | 2              | 5        | 5              | 72  |             | $3,27$ 1,67 | 5                         |
| $\mathsf{A}_{61}$ | 5              | 3              | 1  | 5  | 3  | 3     | 5  | 5  | 3  | 3               | 5   | 5        | 5        | 5        | 5        | 5        | 5        | 5              | 3        | 3              | 3        | 5              | 90  |             | $4,09$ 1,19 | $5\overline{5}$           |
| $A_{62}$          | 2              | 3              | 2  | 3  | 4  | 5     | 2  | 3  | 3  | 3               | 3   | 4        | 3        | 4        | 5        | 5        | 4        | 4              | 3        | 2              | 4        | 5              | 76  |             | $3,45$ 1,01 | $\mathbf{3}$              |
| $\mathsf{A}_{63}$ | 3              | 4              | 5  |    | 4  | 2     | 2  | 5  | 4  | 5               | 3   | 5        | 5        | 3        | 2        | 5        | 3        | 4              | 4        |                | 5        | 5              | 80  | 3,64        | 1,36        | 5                         |
| $A_{64}$          | 2              | 3              | 1  |    | 1  | 2     | 5  | 4  | 2  | 4               | 4   | 5        | 1        | 1        | 3        | 3        | 3        | 5              | 3        | 1              | 1        | 3              | 58  | 2,64        | 1,43        | $\mathbf{1}$              |
| $A_{65}$          | 3              | 4              | 1  |    | 5  | 5     | 4  | 3  | 3  | 5               | 3   | 5        | 2        | 4        | 4        | 5        | 5        | 5              | 3        | 2              | 1        | 5              | 78  | 3,55        | 1,44        | 5                         |
| $A_{66}$          |                | 4              | 4  | 2  | 4  | 5     | 4  | 3  | 4  | 5               | 5   | 5        | 5        | 5        | 4        | 4        | 5        | 4              | 2        | 3              | 5        | 5              | 90  |             | 4,09 0,97   | $5\phantom{.0}$           |
| $A_{67}$          |                | 3              | 5  | 3  | 5  | 3     | 2  | 2  | 1  | 3               | 3   | 4        | 5        | 4        | 3        | 4        | 3        | 4              | 4        | 1              | 1        | 5              | 71  | 3,23        | 1,27        | $\ensuremath{\mathsf{3}}$ |
| $A_{68}$          |                | 2              | 5  |    | 2  | 4     | 3  | 5  | 4  | 4               |     | 5        | 3        | 4        | 3        | 4        | 4        | 4              | 3        | 1              | 2        | 5              | 74  | 3,36        | 1,26        | $\overline{4}$            |
| $A_{69}$          |                | 5              | 5  |    | 5  | 3     | 1  | 3  | 3  | 1               |     | 3        | 5        | 3        | 3        | 3        | 4        | 3              | 4        | 2              | 3        |                | 63  | 2,86        | 1,42        | 3                         |
| A <sub>70</sub>   |                | 4              | 2  |    | 2  |       | 5  | 5  | 2  | 3               | 4   | 4        | 2        |          | 5        | 5        |          | 2              |          | 2              |          | 3              | 64  | 2,91        | 1,54        | $\overline{c}$            |

Tabela A5.2 – Licenciatura em Química

Tabela A5.3 – Licenciatura em Matemática

|                   | I <sub>1</sub>          | I <sub>2</sub> | $l_3$          | l <sub>4</sub> | l5                                                                                                    | l <sub>6</sub> | I7             | l8             | l9             | $I_{10}$       | $I_{11}$       | $I_{12}$       | $I_{13}$        | $I_{14}$ | $I_{15}$       | $I_{16}$       | $I_{17}$       | $I_{18}$ | $I_{19}$       | $I_{20}$ | $I_{21}$       | I <sub>22</sub> | Σ   | M                | DP   | Mo              |
|-------------------|-------------------------|----------------|----------------|----------------|----------------------------------------------------------------------------------------------------|----------------|----------------|----------------|----------------|----------------|----------------|----------------|-----------------|----------|----------------|----------------|----------------|----------|----------------|----------|----------------|-----------------|-----|------------------|------|-----------------|
| $A_{71}$          | 4                       | 5              | 5              | 3              | 5                                                                                                    | 5              | 4              | 5              | 4              | 5              | 5              | 5              | 5               | 5        | 5              | 5              | 5              | 5        | 3              | 4        | 4              | 5               | 101 | 4,59 0,67        |      | $\mathbf 5$     |
| $\mathsf{A}_{72}$ | 3                       | 3              | 3              | 5              | 3                                                                                                    | 3              | 3              | 5              | 3              | 5              | 3              | 5              | 3               | 3        | 5              | 5              | 5              | 5        | 3              | 3        | 3              | 3               | 82  | $3,73$ 0,98      |      | $\mathbf{3}$    |
| A <sub>73</sub>   | 3                       | 4              | 4              | 4              | 5                                                                                                    | 5              | 4              | 4              | 3              | 4              | 5              | 5              | 4               | 5        | 5              | 5              | 4              | 4        | 4              | 3        | 5              | 5               | 94  | 4,27 0,70        |      | 4               |
| A <sub>74</sub>   | 2                       | 3              | 3              | 1              | 3                                                                                                    | 3              | 2              | 2              | 3              | 3              | 3              | 4              | 4               | 3        | 5              | 5              | 3              | 3        | 3              |          | 2              | 3               | 64  | 2,91             | 1,02 | $\mathbf 3$     |
| A <sub>75</sub>   |                         |                |                | 1              | 3                                                                                                    | 3              | 4              | 3              | 3              | 4              | 4              | 2              | 5               | 4        | 5              | 5              | 3              | 3        | 3              |          |                | 4               | 64  | $2,91$ 1,41      |      | 3               |
| $\mathsf A_{76}$  | 2                       |                |                | 2              | 5                                                                                                    | 2              | 2              | 5              | 3              | 5              | 5              | 4              | 3               | 2        | 1              | 2              | 3              | 4        | 4              |          |                | 1               | 62  | 2,82             | 1,47 | $\overline{c}$  |
| A <sub>77</sub>   |                         |                |                | 3              | 5                                                                                                    | 1              | 3              | 1              |                | 3              | 3              | 5              |                 |          | 3              | 3              | 1              | 3        | 3              |          |                | 1               | 46  | 2,09             | 1,34 |                 |
| $\mathsf A_{78}$  |                         | 3              |                |                | 3                                                                                                    | 3              |                | 5              | 5              | 5              | 5              | 5              |                 | 3        | 1              | 3              | 3              | 1        | 3              |          |                | 5               | 60  | 2,73             | 1,67 |                 |
| $\mathsf A_{79}$  |                         | 2              | 3              | 1              | 2                                                                                                    | 3              | 1              | 2              | 2              | 1              | 4              | 4              | 2               |          | 2              | 5              | 2              | 4        | 3              |          |                | 4               | 51  | 2,32             | 1,25 |                 |
| $\mathsf{A}_{80}$ |                         | 4              | 5              | 2              | 4                                                                                                    | 4              | 2              | 4              | 2              | 4              | 1              | 1              | 2               | 4        | 2              | 4              | 4              | 3        | 3              |          |                | 2               | 60  | 2,73             | 1,32 | 4               |
| A81               |                         | 2              |                | 1              | 3                                                                                                    | 4              | 4              | 4              | 3              | 3              | 4              | 4              | 3               | 3        | 4              | 4              | 3              | 3        | 4              |          | 1              | 2               | 62  | 2,82             | 1,18 | 4               |
| $A_{82}$          |                         | 3              | 3              | 3              | 4                                                                                                    | 3              | 4              | 4              | 2              | 3              | 3              | 3              |                 | 4        | 4              |                | 2              | 3        | 3              |          | 2              | 2               | 62  | $2,82$ 1,01      |      | 3               |
| $A_{83}$          | 3                       | 5              | 3              | 1              | 5                                                                                                    | 3              | 3              | 5              | 3              |                | 3              | 5              | 3               | 3        | 3              | 3              | 5              | 5        | 3              |          |                | 3               | 70  | 3,18             | 1,37 | 3               |
| $\mathsf{A}_{84}$ | 2                       | 3              | 2              | 1              | 5                                                                                                    | 5              | 4              | 4              | 2              | 4              | 2              | 3              | 5               | 4        | 5              | 3              | 4              | 5        | 4              |          |                | 5               | 74  | 3,36             | 1,43 | 5               |
| $\mathsf{A}_{85}$ | 2                       | 4              | 3              | 3              | 5                                                                                                    | 5              | 4              | 4              | 4              | 5              | 5              | 5              | 5               | 5        | 4              | 5              | 5              | 5        | 3              | 3        | 4              | 5               | 93  | 4,23 0,92        |      | 5               |
| $\mathsf A_{86}$  | 3                       | 4              | 2              | 4              | 4                                                                                                    | 5              | 4              | 5              | 5              | 3              | 5              | 4              | 5               | 4        | 5              | 4              | 5              | 4        | 3              | 4        | 5              | 5               | 92  | 4,18 0,85        |      | $\overline{4}$  |
| ${\sf A}_{87}$    | 5                       | 5              | 4              | 4              | 5                                                                                                    | 4              | 4              | 5              | 4              | 5              | 5              | 5              | 4               | 4        | 4              | 5              | 4              | 4        | 5              | 5        | 5              | 5               | 100 | $4,55$ 0,51      |      | 5               |
| $\mathsf A_{88}$  | 3                       | 5              | 5              | 4              | 4                                                                                                    | 3              | 4              | 5              | 5              | 5              | 5              | 5              | 5               | 4        | 5              | 5              |                | 5        | 4              | 4        | 5              | 5               | 96  | 4,36             | 1,00 | 5               |
| $\mathsf{A}_{89}$ | 4                       | 3              | 5              | 5              | 4                                                                                                    | 5              | 3              | 3              | 3              | 3              | 3              | 4              |                 | 4        | 3              | 3              | 4              | 2        | 3              | 2        | 3              | 2               | 75  | $3,41$ 0,91      |      | 3               |
| A <sub>90</sub>   | 3                       | 2              | 5              | 5              | 5                                                                                                    | 4              | 3              | 5              |                | 5              | 3              | 3              | 4               | 4        | 4              | 3              | 2              | 3        | 3              |          |                | 5               | 74  | 3,36             | 1,36 | 3               |
| $A_{91}$          | 3                       | 3              | 2              | 2              | 3                                                                                                    | 2              |                | 5              |                | 4              | 4              | 4              |                 | 4        | 3              | 3              | 3              | 3        | 3              |          |                | 5               | 67  | 3,05             | 1,17 | 3               |
| $A_{92}$          | 2                       | 3              |                | 4              |                                                                                                    | 3              | 5              | 2              | 4              | 3              | 1              | 5              | 3               | 2        | 4              | 4              | 3              | 3        |                | 5        | 3              | 1               | 63  | 2,86             | 1,36 | 3               |
| $A_{93}$          | 5                       | 3              | 5              | 5              | 3                                                                                                    |                | 3              | 5              | 5              | 5              | 5              | 3              | 5               | 3        | 5              | 3              | 3              | 3        | 5              |          |                | 3               | 80  | 3,64             | 1,43 | $5\phantom{.0}$ |
| A94               | 3                       | 4              | 5              | 3              | 5                                                                                                    | 5              | 5              | 5              | 5              | 5              | 5              | 5              | 5               | 5        | 3              | 5              | 5              | 5        | 5              |          | 5              | 5               | 99  | 4,50             | 1,06 | 5               |
| $\mathsf{A}_{95}$ | 2                       | 3              |                | 1              | 3                                                                                                    | 3              | 3              | 3              |                | 1              | 3              |                | 5               | 4        | 3              | 4              | 5              | 1        | 3              |          |                | 1               | 53  | 2,41             | 1,37 | 1               |
| $\mathsf{A}_{96}$ | 2                       | 3              | 3              | 3              | 3                                                                                                    | 3              | 2              | 2              | 3              | 4              | 4              | 3              | 3               | 3        | 3              | 3              | 3              | 3        | 3              |          |                | 2               | 60  | 2,73 0,77        |      | 3               |
| A <sub>97</sub>   | 1                       |                |                | 1              |                                                                                                    | 3              |                | 4              | 3              | 2              | 1              | 1              | 4               | 3        | 2              |                | 2              | 2        |                | 2        | 2              | 3               | 42  | 1,91             | 1,02 |                 |
| $A_{98}$          | 2                       | 3              |                |                | 3                                                                                                    | 3              | 3              | 3              | 3              | 1              | 3              | 3              | 3               | 3        | 2              | 3              | 3              | 3        | 2              |          | 3              | 3               | 55  | $2,50$ 0,80      |      | 3               |
| A99               |                         | 3              | 5              | 5              | 3                                                                                                    | 5              | 5              | 5              | 4              | 3              | 3              | 3              | 5               | 5        | 5              | 5              | 5              | 5        | 4              |          | 3              | 5               | 88  | 4,00             | 1,31 | $\mathbf 5$     |
| $A_{100}$         |                         |                |                | 1              |                                                                                                    |                |                | 1              |                | 1              |                |                |                 |          | 1              | 4              | 4              | 4        | 2              |          |                | 4               | 35  | 1,59             | 1,18 | 1               |
| $A_{101}$         | 2                       | 2              | 3              | 3              | 3                                                                                                    | 3              | 3              | 3              | 3              | 3              | 3              | 3              | 3               | 3        | 3              | 3              | 2              | 3        |                |          | 2              | 3               | 58  | $2,64$ 0,66      |      | 3               |
| $A_{102}$         | 3                       |                |                |                |                                                                                                    |                |                |                |                |                |                |                |                 |          |                | 3              |                |          |                |          |                | 3               | 56  | $2,55$ 1,22      |      | 3               |
| $A_{103}$         | 2                       | $\overline{2}$ | $\overline{2}$ | $\overline{2}$ | 4                                                                                                    | 4              | 5              | 5              | 5              | 5              | 3              | 5              | 5               | 5        | 3              | 4              | 5              | 5        |                | 1        | 5              | 5               |     | 86 3,91 1,34 5   |      |                 |
| $A_{104}$         | 4                       | 3              | $\overline{4}$ | $\overline{2}$ | $\mathbf{3}$                                                                                                    | 3              | $\overline{2}$ | 3              | 5              | $\mathbf{3}$   | 3              | 4              | 3               | 1        | 3              | 3              | $\overline{2}$ | 3        | 4              | 3        | 4              |                 |     | 4 69 3,14 0,89 3 |      |                 |
| $A_{105}$         | $\overline{\mathbf{3}}$ | 3              |                | $1 \quad 1$    | $\overline{4}$                                                                                                  | 2 <sup>2</sup> | $\overline{4}$ | $\overline{2}$ | 5 <sub>1</sub> | $\overline{4}$ | $\overline{5}$ | $\overline{4}$ | $\overline{4}$  | 3        | $\overline{4}$ | $\overline{4}$ | 3 <sup>1</sup> | 5        | 4              | $1 -$    | $\overline{4}$ | 5 <sup>5</sup>  |     | 75 3,41 1,30 4   |      |                 |
|                   |                         |                |                |                | $M$   2,6   3,1   2,9   2,3   3,3   3,3   3,3   3,7   3,1   3,5   3,6   4,1   3,6   3,4   3,5   3,9   3,4   3,6 |                |                |                |                |                |                |                |                 |          |                |                |                |          |                |          | $3,3$ 1,8 2,4  | 3,7             |     |                  |      |                 |
|                   |                         |                |                |                |                                                                                                    |                |                |                |                |                |                |                |                 |          |                |                |                |          | $\overline{1}$ |          | 1,1 1,5 1,4    |                 |     |                  |      |                 |
| Mo                | 3                       | $\mathbf{3}$   |                | 1              | 3                                                                                                    | 3              | 4              | $\mathbf 5$    | 3              | $\mathbf 5$    | 3              | 5              | $5\phantom{.0}$ | 4        | 4              | 5              | $\sqrt{3}$     | 3        | 3              | 1        | 1              | $\mathbf 5$     |     |                  |      |                 |

# **6: Tabelas de GAPs gerados referentes aos serviços prestados pela biblioteca do CCT/UENF segundo alunos de graduação das licenciaturas do centro.**

|                      | $\mathbf{I}_1$ | $\mathsf{I}_2$ | $\mathsf{I}_3$ | l <sub>4</sub> | $\mathsf{I}_5$ | $\mathsf{I}_6$ | I <sub>7</sub> | $\mathsf{I}_8$       | $\mathsf{I}_{9}$ | $I_{10}$       | $I_{11}$ | $I_{12}$  | $I_{13}$             | $I_{14}$   | $I_{15}$  | $I_{16}$ | $I_{17}$       | $I_{18}$       | $I_{19}$   | $I_{20}$   | $I_{21}$          | $I_{22}$       | Média              |
|----------------------|----------------|----------------|----------------|----------------|----------------|----------------|----------------|----------------------|------------------|----------------|----------|-----------|----------------------|------------|-----------|----------|----------------|----------------|------------|------------|-------------------|----------------|--------------------|
| $A_1$                | -1             | -1             | 1              | -1             | $-1$           | 0              | -1             | 0                    | $\bf{0}$         | $\bf{0}$       | 0        | 0         | 0                    | 0          | -1        | 0        | 0              | 2              | 2          | $-3$       | 0                 | 0              | $-0, 18$           |
| A <sub>2</sub>       | -1             | -1             | 0              | -1             | -1             | 0              | -1             | 0                    | $\overline{0}$   | $\overline{0}$ | 0        | 0         | 0                    | 0          | -1        | 0        | $\overline{0}$ | 2              | 2          | $-3$       | 0                 | 0              | $-0,23$            |
| $A_3$                | -2             | -2             | $-3$           | -4             | $-2$           | 0              | -1             | -2                   | $-3$             | 0              | $-2$     | 0         | 1                    | 1          | 0         | -1       | 2              | 2              | $-2$       | $-2$       | $-4$              | 0              | $-1,09$            |
| A <sub>4</sub>       | -1             | $\bf{0}$       | 0              | $\overline{0}$ | $-3$           | -3             | $-3$           | $-2$                 | $\bf{0}$         | -1             | 0        | -1        | -2                   | -2         | -2        | 1        | $-2$           | 0              | -1         | $-3$       | $-3$              | $-3$           | $-1,41$            |
| A <sub>5</sub>       | -1             | 0              | 0              | 0              | 0              | $-1$           | 0              | $\bf{0}$             | $\bf{0}$         | 0              | -1       | 0         | $\bf{0}$             | $-1$       | -1        | 0        | $\bf{0}$       | $\bf{0}$       | -1         | -4         | -1                | 0              | $-0,50$            |
| $A_6$                | -4             | -2             | -4             | 0              | -2             | -4             | -4             | $-2$                 | 2                | 0              | $-2$     | 0         | 0                    | -2         | -4        | 0        | $-3$           | $\overline{0}$ | 0          | -4         | -4                | $-2$           | $-1,86$            |
| A <sub>7</sub>       | 0              | $-3$           | $-2$           | -2             | $-3$           | -4             | $-2$           | $-3$                 | $-2$             | -1             | $-3$     | 0         | -2                   | $-3$       | -2        | $-2$     | $-4$           | -2             | -3         | -4         | -4                | $-4$           | $-2,50$            |
| $A_8$                | -3             | $-3$           | -4             | -4             | -1             | -3             | $-2$           | $\bf{0}$             | 0                | -1             | 0        | 0         | $-2$                 | -4         | $-3$      | -1       | $-4$           | -4             | -1         | -4         | -4                | $-3$           | 2,32               |
| $A_9$                | -4             | $-2$           | $-2$           | $-2$           | -4             | 0              | 0              | 0                    | -4               | 0              | $-2$     | 0         | 2                    | 0          | $-2$      | $-2$     | 0              | 2              | -2         | -4         | -4                | 0              | $-1,36$            |
| $A_{10}$             | -4             | $-2$           | -4             | -4             | $-2$           | $-2$           | $-2$           | 0                    | -4               | 0              | $-2$     | 0         | -1                   | -2         | 0         | $\bf{0}$ | -1             | 2              | -2         | -4         | -4                | $-4$           | $-1,91$            |
| $A_{11}$             | $-2$           | $\mathbf 0$    | 0              | -4             | $-2$           | 0              | 0              | 0                    | 0                | 0              | 0        | 0         | 0                    | 0          | 0         | 0        | -1             | 2              | 1          |            | -4                | 0              | $-0,50$            |
| $A_{12}$             | $-3$           | 0              | -1             | 1              | -1             | -1             | -2             | 0                    | -1               | $-2$           | -1       | 1         | 0                    | 0          | $-2$      | 1        | 1              | $\overline{0}$ | 0          |            | 1                 | $-2$           | $-0,45$            |
| $A_{13}$             | 0              | 0              | -1             | -2             | -1             | 0              | -1             | 0                    | 0                | 0              | 0        | 0         | 0                    | 0          | 0         | 0        | 0              | 2              | 0          | -2         | -1                | 0              | $-0,27$            |
| $A_{14}$             | -4             | -4             | -4             | -4             | -2             | $-3$           | -4             | -1                   | -4               | -3             | -1       | -1        | -4                   | -3         | -3        | -3       | -4             | -3             | -1         | -4         | -4                | -4             | $-3,09$            |
| $A_{15}$             | -1             | -3             | 0              | 0              | -4             | 0              | 0              | 0                    | -3               | -4             | 0        | -1        | 1                    | 0          | -1        | -1       | -1             | 2              | -2         | -2         | $-3$              | -1             | $-1,09$            |
| $A_{16}$             | $-2$           | -1             | -2             | 0              | -1             | -1             | $-2$           | -1                   | -4               | $-2$           | $-2$     | $-2$      | 0                    | 0          | $-2$      | 1        | -1             | 0              | -2         | -4         | -4                | -4             | $-1,64$            |
| $A_{17}$             | $-3$           | -3             | $-3$           | -4             | -2             | 1              | -1             | 0                    | -1               | 0              | $-2$     | 1         | 0                    | 1          | -1        | 2        | 0              | 2              | 1          | -4         | -1                | 0              | $-0,77$            |
| $A_{18}$             | $-2$           | -4             | -2             | -4             | -2             | 4              | $\bf{0}$       | -1                   | -1               | 0              | -1       | -1        | 0                    | 0          | -1        | 1        | -1             | -1             | -2         | -4         | $-3$              | 0              | $-1,14$            |
| $A_{19}$             | -1             | -1             | -2             | -3             | -1             | 0              | -1             | -1                   | 0                | 0              | -1       | 0         | 0                    | -1         | 0         | 0        | 0              | 2              | 1          | -3         | -1                | $-2$           | $-0,68$            |
| $A_{20}$             | $-2$           | -4             | 0              | -4             | 0              | 0              | $\bf{0}$       | $\bf{0}$             | 0                | $-2$           | 0        | 0         | 0                    | -1         | -1        | 0        | 0              | 0              | -4         | -4         | $-2$              | 79             | 2,50               |
| $A_{21}$             | $-2$           | -2             | -2             | -2             | -1             | 0              | -3             | -1                   | -2               | 0              | -1       | 0         | 0                    | 0          | -1        | 0        | -1             | 1              | $-2$       | $-2$       | $-2$              | -1             | $-1,09$            |
| $A_{22}$             | $-4$           | -4             | -4             | -4             | -4             | -2             | -4             | $-2$                 | -4               | $-2$           | -2       | -2        | -4                   | -4         | -4        | -4       | $-4$           | -2             | -4         | $-4$       | $-4$              | 2              | $-3,18$            |
| $A_{23}$             | $-2$           | -1             | -1             | -3             | -1             | -1             | -1             | -1                   | -1               | -1             | -1       | -1        | -1                   | -1         | -1        | -1       | -1             | -1             | -1         | $-3$       | -4                | -4             | $-1,50$            |
| $A_{24}$             | $-2$           | $-2$           | -2             | -2             | -1             | -1             | $-2$           | 0                    | 1                | 1              | -1       | 0         | 2                    | 1          | -1        | 0        | 0              | 2              | 0          | -3         | 0                 | 0              | $-0,45$            |
| $A_{25}$             | -4             | -1             | 0              | -4             | 0              | -3             | -2             | -1                   | -4               | -2             | -1       | 0         | -1                   | -1         | -1        | -1       | -2             | 2              | -1         | -4         | -4                | -2             | $-1,68$            |
| $A_{26}$<br>$A_{27}$ | -4             | $-3$           | -1             | -2             | -2             | -1             | -1             | -1                   | -2               | $-2$           | 0        | 0         | 0                    | 0          | -1        | $-2$     | $-3$           | $-2$           | $-2$       | -4         | -1                | -1             | $-1,59$            |
| $A_{28}$             | $-2$           | -4             | $-3$           | -4             | $-3$           | -3             | -2             | -1                   | -2               | -2             | $-2$     | 0         | -1                   | -1         | -1        | 0        | $-2$           | 2              | -2         | -4         | $-3$              | 0              | $-1,82$            |
| $A_{29}$             | $-3$           | -3             | -4             | -3             | -4             | -2             | -1             | -2                   | -1               | 0              | -1       | -1        | 0                    | -1         | -1        | -1       | -2             | 0              | -2         | -3         | $-2$              | 0              | $-1,68$            |
| $A_{30}$             | -1             | -3             | -4             | -4             | -1             | -1             | -3             | -4                   | -4               | -4             | -4       | -2        | -3                   | -2         | -4        | -2       | -2             | -1             | -3         | -4         | $-3$              | 0              | $-2,68$            |
| $A_{31}$             |                | -1             | -3             | -4             | -3             | -4             | 0              | 0                    | -3               | -2             | -1       | -1        | -3                   | -4         | 0         | 0        | -4             | -3             | 0          | -4         | -4                | -1             | $-2,09$            |
| $A_{32}$             | -1             | -1             | $-3$           | -4             | -3             | -4             | 0              | 1                    | -3               | -2             | -1       | -1        | -1                   | -3         | 0         | 0        | -4             | -1             | 0          | -1         | -4                | -2             | $-1,73$            |
| $A_{33}$             | -3             | -2             | -3             | -2             | 0              | 0              | -3             | -1                   | -2<br>$-2$       | -2             | -2<br>-1 | -1        | $\mathbf 0$          | 0          | 2<br>$-3$ | 1        | -1             | 1              | 0          | -3         | -1                | 0<br>-1        | $-1,00$<br>$-1,95$ |
| $A_{34}$             | -3<br>$-2$     | -1<br>-1       | -2<br>$-3$     | -4<br>-1       | -2<br>-1       | 0<br>0         | -4<br>-1       | -2<br>$\overline{0}$ |                  | -4<br>$-2$     |          | 0<br>$-1$ | -2<br>$\overline{0}$ | -2<br>$-1$ | 0         | 0<br>-1  | -3<br>0        | -1<br>$-1$     | -1<br>$-2$ | -3<br>$-1$ | $-2$<br>$\pmb{0}$ | $\overline{0}$ | $-0,82$            |
| $A_{35}$             | $-3$           | $-2$           | -4             |                |                | -2             | $-2$           | -2                   | $\bf{0}$<br>-4   | -4             | 0<br>-1  | -3        | $\Omega$             | -1         | -2        |          |                |                | -2         | -3         |                   | $-3$           | $-2,18$            |
|                      |                |                |                |                | -2             |                |                |                      |                  |                |          |           |                      |            |           | 0        | 0              | 0              |            |            | -4                |                |                    |

Tabela A6.1 – Licenciatura em Física

Tabela A6.2 – Licenciatura em Química

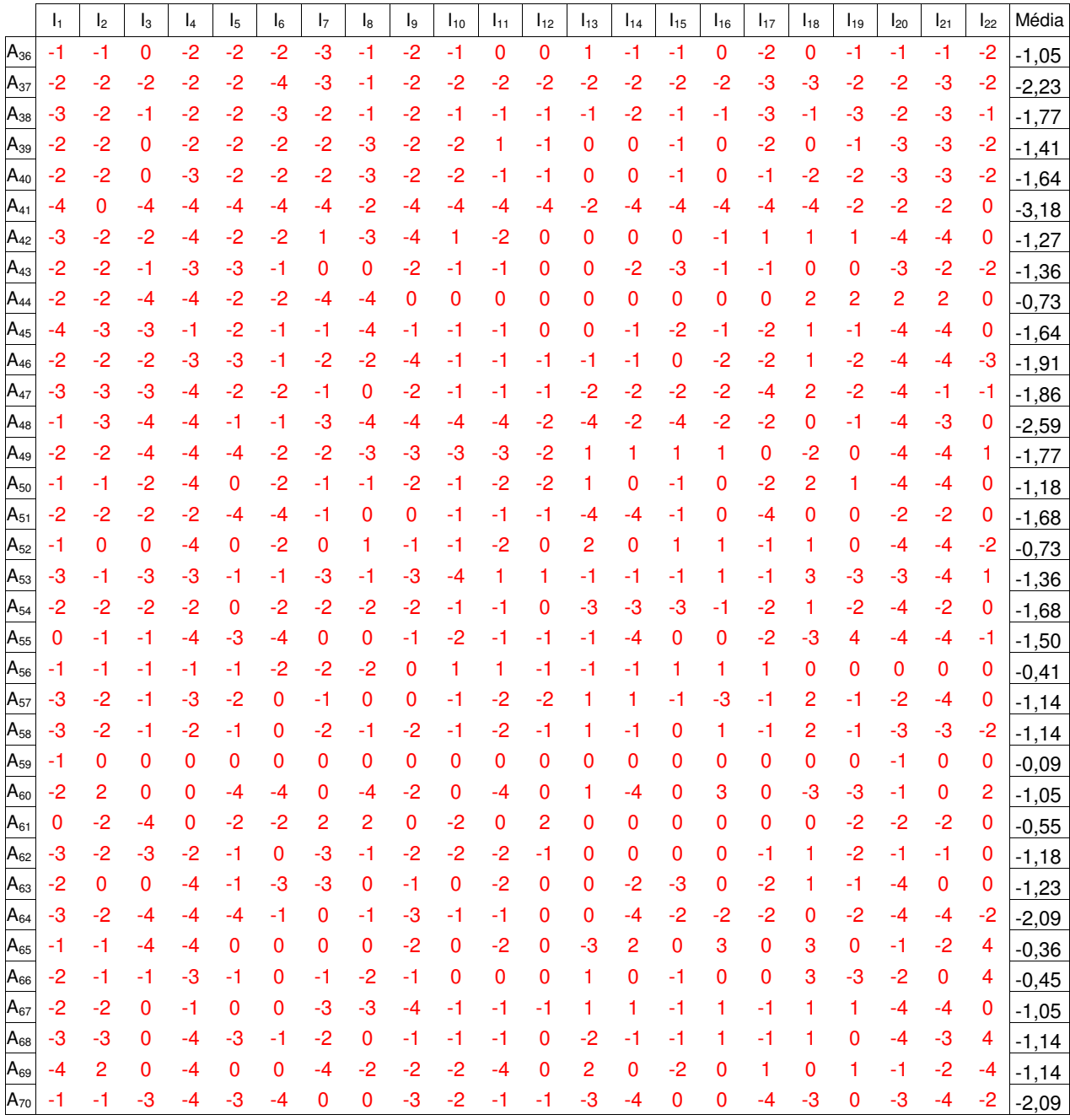

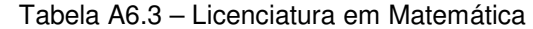

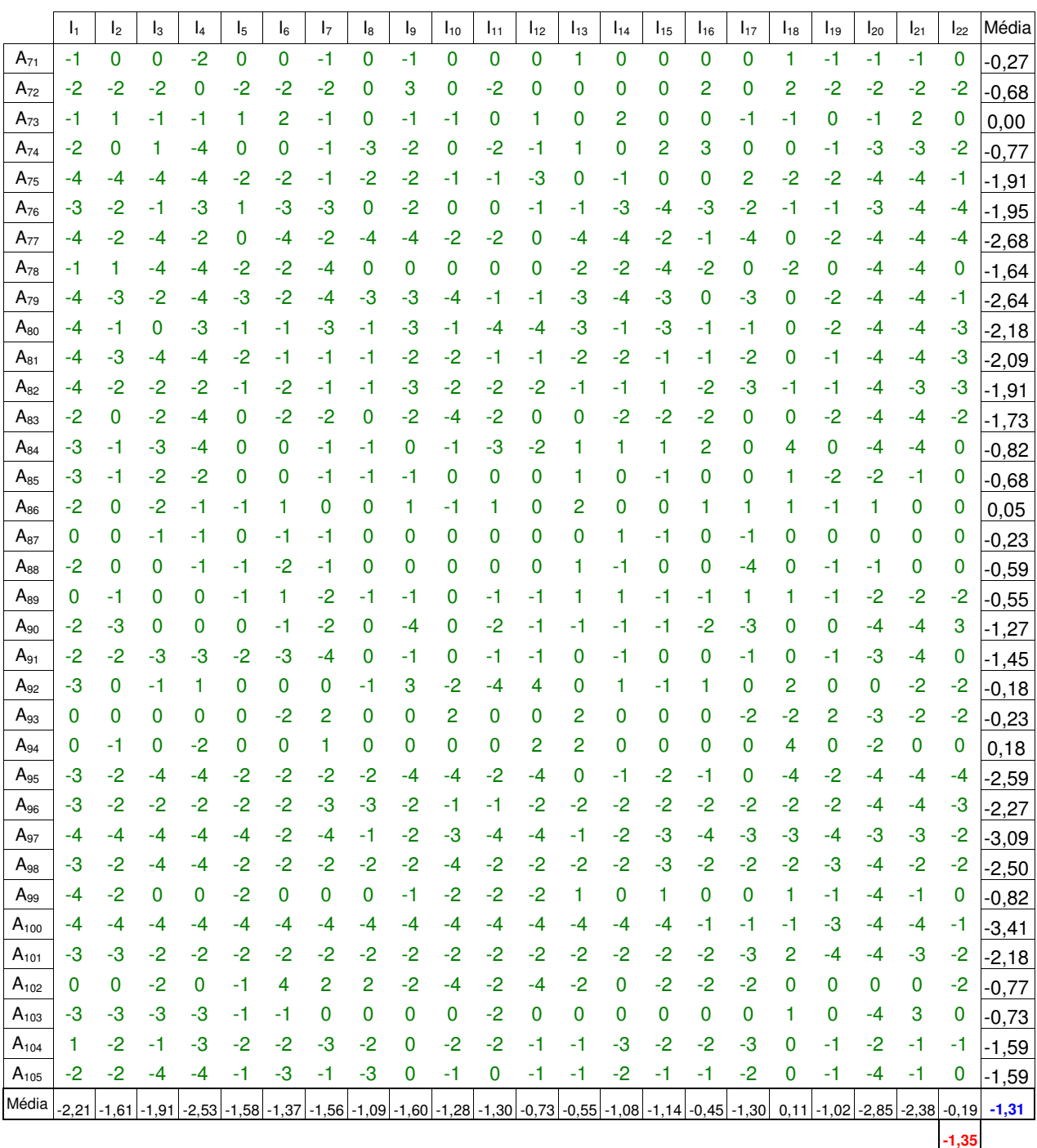

# **7: Tabelas de Expectativas de serviços prestados por bibliotecas segundo alunos de graduação do CCT/UENF.**

|                            | I1 | l2 | lз |   | l5 | l6 | I7 | l8 | I9 | $I_{10}$ | I11 | $I_{12}$ | $I_{13}$ | I <sub>14</sub> | 115 | $I_{16}$ | $I_{17}$ | <sup>1</sup> 18 | $I_{19}$ | $I_{20}$ | $I_{21}$ | $I_{22}$ | Σ   | M             | DP            | Mo              |
|----------------------------|----|----|----|---|----|----|----|----|----|----------|-----|----------|----------|-----------------|-----|----------|----------|-----------------|----------|----------|----------|----------|-----|---------------|---------------|-----------------|
| $A_1$                      | 5  | 3  | 5  | 5 | 3  | 5  | 5  | 5  | 5  | 5        | 5   | 5        | 5        | 5               | 5   | 5        | 5        | 5               | 5        | 5        | 5        | 5        |     | 106 4,82 0,59 |               | 5               |
| $\mathsf A_2$              | 5  | 5  | 5  | 5 | 5  | 5  | 5  | 5  | 5  | 5        | 5   | 5        | 5        | 5               | 5   | 5        | 5        | 5               | 5        | 5        | 5        | 5        |     | 110 5,00 0,00 |               | 5               |
| A3                         | 5  | 5  | 5  | 5 | 5  | 5  | 5  | 5  | 5  | 5        | 5   | 5        | 5        | 5               | 5   | 5        | 5        | 5               | 5        | 5        | 5        | 5        |     | 110 5,00 0,00 |               | $\overline{5}$  |
| A4                         |    | 5  | 5  | 5 | 5  | 5  | 5  | 5  | 5  | 4        | 5   | 5        | 5        | 5               | 3   | 3        | 5        | 3               | 4        | 4        | 4        | 5        |     | 100 4,55 0,74 |               | 5               |
| A5                         |    | 4  | 3  | 4 | 3  | 2  | 4  | 5  | 5  | 4        | 5   | 4        | 5        | 4               | 5   | 4        | 5        | 4               | 5        | 4        | 5        | 5        | 94  |               | 4,27 0,83     | 3               |
| $\mathsf{A}_{6}$           |    | 5  | 5  | 3 | 3  | 4  | 4  | 4  | 3  | 4        | 3   | 5        | 3        | 3               | 3   | 5        | 3        | 1               | 3        | 5        | 5        | 3        | 82  |               | $3,73$ 1,08   | $\overline{5}$  |
| A <sub>7</sub>             |    | 5  | 5  | 5 | 4  | 5  | 5  | 4  | 4  | 5        | 5   | 5        | 4        | 4               | 5   | 5        | 5        | 3               | 4        | 4        | 5        | 5        | 99  |               | 4,50 $ 0,67 $ | $\overline{5}$  |
| Ag                         | 5  | 5  | 5  | 5 | 5  | 5  | 5  | 5  | 5  | 5        | 5   | 5        | 5        | 5               | 5   | 5        | 5        | 5               | 5        | 5        | 5        | 5        |     |               | 110 5,00 0,00 | $\overline{5}$  |
| A9                         | 5  | 5  | 5  | 5 | 5  | 5  | 5  | 5  | 5  | 5        | 5   | 5        | 5        | 5               | 5   | 5        | 5        | 3               | 4        | 4        | 4        | 5        |     | 105 4,77 0,53 |               | $\overline{5}$  |
| $\mathsf{A}_{\mathsf{10}}$ | 5  | 5  | 5  | 5 | 5  | 5  | 5  | 5  | 5  | 5        | 5   | 5        | 5        | 5               | 5   | 5        | 5        | 5               | 5        | 5        | 5        | 5        |     | 110 5,00 0,00 |               | $\overline{5}$  |
| A <sub>11</sub>            | 5  | 4  | 5  | 5 | 5  | 5  | 4  | 4  | 4  | 5        | 5   | 5        | 3        | 3               | 3   | 5        | 3        | 3               | 5        | 3        | 1        | 5        | 90  | $4,09$ 1,11   |               | 5               |
| $A_{12}$                   | 5  | 5  | 5  | 5 | 5  | 5  | 5  | 5  | 5  | 5        | 5   | 5        | 3        | 5               | 5   | 5        | 5        | 5               | 5        | 5        | 5        | 5        | 108 |               | 4,91 $ 0,43$  | 5               |
| $\mathsf{A}_{13}$          | 5  | 5  | 5  | 5 | 5  | 3  | 5  | 5  | 5  | 5        | 5   | 5        | 5        | 5               | 4   | 5        | 5        | 3               | 3        | 5        | 5        | 5        | 103 | 4,68 0,72     |               | 5               |
| A <sub>14</sub>            | 5  | 4  | 4  | 4 | 5  | 5  | 5  | 5  | 4  | 5        | 4   | 4        | 3        | 4               | 4   | 3        | 5        | 5               | 4        | 5        | 4        | 4        | 95  |               | $4,32$ 0,65   | 4               |
| $A_{15}$                   |    | 4  | 5  | 5 | 5  | 5  | 5  | 3  | 4  | 4        | 5   | 5        | 2        | 4               | 5   | 5        | 4        | 1               | 5        | 5        | 4        | 4        | 93  |               | $4,23$ 1,07   | $5\phantom{.0}$ |
| A <sub>16</sub>            | 5  | 5  | 5  | 5 | 5  | 5  | 5  | 5  | 5  | 5        | 5   | 5        | 3        | 5               | 5   | 5        | 4        | 2               | 5        | 5        | 5        | 5        |     | 104 4,73 0,77 |               | $5\phantom{.0}$ |
| $A_{17}$                   | 5  | 5  | 5  | 5 | 5  | 5  | 5  | 5  | 5  | 5        | 5   | 5        | 5        | 5               | 5   | 5        | 4        | 1               | 4        | 5        | 5        | 5        |     |               | 104 4,73 0,88 | 5               |
| А <sub>18</sub>            | 5  | 4  | 5  | 5 | 4  | 5  | 5  | 5  | 4  | 3        | 5   | 5        | 3        | 3               | 5   | 4        | 3        | 3               | 3        | 5        | 5        | 5        | 94  |               | $4,27$ 0,88   | 5               |
| $\mathsf{A}_{19}$          | 5  | 5  | 5  | 5 | 5  | 5  | 5  | 5  | 5  | 5        | 5   | 5        | 5        | 5               | 5   | 5        | 5        | 5               | 5        | 5        | 5        | 5        |     | 110 5,00 0,00 |               | $\overline{5}$  |
| $A_{20}$                   | 5  | 5  | 5  | 5 | 5  | 5  | 5  | 5  | 5  | 5        | 5   | 5        | 5        | 5               | 5   | 5        | 5        | 4               | 5        | 5        | 5        | 5        |     | 109 4,95 0,21 |               | 5               |
| $A_{21}$                   | 3  | 3  | 3  | 3 | 5  | 3  | 5  | 5  | 3  | 3        | 3   | 3        | 3        | 3               | 3   | 3        | 3        | 3               | 3        | 3        | 5        | 5        | 76  |               | $3,45$ 0,86   | $\mathbf{3}$    |
| $A_{22}$                   | 5  | 5  | 5  | 5 | 5  | 5  | 5  | 5  | 4  | 4        | 5   | 5        | 5        | 5               | 5   | 5        | 5        | 5               | 5        | 5        | 5        | 5        |     | 108 4,91 0,29 |               | $\overline{5}$  |
| $\mathsf{A}_{23}$          | 5  | 4  | 5  | 4 | 5  | 3  | 4  | 5  | 4  | 4        | 5   | 5        | 4        | 4               | 5   | 5        | 4        | 3               | 3        | 5        | 5        | 5        | 96  | $4,36$ 0,73   |               | 5               |
| $\mathsf{A}_{24}$          | 5  | 5  | 5  | 5 | 5  | 5  | 5  | 5  | 5  | 5        | 5   | 5        | 5        | 5               | 5   | 5        | 5        | 5               | 5        | 5        | 5        | 5        |     | 110 5,00 0,00 |               | -5              |
| $\mathsf{A}_{25}$          | 5  | 5  | 5  | 5 | 5  | 5  | 5  | 5  | 5  | 5        | 5   | 5        | 5        | 5               | 5   | 5        | 5        | 5               | 5        | 5        | 5        | 5        | 110 | $5,00$ 0,00   |               | $\overline{5}$  |
| $\mathsf{A}_{26}$          | 5  | 5  | 5  | 3 | 5  | 3  | 3  | 5  | 5  | 5        | 5   | 3        | 3        | 3               | 4   | 3        | 3        | 3               | 5        | 5        | 5        | 5        | 91  |               | 4,14 0,99     | $\overline{5}$  |
| $A_{27}$                   |    | 5  | 5  | 5 | 5  | 5  | 5  | 5  | 5  | 5        | 5   | 5        | 4        | 5               | 5   | 5        | 4        | 5               | 5        | 5        | 5        | 5        | 107 | 4,86 0,35     |               | $\overline{5}$  |
| $\mathsf{A}_{28}$          | 5  | 5  | 5  | 5 | 5  | 5  | 5  | 5  | 5  | 5        | 5   | 5        | 5        | 3               | 5   | 5        | 5        | 3               | 5        | 4        | 3        | 5        |     | 103 4,68 0,72 |               | $\overline{5}$  |
| A <sub>29</sub>            | 5  | 5  | 5  | 5 | 5  | 3  | 4  | 5  | 5  | 2        | 2   | 2        | 1        | 2               | 5   | 3        | 3        | 2               | 4        | 5        | 5        | 4        | 82  |               | $3,73$ 1,39   | 5               |
| $A_{30}$                   |    | 4  | 4  | 4 | 5  | 4  | 5  | 4  | 3  | 5        | 4   | 4        | 3        | 4               | 4   | 4        | 4        | 3               | 4        | 5        | 5        | 5        | 92  |               | $4,18$ 0,66   | $\overline{4}$  |
| $\mathsf{A}_{31}$          | 5  | 5  | 5  | 5 | 5  | 5  | 5  | 5  | 4  | 5        | 5   | 5        | 5        | 4               | 5   | 5        | 5        | 4               | 5        | 5        | 5        | 5        |     | 107 4,86 0,35 |               | $\overline{5}$  |
| $\mathsf{A}_{32}$          | 5  | 5  | 5  | 4 | 4  | 5  | 5  | 4  | 4  | 5        | 5   | 5        | 3        | 3               | 4   | 5        | 5        | 3               | 5        | 5        | 4        | 5        | 98  | 4,45 $ 0,74$  |               | $\overline{5}$  |
| $A_{33}$                   | 5  | 5  | 5  | 5 | 5  | 5  | 5  | 5  | 5  | 5        | 5   | 5        | 5        | 5               | 4   | 4        | 4        | 4               | 5        | 5        | 5        | 5        |     | 106 4,82 0,39 |               | $\overline{5}$  |
| $\mathsf{A}_{34}$          | 5  | 5  | 5  | 5 | 5  | 5  | 5  | 5  | 5  | 5        | 5   | 5        | 5        | 5               | 5   | 5        | 5        | 5               | 5        | 5        | 5        | 5        |     | 110 5,00 0,00 |               | 5               |
| $\mathsf{A}_{35}$          | 5  |    |    |   |    |    |    |    |    |          |     |          |          |                 |     |          |          |                 |          | 5        | 5        | 5        |     | 106 4,82 0,59 |               | 5               |

Tabela A7.1 – Engenharia Civil

|                   | $\mathbf{I}_1$ | I <sub>2</sub> | $I_3$ | l4 | $I_5$ | $\mathsf{I}_6$ | I <sub>7</sub> | l8 | l9 | $I_{10}$ | $I_{11}$ | $I_{12}$ | $I_{13}$ | $I_{14}$ | $I_{15}$ | $I_{16}$ | $I_{17}$ | $I_{18}$ | $I_{19}$ | $I_{20}$ | $I_{21}$ | $I_{22}$ | Σ   | M               | DP   | Mo             |
|-------------------|----------------|----------------|-------|----|-------|----------------|----------------|----|----|----------|----------|----------|----------|----------|----------|----------|----------|----------|----------|----------|----------|----------|-----|-----------------|------|----------------|
| $\mathsf{A}_{36}$ | 4              | 5              | 5     | 5  | 5     | 4              | 5              | 4  | 5  | 5        | 4        | 5        | 3        | 4        | 3        | 3        | 4        | 3        | 4        | 3        | 5        | 5        | 93  | 4,23 0,81       |      | 5              |
| $A_{37}$          |                | 4              | 5     | 5  | 4     | 4              | 5              | 5  | 4  | 5        | 5        | 5        | 3        | 3        | 3        | 2        | 4        | 3        | 3        | 4        | 5        | 5        | 89  | 4,05 0,95       |      | 5              |
| $A_{38}$          |                | 5              | 5     | 5  | 5     | 5              | 5              | 5  | 5  | 5        | 5        | 5        | 4        | 4        | 4        | 3        | 4        | 3        | 4        | 5        | 5        | 5        |     | 100 4,55 0,67   |      | 5              |
| $A_{39}$          | 5              | 5              | 5     | 5  | 5     | 5              | 4              | 5  | 5  | 5        | 5        | 5        | 4        | 5        | 5        | 5        | 5        | 5        | 5        | 5        | 5        | 4        |     | 107 4,86 0,35   |      | $\overline{5}$ |
| A <sub>40</sub>   | 5              | 5              | 5     | 5  | 5     | 5              | 5              | 5  | 5  | 5        | 5        | 5        | 4        | 5        | 5        | 5        | 5        | 5        | 4        | 5        | 5        | 5        |     | 108 4,91 0,29   |      | 5              |
| $A_{41}$          | 5              | 5              | 5     | 5  | 5     | 5              | 5              | 5  | 4  | 4        | 5        | 5        | 3        | 4        | 5        | 5        | 4        | 3        | 5        | 3        | 5        | 5        |     | 100 4,55 0,74   |      | 5              |
|                   | 5              | 5              | 5     | 5  | 5     | 5              | 5              | 5  | 5  | 5        | 5        | 5        | 4        | 5        | 5        | 5        | 5        | 5        | 4        | 5        | 5        | 5        |     | 108 4,91 0,29   |      | 5              |
| $A_{43}$          | 5              | 5              | 5     | 5  | 4     | 5              | 5              | 5  | 4  | 5        | 5        | 5        | 4        | 5        | 5        | 5        | 5        | 4        | 5        | 5        | 5        | 5        |     | 106 4,82 0,39   |      | $\overline{5}$ |
| $A_{44}$          |                | 5              | 5     | 5  | 5     | 5              | 5              | 5  | 5  | 5        | 5        | 4        | 5        | 4        | 4        | 5        | 5        | 4        | 5        | 5        | 5        | 5        |     | 105 4,77 0,43   |      | 5              |
| $A_{45}$          | 3              | 3              | 5     | 5  | 5     | 5              | 5              | 5  | 5  | 5        | 5        | 5        | 3        | 3        | 5        | 5        | 5        | 3        | 3        | 3        | 5        | 5        | 96  | 4,36 0,95       |      | -5             |
| A <sub>46</sub>   | 5              | 5              | 5     | 5  | 5     | 5              | 5              | 5  | 5  | 5        | 5        | 5        | 4        | 4        | 4        | 5        | 5        | 4        | 4        | 5        | 5        | 4        | 104 | 4,73 0,46       |      | -5             |
| $\mathsf{A}_{47}$ | 5              | 5              | 5     | 5  | 5     | 5              | 5              | 4  | 4  | 5        | 5        | 5        | 4        | 3        | 4        | 2        | 5        | 3        | 4        | 5        | 4        | 5        | 97  | $4,41$ 0,85     |      | 5              |
| $A_{48}$          | 5              | 5              | 5     | 5  | 5     | 5              | 5              | 5  | 5  | 5        | 5        | 5        | 3        | 3        | 4        | 5        | 4        | 4        | 4        | 4        | 4        | 5        |     | 100 4,55 0,67   |      | 5              |
| $A_{49}$          | 5              | 5              | 5     | 5  | 5     | 5              | 5              | 5  | 5  | 5        | 5        | 5        | 5        | 5        | 5        | 5        | 5        | 5        | 5        | 5        | 5        | 5        |     | 110 5,00 0,00   |      | 5              |
| $A_{50}$          | 5              | 5              | 5     | 5  | 5     | 5              | 5              | 5  | 5  | 5        | 5        | 5        | 5        | 5        | 5        | 5        | 5        | 5        | 5        | 5        | 5        | 5        |     | 110 5,00 0,00   |      | 5              |
| $A_{51}$          | 5              | 5              | 5     | 5  | 5     | 5              | 5              | 5  | 5  | 5        | 5        | 5        | 5        | 5        | 5        | 5        | 5        | 3        | 5        | 5        | 5        | 5        | 108 | 4,91 0,43       |      | $\overline{5}$ |
| $A_{52}$          |                | 5              | 5     | 5  | 5     | 5              | 5              | 3  | 5  | 5        | 5        | 5        | 3        | 3        | 5        | 5        | 3        | 1        | 5        | 5        | 5        | 5        | 94  | 4,27 1,32       |      | $\overline{5}$ |
| $\mathsf A_{53}$  |                | 5              | 5     | 5  | 5     | 5              | 5              | 5  | 5  | 5        | 5        | 5        | 5        | 5        | 5        | 3        | 5        | 3        | 5        | 5        | 5        | 5        |     | 105 4,77 0,61   |      | 5              |
| $\mathsf A_{54}$  | 5              | 5              | 5     | 5  | 5     | 5              | 5              | 5  | 5  | 5        | 5        | 5        | 4        | 5        | 4        | 5        | 5        | 5        | 5        | 4        | 5        | 5        |     | 107 4,86 0,35   |      | 5              |
| $A_{55}$          | 5              | 5              | 5     | 5  | 5     | 5              | 5              | 5  | 5  | 5        | 5        | 5        | 5        | 5        | 5        | 4        | 5        | 5        | 5        | 5        | 5        | 5        |     | 109 4,95 0,21   |      | 5              |
| $A_{56}$          | 5              | 5              | 5     | 5  | 5     | 5              | 5              | 5  | 5  | 5        | 5        | 5        | 5        | 5        | 5        | 5        | 5        | 5        | 5        | 5        | 5        | 5        |     | $110$ 5,00 0,00 |      | 5              |
| $A_{57}$          | 5              | 4              | 5     | 5  | 5     | 5              | 5              | 5  | 4  | 4        | 5        | 4        | 5        | 5        | 5        | 4        | 5        | 3        | 5        | 5        | 5        | 5        |     | 103 4,68 0,57   |      | 5              |
| $A_{58}$          | 5              | 4              | 5     | 5  | 5     | 5              | 5              | 3  | 5  | 5        | 5        | 5        | 3        | 4        | 4        | 4        | 5        | 3        | 3        | 2        | 5        | 5        | 95  | 4,32 0,95       |      | 5              |
| $\mathsf A_{59}$  | 5              | 5              | 5     | 5  | 5     | 5              | 5              | 5  | 5  | 5        | 5        | 5        | 5        | 5        | 5        | 5        | 5        | 4        | 3        | 5        | 4        | 5        |     | 106 4,82 0,50   |      | 5              |
| $A_{60}$          | 5              | 5              | 5     | 5  | 5     | 5              | 5              | 5  | 5  | 5        | 5        | 5        | 5        | 5        | 5        | 5        | 5        | 3        | 5        | 5        | 5        | 5        |     | 108 4,91 0,43   |      | -5             |
| $A_{61}$          | 5              | 5              | 5     | 5  | 5     | 5              | 5              | 5  | 5  | 5        | 5        | 5        | 5        | 5        | 5        | 5        | 5        | 5        | 5        | 5        | 5        | 5        |     | 110 5,00 0,00   |      | 5              |
| $A_{62}$          | 5              | 5              | 3     | 5  | 5     | 5              | 5              | 5  | 5  | 5        | 5        | 5        | 5        | 5        | 5        | 5        | 5        | 3        | 5        | 5        | 5        | 5        |     | 106 4,82 0,59   |      | 5              |
| $A_{63}$          | 5              | 5              | 5     | 5  | 5     | 5              | 5              | 5  | 5  | 5        | 5        | 5        | 5        | 5        | 5        | 5        | 5        | 1        | 5        | 5        | 5        | 5        |     | 106 4,82 0,85   |      | 5              |
| $A_{64}$          | 5              | 5              | 5     | 5  | 5     | 5              | 5              | 5  | 5  | 5        | 5        | 5        | 5        | 5        | 5        | 4        | 4        | 5        | 5        | 5        | 5        | 5        |     | 108 4,91 0,29   |      | 5              |
| $A_{65}$          | 5              | 5              | 5     | 5  | 5     | 5              | 5              | 5  | 5  | 5        | 5        | 5        | 5        | 5        | 5        | 5        | 5        | 5        | 5        | 5        | 5        | 5        |     | 110 5,00 0,00   |      | 5              |
| $A_{66}$          | 5              | 5              | 5     | 5  | 5     | 5              | 5              | 5  | 5  | 5        | 5        | 5        | 5        | 5        | 5        | 5        | 5        | 5        | 5        | 5        | 5        | 5        |     | 110 5,00 0,00   |      | 5              |
| $A_{67}$          |                | 5              | 5     | 5  | 5     | 5              | 5              | 5  | 5  | 5        | 5        | 5        | 5        | 5        | 5        | 5        | 5        | 5        | 5        | 5        | 5        | 5        |     | 110 5,00 0,00   |      | 5              |
| $\mathsf A_{68}$  | 5              | 5              | 5     | 5  | 5     | 5              | 5              | 5  | 5  | 5        | 5        | 5        | 5        | 5        | 5        | 5        | 5        | 1        | 5        | 5        | 5        | 5        |     | 106 4,82 0,85   |      | 5              |
| $\mathsf{A}_{69}$ |                | 4              | 5     | 5  | 5     | 5              | 4              | 5  | 4  | 5        | 5        | 4        | 5        | 3        | 4        | 3        | 4        | 5        | 4        | 5        | 4        | 5        | 98  | 4,45 0,67       |      | 5              |
| $A_{70}$          | 5              | 5              | 3     | 3  | 5     | 3              | 5              | 5  | 5  | 5        | 5        | 5        |          | 5        | 5        | 3        | 5        | 5        | 3        | 5        |          | 5        | 98  | 4,45            | 0,91 | 5              |

Tabela A7.2 – Engenharia Metalúrgica e de Materiais

Tabela A7.3 – Engenharia de Produção

|                    | $\mathsf{I}_1$ | I <sub>2</sub> | $\mathsf{I}_3$ | $I_4$ | I <sub>5</sub> | $\mathsf{I}_6$ | 17 | l8 | l9 | $I_{10}$ | $I_{11}$ | $I_{12}$ | $I_{13}$ | $I_{14}$ | $I_{15}$ | $I_{16}$ | $I_{17}$ | $I_{18}$ | $I_{19}$ | $I_{20}$ | $I_{21}$ | $I_{22}$ | Σ   | M             | DP            | Mo             |
|--------------------|----------------|----------------|----------------|-------|----------------|----------------|----|----|----|----------|----------|----------|----------|----------|----------|----------|----------|----------|----------|----------|----------|----------|-----|---------------|---------------|----------------|
| $A_{71}$           | 5              | 5              | 5              | 5     | 5              | 5              | 5  | 5  | 5  | 5        | 5        | 5        | 5        | 5        | 3        | 3        | 5        | 3        | 3        | 3        | 5        | 5        |     | 100 4,55 0,86 |               | $\overline{5}$ |
| A <sub>72</sub>    |                | 5              | 5              | 5     | 5              | 5              | 5  | 5  | 5  | 5        | 5        | 5        | 4        | 5        | 5        | 5        | 5        | 3        | 5        | 5        | 5        | 5        | 107 | 4,86 0,47     |               | 5              |
| $\mathsf A_{73}$   | 5              | 5              | 5              | 5     | 5              | 5              | 5  | 5  | 5  | 5        | 5        | 5        | 5        | 5        | 5        | 5        | 5        | 5        | 5        | 5        | 5        | 5        | 110 | 5,00 0,00     |               | 5              |
| A <sub>74</sub>    | 5              | 5              | 5              | 5     | 5              | 5              | 5  | 5  | 5  | 5        | 5        | 5        | 5        | 5        | 5        | 5        | 5        | 5        | 5        | 5        | 5        | 5        | 110 | 5,00 0,00     |               | 5              |
| $\mathsf{A}_{75}$  | 5              | 5              | 5              | 5     | 5              | 4              | 5  | 5  | 5  | 4        | 5        | 5        | 3        | 3        | 5        | 5        | 5        | 3        | 4        | 5        | 5        | 4        | 100 | 4,55 0,74     |               | 5              |
| $\mathsf{A}_{76}$  |                | 5              | 5              | 5     | 5              | 4              | 5  | 5  | 4  | 5        | 4        | 4        | 3        | 3        | 3        | 3        | 4        | 3        | 4        | 5        | 5        | 3        | 91  | 4,14 0,83     |               | 5              |
| A <sub>77</sub>    |                | 5              | 5              | 5     | 5              | 5              | 5  | 5  | 5  | 5        | 5        | 5        | 1        | 5        | 4        | 5        | 5        | 4        | 5        | 5        | 5        | 5        | 103 | 4,68 0,89     |               | $\overline{5}$ |
| $\mathsf A_{78}$   | 5              | 4              | 4              | 5     | 4              | 5              | 5  | 5  | 4  | 5        | 5        | 5        | 4        | 4        | 4        | 4        | 5        | 3        | 4        | 5        | 5        | 5        | 99  |               | 4,50 $ 0,60 $ | $\overline{5}$ |
| A <sub>79</sub>    | 5              | 5              | 5              | 5     | 5              | 5              | 5  | 5  | 5  | 5        | 5        | 5        | 5        | 5        | 4        | 5        | 5        | 4        | 4        | 5        | 5        | 5        | 107 |               | 4,86 0,35     | 5              |
| $\mathsf A_{80}$   | 3              | 4              | 4              | 5     | 4              | 5              | 5  | 4  | 4  | 5        | 4        | 5        | 4        | 5        | 5        | 5        | 4        | 3        | 4        | 4        | 4        | 5        | 95  | 4,32 0,65     |               | 4              |
| $A_{81}$           | 5              | 5              | 5              | 5     | 5              | 5              | 5  | 5  | 5  | 5        | 5        | 5        | 4        | 5        | 5        | 5        | 5        | 3        | 5        | 5        | 5        | 5        | 107 |               | 4,86 0,47     | -5             |
| $A_{82}$           | 3              | 5              | 5              | 5     | 5              | 5              | 5  | 5  | 5  | 5        | 5        | 5        |          | 5        | 3        | 4        | 3        | 3        | 5        | 5        | 5        | 5        | 97  |               | 4,41 1,10     | 5              |
| $\mathsf A_{83}$   | 5              | 3              | 5              | 5     | 3              | 3              | 5  | 5  | 5  | 5        | 4        | 5        | 5        | 3        | 5        | 5        | 3        | 3        | 3        | 5        | 5        | 5        | 95  | 4,32 0,95     |               | 5              |
| A <sub>84</sub>    | 5              | 5              | 5              | 5     | 5              | 5              | 5  | 5  | 5  | 5        | 5        | 5        | 5        | 5        | 5        | 5        | 5        | 5        | 5        | 5        | 5        | 5        | 110 | $5,00$ 0,00   |               | 5              |
| ${\sf A}_{85}$     | 5              | 4              | 4              | 5     | 4              | 4              | 5  | 5  | 4  | 4        | 4        | 5        | 3        | 5        | 5        | 5        | 4        | 4        | 3        | 5        | 5        | 5        | 97  | 4,41 0,67     |               | 5              |
| $\mathsf A_{86}$   | 5              | 5              | 5              | 5     | 5              | 5              | 5  | 5  | 5  | 5        | 5        | 5        | 4        | 5        | 4        | 4        | 5        | 4        | 4        | 5        | 5        | 5        | 105 | 4,77          | 0,43          | $\overline{5}$ |
| ${\sf A}_{87}$     | 5              | 5              | 5              | 5     | 5              | 5              | 5  | 5  | 5  | 5        | 5        | 5        | 5        | 5        | 5        | 5        | 5        | 5        | 5        | 5        | 5        | 5        | 110 | 5,00 0,00     |               | 5              |
| $\mathsf A_{88}$   | 3              | 5              | 5              | 5     | 5              | 5              | 5  | 5  | 5  | 5        | 5        | 5        | 4        | 5        | 4        | 5        | 5        | 5        | 5        | 5        | 5        | 5        | 106 | 4,82 0,50     |               | 5              |
| $\mathsf{A}_{89}$  | 5              | 5              | 5              | 5     | 5              | 5              | 5  | 5  | 5  | 5        | 5        | 5        | 4        | 4        | 5        | 5        | 5        | 5        | 5        | 5        | 5        | 5        | 108 | 4,91 0,29     |               | 5              |
| A <sub>90</sub>    |                | 5              | 5              | 5     | 5              | 5              | 5  | 5  | 5  | 5        | 5        | 5        | 4        | 4        | 4        | 5        | 5        | 4        | 4        | 4        | 4        | 5        | 102 | 4,64 0,49     |               | 5              |
| A <sub>91</sub>    | 3              | 5              | 5              | 5     | 5              | 5              | 5  | 4  | 4  | 4        | 5        | 5        | 3        | 3        | 5        | 5        | 3        | 3        | 4        | 5        | 5        | 5        | 96  | 4,36 0,85     |               | 5              |
| A <sub>92</sub>    | 5              | 5              | 4              | 4     | 5              | 5              | 5  | 5  | 4  | 5        | 5        | 5        | 4        | 2        | 5        | 4        | 5        | 4        | 2        | 4        | 2        | 5        | 94  | 4,27 1,03     |               | 5              |
| $\mathsf{A}_{93}$  | 5              | 5              | 5              | 5     | 5              | 5              | 5  | 5  | 5  | 5        | 5        | 5        | 4        | 5        | 5        | 5        | 5        | 4        | 5        | 5        | 5        | 5        | 108 | 4,91 0,29     |               | 5              |
| A <sub>94</sub>    | 5              | 5              | 5              | 5     | 5              | 5              | 5  | 5  | 5  | 5        | 5        | 5        | 4        | 4        | 5        | 5        | 5        | 2        | 3        | 4        | 4        | 5        | 101 | 4,59 0,80     |               | 5              |
| $\mathsf{A}_{95}$  | 5              | 5              | 5              | 5     | 5              | 5              | 5  | 5  | 5  | 5        | 5        | 5        | 5        | 5        | 5        | 5        | 5        | 5        | 5        | 5        | 5        | 5        | 110 | 5,00 0,00     |               | 5              |
| $\mathsf{A}_{96}$  | 5              | 4              | 5              | 5     | 5              | 5              | 5  | 5  | 4  | 4        | 5        | 5        | 4        | 5        | 5        | 5        | 5        | 4        | 3        | 3        | 5        | 4        | 100 | 4,55 0,67     |               | 5              |
| $\mathsf{A}_{97}$  | 5              | 4              | 5              | 5     | 5              | 5              | 4  | 5  | 4  | 4        | 5        | 5        | 3        | 4        | 4        | 5        | 5        | 3        | 4        | 5        | 5        | 5        | 99  | 4,50 0,67     |               | 5              |
| $\mathsf{A}_{98}$  | 5              | 5              | 5              | 5     | 5              | 3              | 4  | 5  | 4  | 5        | 5        | 5        | 4        | 2        | 5        | 4        | 5        | 4        | 4        | 5        | 5        | 5        | 99  | 4,50 $ 0,80 $ |               | 5              |
| A <sub>99</sub>    | 5              | 5              | 5              | 5     | 5              | 5              | 5  | 5  | 5  | 5        | 5        | 5        | 4        | 4        | 5        | 5        | 5        | 3        | 3        | 3        | 5        | 5        | 102 | 4,64 0,73     |               | $\overline{5}$ |
| $\mathsf{A}_{100}$ | 5              | 4              | 5              | 5     | 5              | 5              | 5  | 5  | 5  | 5        | 5        | 5        | 5        | 5        | 5        | 5        | 5        | 5        | 5        | 5        | 5        | 5        | 109 | 4,95 0,21     |               | $\overline{5}$ |
| $A_{101}$          | 5              | 5              | 5              | 5     | 5              | 5              | 5  | 5  | 5  | 5        | 5        | 5        | 5        | 5        | 5        | 5        | 5        | 5        | 5        | 5        | 5        | 5        | 110 | 5,00 0,00     |               | 5              |
| $A_{102}$          |                | 5              | 5              | 5     | 5              | 3              | 5  | 5  | 5  | 5        | 5        | 5        | 3        | 5        | 5        | 5        | 4        | 4        | 5        | 5        | 5        | 5        | 103 | 4,68 0,65     |               | $\overline{5}$ |
| $A_{103}$          | 5              | 5              | 5              | 5     | 5              | 5              | 5  | 5  | 5  | 5        | 5        | 5        | 3        | 4        | 5        | 5        | 5        | 3        | 4        | 5        | 5        | 5        | 104 | 4,73 0,63     |               | $\overline{5}$ |
| $A_{104}$          | 5              | 5              | 5              | 4     | 4              | 5              | 5  | 5  | 5  | 4        | 4        | 4        | 4        | 4        | 4        | 4        | 5        | 3        | 4        | 4        | 4        | 5        | 96  | 4,36 0,58     |               | $\overline{4}$ |
| $A_{105}$          |                |                |                |       |                |                |    |    |    |          |          |          |          |          |          |          |          |          |          |          |          | 5        |     | 104 4,73 0,55 |               | $\overline{5}$ |

Tabela A7.4 – Licenciatura em Física

|                | $\mathbf{I}_1$ | I <sub>2</sub> | $\mathsf{I}_3$ | $I_4$ | $I_5$ | $I_6$ | I <sub>7</sub> | $\mathsf{I}_8$ | $\mathsf{I}_9$ | $I_{10}$ | $I_{11}$ | $I_{12}$ | $I_{13}$ | $I_{14}$ | $I_{15}$ | $I_{16}$ | $I_{17}$ | $I_{18}$ | $I_{19}$ | $I_{20}$ | $I_{21}$ | $I_{22}$       | Σ   | M            | <b>DP</b> | Mo             |
|----------------|----------------|----------------|----------------|-------|-------|-------|----------------|----------------|----------------|----------|----------|----------|----------|----------|----------|----------|----------|----------|----------|----------|----------|----------------|-----|--------------|-----------|----------------|
| $A_1$          | 5              | 5              | 4              | 5     | 5     | 5     | 5              | 5              | 5              | 5        | 5        | 5        | 5        | 5        | 5        | 5        | 5        | 3        | 3        | 5        | 5        | 5              | 105 | $4,77$ 0,61  |           | $\overline{5}$ |
| A <sub>2</sub> | 5              | 5              | 5              | 5     | 5     | 5     | 5              | 5              | 5              | 5        | 5        | 5        | 5        | 5        | 5        | 5        | 5        | 3        | 3        | 5        | 5        | 5              | 106 | 4,82 0,59    |           | 5              |
| $A_3$          | 5              | 5              | 5              | 5     | 5     | 3     | 5              | 5              | 5              | 5        | 5        | 5        | 3        | 4        | 4        | 5        | 3        | 3        | 5        | 4        | 5        | 5              | 99  | 4,50 0,80    |           | 5              |
| A <sub>4</sub> |                | 3              | 4              | 4     | 5     | 5     | 5              | 5              | 4              | 5        | 4        | 5        | 5        | 5        | 5        | 3        | 5        | 3        | 3        | 5        | 5        | 5              | 97  | 4,41         | 0,80      | 5              |
| A <sub>5</sub> | 5              | 5              | 5              | 5     | 5     | 5     | 5              | 5              | 5              | 5        | 5        | 5        | 5        | 5        | 5        | 5        | 5        | 5        | 5        | 5        | 5        | 5              | 110 | 5,00         | 0,00      | 5              |
| $A_6$          | 5              | 5              | 5              | 5     | 5     | 5     | 5              | 5              | 3              | 5        | 5        | 5        | 2        | 3        | 5        | 1        | 5        | 3        | 3        | 5        | 5        | 3              | 93  | 4,23         | 1,23      | 5              |
| A <sub>7</sub> | 3              | 5              | 5              | 5     | 5     | 5     | 5              | 5              | 5              | 5        | 5        | 5        | 5        | 5        | 5        | 5        | 5        | 5        | 5        | 5        | 5        | 5              | 108 | 4,91 $ 0,43$ |           | 5              |
| $\mathsf{A}_8$ | 5              | 5              | 5              | 5     | 5     | 5     | 5              | 5              | 5              | 5        | 5        | 5        | 5        | 5        | 5        | 5        | 5        | 5        | 5        | 5        | 5        | 5              | 110 | 5,00 0,00    |           | 5              |
| $A_9$          | 5              | 5              | 5              | 5     | 5     | 5     | 5              | 5              | 5              | 5        | 5        | 5        | 3        | 5        | 5        | 5        | 5        | 3        | 5        | 5        | 5        | 5              | 106 | 4,82 0,59    |           | $\overline{5}$ |
| $A_{10}$       | 5              | 5              | 5              | 5     | 5     | 5     | 5              | 5              | 5              | 5        | 5        | 5        | 4        | 5        | 5        | 5        | 4        | 1        | 5        | 5        | 5        | 5              | 104 | 4,73 0,88    |           | 5              |
| $A_{11}$       | 5              | 5              | 5              | 5     | 5     | 5     | 5              | 5              | 5              | 5        | 5        | 5        | 5        | 5        | 5        | 5        | 5        | 3        | 4        | 5        | 5        | 5              | 107 | 4,86 0,47    |           | 5              |
| $A_{12}$       | 5              | 5              | 5              | 4     | 4     | 5     | 5              | 5              | 5              | 5        | 5        | 4        | 3        | 5        | 5        | 3        | 4        | 4        | 5        | 3        | 4        | 5              | 98  | 4,45         | 0,74      | 5              |
| $A_{13}$       | 5              | 5              | 5              | 5     | 5     | 5     | 5              | 5              | 5              | 5        | 5        | 5        | 5        | 5        | 5        | 5        | 5        | 3        | 5        | 5        | 5        | 5              | 108 | 4,91         | 0,43      | 5              |
| $A_{14}$       | 5              | 5              | 5              | 5     | 5     | 5     | 5              | 5              | 5              | 5        | 5        | 5        | 5        | 5        | 5        | 5        | 5        | 5        | 5        | 5        | 5        | 5              | 110 | $5,00$ 0,00  |           | 5              |
| $A_{15}$       | 4              | 5              | 5              | 5     | 5     | 5     | 5              | 5              | 5              | 5        | 5        | 5        | 4        | 5        | 5        | 5        | 5        | 3        | 5        | 5        | 5        | 5              | 106 | 4,82 0,50    |           | 5              |
| $A_{16}$       | 3              | 4              | 5              | 3     | 5     | 5     | 5              | 5              | 5              | 5        | 5        | 5        | 3        | 4        | 4        | 3        | 5        | 3        | 5        | 5        | 5        | 5              | 97  | 4,41 0,85    |           | 5              |
| $A_{17}$       | 5              | 5              | 5              | 5     | 5     | 4     | 5              | 5              | 5              | 5        | 5        | 4        | 4        | 4        | 5        | 3        | 5        | 1        | 2        | 5        | 5        | 5              | 97  | 4,41         | 1,10      | 5              |
| $A_{18}$       | 5              | 5              | 5              | 5     | 5     | 1     | 1              | 5              | 5              | 4        | 5        | 5        | 4        | 5        | 5        | 4        | 5        | 5        | 5        | 5        | 5        | 5              | 99  | 4,50         | 1,19      | 5              |
| $A_{19}$       | 5              | 5              | 5              | 5     | 5     | 4     | 5              | 5              | 5              | 5        | 5        | 5        | 4        | 5        | 4        | 4        | 5        | 3        | 3        | 5        | 5        | 5              | 102 | 4,64         | 0,66      | 5              |
| $A_{20}$       | 5              | 5              | 5              | 5     | 5     | 5     | 5              | 5              | 5              | 5        | 5        | 5        | 5        | 5        | 5        | 5        | 5        | 3        | 5        | 5        | 5        | 5              | 108 | 4,91         | 0,43      | 5              |
| $A_{21}$       | 5              | 5              | 5              | 5     | 5     | 5     | 5              | 5              | 5              | 5        | 5        | 5        | 5        | 5        | 5        | 5        | 5        | 3        | 5        | 5        | 5        | 5              | 108 | 4,91 $ 0,43$ |           | 5              |
| $A_{22}$       | 5              | 5              | 5              | 5     | 5     | 3     | 5              | 5              | 5              | 5        | 5        | 5        | 5        | 5        | 5        | 5        | 5        | 3        | 5        | 5        | 5        |                | 102 | 4,64         | 1,00      | 5              |
| $A_{23}$       | 5              | 5              | 5              | 5     | 5     | 5     | 5              | 5              | 5              | 5        | 5        | 5        | 5        | 5        | 5        | 5        | 5        | 5        | 5        | 5        | 5        | 5              | 110 | 5,00 0,00    |           | 5              |
| $A_{24}$       | 5              | 4              | 5              | 3     | 5     | 5     | 5              | 4              | 3              | 3        | 4        | 4        | 1        | 3        | 4        | 4        | 5        | 2        | 3        | 4        | 3        | 4              | 83  | 3,77         | 1,07      | 4              |
| $A_{25}$       | 5              | 5              | 5              | 4     | 4     | 4     | з              | 4              | 4              | 4        | 4        | 3        | 4        | 3        | 3        | 4        | 3        | 3        | 2        | 3        | 3        | 4              | 81  | $3,68$ 0,78  |           | $\overline{4}$ |
| $A_{26}$       | 5              | 4              | 4              | 4     | 5     | 5     | 5              | 5              | 5              | 5        | 5        | 5        | 5        | 5        | 4        | 5        | 5        | 5        | 5        | 5        | 5        | 5              | 106 | 4,82 0,39    |           | 5              |
| $A_{27}$       | 5              | 5              | 5              | 5     | 5     | 5     | 5              | 5              | 5              | 5        | 5        | 5        | 5        | 5        | 5        | 5        | 5        | 1        | 5        | 5        | 5        | 5              | 106 | 4,82 0,85    |           | 5              |
| $A_{28}$       | 5              | 5              | 5              | 5     | 5     | 5     | 5              | 5              | 5              | 5        | 5        | 5        | 4        | 4        | 5        | 4        | 5        | 3        | 5        | 5        | 5        | $\overline{4}$ | 104 | 4,73 0,55    |           | 5              |
| $A_{29}$       | 5              | 5              | 5              | 5     | 5     | 5     | 5              | 5              | 5              | 5        | 5        | 5        | 4        | 5        | 5        | 5        | 5        | 4        | 5        | 5        | 5        | 5              | 108 | 4,91 0,29    |           | 5              |
| $A_{30}$       | 5              | 5              | 5              | 5     | 5     | 5     | 5              | 5              | 5              | 5        | 5        | 5        | 5        | 5        | 5        | 5        | 5        | 5        | 5        | 5        | 5        | 5              | 110 | $5,00$ 0,00  |           | 5              |
| $A_{31}$       | 5              | 5              | 5              | 5     | 5     | 5     | 5              | 4              | 5              | 5        | 5        | 5        | 3        | 4        | 5        | 5        | 5        | 3        | 5        | 3        | 5        | 5              | 102 | 4,64 0,73    |           | 5              |
| $A_{32}$       | 5              | 5              | 5              | 5     | 4     | 5     | 5              | 4              | 5              | 5        | 5        | 5        | 3        | 4        | 3        | 4        | 5        | 3        | 3        | 5        | 5        | 5              | 98  | 4,45 0,80    |           | 5              |
| $A_{33}$       |                | 3              | 5              | 5     | 4     | 3     | 5              | 4              | 4              | 5        | 5        | 4        | 4        | 3        | 5        | 5        | 5        | 5        | 4        | 4        | 3        | 5              | 94  | 4,27         | 0,77      | 5              |
| $A_{34}$       | 5              | 5              | 5              | 5     | 5     | 5     | 5              | 5              | 5              | 5        | 5        | 5        | 5        | 5        | 5        | 5        | 5        | 5        | 5        | 5        | 5        | 5              | 110 | 5,00         | 0,00      | 5              |
| $A_{35}$       | 5              | 5              | 5              | 5     | 5     | 5     | 5              | 5              | 5              | 5        |          | 4        | 5        | 5        | 5        |          | 5        | 1        | 5        | 4        | 5        | 4              | 101 | 4,59         | 0,91      | 5              |

|                   | $\mathbf{I}_1$           | $\mathsf{I}_2$ | $\mathsf{I}_3$ | $I_4$ | $\mathsf{I}_5$ | $\mathsf{I}_6$ | I <sub>7</sub> | l8 | $\mathsf{I}_9$ | $I_{10}$       | $I_{11}$ | $I_{12}$ | $I_{13}$ | $I_{14}$       | $I_{15}$ | $I_{16}$ | $I_{17}$ | $I_{18}$ | $I_{19}$ | $I_{20}$ | $I_{21}$ | $I_{22}$ | Σ   | M               | <b>DP</b> | Mo             |
|-------------------|--------------------------|----------------|----------------|-------|----------------|----------------|----------------|----|----------------|----------------|----------|----------|----------|----------------|----------|----------|----------|----------|----------|----------|----------|----------|-----|-----------------|-----------|----------------|
| $A_{36}$          | -5                       | 5              | 5              | 5     | 5              | 5              | 5              | 5  | 5              | 5              | 5        | 5        | 4        | 5              | 5        | 5        | 5        | 5        | 5        | 4        | 5        | 5        | 108 | 4,91            | 0,29      | 5              |
| $\mathsf{A}_{37}$ | 5                        | 5              | 5              | 5     | 5              | 5              | 5              | 5  | 5              | 5              | 5        | 5        | 5        | 5              | 5        | 5        | 5        | 5        | 5        | 5        | 5        | 5        | 110 | 5,00            | 0,00      | 5              |
| $A_{38}$          | 5                        | 5              | 5              | 5     | 5              | 5              | 5              | 4  | 4              | 4              | 5        | 5        | 4        | $\overline{4}$ | 4        | 4        | 4        | 4        | 5        | 4        | 5        | 4        | 99  | 4,50            | 0,51      | 5              |
| $A_{39}$          | 5                        | 5              | 5              | 5     | 5              | 5              | 5              | 5  | 5              | 5              | 3        | 5        | 3        | 3              | 5        | 4        | 5        | 3        | 4        | 5        | 5        | 5        | 100 | 4,55            | 0,80      | 5              |
| $A_{40}$          | 5                        | 5              | 5              | 5     | 5              | 5              | 5              | 5  | 5              | 5              | 5        | 5        | 3        | 3              | 5        | 4        | 5        | 5        | 5        | 5        | 5        | 5        | 105 | 4,77 0,61       |           | 5              |
| $A_{41}$          | 5                        | 5              | 5              | 5     | 5              | 5              | 5              | 5  | 5              | 5              | 5        | 5        | 5        | 5              | 5        | 5        | 5        | 5        | 5        | 5        | 5        | 5        | 110 | 5,00 0,00       |           | 5              |
| $A_{42}$          | 5                        | 4              | 5              | 5     | 5              | 5              | 4              | 5  | 5              | 4              | 5        | 5        | 3        | 3              | 3        | 5        | 3        | 3        | 3        | 5        | 5        | 5        | 95  | 4,32 0,89       |           | 5              |
| $A_{43}$          | 4                        | 5              | 5              | 5     | 5              | 5              | 5              | 5  | 5              | 5              | 5        | 5        | 5        | 5              | 5        | 5        | 5        | 4        | 4        | 5        | 5        | 5        | 107 | 4,86 0,35       |           | 5              |
| $A_{44}$          | 5                        | 5              | 5              | 5     | 5              | 5              | 5              | 5  | 5              | 5              | 5        | 5        | 3        | 3              | 3        | 5        | 3        | 1        | 3        | 1        | 3        | 5        | 90  | 4,09            | 1,34      | 5              |
| $A_{45}$          | 5                        | 5              | 5              | 5     | 5              | 5              | 5              | 5  | 5              | 5              | 5        | 5        | 5        | 5              | 5        | 5        | 5        | 3        | 4        | 5        | 5        | 4        | 106 | 4,82            | 0,50      | 5              |
| $A_{46}$          | 4                        | 5              | 5              | 5     | 5              | 5              | 5              | 5  | 5              | $\overline{4}$ | 5        | 5        | 4        | 4              | 4        | 5        | 4        | 3        | 5        | 5        | 5        | 5        | 102 | 4,64 0,58       |           | 5              |
| $A_{47}$          | 5                        | 5              | 5              | 5     | 5              | 5              | 5              | 5  | 5              | 5              | 5        | 5        | 4        | 5              | 5        | 5        | 5        | 1        | 5        | 5        | 5        | 5        | 105 | 4,77            | 0,87      | 5              |
| $A_{48}$          | 5                        | 5              | 5              | 5     | 5              | 5              | 5              | 5  | 5              | 5              | 5        | 5        | 5        | 5              | 5        | 5        | 5        | 3        | 3        | 5        | 5        | 5        | 106 | 4,82 0,59       |           | 5              |
| $A_{49}$          | 5                        | 5              | 5              | 5     | 5              | 5              | 5              | 5  | 5              | 5              | 5        | 5        | 4        | 4              | 4        | 4        | 5        | 5        | 5        | 5        | 5        | 4        | 105 | 4,77            | 0,43      | 5              |
| $A_{50}$          | 5                        | 4              | 4              | 5     | 5              | 5              | 5              | 5  | 5              | 4              | 5        | 5        | 4        | 5              | 4        | 5        | 5        | 3        | 4        | 5        | 5        | 5        | 102 | 4,64 0,58       |           | 5              |
| $A_{51}$          | 5                        | 5              | 5              | 5     | 5              | 5              | 5              | 4  | 4              | 5              | 5        | 5        | 5        | 5              | 5        | 5        | 5        | 5        | 5        | 5        | 5        | 5        | 108 | 4,91            | 0,29      | 5              |
| $\mathsf{A}_{52}$ | 5                        | 5              | 5              | 5     | 4              | 5              | 5              | 4  | 5              | 5              | 5        | 5        | 3        | 4              | 3        | 4        | 5        | 3        | 3        | 5        | 5        | 5        | 98  | 4,45            | 0,80      | 5              |
| $A_{53}$          | 5                        | 5              | 5              | 5     | 5              | 5              | 5              | 5  | 5              | 5              | 4        | 4        | 5        | 5              | 5        | 4        | 5        | 1        | 5        | 4        | 5        | 4        | 101 | 4,59            | 0,91      | 5              |
| $A_{54}$          | 5                        | 5              | 5              | 5     | 5              | 5              | 5              | 5  | 5              | 5              | 5        | 5        | 5        | 5              | 5        | 5        | 5        | 3        | 5        | 5        | 5        | 5        | 108 | 4,91 0,43       |           | 5              |
| $A_{55}$          | $\overline{\mathcal{A}}$ | 5              | 3              | 5     | 5              | 5              | 5              | 5  | 3              | 5              | 5        | 5        | 3        | 5              | 5        | 5        | 3        | 5        | 1        | 5        | 5        | 5        | 97  | 4,41 1,10       |           | 5              |
| $\mathsf{A}_{56}$ | 5                        | 5              | 5              | 5     | 4              | 5              | 5              | 5  | 4              | 4              | 3        | 5        | 5        | 5              | 3        | 3        | 3        | 3        | 3        | 3        | 3        | 3        | 89  | 4,05 0,95       |           | $\overline{5}$ |
| $A_{57}$          | 5                        | 5              | 5              | 4     | 4              | 3              | 5              | 4  | 3              | 3              | 5        | 5        | 3        | 3              | 3        | 5        | 4        | 1        | 3        | 3        | 5        | 5        | 86  | 3,91            | 1,11      | 5              |
| $A_{58}$          | 5                        | 5              | 5              | 5     | 5              | 4              | 5              | 5  | 5              | 5              | 5        | 5        | 3        | 4              | 3        | 3        | 4        | 1        | 3        | 4        | 4        | 5        | 93  | 4,23            | 1,07      | 5              |
| $A_{59}$          | 5                        | 5              | 5              | 5     | 5              | 5              | 5              | 5  | 5              | 5              | 5        | 5        | 5        | 5              | 5        | 5        | 5        | 5        | 5        | 5        | 5        | 5        | 110 | 5,00            | 0,00      | 5              |
| $\mathsf{A}_{60}$ | 5                        | 3              | 5              | 5     | 5              | 5              | 5              | 5  | 5              | 5              | 5        | 5        | 2        | 5              | 3        | 1        | 5        | 5        | 5        | 3        | 5        | 3        | 95  | 4,32            | 1,21      | 5              |
| $\mathsf{A}_{61}$ | 5                        | 5              | 5              | 5     | 5              | 5              | 3              | 3  | 3              | 5              | 5        | 3        | 5        | 5              | 5        | 5        | 5        | 5        | 5        | 5        | 5        | 5        | 102 | 4,64 0,79       |           | 5              |
| $A_{62}$          | 5                        | 5              | 5              | 5     | 5              | 5              | 5              | 4  | 5              | 5              | 5        | 5        | 3        | 4              | 5        | 5        | 5        | 3        | 5        | 3        | 5        | 5        | 102 | 4,64 0,73       |           | 5              |
| $\mathsf{A}_{63}$ | 5                        | 4              | 5              | 5     | 5              | 5              | 5              | 5  | 5              | 5              | 5        | 5        | 5        | 5              | 5        | 5        | 5        | 3        | 5        | 5        | 5        | 5        | 107 | 4,86 0,47       |           | 5              |
| $A_{64}$          | 5                        | 5              | 5              | 5     | 5              | 3              | 5              | 5  | 5              | 5              | 5        | 5        | 1        | 5              | 5        | 5        | 5        | 5        | 5        | 5        | 5        | 5        | 104 | 4,73            | 0,94      | 5              |
| $A_{65}$          | 4                        | 5              | 5              | 5     | 5              | 5              | 4              | 3  | 5              | 5              | 5        | 5        | 5        | $\overline{2}$ | 4        | 2        | 5        | 2        | 3        | 3        | 3        |          | 86  | 3,91            | 1,31      | 5              |
| $A_{66}$          | 5                        | 5              | 5              | 5     | 5              | 5              | 5              | 5  | 5              | 5              | 5        | 5        | 4        | 5              | 5        | 4        | 5        | 1        | 5        | 5        | 5        | 1        | 100 | 4,55            | 1,18      | 5              |
| $A_{67}$          | 5                        | 5              | 5              | 4     | 5              | 3              | 5              | 5  | 5              | 4              | 4        | 5        | 4        | 3              | 4        | 3        | 4        | 3        | 3        | 5        | 5        | 5        | 94  | 4,27            | 0,83      | 5              |
| $A_{68}$          | 5                        | 5              | 5              | 5     | 5              | 5              | 5              | 5  | 5              | 5              | 5        | 5        | 5        | 5              | 4        | 3        | 5        | 3        | 3        | 5        | 5        | 1        | 99  | 4,50            | 1,06      | 5              |
| $A_{69}$          | 5                        | 3              | 5              | 5     | 5              | 3              | 5              | 5  | 5              | 3              | 5        | 3        | 3        | 3              | 5        | 3        | 3        | 3        | 3        | 3        | 5        | 5        | 88  | 4,00            | 1,02      | 5              |
| $A_{70}$          | 5                        | 5              | 5              | 5     | 5              | 5              | 5              |    | 5              | 5              | 5        | 5        | 5        | 5              | 5        | 5        | 5        | 5        | 5        | 5        | 5        | 5        | 110 | $5,00$ $ 0,00 $ |           | 5              |

Tabela A7.5 – Licenciatura em Química

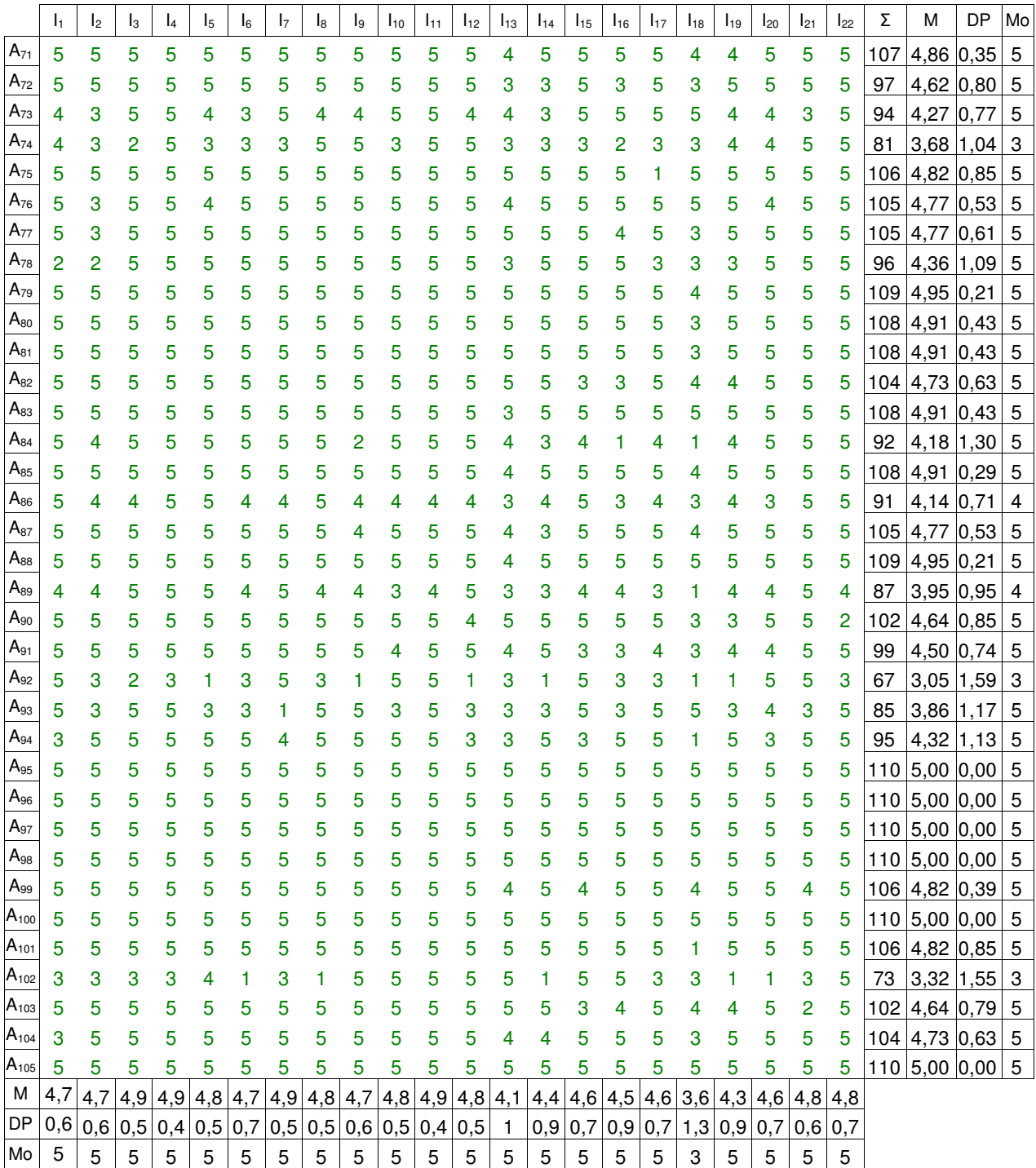

# **8: Tabelas das Percepções referentes aos serviços prestados pela biblioteca do CCT/UENF segundo alunos de graduação do CCT/UENF.**

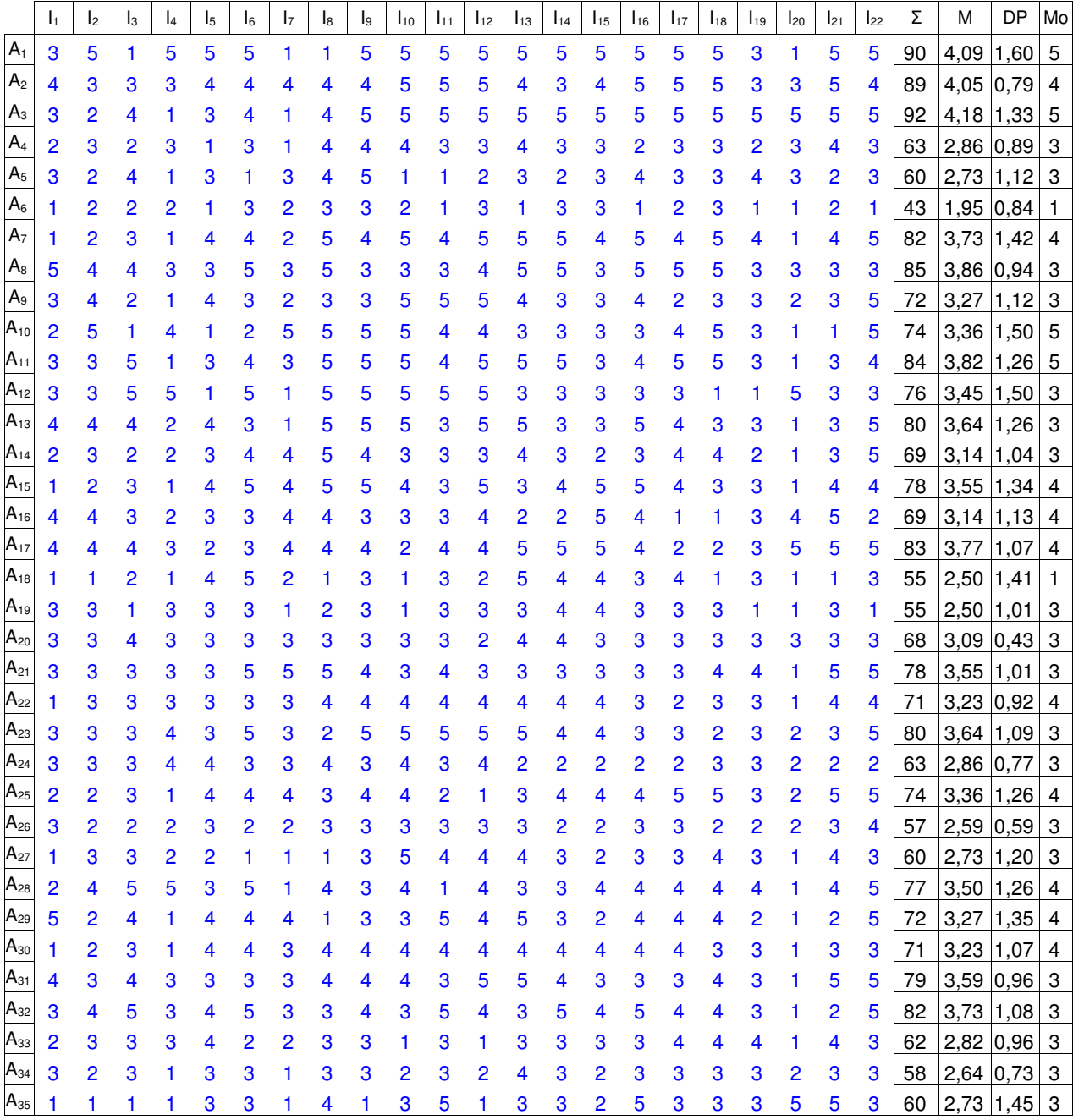

Tabela A8.1 – Engenharia Civil

|                   | I <sub>1</sub> | I <sub>2</sub> | $\mathsf{I}_3$ | l4 | l5 | $\mathsf{I}_6$ | $\mathsf{I}_7$ | l8 | l9 | $I_{10}$       | I <sub>11</sub> | $I_{12}$       | $I_{13}$       | $I_{14}$       | $I_{15}$       | $I_{16}$       | $I_{17}$       | $I_{18}$       | $I_{19}$       | $I_{20}$       | $I_{21}$       | $I_{22}$                | Σ   | M           | DP          | Mo              |
|-------------------|----------------|----------------|----------------|----|----|----------------|----------------|----|----|----------------|-----------------|----------------|----------------|----------------|----------------|----------------|----------------|----------------|----------------|----------------|----------------|-------------------------|-----|-------------|-------------|-----------------|
| $A_{36}$          | 3              | 4              | 4              | 2  | 5  | 3              | 4              | 5  | 4  | 5              | 4               | 5              | 3              | 4              | 3              | 3              | $\overline{c}$ | 3              | 2              | 4              | 4              | 4                       | 80  | $3,64$ 0,95 |             | $\overline{4}$  |
| $A_{37}$          |                | 3              | 3              | 1  | 5  | 4              | 5              | 5  | 5  | 5              | 5               | 4              | 5              | 5              | 5              | 5              | 1              | 3              | 3              | 2              | 2              | 5                       | 84  | 3,82        | 1,40        | 5               |
| $A_{38}$          | 3              | 4              | 4              | 2  | 3  | 3              | 4              | 5  | 4  | 5              | 4               | 5              | 4              | 4              | 3              | 3              | 3              | 3              | 4              | 2              | 3              | 4                       | 79  | $3,59$ 0,85 |             | $\overline{4}$  |
| $A_{39}$          | 3              | 4              | 5              | 4  | 3  | 4              | 3              | 5  | 5  | 5              | 5               | 5              | 4              | 4              | 5              | 5              | 4              | 4              | 4              | 3              | 5              | 5                       | 94  | 4,27 0,77   |             | 5               |
| A <sub>40</sub>   | 3              | 3              | 3              | 3  | 3  | 3              | 4              | 5  | 2  | 3              | 5               | 5              | 4              | 3              | 5              | 5              | 3              | 4              | 4              | 1              | 2              | 3                       | 76  |             | $3,45$ 1,10 | $\mathbf{3}$    |
|                   | 3              | 2              | 4              |    | 4  | 4              | 5              | 5  | 5  | 4              | 3               | 5              | 4              | 3              | 3              | 3              | 5              | 5              | 4              | 1              | 4              | 4                       | 81  | 3,68        | 1,21        | $\overline{4}$  |
| $A_{42}$          | 2              | $\overline{2}$ | 2              | 1  | 4  | 5              | 2              | 5  | 4  | 4              | 3               | 5              | 4              | 3              | 3              | 4              | 4              | 4              | 3              | 1              | 2              | 3                       | 70  | $3,18$ 1,22 |             | $\overline{4}$  |
| $A_{43}$          | 3              | 4              | 2              | 1  | 3  | 2              | 3              | 4  | 4  | 5              | 5               | 4              | 2              | 3              | 4              | 4              | 3              | 3              | 3              | 2              | 3              | 4                       | 71  |             | $3,23$ 1,02 | $\vert$ 3       |
| A <sub>44</sub>   | 3              | 4              | 4              | 4  | 4  | 5              | 5              | 5  | 4  | 5              | 5               | 4              | 5              | 5              | 4              | 5              | 5              | 5              | 4              | 3              | 4              | 5                       | 97  | 4,41 0,67   |             | $5\phantom{.0}$ |
|                   | 3              | 3              | 1              | 3  | 5  | 3              | 3              | 3  | 5  | 5              | 5               | 5              | 5              | 3              | 3              | 5              | 3              | 5              | 5              | 3              | 5              | 3                       | 84  | 3,82        | 1,18        | $\mathbf{3}$    |
|                   | 4              | 4              | 4              | 3  | 4  | 4              | 4              | 5  | 5  | 5              | 5               | 5              | 5              | 4              | 4              | 5              | 4              | 4              | 4              | 2              | 4              | $\overline{\mathbf{4}}$ | 92  | 4,18        | 0,73        | 4               |
| $\mathsf A_{47}$  | 2              | 2              | 1              | 1  | 3  | 1              | 4              | 5  | 4  | 4              | 4               | 5              | 2              | $\overline{2}$ | 1              | 3              | 2              | 2              | 3              | 1              | 3              | 3                       | 58  | 2,64        | 1,29        | $\overline{c}$  |
| $\mathsf A_{48}$  | 3              | 3              | 4              | 2  | 4  | 5              | 4              | 3  | 3  | 4              | 3               | 5              | 4              | 4              | 5              | 5              | 4              | 5              | 4              | 4              | 3              | $\overline{2}$          | 83  | 3,77        | 0,92        | $\overline{4}$  |
| $A_{49}$          | 5              | 5              | 5              | 2  | 5  | 5              | 3              | 5  | 5  | 5              | 5               | 5              | 5              | 5              | 5              | 5              | 5              | 5              | 5              | 2              | 5              | 5                       | 102 | 4,64        | 0,95 5      |                 |
| $\mathsf{A}_{50}$ | 5              | 2              | 5              | 1  | 3  | 4              | 3              | 4  | 4  | 5              | 2               | 5              | 5              | 3              | 3              | 4              | 5              | 5              | 4              | 1              | 3              | 5                       | 81  | 3,68        | 1,32        | $5\phantom{.0}$ |
| A <sub>51</sub>   | 3              | 3              | 3              | 3  | 5  | 3              | 3              | 5  | 3  | 5              | 3               | 3              | 3              | 5              | 1              | 3              | 3              | 3              | 1              | 1              | 5              | 5                       | 72  | 3,27        | 1,28        | $\mathbf{3}$    |
| $A_{52}$          | 3              | 5              | 5              | 5  | 5  | 3              | 3              | 5  | 3  | 1              | 3               | 5              | 5              | 5              | 5              | 5              | 3              | 3              | 3              | 1              | 2              | 5                       | 83  | 3,77        | 1,38        | $5\phantom{.0}$ |
| $A_{53}$          | 2              | 5              | 5              | 2  | 1  | 3              | 3              | 5  | 4  | 5              | 5               | 5              | 3              | 4              | 2              | 2              | 4              | 3              | 3              | $\overline{2}$ | 5              | 5                       | 78  | 3,55        | 1,34        | $\overline{5}$  |
|                   | 2              | 5              | 5              | 3  | 5  | 5              | 5              | 1  | 5  | 5              | 5               | 5              | 3              | 4              | 1              | 4              | 5              | 3              | 4              | 1              | 3              | 3                       | 82  | 3,73        | 1,45        | $5\phantom{.0}$ |
| A <sub>55</sub>   | 2              | 3              | 3              | 2  | 1  | 3              | 3              | 2  | 2  | 4              | 3               | 3              | 3              | 3              | 3              | 3              | 2              | 3              | 3              | 1              | 2              | 4                       | 58  | $2,64$ 0,79 |             | $\mathbf{3}$    |
| $\mathsf{A}_{56}$ | $\overline{c}$ | 1              | $\overline{2}$ | 1  | 3  | 3              | 2              | 3  | 3  | 1              | $\overline{2}$  | 1              | 3              | $\overline{2}$ | 3              | 3              | 3              | 3              | 3              | 1              | 3              | 4                       | 52  |             | $2,36$ 0,90 | $\mathbf{3}$    |
| A <sub>57</sub>   | 3              | 3              | 4              | 4  | 3  | 3              | 4              | 4  | 4  | 5              | 5               | 4              | 4              | 4              | 5              | 4              | 4              | 3              | 3              | 2              | 3              | 4                       | 82  | 3,73 0,77   |             | $\overline{4}$  |
| $A_{58}$          | 3              | 2              | 5              | 4  | 2  | 3              | 3              | 5  | 5  | 5              | 3               | 5              | 3              | $\overline{2}$ | 5              | 4              | 1              | 3              | 3              | 1              | 4              | 5                       | 76  | $3,45$ 1,34 |             | $\mathbf{3}$    |
| $A_{59}$          | 3              | 3              | 1              | 3  | 1  | 3              | 3              | 2  | 3  | 3              | 3               | 3              | 1              | 1              | 3              | 3              | 2              | 3              | 3              | 1              | 3              | $\overline{2}$          | 53  | $2,41$ 0,85 |             | $\mathbf{3}$    |
| $A_{60}$          | $\overline{2}$ | 5              | 5              | 5  | 2  | 3              | 2              | 5  | 4  | 4              | 2               | 4              | 4              | $\overline{2}$ | 5              | $\overline{2}$ | 1              | 3              |                | 1              | 4              | $\overline{\mathbf{4}}$ | 70  | $3,18$ 1,44 |             | $\overline{c}$  |
| $\mathsf{A}_{61}$ | 3              | 2              | 3              | 1  | 1  | 5              | 5              | 3  | 5  | 5              | 5               | 5              | 5              | 5              | 5              | 5              | 5              | 5              | 4              |                | 5              | 5                       | 88  | 4,00        | 1,51        | $\overline{5}$  |
| $A_{62}$          | 1              | 1              | 3              | 1  | 3  | 1              | 3              | 3  | 3  | 3              | 3               | 5              | 3              | 3              | 3              | 3              | 1              | 3              | 3              | 1              | 1              | 1                       | 52  | 2,36        | 1,14        | 3               |
| $\mathsf{A}_{63}$ | 3              | 3              | 1              | 1  | 5  | 5              | 3              | 5  | 3  | 3              | 3               | 1              | 5              | 3              | 4              | 4              | 5              | 5              | 1              | 1              | 1              | 1                       | 66  | 3,00        | 1,60        | 3               |
| $A_{64}$          | 3              | 2              | 2              | 2  | 5  | 1              | 2              | 4  | 5  | 5              | 5               | 5              | 5              | 3              | 5              | 5              | 3              | 4              | 3              | 3              | 3              | 4                       | 79  | 3,59        | 1,30        | 5               |
| $A_{65}$          | 3              | 3              | 3              | 3  | 3  | 1              | 3              | 3  | 3  | 3              | 3               | 3              | 3              | 3              | 3              | 3              | 3              | 3              | 3              | 3              | 3              | 3                       | 64  | 2,91        | 0,43        | $\mathbf{3}$    |
| $A_{66}$          |                | 4              | 4              | 4  | 5  | 4              | 3              | 3  | 4  | 3              | 3               | 3              | 5              | 5              | 4              | 4              | 5              | 5              | 4              | 2              | 5              | 5                       | 88  | 4,00        | 0,87        | $\overline{4}$  |
| $A_{67}$          | 2              | 3              | 1              | 1  |    | 4              | 3              | 3  | 3  | 4              | 4               | 4              | 3              | 3              | 3              | 5              | 3              | 3              | 3              | 1              | 2              | 5                       | 67  | 3,05        | 1,13        | $\sqrt{3}$      |
| $A_{68}$          |                | 1              | 1              | 1  |    | 1              | 1              |    | 1  | 2              | 2               | $\overline{c}$ | $\overline{c}$ | $\overline{2}$ | $\overline{2}$ | 2              | 2              | $\overline{c}$ | 2              | 2              | $\overline{c}$ | $\overline{2}$          | 35  | 1,59        | 0, 50       | $\overline{c}$  |
| $A_{69}$          | 2              | 3              | 2              | 2  | 2  | 3              | 4              | 3  | 3  | $\overline{2}$ | 3               | $\overline{2}$ | 3              | 3              | $\overline{2}$ | $\overline{2}$ | $\overline{2}$ | 3              | $\overline{2}$ | $\overline{2}$ | $\overline{2}$ | 3                       | 55  | $2,50$ 0,60 |             | $\overline{c}$  |
| $\mathsf A_{70}$  | 3              | 3              | 5              | 3  | 4  | 4              | 4              | 5  | 5  | 4              | 4               | 5              | 5              | 5              | 3              | 3              | 4              | 3              | 3              | $\overline{a}$ | 4              | 3                       | 84  | 3,82        | 0,91        | 3               |

Tabela A8.2 – Engenharia Metalúrgica e de Materiais

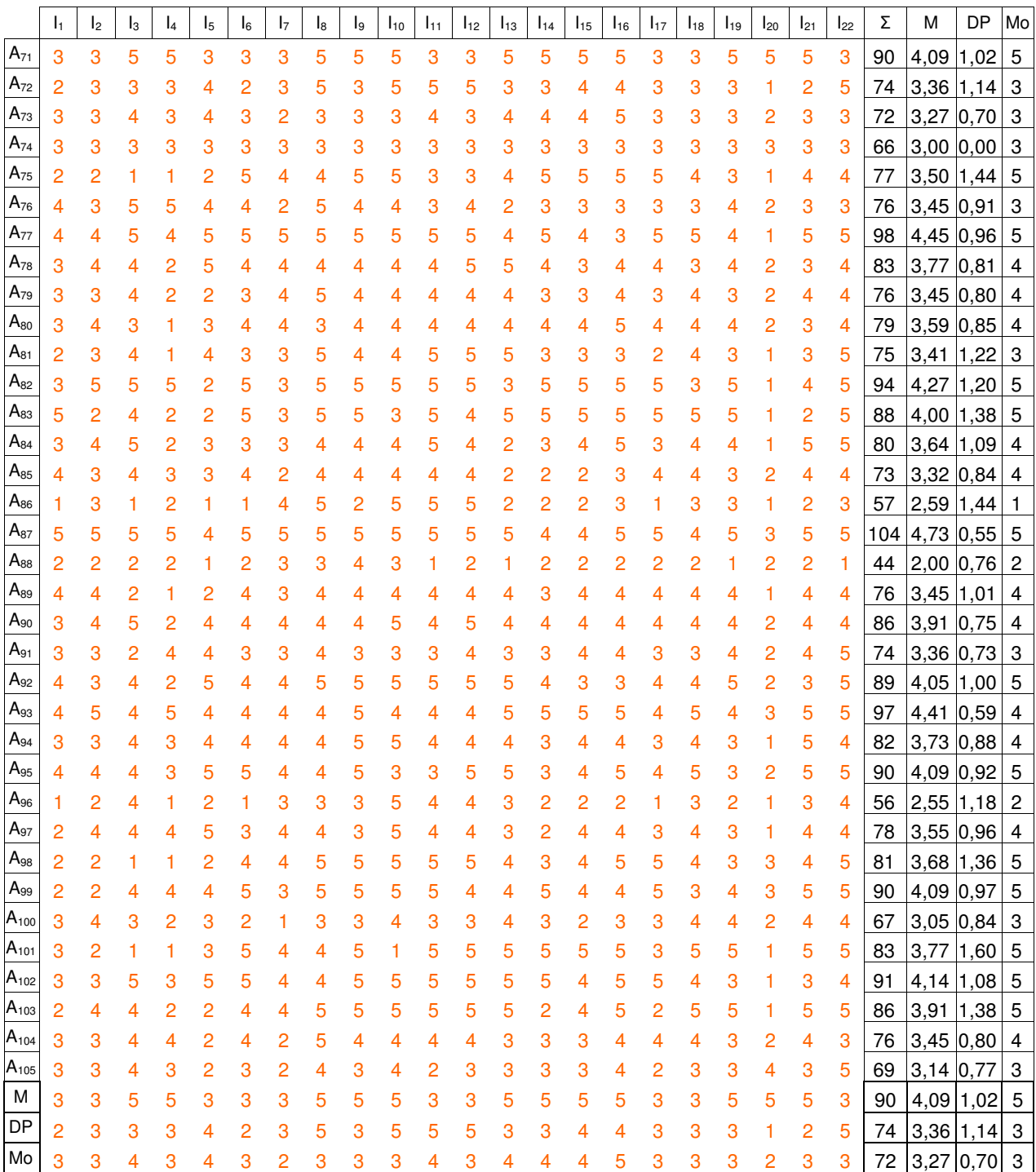

|                | $\mathsf{I}_1$ | I <sub>2</sub> | $\mathsf{I}_3$ | $I_4$ | $\mathsf{I}_5$ | $\mathsf{I}_6$ | I <sub>7</sub> | $\mathsf{I}_8$ | l9 | $I_{10}$ | $I_{11}$ | $I_{12}$ | $I_{13}$ | $I_{14}$ | $I_{15}$ | $I_{16}$ | $I_{17}$ | $I_{18}$ | $I_{19}$ | $I_{20}$       | $I_{21}$ | $I_{22}$ | Σ   | M           | DP              | Mo              |
|----------------|----------------|----------------|----------------|-------|----------------|----------------|----------------|----------------|----|----------|----------|----------|----------|----------|----------|----------|----------|----------|----------|----------------|----------|----------|-----|-------------|-----------------|-----------------|
| $A_1$          |                | 4              | 5              | 4     | 4              | 5              | 4              | 5              | 5  | 5        | 5        | 5        | 5        | 5        | 4        | 5        | 5        | 5        | 5        | $\overline{2}$ | 5        | 5        | 101 | 4,59        | 0,73            | 5               |
| A <sub>2</sub> |                | 4              | 5              | 4     | 4              | 5              | 4              | 5              | 5  | 5        | 5        | 5        | 5        | 5        | 4        | 5        | 5        | 5        | 5        | 2              | 5        | 5        | 101 | 4,59 0,73   |                 | 5               |
| $A_3$          | 3              | 3              | 2              |       | 3              | 3              | 4              | 3              | 2  | 5        | 3        | 5        | 4        | 5        | 4        | 4        | 5        | 5        | 3        | 2              | 1        | 5        | 75  |             | $3,41$ 1,30 3   |                 |
| $A_4$          | 3              | 3              | 4              | 4     | 2              | 2              | 2              | 3              | 4  | 4        | 4        | 4        | 3        | 3        | 3        | 4        | 3        | 3        | 2        | 2              | 2        | 2        | 66  |             | $3,00$ 0,82 3   |                 |
| A <sub>5</sub> |                | 5              | 5              | 5     | 5              | $\overline{4}$ | 5              | 5              | 5  | 5        | 4        | 5        | 5        | 4        | 4        | 5        | 5        | 5        | 4        | 1              | 4        | 5        | 99  | 4,50 0,91   |                 | 5               |
| $A_6$          |                | 3              | 1              | 5     | 3              | 1              | 1              | 3              | 5  | 5        | 3        | 5        | 2        | 1        | 1        | 1        | 2        | 3        | 3        |                |          | 1        | 52  | 2,36 1,53   |                 | $\vert$ 1       |
| A <sub>7</sub> | 3              | 2              | 3              | 3     | 2              | 1              | 3              | 2              | 3  | 4        | 2        | 5        | 3        | 2        | 3        | 3        | 1        | 3        | 2        |                |          | 1        | 53  | $2,41$ 1,05 |                 | $\vert 3 \vert$ |
| $\mathsf{A}_8$ | 2              | 2              | 1              | 1     | 4              | 2              | 3              | 5              | 5  | 4        | 5        | 5        | 3        | 1        | 2        | 4        | 1        | 1        | 4        |                |          | 2        | 59  | 2,68 1,55   |                 | l 1             |
| $A_9$          |                | 3              | 3              | 3     | 1              | 5              | 5              | 5              | 1  | 5        | 3        | 5        | 5        | 5        | 3        | 3        | 5        | 5        | 3        |                |          | 5        | 76  | 3,45        | 1,63 5          |                 |
| $A_{10}$       |                | 3              | 1              |       | 3              | 3              | 3              | 5              | 1  | 5        | 3        | 5        | 3        | 3        | 5        | 5        | 3        | 3        | 3        |                | 1        | 1        | 62  | $2,82$ 1,50 |                 | 3               |
| $A_{11}$       | 3              | 5              | 5              |       | 3              | 5              | 5              | 5              | 5  | 5        | 5        | 5        | 5        | 5        | 5        | 5        | 4        | 5        | 5        | 4              | 1        | 5        | 96  | 4,36 1,26   |                 | 5               |
| $A_{12}$       | 2              | 5              | 4              | 5     | 3              | 4              | 3              | 5              | 4  | 3        | 4        | 5        | 3        | 5        | 3        | 4        | 5        | 4        | 5        | 4              | 5        | 3        | 88  | 4,00        | 0,93 5          |                 |
| $A_{13}$       | 5              | 5              | 4              | 3     | 4              | 5              | 4              | 5              | 5  | 5        | 5        | 5        | 5        | 5        | 5        | 5        | 5        | 5        | 5        | 3              | 4        | 5        | 102 |             | 4,64 $ 0,66 $ 5 |                 |
| $A_{14}$       |                | 1              | 1              |       | 3              | 2              | 1              | 4              | 1  | 2        | 4        | 4        | 1        | 2        | 2        | 2        | 1        | 2        | 4        | 1              | 1        | 1        | 42  | 1,91        | $1,15$ 1        |                 |
| $A_{15}$       | з              | 2              | 5              | 5     |                | 5              | 5              | 5              | 2  | 1        | 5        | 4        | 5        | 5        | 4        | 4        | 4        | 5        | 3        | 3              | 2        | 4        | 82  | 3,73        | 1,39            | $5\overline{5}$ |
| $A_{16}$       |                | 3              | 3              | 3     | 4              | 4              | 3              | 4              | 1  | 3        | 3        | 3        | 3        | 4        | 2        | 4        | 4        | 3        | 3        | 1              | 1        | 1        | 61  | 2,77        | 1,11            | $\,3$           |
| $A_{17}$       | 2              | 2              | 2              | 1     | 3              | 5              | 4              | 5              | 4  | 5        | 3        | 5        | 4        | 5        | 4        | 5        | 5        | 3        | 3        |                | 4        | 5        | 80  |             | $3,64$ 1,36 5   |                 |
| $A_{18}$       | 3              | 1              | 3              | 1     | 3              | 5              | 1              | 4              | 4  | 4        | 4        | 4        | 4        | 5        | 4        | 5        | 4        | 4        | 3        | 1              | 2        | 5        | 74  |             | $3,36$ 1,36 4   |                 |
| $A_{19}$       |                | 4              | 3              | 2     | 4              | 4              | 4              | 4              | 5  | 5        | 4        | 5        | 4        | 4        | 4        | 4        | 5        | 5        | 4        | 2              | 4        | 3        | 87  |             | $3,95$ 0,84 4   |                 |
|                | 3              | 1              | 5              | 1     | 5              | 5              | 5              | 5              | 5  | 5        | 3        | 5        | 5        | 5        | 4        | 4        | 5        | 5        | 3        | 1              | 1        | 3        | 84  |             | $3,82$ 1,56 5   |                 |
| $A_{21}$       | 3              | 3              | 3              | 3     | 4              | 5              | 2              | 4              | 3  | 5        | 4        | 5        | 5        | 5        | 4        | 5        | 4        | 4        | 3        | 3              | 3        | 4        | 84  | 3,82 0,91   |                 | $\sqrt{3}$      |
| $A_{22}$       | 1              | 1              | 1              | 1     | 1              | 1              | 1              | 3              | 1  | 3        | 3        | 3        | 1        | 1        | 1        | 1        | 1        | 1        | 1        | 1              | 1        | 3        | 32  | 1,45 0,86   |                 | $\vert$ 1       |
| $A_{23}$       | 3              | 4              | 4              | 2     | 4              | 4              | 4              | 4              | 4  | 4        | 4        | 4        | 4        | 4        | 4        | 4        | 4        | 4        | 4        | 2              | 1        | 1        | 77  | 3,50 1,01   |                 | $\overline{4}$  |
| $A_{24}$       | з              | 2              | 3              |       | 4              | 4              | 3              | 4              | 4  | 4        | 3        | 4        | 3        | 4        | 3        | 4        | 5        | 4        | 3        | 1              | 3        | 4        | 73  | 3,32 0,99   |                 | $\vert 4$       |
| $A_{25}$       |                | 4              | 5              |       | 5              | 2              | 3              | 4              | 1  | 3        | 4        | 5        | 4        | 4        | 4        | 4        | 3        | 3        | 4        |                | 1        | 3        | 69  | $3,14$ 1,39 |                 | $\vert 4$       |
| $A_{26}$       |                | 1              | 3              | 2     | 3              | 4              | 4              | 4              | 3  | 3        | 5        | 5        | 5        | 5        | 3        | 3        | 2        | 3        | 3        |                | 4        | 4        | 71  |             | $3,23$ 1,27 3   |                 |
| $A_{27}$       | 3              | 1              | 2              |       | 2              | 2              | 3              | 4              | 3  | 3        | 3        | 5        | 4        | 4        | 4        | 5        | 3        | 3        | 3        | 1              | 2        | 5        | 66  | 3,00        | 1,23            | $\vert$ 3       |
| $A_{28}$       | 2              | 2              | 1              | 2     | 1              | 3              | 4              | 3              | 4  | 5        | 4        | 4        | 4        | 3        | 4        | 3        | 3        | 3        | 3        | 2              | 3        | 4        | 67  | 3,05        | 1,05            | $\vert$ 3       |
| $A_{29}$       |                | 2              | 1              |       | 4              | 4              | 2              | 1              | 1  | 1        | 1        | 3        | 1        | 3        | 1        | 3        | 3        | 3        | 2        | 1              | 2        | 5        | 49  | 2,23        | 1,27            | 1               |
| $A_{30}$       |                | 4              | 2              |       | 2              | 1              | 5              | 5              | 2  | 3        | 4        | 4        | 2        | 1        | 5        | 5        | 1        | 2        | 5        | 1              | 1        | 4        | 64  | 2,91        | 1,60            | $\vert$ 1       |
| $A_{31}$       |                | 4              | 2              |       | 2              | 1              | 5              | 5              | 2  | 3        | 4        | 4        | 2        | 1        | 5        | 5        | 1        | 2        | 5        | 2              | 1        | 3        | 64  | 2,91        | $1,54$ 2        |                 |
| $A_{32}$       |                | 3              | 2              | 3     | 4              | 5              | 2              | 3              | 3  | 3        | 3        | 4        | 3        | 4        | 5        | 5        | 4        | 4        | 3        | 2              | 4        | 5        | 76  | 3,45        | 1,01            | $\mathbf{3}$    |
| $A_{33}$       |                | 2              | 3              | 1     | 2              | 3              | 1              | 2              | 2  | 1        | 4        | 4        | 2        | 1        | 2        | 5        | 2        | 4        | 3        | 1              | 1        | 4        | 51  | 2,32        | 1,25            | $\vert$ 1       |
| $A_{34}$       | 3              | 4              | 2              | 4     | 4              | 5              | 4              | 5              | 5  | 3        | 5        | 4        | 5        | 4        | 5        | 4        | 5        | 4        | 3        | 4              | 5        | 5        | 92  | 4,18        | $ 0,85 $ 4      |                 |
| $A_{35}$       |                | 3              |                |       | 3              | 3              | 3              | 3              |    | 1        | 3        |          | 5        |          | 3        |          | 5        |          | 3        |                |          |          | 53  | $2,41$ 1,37 |                 | $\vert$ 1       |

Tabela A8.4 – Licenciatura em Física

|                   | $\mathbf{I}_1$ | I <sub>2</sub> | $\mathsf{I}_3$ | l <sub>4</sub> | l5 | $\mathsf{I}_6$ | 17 | l8             | l9 | $I_{10}$       | I <sub>11</sub> | $I_{12}$ | $I_{13}$ | I <sub>14</sub> | $I_{15}$ | $I_{16}$ | $I_{17}$       | $I_{18}$       | $I_{19}$ | $I_{20}$       | $I_{21}$       | $I_{22}$       | Σ   | M           | DP          | Mo                        |
|-------------------|----------------|----------------|----------------|----------------|----|----------------|----|----------------|----|----------------|-----------------|----------|----------|-----------------|----------|----------|----------------|----------------|----------|----------------|----------------|----------------|-----|-------------|-------------|---------------------------|
| $\mathsf{A}_{36}$ | 4              | 4              | 5              | 3              | 3  | 3              | 2  | 4              | 3  | 4              | 5               | 5        | 5        | 4               | 4        | 5        | 3              | 5              | 4        | 3              | 4              | 3              | 85  | 3,86        | 0,89        | $\overline{4}$            |
| $A_{37}$          | 3              | 3              | 3              | 3              | 3  | 1              | 2  | 4              | 3  | 3              | 3               | 3        | 3        | 3               | 3        | 3        | 2              | $\overline{c}$ | 3        | 3              | 2              | 3              | 61  | 2,77 0,61   |             | $\sqrt{3}$                |
| $A_{38}$          | 2              | 3              | 4              | 3              | 3  | $\overline{c}$ | 3  | 3              | 2  | 3              | 4               | 4        | 3        | $\overline{2}$  | 3        | 3        | 1              | 3              | 2        | 2              | $\overline{c}$ | 3              | 60  | 2,73 0,77   |             | $\mathbf{3}$              |
| $A_{39}$          | 3              | 3              | 5              | 3              | 3  | 3              | 3  | 2              | 3  | 3              | 4               | 4        | 3        | 3               | 4        | 4        | 3              | 3              | 3        | $\overline{2}$ | $\overline{2}$ | 3              | 69  | $3,14$ 0,71 |             | $\sqrt{3}$                |
| $A_{40}$          | 3              | 3              | 5              | 2              | 3  | 3              | 3  | $\overline{c}$ | 3  | 3              | 4               | 4        | 3        | 3               | 4        | 4        | 4              | 3              | 3        | 2              | $\overline{c}$ | 3              | 69  | $3,14$ 0,77 |             | $\mathbf{3}$              |
| A <sub>41</sub>   |                | 5              | 1              | 1              | 1  | 1              | 1  | 3              | 1  | 1              | 1               | 1        | 3        | 1               |          | 1        | 1              | 1              | 3        | 3              | 3              | 5              | 40  | $1,82$ 1,33 |             | $\overline{1}$            |
|                   | 2              | 2              | 3              | 1              | 3  | 3              | 5  | 2              | 1  | 5              | 3               | 5        | 3        | 3               | 3        | 4        | 4              | 4              | 4        | 1              | 1              | 5              | 67  |             | $3,05$ 1,36 | $\overline{\mathbf{3}}$   |
| $A_{43}$          | 2              | 3              | 4              | 2              | 2  | 4              | 5  | 5              | 3  | 4              | 4               | 5        | 5        | 3               | 2        | 4        | 4              | 4              | 4        | 2              | 3              | 3              | 77  |             | $3,50$ 1,06 | $\vert 4$                 |
| A <sub>44</sub>   | 3              | 3              | 1              | 1              | 3  | 3              | 1  |                | 5  | 5              | 5               | 5        | 3        | 3               | 3        | 5        | 3              | 3              | 5        | 3              | 5              | 5              | 74  | $3,36$ 1,47 |             | $\mathbf{3}$              |
| $\mathsf{A}_{45}$ |                | 2              | 2              | 4              | 3  | 4              | 4  |                | 4  | 4              | 4               | 5        | 5        | 4               | 3        | 4        | 3              | 4              | 3        | 1              | 1              | $\overline{4}$ | 70  | $3,18$ 1,30 |             | $\overline{4}$            |
|                   | 2              | 3              | 3              | 2              | 2  | 4              | 3  | 3              | 1  | 3              | 4               | 4        | 3        | 3               | 4        | 3        | $\overline{2}$ | 4              | 3        | 1              | 1              | $\overline{2}$ | 60  | $2,73$ 0,98 |             | 3                         |
| $A_{47}$          | 2              | 2              | 2              | 1              | 3  | 3              | 4  | 5              | 3  | 4              | 4               | 4        | 2        | 3               | 3        | 3        | 1              | 3              | 3        |                | 4              | $\overline{4}$ | 64  | 2,91        | 1,11        | $\overline{3}$            |
| A <sub>48</sub>   | 4              | 2              | 1              |                | 4  | 4              | 2  |                | 1  | 1              | 1               | 3        | 1        | 3               | 1        | 3        | 3              | 3              | 2        |                | 2              | 5              | 49  | 2,23        | 1,27        | $\mathbf{1}$              |
| $A_{49}$          | 3              | 3              | 1              |                |    | 3              | 3  | 2              | 2  | $\overline{c}$ | 2               | 3        | 5        | 5               | 5        | 5        | 5              | 3              | 5        | 1              | 1              | 5              | 66  | 3,00        | 1,57        | 5                         |
| $A_{50}$          | 4              | 3              | 2              |                | 5  | 3              | 4  | 4              | 3  | 3              | 3               | 3        | 5        | 5               | 3        | 5        | 3              | 5              | 5        | 1              | 1              | 5              | 76  | 3,45        | 1,37        | $\ensuremath{\mathsf{3}}$ |
| $A_{51}$          | 3              | 3              | 3              | 3              | 1  | 1              | 4  | 4              | 4  | 4              | 4               | 4        | 1        | 1               | 4        | 5        | 1              | 5              | 5        | 3              | 3              | 5              | 71  | 3,23        | 1,41        | 4                         |
| $A_{52}$          |                | 5              | 5              | 1              | 4  | 3              | 5  | 5              | 4  | 4              | 3               | 5        | 5        | 4               | 4        | 5        | 4              | 4              | 3        | 1              | 1              | 3              | 82  | 3,73        | 1,32        | $\overline{4}$            |
|                   | 2              | 4              | 2              | 2              | 4  | 4              | 2  | 4              | 2  | 1              | 5               | 5        | 4        | 4               | 4        | 5        | 4              | 4              | 2        | 1              | 1              | 5              | 71  | 3,23        | 1,41        | 4                         |
|                   | 3              | 3              | 3              | 3              | 5  | 3              | 3  | 3              | 3  | 4              | 4               | 5        | 2        | $\overline{2}$  | 2        | 4        | 3              | 4              | 3        | 1              | 3              | 5              | 71  | $3,23$ 1,02 |             | $\mathbf{3}$              |
| $A_{55}$          | 4              | 4              | 2              | 1              | 2  | 1              | 5  | 5              | 2  | 3              | 4               | 4        | 2        | 1               | 5        | 5        | 1              | 2              | 5        | 1              | 1              | 4              | 64  | $2,91$ 1,60 |             | $\overline{1}$            |
|                   |                | 4              | 4              | 4              | 3  | 3              | 3  | 3              | 4  | 5              | 4               | 4        | 4        | 4               | 4        | 4        | 4              | 3              | 3        | 3              | 3              | 3              | 80  | $3,64$ 0,58 |             | $\overline{4}$            |
| A <sub>57</sub>   | 2              | 3              | 4              | 1              | 2  | 3              | 4  | 4              | 3  | 2              | 3               | 3        | 4        | $\overline{4}$  | 2        | 2        | 3              | 3              | 2        | 1              | 1              | 5              | 61  | 2,77        | 1,11        | 3                         |
| $A_{58}$          | 2              | 3              | 4              | 3              | 4  | 4              | 3  | 4              | 3  | 4              | 3               | 4        | 4        | 3               | 3        | 4        | 3              | 3              | 2        | 1              | 1              | 3              | 68  | $3,09$ 0,92 |             | $\overline{3}$            |
| $A_{59}$          | 4              | 5              | 5              | 5              | 5  | 5              | 5  | 5              | 5  | 5              | 5               | 5        | 5        | 5               | 5        | 5        | 5              | 5              | 5        | 4              | 5              | 5              | 108 | 4,91 0,29   |             | 5                         |
| $A_{60}$          | 3              | 5              | 5              | 5              |    | 1              | 5  |                | 3  | 5              | 1               | 5        | 3        | 1               | 3        | 4        | 5              | 2              | 2        | 2              | 5              | 5              | 72  | 3,27        | 1,67        | 5                         |
| $\mathsf{A}_{61}$ | 5              | 3              | 1              | 5              | 3  | 3              | 5  | 5              | 3  | 3              | 5               | 5        | 5        | 5               | 5        | 5        | 5              | 5              | 3        | 3              | 3              | 5              | 90  | 4,09        | 1,19        | $\overline{5}$            |
| $\mathsf A_{62}$  | 2              | 3              | 2              | 3              | 4  | 5              | 2  | 3              | 3  | 3              | 3               | 4        | 3        | 4               | 5        | 5        | 4              | 4              | 3        | 2              | 4              | 5              | 76  | $3,45$ 1,01 |             | 3                         |
| $A_{63}$          | 3              | 4              | 5              | 1              | 4  | 2              | 2  | 5              | 4  | 5              | 3               | 5        | 5        | 3               | 2        | 5        | 3              | 4              | 4        | 1              | 5              | 5              | 80  | 3,64        | 1,36        | 5                         |
| $A_{64}$          | 2              | 3              | 1              |                | 1  | 2              | 5  | 4              | 2  | 4              | 4               | 5        | 1        | 1               | 3        | 3        | 3              | 5              | 3        | 1              | 1              | 3              | 58  | 2,64        | 1,43        | $\overline{1}$            |
| $A_{65}$          | 3              | 4              | 1              |                | 5  | 5              | 4  | 3              | 3  | 5              | 3               | 5        | 2        | 4               | 4        | 5        | 5              | 5              | 3        | 2              | 1              | 5              | 78  | 3,55        | 1,44        | 5                         |
| $A_{66}$          | 3              | 4              | 4              | 2              | 4  | 5              | 4  | 3              | 4  | 5              | 5               | 5        | 5        | 5               | 4        | 4        | 5              | 4              | 2        | 3              | 5              | 5              | 90  | 4,09        | 0,97        | $5\phantom{.0}$           |
| $A_{67}$          | 3              | 3              | 5              | 3              | 5  | 3              | 2  | 2              | 1  | 3              | 3               | 4        | 5        | 4               | 3        | 4        | 3              | 4              | 4        | 1              | 1              | 5              | 71  | 3,23        | 1,27        | $\sqrt{3}$                |
| $A_{68}$          | 2              | 2              | 5              |                | 2  | 4              | 3  | 5              | 4  | 4              | 4               | 5        | 3        | 4               | 3        | 4        | 4              | 4              | 3        | 1              | 2              | 5              | 74  | $3,36$ 1,26 |             | $\overline{4}$            |
| $A_{69}$          |                | 5              | 5              | 1              | 5  | 3              | 1  | 3              | 3  | 1              |                 | 3        | 5        | 3               | 3        | 3        | 4              | 3              | 4        | 2              | 3              | 1              | 63  | $2,86$ 1,42 |             | $\mathbf{3}$              |
| $A_{70}$          |                | 4              | 2              |                | 2  |                | 5  | 5              | 2  | 3              | 4               | 4        | 2        |                 | 5        | 5        |                | $\overline{2}$ | 5        | 2              |                | 3              | 64  | 2,91        | 1,54        | $\overline{2}$            |

Tabela A8.5 – Licenciatura em Química

|                    | I <sub>1</sub> | l2             | $\mathsf{I}_3$          | $I_4$          | $\mathsf{I}_5$                                                                                        | $\mathsf{I}_6$ | 17             | l <sub>8</sub> | l9        | $I_{10}$        | I <sub>11</sub> | $I_{12}$ | $I_{13}$       | $I_{14}$ | $I_{15}$     | $I_{16}$     | $I_{17}$                                                        | $I_{18}$     | $I_{19}$       | $I_{20}$     | $I_{21}$              | $I_{22}$       | Σ   | M              | DP          | Mo             |
|--------------------|----------------|----------------|-------------------------|----------------|----------------------------------------------------------------------------------------------------|----------------|----------------|----------------|-----------|-----------------|-----------------|----------|----------------|----------|--------------|--------------|-----------------------------------------------------------------|--------------|----------------|--------------|-----------------------|----------------|-----|----------------|-------------|----------------|
| A <sub>71</sub>    | 4              | 5              | 5                       | 3              | 5                                                                                                    | 5              | 4              | 5              | 4         | 5               | 5               | 5        | 5              | 5        | 5            | 5            | 5                                                               | 5            | 3              | 4            | 4                     | 5              | 101 | 4,59 0,67      |             | 5              |
| $\mathsf{A}_{72}$  | 3              | 3              | 3                       | 5              | 3                                                                                                    | 3              | 3              | 5              | 3         | 5               | 3               | 5        | 3              | 3        | 5            | 5            | 5                                                               | 5            | 3              | 3            | 3                     | 3              | 82  |                | $3,73$ 0,98 | 3              |
| A <sub>73</sub>    | 3              | 4              | 4                       | 4              | 5                                                                                                    | 5              | 4              | 4              | 3         | 4               | 5               | 5        | 4              | 5        | 5            | 5            | 4                                                               | 4            | 4              | 3            | 5                     | 5              | 94  |                | 4,27 0,70   | $\overline{4}$ |
| $\mathsf{A}_{74}$  | 2              | 3              | 3                       | 1              | 3                                                                                                    | 3              | 2              | 2              | 3         | 3               | 3               | 4        | 4              | 3        | 5            | 5            | 3                                                               | 3            | 3              | 1            | 2                     | 3              | 64  |                | 2,91 1,02   | 3              |
| A <sub>75</sub>    | 1              |                | 1                       | 1              | 3                                                                                                    | 3              | 4              | 3              | 3         | 4               | 4               | 2        | 5              | 4        | 5            | 5            | 3                                                               | 3            | 3              | 1            | 1                     | 4              | 64  | 2,91           | 1,41        | 3              |
| A <sub>76</sub>    | 2              |                | 4                       | 2              | 5                                                                                                    | 2              | 2              | 5              | 3         | 5               | 5               | 4        | 3              | 2        | 1            | 2            | 3                                                               | 4            | 4              |              |                       | 1              | 62  |                | 2,82 1,47   | $\overline{c}$ |
| A <sub>77</sub>    | 1              |                |                         | 3              | 5                                                                                                    | 1              | 3              | 1              | 1         | 3               | 3               | 5        |                | 1        | 3            | 3            | 1                                                               | 3            | 3              |              | 1                     | 1              | 46  |                | 2,09 1,34   | $\mathbf{1}$   |
| $\mathsf A_{78}$   |                | 3              | 1                       | 1              | 3                                                                                                    | 3              |                | 5              | 5         | 5               | 5               | 5        | 1              | 3        | 1            | 3            | 3                                                               | 1            | 3              | 1            | 1                     | 5              | 60  |                | 2,73 1,67   | $\mathbf{1}$   |
| A <sub>79</sub>    |                | 2              | 3                       | 1              | 2                                                                                                    | 3              | 1              | 2              | 2         | 1               | 4               | 4        | 2              | 1        | 2            | 5            | 2                                                               | 4            | 3              | 1            | 1                     | 4              | 51  |                | 2,32 1,25   | $\mathbf{1}$   |
| $\mathsf{A}_{80}$  | 1              | 4              | 5                       | 2              | 4                                                                                                    | 4              | 2              | 4              | 2         | 4               | 1               | 1        | 2              | 4        | 2            | 4            | 4                                                               | 3            | 3              | 1            | 1                     | 2              | 60  |                | 2,73 1,32   | $\overline{4}$ |
| A81                | 1              | 2              | 1                       | 1              | 3                                                                                                    | 4              | 4              | 4              | 3         | 3               | 4               | 4        | 3              | 3        | 4            | 4            | 3                                                               | 3            | 4              | 1            | 1                     | 2              | 62  |                | $2,82$ 1,18 | $\overline{4}$ |
| $\mathsf A_{82}$   | 1              | 3              | 3                       | 3              | 4                                                                                                    | 3              | 4              | 4              | 2         | 3               | 3               | 3        | 4              | 4        | 4            | 1            | 2                                                               | 3            | 3              | 1            | 2                     | $\overline{c}$ | 62  | $2,82$ 1,01    |             | 3              |
| ${\sf A}_{83}$     | 3              | 5              | 3                       | 1              | 5                                                                                                    | 3              | 3              | 5              | 3         | 1               | 3               | 5        | 3              | 3        | 3            | 3            | 5                                                               | 5            | 3              | 1            | 1                     | 3              | 70  |                | $3,18$ 1,37 | 3              |
| ${\sf A}_{84}$     | 2              | 3              | 2                       | 1              | 5                                                                                                    | 5              | 4              | 4              | 2         | 4               | 2               | 3        | 5              | 4        | 5            | 3            | 4                                                               | 5            | 4              | 1            | 1                     | 5              | 74  |                | 3,36 1,43   | 5              |
| ${\mathsf A}_{85}$ | 2              | 4              | 3                       | 3              | 5                                                                                                    | 5              | 4              | 4              | 4         | 5               | 5               | 5        | 5              | 5        | 4            | 5            | 5                                                               | 5            | 3              | 3            | 4                     | 5              | 93  |                | 4,23 0,92   | 5              |
| $\mathsf A_{86}$   | 3              | 4              | 2                       | 4              | 4                                                                                                    | 5              | 4              | 5              | 5         | 3               | 5               | 4        | 5              | 4        | 5            | 4            | 5                                                               | 4            | 3              | 4            | 5                     | 5              | 92  |                | $4,18$ 0,85 | $\overline{4}$ |
| ${\sf A}_{87}$     | 5              | 5              | 4                       | 4              | 5                                                                                                    | 4              | 4              | 5              | 4         | 5               | 5               | 5        | 4              | 4        | 4            | 5            | 4                                                               | 4            | 5              | 5            | 5                     | 5              | 100 | 4,55 0,51      |             | 5              |
| $\mathsf A_{88}$   | 3              | 5              | 5                       | 4              | 4                                                                                                    | 3              | 4              | 5              | 5         | 5               | 5               | 5        | 5              | 4        | 5            | 5            | 1                                                               | 5            | 4              | 4            | 5                     | 5              | 96  |                | 4,36 1,00   | 5              |
| $\mathsf{A}_{89}$  | 4              | 3              | 5                       | 5              | 4                                                                                                    | 5              | 3              | 3              | 3         | 3               | 3               | 4        | 4              | 4        | 3            | 3            | 4                                                               | 2            | 3              | 2            | 3                     | 2              | 75  | $3,41$ 0,91    |             | 3              |
| A90                | 3              | 2              | 5                       | 5              | 5                                                                                                    | 4              | 3              | 5              | 1         | 5               | 3               | 3        | 4              | 4        | 4            | 3            | 2                                                               | 3            | 3              | 1            | 1                     | 5              | 74  |                | $3,36$ 1,36 | 3              |
| $\mathsf{A}_{91}$  | 3              | 3              | 2                       | 2              | 3                                                                                                    | 2              | 1              | 5              | 4         | 4               | 4               | 4        | 4              | 4        | 3            | 3            | 3                                                               | 3            | 3              | 1            | 1                     | 5              | 67  | 3,05           | 1,17        | 3              |
| A <sub>92</sub>    | 2              | 3              | 1                       | 4              | 1                                                                                                    | 3              | 5              | 2              | 4         | 3               | 1               | 5        | 3              | 2        | 4            | 4            | 3                                                               | 3            |                | 5            | 3                     | 1              | 63  |                | 2,86 1,36   | 3              |
| $\mathsf{A}_{93}$  | 5              | 3              | 5                       | 5              | 3                                                                                                    | 1              | 3              | 5              | 5         | 5               | 5               | 3        | 5              | 3        | 5            | 3            | 3                                                               | 3            | 5              | 1            | 1                     | 3              | 80  | 3,64           | 1,43        | 5              |
| A94                | 3              | 4              | 5                       | 3              | 5                                                                                                    | 5              | 5              | 5              | 5         | 5               | 5               | 5        | 5              | 5        | 3            | 5            | 5                                                               | 5            | 5              | 1            | 5                     | 5              | 99  | 4,50           | 1,06        | 5              |
| $\mathsf{A}_{95}$  | 2              | 3              | 1                       | 1              | 3                                                                                                    | 3              | 3              | 3              | 1         | 1               | 3               | 1        | 5              | 4        | 3            | 4            | 5                                                               | 1            | 3              | 1            | 1                     | 1              | 53  | 2,41           | 1,37        | 1              |
| $\mathsf{A}_{96}$  | 2              | 3              | 3                       | 3              | 3                                                                                                    | 3              | 2              | 2              | 3         | 4               | 4               | 3        | 3              | 3        | 3            | 3            | 3                                                               | 3            | 3              | 1            | 1                     | 2              | 60  | 2,73 0,77      |             | 3              |
| ${\sf A}_{97}$     | 1              |                |                         | 1              | 1                                                                                                    | 3              | 1              | 4              | 3         | 2               | 1               | 1        | 4              | 3        | 2            | 1            | 2                                                               | 2            |                | 2            | 2                     | 3              | 42  | 1,91           | 1,02        | 1              |
| $\mathsf A_{98}$   | 2              | 3              |                         | 1              | 3                                                                                                    | 3              | 3              | 3              | 3         | 1               | 3               | 3        | 3              | 3        | 2            | 3            | 3                                                               | 3            | 2              | 1            | 3                     | 3              | 55  |                | 2,50 0,80   | 3              |
| A <sub>99</sub>    | 1              | 3              | 5                       | 5              | 3                                                                                                    | 5              | 5              | 5              | 4         | 3               | 3               | 3        | 5              | 5        | 5            | 5            | 5                                                               | 5            | 4              | 1            | 3                     | 5              | 88  | 4,00 1,31      |             | 5              |
| $A_{100}$          | 1              |                | 1                       | 1              | 1                                                                                                    | 1              | 1              | 1              | 1         | 1               | 1               | 1        | 1              |          | 1            | 4            | 4                                                               | 4            | 2              | 1            | 1                     | 4              | 35  | 1,59           | 1,18        | 1              |
| $A_{101}$          | 2              | 2              | 3                       | 3              | 3                                                                                                    | 3              | 3              | 3              | 3         | 3               | 3               | 3        | 3              | 3        | 3            | 3            | 2                                                               | 3            |                |              | 2                     | 3              | 58  |                | 2,64 0,66   | 3              |
| $A_{102}$          | $\mathbf{3}$   | 3              | $\mathbf{1}$            | $\bf{3}$       | 3                                                                                                    | 5              | 5              | 3              | ${\bf 3}$ | $\mathbf{1}$    | $\bf{3}$        | 1        | $\mathbf 3$    | 1        | 3            | $\bf{3}$     | $\mathbf{1}$                                                    | ${\bf 3}$    | 1              | $\mathbf{1}$ | 3                     | 3              |     | 56 2,55 1,22 3 |             |                |
| $A_{103}$          | $\overline{2}$ | $\overline{2}$ | $\mathbf{2}$            | $\overline{2}$ | 4                                                                                                    | 4              | 5              | 5              | 5         | 5               | 3               | 5        | 5              | 5        | $\mathbf{3}$ | 4            | 5                                                               | 5            | 4              | 1            | 5                     | 5              |     | 86 3,91 1,34 5 |             |                |
| $A_{104}$          | $\overline{4}$ | 3              | $\overline{\mathbf{4}}$ | $\overline{2}$ | 3                                                                                                    | 3              | $\overline{2}$ | 3              | 5         | 3               | 3               | 4        | $\mathbf{3}$   | 1        | 3            | 3            | $\overline{2}$                                                  | $\mathbf{3}$ | $\overline{4}$ | 3            | 4                     | 4              |     | 69 3,14 0,89 3 |             |                |
| $A_{105}$          | $\mathbf{3}$   | 3              | $\mathbf{1}$            | 1.             | 4                                                                                                    | $\overline{c}$ | 4              | 2              | 5         | 4               | 5               | 4        | $\overline{4}$ | 3        | 4            | 4            | 3                                                               | 5            | 4              | $\mathbf{1}$ | 4                     | 5.             |     | 75 3,41 1,30 4 |             |                |
|                    |                |                |                         |                | $M$   2,7   3,1   3,1   2,4   3,3   3,4   3,2   3,8   3,5   3,7   3,7                                 |                |                |                |           |                 |                 |          |                |          |              |              | $4$   3,7   3,4   3,5   3,9   3,4   3,6   3,3   1,8   2,9   3,8 |              |                |              |                       |                |     |                |             |                |
|                    |                |                |                         |                | 0P   1,1   1,1   1,4   1,4   1,2   1,2   1,2   1,2   1,2 <u>  1,3   1,1   1,1   1,2   1,2   1,1  </u> |                |                |                |           |                 |                 |          |                |          |              | $\mathbf{1}$ | 1,3 1,1                                                         |              | $\mathbf{1}$   |              | $1,1$   $1,4$   $1,3$ |                |     |                |             |                |
| Mo                 | $\mathbf{3}$   | 3              | 3                       | 1.             | 3                                                                                                    | 3              | 3              | 5              | 3         | $5\phantom{.0}$ | $\mathbf 3$     | 5        | 5              | 3        | 3            | 5            | 3                                                               | 3            | 3              | $\mathbf{1}$ | $\mathbf{1}$          | 5              |     |                |             |                |

Tabela A8.6 – Licenciatura em Matemática

# **9: Tabelas de GAPs gerados referentes aos serviços prestados pela biblioteca do CCT/UENF segundo alunos de graduação do CCT/UENF.**

|                            | I <sub>1</sub> | $\mathsf{I}_2$          | $\mathsf I_3$ | l4          | $I_5$    | $\mathsf{I}_6$ | I <sub>7</sub> | l <sub>8</sub> | l9             | $I_{10}$ | I <sub>11</sub> | $I_{12}$       | $I_{13}$     | $I_{14}$                | $I_{15}$     | $I_{16}$    | $I_{17}$       | $I_{18}$ | $I_{19}$ | $I_{20}$    | $I_{21}$    | $I_{22}$    | Média   |
|----------------------------|----------------|-------------------------|---------------|-------------|----------|----------------|----------------|----------------|----------------|----------|-----------------|----------------|--------------|-------------------------|--------------|-------------|----------------|----------|----------|-------------|-------------|-------------|---------|
| $A_1$                      | $-2$           | $\overline{\mathbf{c}}$ | -4            | $\mathbf 0$ | 2        | $\bf{0}$       | -4             | -4             | $\bf{0}$       | 0        | $\bf{0}$        | $\mathbf 0$    | 0            | $\mathbf 0$             | $\bf{0}$     | $\bf{0}$    | $\bf{0}$       | $-2$     | $-4$     | $\mathbf 0$ | $\mathbf 0$ | $\bf{0}$    | $-0,73$ |
| A <sub>2</sub>             | $-1$           | $-2$                    | -2            | $-2$        | -1       | -1             | -1             | -1             | -1             | 0        | 0               | 0              | -1           | -2                      | -1           | 0           | 0              | 0        | $-2$     | -2          | 0           | -1          | $-0,95$ |
| $A_3$                      | $-2$           | $-3$                    | $-1$          | -4          | $-2$     | -1             | -4             | -1             | 0              | 0        | 0               | $\bf{0}$       | $\bf{0}$     | $\bf{0}$                | $\bf{0}$     | $\bf{0}$    | 0              | 0        | $\bf{0}$ | $\bf{0}$    | $\bf{0}$    | $\mathbf 0$ | $-0,82$ |
| $A_4$                      | -3             | $-2$                    | -3            | $-2$        | $-4$     | $-2$           | $-4$           | -1             | -1             | 0        | -2              | $-2$           | -1           | $-2$                    | 0            | -1          | -2             | 0        | $-2$     | -1          | $\bf{0}$    | $-2$        | $-1,68$ |
| A <sub>5</sub>             | $-2$           | $-2$                    | 1             | $-3$        | 0        | -1             | $-1$           | -1             | $\bf{0}$       | -3       | $-4$            | $-2$           | $-2$         | $-2$                    | $-2$         | $\bf{0}$    | $-2$           | $-1$     | -1       | $-1$        | $-3$        | $-2$        | $-1,55$ |
| $A_6$                      | $-4$           | $-3$                    | -3            | -1          | $-2$     | -1             | $-2$           | -1             | 0              | $-2$     | $-2$            | $-2$           | $-2$         | $\bf{0}$                | $\bf{0}$     | -4          | -1             | 2        | $-2$     | -4          | -3          | $-2$        | $-1,77$ |
| A <sub>7</sub>             | $-2$           | $-3$                    | $-2$          | -4          | 0        | -1             | -3             | 1              | $\bf{0}$       | 0        | $-1$            | $\bf{0}$       | 1            | 1                       | -1           | $\bf{0}$    | -1             | 2        | $\bf{0}$ | $-3$        | $-1$        | $\bf{0}$    | $-0,77$ |
| $\mathsf{A}_8$             | 0              | -1                      | -1            | $-2$        | $-2$     | 0              | $-2$           | $\bf{0}$       | $-2$           | $-2$     | $-2$            | -1             | 0            | 0                       | $-2$         | 0           | 0              | 0        | $-2$     | $-2$        | $-2$        | $-2$        | $-1,14$ |
| $A_9$                      | $-2$           | -1                      | -3            | -4          | -1       | $-2$           | -3             | $-2$           | $-2$           | 0        | 0               | $\bf{0}$       | -1           | $-2$                    | $-2$         | -1          | -3             | 0        | -1       | -2          | -1          | 0           | $-1,50$ |
| $\mathsf{A}_{\mathsf{10}}$ | $-3$           | 0                       | -4            | -1          | -4       | $-3$           | $\bf{0}$       | $\bf{0}$       | $\bf{0}$       | 0        | -1              | -1             | -2           | $-2$                    | $-2$         | $-2$        | -1             | 0        | $-2$     | -4          | -4          | $\bf{0}$    | $-1,64$ |
| $A_{11}$                   | $-2$           | -1                      | 0             | -4          | -2       | -1             | -1             | 1              | $\mathbf{1}$   | 0        | -1              | $\bf{0}$       | 2            | $\overline{2}$          | $\mathbf 0$  | -1          | $\overline{2}$ | 2        | $-2$     | -2          | 2           | $-1$        | $-0,27$ |
| $A_{12}$                   | $-2$           | $-2$                    | $\bf{0}$      | 0           | $-4$     | 0              | $-4$           | 0              | 0              | 0        | 0               | 0              | 0            | $-2$                    | $-2$         | $-2$        | $-2$           | -4       | $-4$     | $\bf{0}$    | $-2$        | $-2$        | $-1,45$ |
| $A_{13}$                   | $-1$           | $-1$                    | -1            | $-3$        | -1       | 0              | -4             | $\bf{0}$       | $\mathbf 0$    | 0        | -2              | $\bf{0}$       | $\bf{0}$     | $-2$                    | -1           | 0           | -1             | 0        | 0        | -4          | $-2$        | $\mathbf 0$ | $-1,05$ |
| $A_{14}$                   | -3             | $-1$                    | $-2$          | $-2$        | $-2$     | -1             | -1             | $\bf{0}$       | 0              | $-2$     | -1              | $-1$           | 1            | -1                      | $-2$         | $\bf{0}$    | -1             | -1       | $-2$     | -4          | -1          | 1           | $-1,18$ |
| $A_{15}$                   | -3             | $-2$                    | -2            | $-4$        | -1       | 0              | -1             | $\overline{2}$ | $\overline{2}$ | 0        | -1              | $\bf{0}$       | -2           | $\overline{\mathbf{c}}$ | 1            | 0           | -1             | -1       | 2        | -4          | $-1$        | $\mathbf 0$ | $-0,64$ |
| $A_{16}$                   | $-1$           | $-1$                    | $-2$          | $-3$        | $-2$     | $-2$           | -1             | -1             | $-2$           | $-2$     | $-2$            | $-1$           | $-1$         | -3                      | $\bf{0}$     | -1          | -3             | -1       | $-2$     | $-1$        | $\bf{0}$    | $-3$        | $-1,59$ |
| $A_{17}$                   | $-1$           | -1                      | -1            | $-2$        | $-3$     | $-2$           | -1             | -1             | -1             | $-3$     | -1              | -1             | 0            | 0                       | $\mathbf{0}$ | -1          | $-2$           | 1        | -1       | $\mathbf 0$ | 0           | $\mathbf 0$ | $-0,95$ |
| $A_{18}$                   | $-4$           | $-3$                    | -3            | $-4$        | $\bf{0}$ | 0              | -3             | -4             | -1             | $-2$     | $-2$            | $-3$           | 2            | 1                       | -1           | -1          | $\mathbf{1}$   | $-2$     | 0        | -4          | -4          | $-2$        | $-1,77$ |
| $A_{19}$                   | $-2$           | $-2$                    | $-4$          | $-2$        | $-2$     | $-2$           | -4             | -3             | -2             | -4       | $-2$            | $-2$           | -2           | -1                      | $-1$         | $-2$        | $-2$           | $-2$     | $-4$     | -4          | -2          | $-4$        | $-2,50$ |
| $A_{20}$                   | $-2$           | $-2$                    | $-1$          | $-2$        | $-2$     | $-2$           | $-2$           | $-2$           | $-2$           | $-2$     | $-2$            | -3             | $-1$         | -1                      | $-2$         | $-2$        | $-2$           | $-1$     | $-2$     | $-2$        | $-2$        | $-2$        | $-1,86$ |
| $A_{21}$                   | 0              | 0                       | $\mathbf{0}$  | 0           | $-2$     | 2              | $\mathbf{0}$   | 0              | $\mathbf{1}$   | $\bf{0}$ | 1               | $\bf{0}$       | $\mathbf{0}$ | 0                       | $\mathbf{0}$ | $\bf{0}$    | $\bf{0}$       | 1        | 1        | $-2$        | $\bf{0}$    | $\mathbf 0$ | 0,09    |
| $A_{22}$                   | $-4$           | $-2$                    | $-2$          | $-2$        | $-2$     | $-2$           | $-2$           | -1             | $\mathbf 0$    | 0        | -1              | -1             | -1           | -1                      | -1           | $-2$        | -3             | -2       | $-2$     | -4          | $-1$        | $-1$        | $-1,68$ |
| $A_{23}$                   | $-2$           | $-1$                    | $-2$          | 0           | $-2$     | 2              | -1             | -3             | 1              | 1        | 0               | $\bf{0}$       | 1            | 0                       | -1           | $-2$        | -1             | -1       | $\bf{0}$ | -3          | $-2$        | $\mathbf 0$ | $-0,73$ |
| $A_{24}$                   | $-2$           | $-2$                    | $-2$          | -1          | $-1$     | $-2$           | $-2$           | -1             | $-2$           | -1       | $-2$            | -1             | -3           | -3                      | $-3$         | $-3$        | -3             | $-2$     | $-2$     | -3          | -3          | $-3$        | $-2,14$ |
| $A_{25}$                   | $-3$           | $-3$                    | $-2$          | $-4$        | -1       | -1             | -1             | $-2$           | -1             | -1       | $-3$            | -4             | -2           | -1                      | -1           | -1          | 0              | 0        | $-2$     | $-3$        | 0           | 0           | $-1,64$ |
| $A_{26}$                   | $-2$           | -3                      | -3            | -1          | -2       | -1             | -1             | -2             | -2             | -2       | -2              | $\mathbf 0$    | 0            | -1                      | $-2$         | 0           | 0              | -1       | $-3$     | -3          | $-2$        | $-1$        | $-1,55$ |
| $A_{27}$                   | $-3$           | $-2$                    | -2            | -3          | -3       | -4             | -4             | -4             | $-2$           | 0        | -1              | -1             | 0            | -2                      | -3           | -2          | -1             | -1       | $-2$     | -4          | -1          | $-2$        | $-2,14$ |
| $A_{28}$                   | -3             | -1                      | 0             | 0           | -2       | 0              | -4             | -1             | -2             | -1       | -4              | -1             | -2           | 0                       | -1           | -1          | -1             | 1        | -1       | -3          | 1           | $\bf{0}$    | $-1,18$ |
| $A_{29}$                   | 0              | $-3$                    | -1            | -4          | -1       | 1              | 0              | -4             | $-2$           | 1        | 3               | $\overline{2}$ | 4            | 1                       | -3           | 1           | 1              | 2        | $-2$     | -4          | -3          | 1           | $-0,45$ |
| $A_{30}$                   | -4             | -2                      | -1            | -3          | -1       | 0              | -2             | 0              | $\mathbf{1}$   | -1       | 0               | $\bf{0}$       | 1            | 0                       | 0            | $\bf{0}$    | 0              | 0        | -1       | -4          | -2          | $-2$        | $-0,95$ |
| $A_{31}$                   | -1             | -2                      | -1            | $-2$        | -2       | -2             | -2             | -1             | 0              | -1       | -2              | 0              | 0            | 0                       | $-2$         | $-2$        | -2             | 0        | $-2$     | -4          | 0           | $\mathbf 0$ | $-1,27$ |
| $A_{32}$                   | $-2$           | $-1$                    | $\bf{0}$      | $-1$        | 0        | 0              | -2             | -1             | 0              | -2       | 0               | -1             | 0            | $\overline{c}$          | 0            | 0           | -1             | 1        | $-2$     | -4          | -2          | $\mathbf 0$ | $-0,73$ |
| $A_{33}$                   | -3             | $-2$                    | $-2$          | $-2$        | -1       | -3             | -3             | $-2$           | $-2$           | -4       | -2              | -4             | -2           | $-2$                    | -1           | -1          | 0              | 0        | -1       | -4          | -1          | $-2$        | $-2,00$ |
| $A_{34}$                   | $-2$           | $-3$                    | $-2$          | $-4$        | $-2$     | $-2$           | $-4$           | $-2$           | $-2$           | $-3$     | $-2$            | $-3$           | -1           | $-2$                    | $-3$         | $-2$        | $-2$           | $-2$     | $-2$     | $-3$        | $-2$        | $-2$        | $-2,36$ |
| $A_{35}$                   | $-4$           | $-4$                    | -4            | $-4$        | $-2$     | $-2$           | $-4$           | $-1$           | $-4$           | $-2$     | $\mathbf 0$     | $-4$           | $-2$         | $-2$                    | $-3$         | $\mathbf 0$ | $-2$           | 0        | $\bf{0}$ | 0           | $\mathbf 0$ | $-2$        | $-2,09$ |

Tabela A9.1 – Engenharia Civil

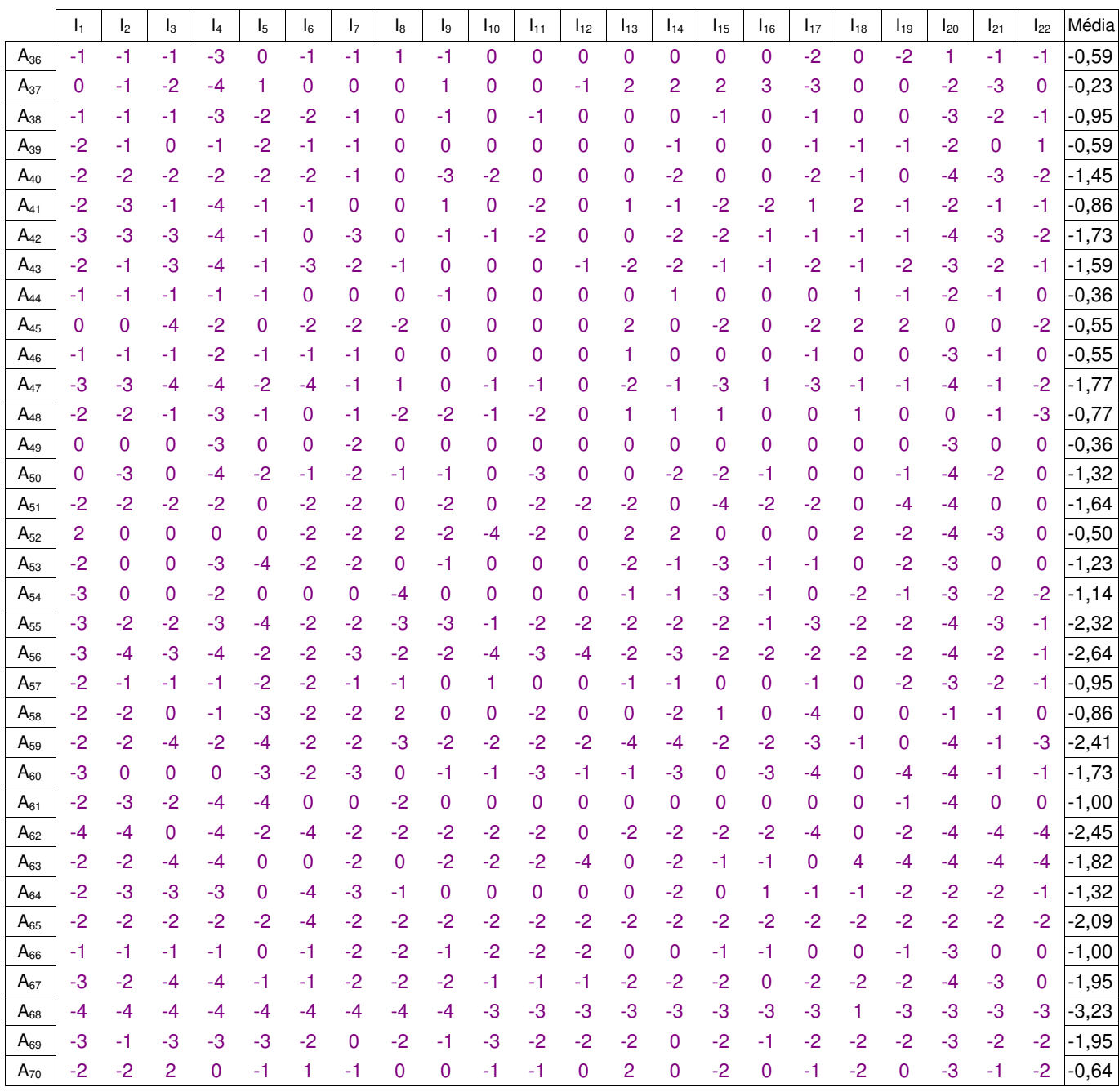

Tabela A9.3 – Engenharia de Produção

|           | $\mathsf{I}_1$ | I <sub>2</sub> | $\mathsf{I}_3$ | $\mathsf{I}_4$ | l5             | $\mathsf{I}_6$ | I <sub>7</sub> | $\mathsf{I}_8$ | lg             | $I_{10}$       | I <sub>11</sub> | $I_{12}$       | l <sub>13</sub> | $I_{14}$       | $I_{15}$       | $I_{16}$       | $I_{17}$       | $I_{18}$       | $I_{19}$       | $I_{20}$       | $I_{21}$       | $I_{22}$       | Média    |
|-----------|----------------|----------------|----------------|----------------|----------------|----------------|----------------|----------------|----------------|----------------|-----------------|----------------|-----------------|----------------|----------------|----------------|----------------|----------------|----------------|----------------|----------------|----------------|----------|
| $A_{71}$  | $-2$           | $-2$           | 0              | $\pmb{0}$      | $-2$           | $-2$           | $-2$           | $\mathbf 0$    | $\pmb{0}$      | 0              | $-2$            | $-2$           | 0               | $\mathbf 0$    | $\overline{c}$ | $\overline{c}$ | $-2$           | $\pmb{0}$      | $\overline{c}$ | $\overline{c}$ | $\mathbf 0$    | $-2$           | $-0,45$  |
| $A_{72}$  | $-3$           | $-2$           | $-2$           | $-2$           | $-1$           | $-3$           | $-2$           | $\overline{0}$ | $-2$           | $\overline{0}$ | $\mathbf 0$     | $\overline{0}$ | $-1$            | $-2$           | $-1$           | $-1$           | $-2$           | $\overline{0}$ | $-2$           | $-4$           | $-3$           | $\overline{0}$ | $-1,50$  |
| $A_{73}$  | $-2$           | $-2$           | $-1$           | $-2$           | $-1$           | $-2$           | $-3$           | $-2$           | $-2$           | $-2$           | $-1$            | $-2$           | $-1$            | $-1$           | $-1$           | $\overline{0}$ | $-2$           | $-2$           | $-2$           | $-3$           | $-2$           | $-2$           | $-1,73$  |
| $A_{74}$  | $-2$           | $-2$           | $-2$           | $-2$           | $-2$           | $-2$           | $-2$           | $-2$           | $-2$           | $-2$           | $-2$            | $-2$           | $-2$            | $-2$           | $-2$           | $-2$           | $-2$           | $-2$           | $-2$           | $-2$           | $-2$           | $-2$           | $-2,00$  |
| $A_{75}$  | $-3$           | $-3$           | $-4$           | $-4$           | $-3$           | $\mathbf{1}$   | $-1$           | $-1$           | $\overline{0}$ | $\mathbf{1}$   | $-2$            | $-2$           | 1               | $\overline{2}$ | $\mathbf 0$    | $\mathbf 0$    | $\overline{0}$ | 1              | $-1$           | $-4$           | $-1$           | $\mathbf 0$    | $-1,05$  |
| $A_{76}$  | $\pmb{0}$      | $-2$           | $\mathbf 0$    | $\pmb{0}$      | $-1$           | $\mathbf 0$    | $-3$           | $\mathbf 0$    | $\mathbf 0$    | $-1$           | $-1$            | $\mathbf 0$    | $-1$            | $\mathbf 0$    | $\mathbf 0$    | 0              | $-1$           | 0              | $\mathbf 0$    | $-3$           | $-2$           | $\mathbf 0$    | $-0,68$  |
| $A_{77}$  | $\pmb{0}$      | $-1$           | $\overline{0}$ | $-1$           | $\overline{0}$ | $\overline{0}$ | $\mathbf 0$    | $\overline{0}$ | $\overline{0}$ | $\mathbf{0}$   | $\mathbf 0$     | $\overline{0}$ | 3               | $\overline{0}$ | $\mathbf 0$    | $-2$           | $\overline{0}$ | 1              | $-1$           | $-4$           | $\mathbf 0$    | $\overline{0}$ | $-0,23$  |
| $A_{78}$  | $-2$           | $\pmb{0}$      | $\mathbf 0$    | $-3$           | 1              | $-1$           | $-1$           | $-1$           | 0              | $-1$           | -1              | $\mathbf 0$    | 1               | $\mathbf 0$    | $-1$           | $\mathbf 0$    | $-1$           | 0              | $\pmb{0}$      | $-3$           | $-2$           | $-1$           | $-0,73$  |
| $A_{79}$  | $-2$           | $-2$           | -1             | $-3$           | $-3$           | $-2$           | $-1$           | $\mathbf{0}$   | $-1$           |                | -1              | -1             | $-1$            | $-2$           | $-1$           | $-1$           | $-2$           | $\overline{0}$ | $-1$           | $-3$           | $-1$           | $-1$           | $-1,41$  |
| $A_{80}$  | $\pmb{0}$      | $\pmb{0}$      | -1             | $-4$           | -1             | $-1$           | $-1$           | $-1$           | $\mathbf{0}$   | -1             | $\overline{0}$  | -1             | 0               | -1             | $-1$           | $\mathbf 0$    | $\mathbf 0$    | 1              | $\mathbf 0$    | $-2$           | $-1$           | $-1$           | $-0,73$  |
| $A_{81}$  | $-3$           | $-2$           | $-1$           | $-4$           | -1             | $-2$           | $-2$           | $\overline{0}$ | $-1$           | $-1$           | $\overline{0}$  | $\overline{0}$ | 1               | $-2$           | $-2$           | $-2$           | $-3$           | 1              | $-2$           | $-4$           | $-2$           | $\overline{0}$ | $-1,45$  |
| $A_{82}$  | $\pmb{0}$      | $\mathbf 0$    | $\overline{0}$ | 0              | $-3$           | $\mathbf 0$    | $-2$           | $\overline{0}$ | $\overline{0}$ | $\overline{0}$ | 0               | $\overline{0}$ | $\overline{c}$  | $\mathbf 0$    | $\overline{c}$ | 1              | $\overline{c}$ | $\overline{0}$ | 0              | $-4$           | $-1$           | 0              | $-0, 14$ |
| $A_{83}$  | $\overline{0}$ | -1             | $-1$           | $-3$           | -1             | $\overline{c}$ | $-2$           | $\overline{0}$ | $\overline{0}$ | $-2$           |                 | -1             | $\overline{0}$  | $\overline{2}$ | $\mathbf 0$    | $\overline{0}$ | $\overline{2}$ | $\overline{c}$ | $\overline{2}$ | $-4$           | $-3$           | 0              | $-0,32$  |
| $A_{84}$  | $-2$           | $-1$           | 0              | $-3$           | $-2$           | $-2$           | $-2$           | $-1$           | $-1$           | $-1$           | $\overline{0}$  | -1             | $-3$            | $-2$           | $-1$           | $\overline{0}$ | $-2$           | $-1$           | -1             | $-4$           | $\mathbf{0}$   | $\overline{0}$ | $-1,36$  |
| $A_{85}$  | $-1$           | -1             | $\overline{0}$ | $-2$           | -1             | 0              | $-3$           | -1             | 0              | 0              | 0               | -1             | -1              | $-3$           | $-3$           | $-2$           | $\overline{0}$ | 0              | $\overline{0}$ | -3             | $-1$           | $-1$           | $-1,09$  |
| $A_{86}$  | $-4$           | $-2$           | $-4$           | $-3$           | -4             | $-4$           | $-1$           | $\overline{0}$ | -3             | $\overline{0}$ | 0               | $\overline{0}$ | $-2$            | $-3$           | $-2$           | $-1$           | $-4$           |                | -1             | -4             | $-3$           | $-2$           | $-2,18$  |
| $A_{87}$  | $\mathbf{0}$   | 0              | 0              | 0              | -1             | $\mathbf{0}$   | $\mathbf 0$    | $\mathbf 0$    | $\mathbf 0$    | 0              | 0               | $\overline{0}$ | $\overline{0}$  | -1             | $-1$           | $\mathbf 0$    | $\mathbf 0$    | $-1$           | $\mathbf 0$    | $-2$           | $\mathbf{0}$   | $\mathbf 0$    | $-0,27$  |
| $A_{88}$  | $-1$           | $-3$           | $-3$           | $-3$           | -4             | $-3$           | $-2$           | $-2$           | $-1$           | $-2$           | -4              | -3             | $-3$            | -3             | $-2$           | -3             | -3             | -3             | $-4$           | $-3$           | $-3$           | $-4$           | $-2,82$  |
| $A_{89}$  | $-1$           | $-1$           | $-3$           | $-4$           | -3             | $-1$           | $-2$           | -1             | -1             |                | -1              |                | 0               | $-1$           | $-1$           | -1             | -1             | $-1$           | -1             | $-4$           | $-1$           | $-1$           | $-1,45$  |
| $A_{90}$  | $-1$           | $-1$           | $\overline{0}$ | $-3$           | -1             | $-1$           | $-1$           | $-1$           | $-1$           | $\overline{0}$ | $-1$            | $\overline{0}$ | 0               | $\overline{0}$ | $\mathbf 0$    | $-1$           | $-1$           | $\overline{0}$ | $-2$           | $\overline{0}$ | $\mathbf 0$    | $-1$           | $-0,73$  |
| $A_{91}$  | $\mathbf 0$    | $-2$           | $-3$           | $-1$           | -1             | $-2$           | $-2$           | $\overline{0}$ | -1             | -1             | $-2$            | -1             | 0               | $\mathbf 0$    | $-1$           | $-1$           | $\mathbf 0$    | 0              | $\mathbf 0$    | $-3$           | $-1$           | $\mathbf 0$    | $-1,00$  |
| $A_{92}$  | $-1$           | $-2$           | $\overline{0}$ | $-2$           | 0              | $-1$           | $-1$           | $\overline{0}$ | 1              | $\overline{0}$ | $\mathbf 0$     | $\overline{0}$ | 1               | $\overline{c}$ | $-2$           | $-1$           | $-1$           | $\overline{0}$ | 3              | $-2$           | $\mathbf{1}$   | $\overline{0}$ | $-0,23$  |
| $A_{93}$  | $-1$           | $\mathbf 0$    | -1             | $\pmb{0}$      | -1             | $-1$           | $-1$           | -1             | $\overline{0}$ | -1             | -1              | $-1$           | 1               | $\mathbf 0$    | $\mathbf 0$    | $\overline{0}$ | $-1$           | 1              | $-1$           | $-2$           | $\mathbf 0$    | $\mathbf 0$    | $-0,50$  |
| $A_{94}$  | $-2$           | $-2$           | -1             | $-2$           | -1             | $-1$           | $-1$           | -1             | $\overline{0}$ | $\overline{0}$ | $-1$            | -1             | 0               | $-1$           | $-1$           | $-1$           | $-2$           | $\overline{2}$ | $\mathbf 0$    | $-3$           | 1              | $-1$           | $-0,86$  |
| $A_{95}$  | $-1$           | $-1$           | -1             | $-2$           | $\overline{0}$ | $\mathbf 0$    | $-1$           | $-1$           | $\mathbf 0$    | $-2$           | $-2$            | $\overline{0}$ | 0               | $-2$           | $-1$           | 0              | $-1$           | $\overline{0}$ | $-2$           | $-3$           | $\mathbf 0$    | $\mathbf 0$    | $-0,91$  |
| $A_{96}$  | $-4$           | $-2$           | -1             | -4             | $-3$           | $-4$           | $-2$           | $-2$           | -1             |                | -1              |                | -1              | $-3$           | $-3$           | $-3$           | $-4$           |                | -1             | $-2$           | $-2$           | $\overline{0}$ | $-2,00$  |
| $A_{97}$  | $-3$           | $\mathbf 0$    | $-1$           | $-1$           | $\overline{0}$ | $-2$           | $\overline{0}$ | $-1$           | $-1$           |                | -1              |                | $\overline{0}$  | $-2$           | $\mathbf 0$    | $-1$           | $-2$           |                | -1             | $-4$           | $-1$           | $-1$           | $-0,95$  |
| $A_{98}$  | $-3$           | $-3$           | $-4$           | -4             | $-3$           | 1              | $\mathbf 0$    | $\overline{0}$ | 1              | $\overline{0}$ | 0               | $\overline{0}$ | 0               | 1              | $-1$           | 1              | $\mathbf 0$    | 0              | -1             | $-2$           | $-1$           | $\mathbf 0$    | $-0,82$  |
| $A_{99}$  | $-3$           | $-3$           | $-1$           | $-1$           | $-1$           | $\overline{0}$ | $-2$           | $\overline{0}$ | $\overline{0}$ | $\overline{0}$ | $\overline{0}$  | $-1$           | $\overline{0}$  | 1              | $-1$           | $-1$           | $\overline{0}$ | $\overline{0}$ | 1              | $\overline{0}$ | $\overline{0}$ | 0              | $-0,55$  |
| $A_{100}$ | $-2$           | $\mathbf 0$    | $-2$           | $-3$           | -2             | $-3$           | $-4$           | $-2$           | $-2$           |                | $-2$            | $-2$           | -1              | $-2$           | $-3$           | $-2$           | $-2$           |                | -1             | $-3$           | $-1$           | $-1$           | $-1,91$  |
| $A_{101}$ | $-2$           | $-3$           | $-4$           | -4             | $-2$           | $\mathbf 0$    | -1             | $-1$           | $\overline{0}$ | $-4$           | $\overline{0}$  | $\overline{0}$ | 0               | $\overline{0}$ | $\overline{0}$ | $\overline{0}$ | $-2$           | $\overline{0}$ | $\overline{0}$ | $-4$           | $\mathbf{0}$   | $\overline{0}$ | $-1,23$  |
| $A_{102}$ | $-1$           | $-2$           | $\overline{0}$ | $-2$           | 0              | $\overline{c}$ | -1             | -1             | 0              | $\overline{0}$ | 0               | $\overline{0}$ | 2               | $\mathbf 0$    | -1             | 0              | 1              | $\overline{0}$ | $-2$           | -4             | $-2$           | $-1$           | $-0,55$  |
| $A_{103}$ | $-3$           | $-1$           | $-1$           | -3             | -3             | -1             | $-1$           | $\overline{0}$ | $\overline{0}$ | $\overline{0}$ | $\overline{0}$  | $\overline{0}$ | $\overline{c}$  | $-2$           | -1             | $\overline{0}$ | $-3$           | $\overline{2}$ | 1              | $-4$           | $\overline{0}$ | $\overline{0}$ | $-0,82$  |
| $A_{104}$ | $-2$           | $-2$           | $-1$           | $\overline{0}$ | $-2$           | $-1$           | $-3$           | $\overline{0}$ | $-1$           | $\overline{0}$ | $\mathbf 0$     | $\overline{0}$ | $-1$            | $-1$           | $-1$           | $\overline{0}$ | $-1$           | 1              | $-1$           | $-2$           | $\overline{0}$ | $-2$           | $-0,91$  |
| $A_{105}$ | $-2$           | $-2$           | $-1$           | $-2$           | $-3$           | $-2$           | $-3$           | $-1$           | $-2$           | $-1$           | $-3$            | $-2$           | $-1$            | $-2$           | $-1$           | $-1$           | $-3$           | $\overline{0}$ | $-1$           | $\overline{0}$ | $-2$           | $\overline{0}$ | $-1,59$  |

|                      | I,          | $\mathsf{I}_2$ | $\mathsf{I}_3$ | $\mathsf{I}_4$ | $\mathsf{I}_5$ | $\mathsf{I}_6$ | I <sub>7</sub> | l8          | l9             | $I_{10}$ | $I_{11}$    | $I_{12}$       | $I_{13}$    | $I_{14}$       | $I_{15}$       | $I_{16}$ | $I_{17}$       | $I_{18}$       | $I_{19}$       | $I_{20}$ | $I_{21}$    | $I_{22}$       | Média   |
|----------------------|-------------|----------------|----------------|----------------|----------------|----------------|----------------|-------------|----------------|----------|-------------|----------------|-------------|----------------|----------------|----------|----------------|----------------|----------------|----------|-------------|----------------|---------|
| $A_1$                | $-1$        | $-1$           | 1              | $-1$           | $-1$           | 0              | $-1$           | 0           | 0              | 0        | 0           | 0              | 0           | 0              | $-1$           | 0        | 0              | 2              | $\overline{2}$ | -3       | $\bf{0}$    | 0              | $-0,18$ |
| A <sub>2</sub>       | $-1$        | $-1$           | $\overline{0}$ | $-1$           | $-1$           | 0              | $-1$           | 0           | 0              | 0        | 0           | $\overline{0}$ | $\mathbf 0$ | $\overline{0}$ | $-1$           | 0        | $\overline{0}$ | 2              | $\overline{2}$ | $-3$     | $\mathbf 0$ | $\mathbf{0}$   | $-0,23$ |
| $A_3$                | $-2$        | $-2$           | $-3$           | $-4$           | $-2$           | 0              | $-1$           | $-2$        | $-3$           | 0        | $-2$        | $\bf{0}$       | 1           | 1              | 0              | -1       | $\overline{c}$ | 2              | $-2$           | $-2$     | $-4$        | $\mathbf 0$    | $-1,09$ |
| $A_4$                | $-1$        | $\pmb{0}$      | $\mathbf 0$    | $\bf{0}$       | $-3$           | $-3$           | $-3$           | $-2$        | $\bf{0}$       | $-1$     | 0           | $-1$           | $-2$        | $-2$           | $-2$           | 1        | $-2$           | $\mathbf 0$    | $-1$           | $-3$     | $-3$        | $-3$           | $-1,41$ |
| A <sub>5</sub>       | $-1$        | $\bf{0}$       | 0              | 0              | 0              | $-1$           | $\bf{0}$       | $\pmb{0}$   | $\bf{0}$       | 0        | $-1$        | $\mathbf 0$    | 0           | $-1$           | $-1$           | $\bf{0}$ | $\pmb{0}$      | 0              | $-1$           | $-4$     | $-1$        | $\mathbf 0$    | $-0,50$ |
| $A_6$                | $-4$        | $-2$           | $-4$           | 0              | $-2$           | $-4$           | -4             | -2          | $\overline{c}$ | 0        | $-2$        | $\bf{0}$       | 0           | $-2$           | $-4$           | 0        | $-3$           | 0              | 0              | $-4$     | $-4$        | $-2$           | $-1,86$ |
| A <sub>7</sub>       | $\bf{0}$    | $-3$           | $-2$           | $-2$           | $-3$           | $-4$           | $-2$           | $-3$        | $-2$           | -1       | $-3$        | $\bf{0}$       | $-2$        | $-3$           | $-2$           | $-2$     | $-4$           | $-2$           | $-3$           | -4       | $-4$        | $-4$           | $-2,50$ |
| $A_8$                | $-3$        | $-3$           | $-4$           | $-4$           | $-1$           | $-3$           | $-2$           | $\mathbf 0$ | 0              | -1       | 0           | $\mathbf 0$    | $-2$        | $-4$           | $-3$           | $-1$     | -4             | $-4$           | -1             | -4       | $-4$        | $-3$           | $-2,32$ |
| $A_9$                | $-4$        | $-2$           | $-2$           | $-2$           | $-4$           | 0              | $\bf{0}$       | 0           | $-4$           | 0        | $-2$        | $\bf{0}$       | 2           | $\bf{0}$       | $-2$           | $-2$     | $\bf{0}$       | $\overline{2}$ | $-2$           | $-4$     | $-4$        | 0              | $-1,36$ |
| $A_{10}$             | $-4$        | $-2$           | $-4$           | $-4$           | $-2$           | $-2$           | $-2$           | 0           | $-4$           | 0        | $-2$        | $\bf{0}$       | -1          | $-2$           | 0              | $\bf{0}$ | $-1$           | $\overline{2}$ | $-2$           | -4       | $-4$        | $-4$           | $-1,91$ |
| $A_{11}$             | $-2$        | $\bf{0}$       | 0              | $-4$           | $-2$           | 0              | 0              | 0           | 0              | 0        | 0           | $\bf{0}$       | 0           | 0              | 0              | 0        | -1             | 2              | 1              | -1       | $-4$        | 0              | $-0,50$ |
| $\mathsf{A}_{12}$    | $-3$        | $\bf{0}$       | -1             | 1              | $-1$           | -1             | $-2$           | 0           | -1             | $-2$     | -1          | 1              | 0           | $\overline{0}$ | $-2$           | 1        | 1              | 0              | $\overline{0}$ | 1        | 1           | $-2$           | $-0,45$ |
| $A_{13}$             | $\mathbf 0$ | $\pmb{0}$      | -1             | $-2$           | -1             | 0              | -1             | 0           | 0              | 0        | 0           | $\bf{0}$       | 0           | $\bf{0}$       | 0              | 0        | $\bf{0}$       | 2              | $\mathbf{0}$   | $-2$     | -1          | 0              | $-0,27$ |
| $A_{14}$             | $-4$        | $-4$           | $-4$           | $-4$           | $-2$           | $-3$           | -4             | -1          | -4             | -3       | -1          | -1             | -4          | $-3$           | $-3$           | $-3$     | $-4$           | $-3$           | -1             | $-4$     | -4          | -4             | $-3,09$ |
| $A_{15}$             | $-1$        | $-3$           | $\bf{0}$       | 0              | $-4$           | 0              | 0              | 0           | $-3$           | -4       | 0           | -1             | 1           | $\bf{0}$       | $-1$           | -1       | -1             | 2              | $-2$           | $-2$     | $-3$        | -1             | $-1,09$ |
| $A_{16}$             | $-2$        | $-1$           | $-2$           | 0              | $-1$           | -1             | $-2$           | -1          | $-4$           | $-2$     | $-2$        | $-2$           | 0           | $\overline{0}$ | $-2$           | 1        | $-1$           | 0              | $-2$           | $-4$     | $-4$        | $-4$           | $-1,64$ |
| $A_{17}$             | $-3$        | $-3$           | $-3$           | $-4$           | $-2$           | 1              | $-1$           | 0           | $-1$           | 0        | $-2$        | 1              | 0           | 1              | $-1$           | 2        | $\bf{0}$       | 2              | 1              | $-4$     | $-1$        | $\mathbf 0$    | $-0,77$ |
| $A_{18}$             | $-2$        | $-4$           | $-2$           | $-4$           | $-2$           | 4              | $\bf{0}$       | -1          | -1             | 0        | $-1$        | $-1$           | 0           | $\bf{0}$       | $-1$           | 1        | -1             | -1             | $-2$           | $-4$     | $-3$        | $\bf{0}$       | $-1,14$ |
| $A_{19}$             | $-1$        | $-1$           | $-2$           | $-3$           | $-1$           | 0              | $-1$           | -1          | $\bf{0}$       | 0        | $-1$        | $\bf{0}$       | 0           | $-1$           | 0              | $\bf{0}$ | $\bf{0}$       | 2              | 1              | $-3$     | $-1$        | $-2$           | $-0,68$ |
| $A_{20}$             | $-2$        | $-4$           | $\bf{0}$       | $-4$           | 0              | 0              | $\bf{0}$       | 0           | $\bf{0}$       | $-2$     | 0           | $\overline{0}$ | 0           | $-1$           | $-1$           | 0        | $\bf{0}$       | 0              | $-4$           | $-4$     | $-2$        | 79             | 2,50    |
| $A_{21}$             | $-2$        | $-2$           | $-2$           | $-2$           | $-1$           | 0              | $-3$           | -1          | -2             | 0        | -1          | $\bf{0}$       | 0           | $\bf{0}$       | $-1$           | 0        | $-1$           | 1              | $-2$           | $-2$     | $-2$        | $-1$           | $-1,09$ |
| $A_{22}$             | $-4$        | $-4$           | $-4$           | $-4$           | $-4$           | $-2$           | $-4$           | $-2$        | $-4$           | -2       | $-2$        | $-2$           | $-4$        | $-4$           | -4             | $-4$     | $-4$           | $-2$           | $-4$           | $-4$     | $-4$        | $\overline{2}$ | $-3,18$ |
| $A_{23}$             | $-2$        | $-1$           | $-1$           | $-3$           | $-1$           | -1             | $-1$           | -1          | -1             | -1       | -1          | $-1$           | -1          | -1             | -1             | $-1$     | -1             | $-1$           | -1             | $-3$     | $-4$        | $-4$           | $-1,50$ |
| $A_{24}$             | $-2$        | $-2$           | $-2$           | $-2$           | -1             | -1             | $-2$           | 0           | 1              | 1        | $-1$        | $\overline{0}$ | 2           | 1              | -1             | $\bf{0}$ | $\overline{0}$ | $\overline{2}$ | $\overline{0}$ | $-3$     | 0           | $\mathbf{0}$   | $-0,45$ |
| $A_{25}$             | $-4$        | $-1$           | $\bf{0}$       | $-4$           | $\bf{0}$       | $-3$           | $-2$           | -1          | $-4$           | $-2$     | $-1$        | $\bf{0}$       | -1          | $-1$           | -1             | $-1$     | $-2$           | 2              | -1             | $-4$     | -4          | $-2$           | $-1,68$ |
| $A_{26}$             | $-4$        | $-3$           | -1             | $-2$           | $-2$           | $-1$           | $-1$           | -1          | $-2$           | $-2$     | 0           | $\overline{0}$ | $\bf{0}$    | $\overline{0}$ | $-1$           | $-2$     | $-3$           | $-2$           | $-2$           | -4       | $-1$        | $-1$           | $-1,59$ |
| $A_{27}$             | $-2$        | -4             | $-3$           | $-4$           | $-3$           | $-3$           | $-2$           | -1          | $-2$           | $-2$     | $-2$        | $\bf{0}$       | -1          | -1             | -1             | $\bf{0}$ | $-2$           | 2              | $-2$           | $-4$     | $-3$        | 0              | $-1,82$ |
| $A_{28}$             | $-3$        | $-3$           | $-4$           | $-3$           | -4             | $-2$           | $-1$           | -2          | $-1$           | 0        | -1          | -1             | 0           | $-1$           | -1             | -1       | $-2$           | 0              | $-2$           | $-3$     | $-2$        | $\mathbf 0$    | $-1,68$ |
| $A_{29}$             | $-1$        | $-3$           | -4             | $-4$           | -1             | -1             | -3             | -4          | -4             | -4       | -4          | -2             | $-3$        | -2             | -4             | $-2$     | $-2$           | -1             | $-3$           | $-4$     | -3          | 0              | $-2,68$ |
| $A_{30}$             | $-1$        | $-1$           | $-3$           | $-4$           | $-3$           | $-4$           | $\bf{0}$       | 0           | $-3$           | $-2$     | -1          | -1             | $-3$        | $-4$           | 0              | $\bf{0}$ | $-4$           | $-3$           | 0              | $-4$     | $-4$        | -1             | $-2,09$ |
| $A_{31}$             | $-1$        | $-1$           | $-3$           | $-4$           | $-3$           | -4             | 0              | 1           | $-3$           | $-2$     | $-1$        | -1             | -1          | -3             | 0              | 0        | -4             | -1             | 0              | -1       | $-4$        | $-2$           | $-1,73$ |
| $A_{32}$<br>$A_{33}$ | $-3$        | $-2$           | $-3$           | $-2$           | $\overline{0}$ | 0              | $-3$           | -1          | $-2$           | $-2$     | $-2$        | $-1$           | 0           | $\overline{0}$ | $\overline{2}$ | 1        | -1             | 1              | $\overline{0}$ | $-3$     | $-1$        | $\mathbf{0}$   | $-1,00$ |
|                      | $-3$        | $-1$           | $-2$           | $-4$           | $-2$           | 0              | $-4$           | $-2$        | $-2$           | $-4$     | $-1$        | $\bf{0}$       | $-2$        | $-2$           | $-3$           | $\bf{0}$ | $-3$           | -1             | -1             | $-3$     | $-2$        | -1             | $-1,95$ |
| $A_{34}$<br>$A_{35}$ | $-2$        | $-1$           | $-3$           | $-1$           | $-1$           | $\bf{0}$       | $-1$           | $\bf{0}$    | $\overline{0}$ | $-2$     | $\mathbf 0$ | $-1$           | $\bf{0}$    | $-1$           | $\mathbf 0$    | $-1$     | $\overline{0}$ | $-1$           | $-2$           | $-1$     | $\mathbf 0$ | $\bf{0}$       | $-0,82$ |
|                      | $-3$        | $-2$           | $-4$           | $-4$           | $-2$           | $-2$           | $-2$           | $-2$        | $-4$           | $-4$     | $-1$        | $-3$           | 0           | $-1$           | $-2$           | $\bf{0}$ | $\bf{0}$       | 0              | $-2$           | $-3$     | $-4$        | $-3$           | $-2,18$ |

Tabela A9.4 – Licenciatura em Física

Tabela A9.5 – Licenciatura em Química

|                   | $\mathsf{I}_1$ | I <sub>2</sub> | $\mathsf{I}_3$ | $\mathsf{I}_4$ | $\mathsf{I}_5$ | $\mathsf{I}_6$ | I <sub>7</sub> | $\mathsf{I}_8$ | l9          | $I_{10}$       | I <sub>11</sub> | $I_{12}$       | $I_{13}$       | $I_{14}$       | $I_{15}$    | $I_{16}$       | $I_{17}$       | $I_{18}$       | $I_{19}$       | $I_{20}$       | $I_{21}$       | $I_{22}$                | Média    |
|-------------------|----------------|----------------|----------------|----------------|----------------|----------------|----------------|----------------|-------------|----------------|-----------------|----------------|----------------|----------------|-------------|----------------|----------------|----------------|----------------|----------------|----------------|-------------------------|----------|
| $A_{36}$          | $-1$           | $-1$           | $\pmb{0}$      | $-2$           | $-2$           | $-2$           | $-3$           | -1             | $-2$        | $-1$           | 0               | 0              | 1              | $-1$           | -1          | 0              | $-2$           | 0              | $-1$           | $-1$           | $-1$           | $-2$                    | $-1,05$  |
| $A_{37}$          | $-2$           | $-2$           | $-2$           | $-2$           | $-2$           | $-4$           | $-3$           | $-1$           | $-2$        | $-2$           | $-2$            | $-2$           | $-2$           | $-2$           | $-2$        | $-2$           | $-3$           | $-3$           | $-2$           | $-2$           | $-3$           | $-2$                    | $-2,23$  |
| $A_{38}$          | $-3$           | $-2$           | $-1$           | $-2$           | $-2$           | $-3$           | $-2$           | $-1$           | $-2$        | $-1$           | $-1$            | $-1$           | $-1$           | $-2$           | $-1$        | $-1$           | $-3$           | $-1$           | $-3$           | $-2$           | $-3$           | $-1$                    | $-1,77$  |
| $A_{39}$          | $-2$           | $-2$           | 0              | $-2$           | $-2$           | $-2$           | $-2$           | -3             | $-2$        | $-2$           | 1               | $-1$           | 0              | $\mathbf 0$    | $-1$        | 0              | $-2$           | 0              | $-1$           | $-3$           | $-3$           | $-2$                    | $-1,41$  |
| $A_{40}$          | $-2$           | $-2$           | $\mathbf 0$    | $-3$           | $-2$           | $-2$           | $-2$           | $-3$           | $-2$        | $-2$           | $-1$            | $-1$           | $\overline{0}$ | $\mathbf 0$    | $-1$        | 0              | $-1$           | $-2$           | $-2$           | $-3$           | $-3$           | $-2$                    | $-1,64$  |
| $A_{41}$          | $-4$           | $\pmb{0}$      | $-4$           | $-4$           | $-4$           | $-4$           | $-4$           | $-2$           | $-4$        | $-4$           | $-4$            | -4             | $-2$           | $-4$           | $-4$        | $-4$           | $-4$           | $-4$           | $-2$           | $-2$           | $-2$           | $\mathbf 0$             | 3,18     |
| $A_{42}$          | $-3$           | $-2$           | $-2$           | $-4$           | $-2$           | $-2$           | 1              | -3             | $-4$        | 1              | $-2$            | 0              | 0              | $\mathbf 0$    | 0           | $-1$           | 1              | 1              | 1              | $-4$           | $-4$           | $\mathbf 0$             | $-1,27$  |
| $A_{43}$          | $-2$           | $-2$           | $-1$           | $-3$           | $-3$           | $-1$           | $\mathbf 0$    | 0              | $-2$        | -1             | $-1$            | 0              | 0              | $-2$           | $-3$        | -1             | -1             | 0              | 0              | $-3$           | $-2$           | $-2$                    | $-1,36$  |
| $A_{44}$          | $-2$           | $-2$           | $-4$           | $-4$           | $-2$           | $-2$           | -4             | $-4$           | $\mathbf 0$ | $\mathbf 0$    | $\mathbf 0$     | 0              | 0              | $\mathbf 0$    | 0           | $\mathbf 0$    | $\mathbf 0$    | $\overline{2}$ | $\overline{c}$ | $\overline{2}$ | $\overline{2}$ | $\mathbf 0$             | 0,73     |
| $A_{45}$          | $-4$           | $-3$           | $-3$           | $-1$           | $-2$           | $-1$           | $-1$           | -4             | -1          |                | $-1$            | 0              | 0              | $-1$           | $-2$        | $-1$           | $-2$           | 1              | $-1$           | $-4$           | $-4$           | $\mathbf 0$             | $-1,64$  |
| $A_{46}$          | $-2$           | $-2$           | $-2$           | $-3$           | $-3$           | $-1$           | $-2$           | $-2$           | $-4$        | -1             | $-1$            | -1             | $-1$           | $-1$           | $\mathbf 0$ | $-2$           | $-2$           | 1              | $-2$           | $-4$           | $-4$           | $-3$                    | $-1,91$  |
| $A_{47}$          | $-3$           | $-3$           | $-3$           | $-4$           | $-2$           | $-2$           | $-1$           | 0              | $-2$        | -1             | $-1$            | -1             | $-2$           | $-2$           | $-2$        | $-2$           | $-4$           | $\overline{2}$ | $-2$           | $-4$           | $-1$           | $-1$                    | $-1,86$  |
| $A_{48}$          | $-1$           | $-3$           | $-4$           | -4             | $-1$           | $-1$           | $-3$           | -4             | -4          | -4             | $-4$            | $-2$           | $-4$           | $-2$           | $-4$        | $-2$           | $-2$           | 0              | -1             | $-4$           | $-3$           | $\overline{0}$          | $-2,59$  |
| $A_{49}$          | $-2$           | $-2$           | $-4$           | -4             | $-4$           | $-2$           | $-2$           | -3             | $-3$        | $-3$           | $-3$            | $-2$           | 1              | 1              | 1           | 1              | $\mathbf 0$    | $-2$           | 0              | -4             | $-4$           | 1                       | $-1,77$  |
| $A_{50}$          | $-1$           | $-1$           | -2             | -4             | 0              | $-2$           | -1             | -1             | $-2$        | $-1$           | $-2$            | $-2$           | 1              | 0              | -1          | 0              | $-2$           | $\overline{c}$ | 1              | -4             | -4             | 0                       | $-1,18$  |
| $A_{51}$          | $-2$           | $-2$           | $-2$           | $-2$           | -4             | -4             | $-1$           | $\mathbf 0$    | 0           | $-1$           | $-1$            | -1             | $-4$           | -4             | -1          | 0              | $-4$           | $\mathbf 0$    | 0              | $-2$           | $-2$           | $\mathbf 0$             | $-1,68$  |
| $A_{52}$          | $-1$           | $\mathbf 0$    | $\mathbf 0$    | $-4$           | 0              | $-2$           | 0              | 1              | $-1$        | -1             | $-2$            | 0              | $\overline{2}$ | $\mathbf 0$    | 1           | 1              | $-1$           | 1              | 0              | $-4$           | $-4$           | $-2$                    | 0,73     |
| $A_{53}$          | $-3$           | $-1$           | $-3$           | $-3$           | $-1$           | $-1$           | $-3$           | -1             | $-3$        | -4             | 1               | 1              | $-1$           | -1             | -1          | 1              | $-1$           | 3              | $-3$           | $-3$           | $-4$           | 1                       | $-1,36$  |
| $A_{54}$          | $-2$           | $-2$           | $-2$           | $-2$           | 0              | $-2$           | $-2$           | $-2$           | $-2$        | $-1$           | $-1$            | 0              | $-3$           | -3             | $-3$        | $-1$           | $-2$           | 1              | $-2$           | $-4$           | $-2$           | $\mathbf 0$             | $-1,68$  |
| $A_{55}$          | $\mathbf 0$    | $-1$           | $-1$           | $-4$           | $-3$           | $-4$           | $\mathbf 0$    | $\mathbf 0$    | $-1$        | $-2$           | $-1$            | -1             | $-1$           | $-4$           | 0           | $\overline{0}$ | $-2$           | $-3$           | 4              | $-4$           | $-4$           | $-1$                    | $-1,50$  |
| $\mathsf{A}_{56}$ | $-1$           | $-1$           | -1             | $-1$           | $-1$           | $-2$           | $-2$           | $-2$           | 0           | 1              | 1               | -1             | $-1$           | -1             | 1           | 1              | 1              | $\mathbf 0$    | 0              | 0              | 0              | $\mathbf 0$             | 0,41     |
| $A_{57}$          | $-3$           | $-2$           | $-1$           | $-3$           | $-2$           | 0              | $-1$           | $\mathbf 0$    | 0           | $-1$           | $-2$            | $-2$           | 1              | 1              | -1          | $-3$           | $-1$           | $\overline{2}$ | -1             | $-2$           | $-4$           | $\mathbf 0$             | $-1,14$  |
| $A_{58}$          | $-3$           | $-2$           | $-1$           | $-2$           | $-1$           | 0              | $-2$           | -1             | $-2$        | -1             | $-2$            | -1             | 1              | -1             | 0           | 1              | -1             | $\overline{2}$ | -1             | $-3$           | $-3$           | $-2$                    | 1,14     |
| $A_{59}$          | $-1$           | $\pmb{0}$      | $\mathbf 0$    | $\overline{0}$ | $\mathbf 0$    | 0              | $\overline{0}$ | $\mathbf 0$    | $\pmb{0}$   | $\mathbf 0$    | $\mathbf 0$     | 0              | $\overline{0}$ | $\mathbf 0$    | 0           | $\mathbf 0$    | $\mathbf 0$    | $\overline{0}$ | $\mathbf 0$    | $-1$           | $\mathbf 0$    | $\overline{0}$          | 0,09     |
| $A_{60}$          | $-2$           | $\overline{2}$ | $\mathbf 0$    | 0              | $-4$           | $-4$           | $\mathbf 0$    | -4             | $-2$        | 0              | $-4$            | 0              | 1              | $-4$           | 0           | 3              | $\mathbf 0$    | $-3$           | $-3$           | $-1$           | 0              | $\overline{2}$          | $-1,05$  |
| $A_{61}$          | 0              | $-2$           | $-4$           | 0              | $-2$           | $-2$           | $\overline{c}$ | $\overline{c}$ | 0           | $-2$           | $\mathbf 0$     | $\overline{2}$ | 0              | $\mathbf 0$    | 0           | $\mathbf 0$    | 0              | $\mathbf 0$    | $-2$           | $-2$           | $-2$           | $\overline{0}$          | 0,55     |
| $A_{62}$          | $-3$           | $-2$           | $-3$           | $-2$           | $-1$           | $\overline{0}$ | $-3$           | $-1$           | $-2$        | $-2$           | $-2$            | $-1$           | 0              | $\mathbf 0$    | 0           | $\mathbf 0$    | $-1$           | 1              | $-2$           | $-1$           | $-1$           | $\mathbf 0$             | $-1,18$  |
| $A_{63}$          | $-2$           | $\pmb{0}$      | $\mathbf 0$    | -4             | $-1$           | $-3$           | $-3$           | 0              | $-1$        | 0              | $-2$            | 0              | 0              | $-2$           | $-3$        | 0              | $-2$           | 1              | $-1$           | $-4$           | 0              | $\bf{0}$                | $-1,23$  |
| $A_{64}$          | $-3$           | $-2$           | -4             | -4             | $-4$           | -1             | $\mathbf 0$    | -1             | $-3$        | -1             | $-1$            | 0              | 0              | $-4$           | $-2$        | $-2$           | $-2$           | 0              | $-2$           | $-4$           | $-4$           | $-2$                    | $-2,09$  |
| $A_{65}$          | $-1$           | $-1$           | -4             | -4             | 0              | 0              | 0              | 0              | $-2$        | 0              | $-2$            | 0              | $-3$           | $\overline{2}$ | $\mathbf 0$ | 3              | $\mathbf 0$    | 3              | $\mathbf 0$    | -1             | $-2$           | $\overline{4}$          | 0,36     |
| $A_{66}$          | $-2$           | -1             | -1             | -3             | $-1$           | 0              | -1             | -2             | $-1$        | $\overline{0}$ | $\mathbf 0$     | 0              | 1              | $\overline{0}$ | -1          | 0              | $\overline{0}$ | 3              | $-3$           | $-2$           | $\mathbf{0}$   | $\overline{4}$          | 0,45     |
| $A_{67}$          | $-2$           | $-2$           | $\overline{0}$ | -1             | 0              | $\overline{0}$ | $-3$           | -3             | -4          | -1             | -1              | -1             | 1              | 1              | -1          | 1              | -1             | 1              | 1              | -4             | $-4$           | $\overline{0}$          | $-1,05$  |
| $A_{68}$          | -3             | $-3$           | $\overline{0}$ | $-4$           | $-3$           | -1             | $-2$           | $\mathbf 0$    | $-1$        | -1             | $-1$            | 0              | $-2$           | -1             | -1          | 1              | -1             | 1              | 0              | -4             | $-3$           | $\overline{\mathbf{4}}$ | $-1, 14$ |
| $A_{69}$          | $-4$           | $\overline{2}$ | $\overline{0}$ | $-4$           | $\overline{0}$ | $\mathbf 0$    | $-4$           | $-2$           | $-2$        | $-2$           | $-4$            | $\overline{0}$ | $\overline{2}$ | $\overline{0}$ | $-2$        | $\mathbf 0$    | 1              | $\mathbf 0$    | 1              | $-1$           | $-2$           | -4                      | $-1, 14$ |
| $A_{70}$          | $-1$           | $-1$           | $-3$           | $-4$           | $-3$           | $-4$           | $\mathbf 0$    | $\mathbf 0$    | $-3$        | $-2$           | $-1$            | $-1$           | $-3$           | $-4$           | $\mathbf 0$ | $\overline{0}$ | $-4$           | $-3$           | $\mathbf 0$    | $-3$           | $-4$           | $-2$                    | $-2,09$  |

Tabela A9.6 – Licenciatura em Matemática

|                    | ŀ,       | I <sub>2</sub> | l3       | l4       | $\mathsf{I}_5$ | $\mathsf{I}_6$ | I <sub>7</sub> | $\mathsf{I}_8$ | l <sub>9</sub> | $I_{10}$       | $I_{11}$    | $I_{12}$   | $I_{13}$       | $I_{14}$     | $I_{15}$       | $I_{16}$       | $I_{17}$ | $I_{18}$ | $I_{19}$     | $I_{20}$ | $I_{21}$       | $I_{22}$  | Média              |
|--------------------|----------|----------------|----------|----------|----------------|----------------|----------------|----------------|----------------|----------------|-------------|------------|----------------|--------------|----------------|----------------|----------|----------|--------------|----------|----------------|-----------|--------------------|
| $A_{176}$          | -1       | 0              | 0        | $-2$     | 0              | 0              | -1             | 0              | -1             | 0              | 0           | 0          | 1              | 0            | 0              | 0              | 0        | 1        | -1           | -1       | -1             | 0         | $-0,27$            |
| $A_{177}$          | -2       | $-2$           | -2       | 0        | $-2$           | $-2$           | -2             | 0              | 3              | 0              | $-2$        | 0          | 0              | 0            | 0              | 2              | 0        | 2        | $-2$         | $-2$     | $-2$           | $-2$      | 0,68               |
| $A_{178}$          | -1       | 1              | -1       | -1       | 1              | $\overline{2}$ | $-1$           | 0              | -1             | $-1$           | $\mathbf 0$ | 1          | 0              | 2            | 0              | 0              | -1       | -1       | $\bf{0}$     | $-1$     | $\overline{c}$ | 0         | 0,00               |
| $A_{179}$          | -2       | 0              | 1        | -4       | 0              | $\mathbf{0}$   | $-1$           | -3             | $-2$           | $\overline{0}$ | $-2$        | -1         | 1              | 0            | $\overline{2}$ | 3              | 0        | 0        | -1           | $-3$     | $-3$           | $-2$      | 0,77               |
| $A_{180}$          | -4       | -4             | -4       | -4       | -2             | $-2$           | -1             | -2             | -2             | $-1$           | $-1$        | $-3$       | 0              | -1           | 0              | 0              | 2        | -2       | $-2$         | -4       | $-4$           | $-1$      | $-1,91$            |
| $A_{181}$          | $-3$     | $-2$           | -1       | -3       | 1              | $-3$           | $-3$           | $\bf{0}$       | $-2$           | $\overline{0}$ | $\bf{0}$    | -1         | -1             | -3           | -4             | $-3$           | $-2$     | -1       | $-1$         | -3       | -4             | $-4$      | 1,95               |
| $A_{182}$          | -4       | $-2$           | -4       | $-2$     | 0              | -4             | $-2$           | -4             | -4             | $-2$           | $-2$        | 0          | $-4$           | -4           | $-2$           | -1             | -4       | 0        | $-2$         | -4       | -4             | $-4$      | 2,68               |
| $A_{183}$          | -1       | 1              | -4       | -4       | $-2$           | $-2$           | -4             | 0              | 0              | 0              | $\mathbf 0$ | 0          | $-2$           | $-2$         | -4             | $-2$           | 0        | $-2$     | $\mathbf 0$  | -4       | -4             | 0         | $-1,64$            |
| $A_{184}$          | -4       | $-3$           | -2       | -4       | -3             | $-2$           | -4             | -3             | -3             | -4             | -1          | -1         | -3             | -4           | -3             | 0              | -3       | 0        | $-2$         | -4       | -4             | -1        | $-2,64$            |
| $A_{185}$          | -4       | -1             | 0        | -3       | -1             | -1             | -3             | -1             | -3             | -1             | -4          | -4         | -3             | -1           | -3             | -1             | -1       | 0        | $-2$         | -4       | -4             | -3        | $-2,18$            |
| $A_{186}$          | -4       | $-3$           | -4       | $-4$     | -2             | -1             | -1             | -1             | -2             | $-2$           | -1          | -1         | $-2$           | $-2$         | -1             | -1             | -2       | 0        | -1           | -4       | -4             | $-3$      | $-2,09$            |
| $A_{187}$          | -4       | $-2$           | -2       | $-2$     | $-1$           | $-2$           | -1             | -1             | -3             | $-2$           | $-2$        | $-2$       | -1             | -1           | 1              | $-2$           | $-3$     | -1       | -1           | -4       | $-3$           | $-3$      | $-1,91$            |
| $A_{188}$          | $-2$     | 0              | $-2$     | $-4$     | 0              | $-2$           | $-2$           | $\mathbf 0$    | $-2$           | $-4$           | $-2$        | 0          | 0              | $-2$         | $-2$           | $-2$           | 0        | 0        | $-2$         | -4       | $-4$           | $-2$      | $-1,73$            |
| $A_{189}$          | $-3$     | -1             | -3       | $-4$     | 0              | 0              | -1             | -1             | 0              | -1             | -3          | $-2$       | 1              | 1            | 1              | $\overline{2}$ | 0        | 4        | 0            | -4       | -4             | 0         | $-0,82$            |
| $A_{190}$          | $-3$     | -1             | $-2$     | -2       | 0              | 0              | -1             | -1             | -1             | 0              | 0           | 0          | 1              | 0            | -1             | 0              | 0        | 1        | $-2$         | -2       | -1             | 0         | $-0,68$            |
| $A_{191}$          | $-2$     | 0              | -2       | -1       | -1             | 1              | 0              | 0              | 1              | -1             | 1           | 0          | 2              | 0            | 0              | 1              | 1        | 1        | -1           | 1        | 0              | 0         | 0,05               |
| $A_{192}$          | 0        | 0              | -1       | -1       | 0              | -1             | -1             | 0              | 0              | 0              | 0           | 0          | 0              | 1            | -1             | 0              | -1       | 0        | 0            | 0        | 0              | 0         | $-0,23$            |
| $A_{193}$          | $-2$     | 0              | 0        | -1       | -1             | $-2$           | -1             | 0              | 0              | 0              | 0           | 0          | 1              | -1           | 0              | 0              | -4       | 0        | -1           | -1       | 0              | 0         | $-0,59$            |
| $A_{194}$          | 0        | -1             | 0        | 0        | -1             | 1              | $-2$           | -1             | -1             | 0              | -1          | -1         | 1              | 1            | -1             | -1             | 1        | 1        | -1           | $-2$     | $-2$           | $-2$      | $-0,55$            |
| $A_{195}$          | $-2$     | $-3$           | 0        | 0        | 0              | -1             | $-2$           | 0              | -4             | 0              | $-2$        | -1         | -1             | -1           | -1             | $-2$           | $-3$     | 0        | 0            | -4       | -4             | 3         | $-1,27$            |
| $A_{196}$          | $-2$     | $-2$           | $-3$     | $-3$     | $-2$           | $-3$           | -4             | 0              | -1             | 0              | -1          | -1         | 0              | -1           | 0              | 0              | -1       | 0        | -1           | $-3$     | -4             | 0         | $-1,45$            |
| $A_{197}$          | $-3$     | 0              | -1       | 1        | 0              | 0              | 0              | -1             | 3              | $-2$           | -4          | 4          | 0              | 1            | -1             | 1              | 0        | 2        | 0            | 0        | $-2$           | $-2$      | $-0, 18$           |
| $A_{198}$          | 0        | 0              | 0        | 0        | 0              | $-2$           | 2              | 0              | 0              | $\overline{c}$ | 0           | 0          | 2              | 0            | 0              | 0              | -2       | -2       | 2            | $-3$     | $-2$           | $-2$      | $-0,23$            |
| $A_{199}$          | 0        | -1             | 0        | $-2$     | 0              | $\mathbf{0}$   | 1              | 0              | 0              | 0              | 0           | 2          | $\overline{2}$ | 0            | $\mathbf{0}$   | 0              | 0        | 4        | 0            | $-2$     | 0              | 0         | 0,18               |
| $A_{200}$          | $-3$     | $-2$           | -4       | $-4$     | $-2$           | $-2$           | $-2$           | $-2$           | $-4$           | -4             | $-2$        | -4         | 0              | -1           | $-2$           | -1             | 0        | -4       | $-2$         | -4       | -4             | -4        | $-2,59$            |
| A <sub>201</sub>   | $-3$     | $-2$           | -2       | $-2$     | $-2$           | $-2$           | $-3$           | $-3$           | $-2$           | -1             | -1          | $-2$       | $-2$           | $-2$         | $-2$           | $-2$           | $-2$     | $-2$     | $-2$         | $-4$     | $-4$           | $-3$      | $-2,27$            |
| $A_{202}$          | -4       | -4             | -4<br>-4 | -4<br>-4 | $-4$           | $-2$<br>$-2$   | -4             | -1             | $-2$           | -3<br>-4       | $-4$        | -4         | -1             | $-2$<br>$-2$ | $-3$<br>$-3$   | -4             | $-3$     | $-3$     | $-4$<br>$-3$ | -3<br>-4 | $-3$<br>$-2$   | $-2$      | $-3,09$            |
| $A_{203}$          | -3<br>-4 | -2<br>$-2$     | 0        | 0        | -2<br>$-2$     | $\bf{0}$       | -2<br>0        | -2<br>$\bf{0}$ | -2<br>-1       | $-2$           | -2<br>$-2$  | -2<br>$-2$ | -2<br>1        | 0            | 1              | -2<br>0        | -2<br>0  | -2<br>1  | -1           | -4       | -1             | $-2$<br>0 | $-2,50$            |
| $A_{204}$          | -4       | -4             | -4       | -4       | -4             | -4             | -4             | -4             | -4             | -4             | $-4$        | -4         | $-4$           | -4           | -4             | -1             | -1       | -1       | -3           | -4       | $-4$           | -1        | $-0,82$            |
| $A_{205}$          | $-3$     | $-3$           | $-2$     | $-2$     | $-2$           | $-2$           | $-2$           | $-2$           | $-2$           | $-2$           | $-2$        | $-2$       | $-2$           | $-2$         | $-2$           | $-2$           | $-3$     | 2        | -4           | -4       | $-3$           | $-2$      | 3,41               |
| $A_{206}$          | 0        | 0              | -2       | 0        | -1             | 4              | $\overline{c}$ | 2              | $-2$           | -4             | $-2$        | -4         | $-2$           | 0            | $-2$           | $-2$           | -2       | 0        | 0            | 0        | 0              | $-2$      | 2,18               |
| A <sub>207</sub>   | $-3$     | -3             | -3       | -3       | -1             | -1             | 0              | 0              | 0              | 0              | $-2$        | 0          | 0              | 0            | $\mathbf{0}$   | 0              | 0        | 1        | 0            | -4       | 3              | 0         | $-0,77$<br>$-0,73$ |
| $A_{208}$          | 1        | $-2$           | -1       | -3       | -2             | $-2$           | -3             | $-2$           | 0              | $-2$           | $-2$        | -1         | -1             | -3           | $-2$           | -2             | -3       | 0        | -1           | -2       | -1             | -1        | $-1,59$            |
| A <sub>209</sub>   | $-2$     | $-2$           | -4       | $-4$     | $-1$           | $-3$           | -1             | $-3$           | 0              | -1             | $\mathbf 0$ | -1         | -1             | $-2$         | -1             | $-1$           | $-2$     | 0        | -1           | $-4$     | $-1$           | 0         | $-1,59$            |
| $A_{210}$<br>Média |          |                |          |          |                |                |                |                |                |                |             |            |                |              |                |                |          |          |              |          |                |           |                    |
|                    | $-2,06$  | $-1,64$        | $-1,74$  | $-2,45$  | $-1,59$        | $-1,30$        | $-1,68$        | $-1,00$        | $-1,20$        | $-1,08$        | $-1,18$     | $-0,80$    | $-0,47$        | $-0,97$      | $-1, 11$       | 0,60           | $-1,28$  | $-0,04$  | $-1,08$      | $-2,80$  | $-1,84$        | $-0,58$   | $-1,33$            |